# UNIVERSIDADE DO VALE DO RIO DOS SINOS - UNISINOS PROGRAMA DE PÓS-GRADUAÇÃO EM ENGENHARIA DE PRODUÇÃO E **SISTEMAS** NÍVEL MESTRADO

## MARIA ISABEL WOLF MOTTA MORANDI

# **ELABORAÇÃO DE UM MÉTODO PARA O ENTENDIMENTO DA DINÂMICA DA PRECIFICAÇÃO DE** *COMMODITIES* **ATRAVÉS DO PENSAMENTO SISTÊMICO E DO PLANEJAMENTO POR CENÁRIOS: UMA APLICAÇÃO NO MERCADO DE MINÉRIOS DE FERRO**

São Leopoldo

2008

# **Livros Grátis**

http://www.livrosgratis.com.br

Milhares de livros grátis para download.

## MARIA ISABEL WOLF MOTTA MORANDI

# **ELABORAÇÃO DE UM MÉTODO PARA O ENTENDIMENTO DA DINÂMICA DA PRECIFICAÇÃO DE** *COMMODITIES* **ATRAVÉS DO PENSAMENTO SISTÊMICO E DO PLANEJAMENTO POR CENÁRIOS: UMA APLICAÇÃO NO MERCADO DE MINÉRIOS DE FERRO**

Dissertação apresentada à Universidade do Vale do Rio dos Sinos \_ Unisinos, como requisito parcial para a obtenção do título de Mestre em Engenharia de Produção e Sistemas.

Orientador: Prof. Dr. Luis Henrique Rodrigues

Co-orientador: Prof. Dr. Guilherme Vaccaro

São Leopoldo

2008

## **Ficha Catalográfica**

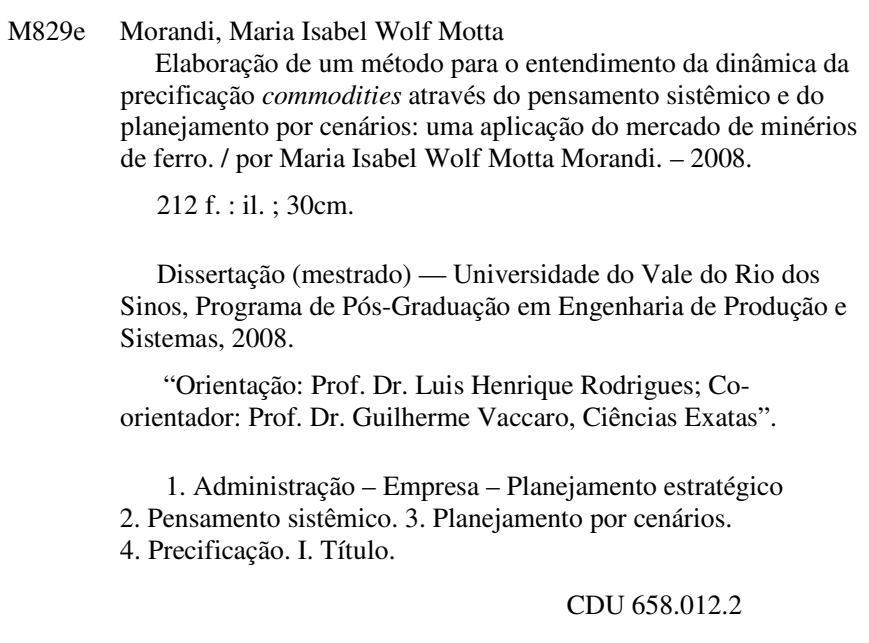

Catalogação na Publicação: Bibliotecária Camila Rodrigues Quaresma - CRB 10/1790

### MARIA ISABEL WOLF MOTTA MORANDI

# **ELABORAÇÃO DE UM MÉTODO PARA O ENTENDIMENTO DA DINÂMICA DA PRECIFICAÇÃO DE** *COMMODITIES* **ATRAVÉS DO PENSAMENTO SISTÊMICO E DO PLANEJAMENTO POR CENÁRIOS: UMA APLICAÇÃO NO MERCADO DE MINÉRIOS DE FERRO**

Dissertação apresentada à Universidade do Vale do Rio dos Sinos \_ Unisinos, como requisito parcial para a obtenção do título de Mestre em Engenharia de Produção e Sistemas.

Aprovado em 19/09/2008

### BANCA EXAMINADORA

João Paulo Barros – Universidade Federal do Espírito Santos - UFES

Tiago Alves – Universidade do Vale do Rio dos Sinos - UNISINOS

Ricardo Cassel – Universidade do Vale do Rio dos Sinos - UNISINOS

Prof. Dr. Luis Henrique Rodrigues (Orientador)

Visto e permitida a impressão

São Leopoldo, (data deve ficar em branco)

Prof. Dr. Guilherme Luis Roehe Vaccaro Coordenador Executivo PPG em Engenharia de Produção e Sistemas

 *À memória do meu avô Hermano Wolf que sempre me inspirou por suas palavras e exemplos.* 

## **AGRADECIMENTOS**

Ao encerrar esta etapa, gostaria de expressar minha gratidão às pessoas e instituições que contribuíram para que ela fosse enriquecedora, inspiradora e prazerosa.

- − Ao Luis Henrique, meu orientador, verdadeiro mestre que me inspira a querer ser cada dia melhor, meu muito obrigada pelos ensinamentos, pela valiosa participação na realização deste trabalho, pela disponibilidade sempre demonstrada, pela confiança em mim depositada e, sobretudo, pela amizade;
- − A Samarco Mineração S.A. por ter acolhido e dado o suporte necessário à realização desta pesquisa;
- − Ao Eduardo Pessoti e ao Ricardo Melo por terem aberto as portas da Samarco, pelo carinho sempre dedicado e pela valiosa contribuição que deram com a sua participação;
- − À equipe de projeto da Samarco: Augusto, Francisco, Cenachi, Roberto, Wendel e Ailton, cuja participação e conhecimento foram fundamentais para o sucesso deste trabalho;
- − Ao Wellington pela acolhida, pela constante disponibilidade e pelos ensinamentos;
- − Ao Virgílio pelo apoio incondicional, pela qualidade do trabalho e pelo suporte de dados e documentos;
- − A Elaise pelo carinho e presteza no suporte logístico;
- − Ao Guilherme Vaccaro, meu co-orientador, pelos conhecimentos transmitidos e por sua disponibilidade constante em apoiar o desenvolvimento desta pesquisa; a qualidade de suas aulas contribuiu decisivamente para este resultado;
- − Aos demais professores do PPGEPS da UNISINOS, Artur, Cassel, Gian, Junico, Miriam e Sellitto, que com seu conhecimento e dedicação constroem a cada dia um programa de mestrado do qual todos podemos nos orgulhar;
- − Ao Tiago Wickstrom Alves pela acolhida no Programa de Pós Graduação em Economia, pelos ensinamentos e pela dedicação sempre dispensadas;
- − Aos funcionários do PPGEPS, em especial à Ana Zilles, a Antônia Almeida e a Claudia Schuman, por tornar nossa vida acadêmica sempre mais tranqüila;
- − Aos colegas do mestrado: Brian, Cristiano, Darci, Forneck, Geison, Gilberto, Lucia, Pedro, Rafael, Ricardo, Rita, Rodrigo, Rogério Albino, Rogério Rodrigues, Valkiria e Zonin, parceiros de jornada.
- − Ao Felipe Menezes, colega, amigo e companheiro "sistêmico", nossos trabalhos e discussões foram decisivos nesta jornada;
- − A Gabriela, que acompanhou meus primeiros passos e me inspirou a seguir nesta trilha;
- − Ao Aurélio pela inestimável contribuição com seus conhecimentos de modelagem de dinâmica de sistemas; sem seus ensinamentos este trabalho não teria sido possível;
- − Aos meus sócios da EPS, Luciane e Lúcio, que me acolheram neste belo projeto e me deram sempre o apoio necessário;
- − À minha família, em especial ao meu pai, Augusto Fernando, e à minha mãe, Clarice, pela vida, pelo amor e apoio incondicional;
- − À minha segunda mãe, Santa, pelo carinho e pelo inestimável apoio que torna a minha vida mais tranqüila, permitindo que eu me dedique aos estudos e ao trabalho;

− E finalmente, àquele que é a razão da minha vida, Renato, a quem eu admiro e amo cada dia mais. Obrigada pela compreensão dos dias ausentes, pelo apoio e incentivo e, acima de tudo, pelo teu amor.

*Pouco conhecimento faz com que as pessoas se sintam orgulhosas. Muito conhecimento, que se sintam humildes. É assim que as espigas sem grãos erguem desdenhosamente a cabeça para o Céu, enquanto que as cheias as baixam para a terra, sua mãe.* 

*Leonardo da Vinci* 

## **RESUMO**

Em mercados competitivos e complexos como os de *commodities*, ter a capacidade de planejar cenários e vislumbrar o comportamento do preço em cada um deles, constitui-se em uma grande vantagem competitiva para as organizações. Dentro deste contexto, esta pesquisa teve por objetivo desenvolver um método para o entendimento dos fatores chaves que impactam a precificação de *commodities*, através de uma abordagem sistêmica, permitindo a estimação/avaliação de preços futuros em diferentes cenários. A metodologia de pesquisa adotada foi a pesquisa-ação, caracterizada pela aprendizagem coletiva e contínua. Uma adaptação do método PSPC – Pensamento Sistêmico e Planejamento de Cenários - aos objetivos desta pesquisa foi elaborada e aplicada em uma indústria do mercado de minérios de ferro. A primeira fase gerou o entendimento das principais variáveis associadas ao preço; na segunda este aprendizado foi materializado em um modelo computacional de dinâmica de sistemas que na terceira e última etapa foi utilizado para a estimação/avaliação dos preços futuros em alguns cenários alternativos. Paralelamente à avaliação quantitativa, foram conduzidas entrevistas a fim de obter subsídios para aceitação e refinamento do método proposto. Os resultados obtidos, a aprendizagem relatada e as possíveis aplicações identificadas para uso do modelo indicam que o método proposto permite o entendimento da precificação de commodities através do Pensamento Sistêmico e do Planejamento por Cenários.

Palavras-chave: Pensamento Sistêmico, Planejamento de Cenários, Precificação, **Commodities** 

## **ABSTRACT**

*In competitive and complex environments, like commodity markets, the ability to plan alternative scenarios and foreseen pricing behavior represents a competitive advantage. Within this context, this research aims to build a method that uses a systemic approach to understand the key factors that impact in commodities pricing, in order to visualize prices in different future scenarios. Action research is chosen as research method, by its characteristics of continuous and collective knowledge constructions. Based on PSPC – Systems Thinking and Scenario Planning – it proposes a method with three steps to be applied in the iron ore market. The first step leads to a collective awareness of the main variables related with pricing. In the second one, this knowledge is transferred to the dynamic system model, which, in the third phase, is used to visualize prices behavior in future scenarios. Along with quantitative evaluation, interviews with the participants give the inputs to accept and improve the proposed method. The achieved results, acquired knowledge and practical uses identified for the model indicate that the proposed method provides, through Systems Thinking and Scenario Planning, the basis for commodity pricing awareness* 

*Key-words: Systems Thinking, Scenery Planning, Pricing, Commodities* 

# **LISTA DE FIGURAS**

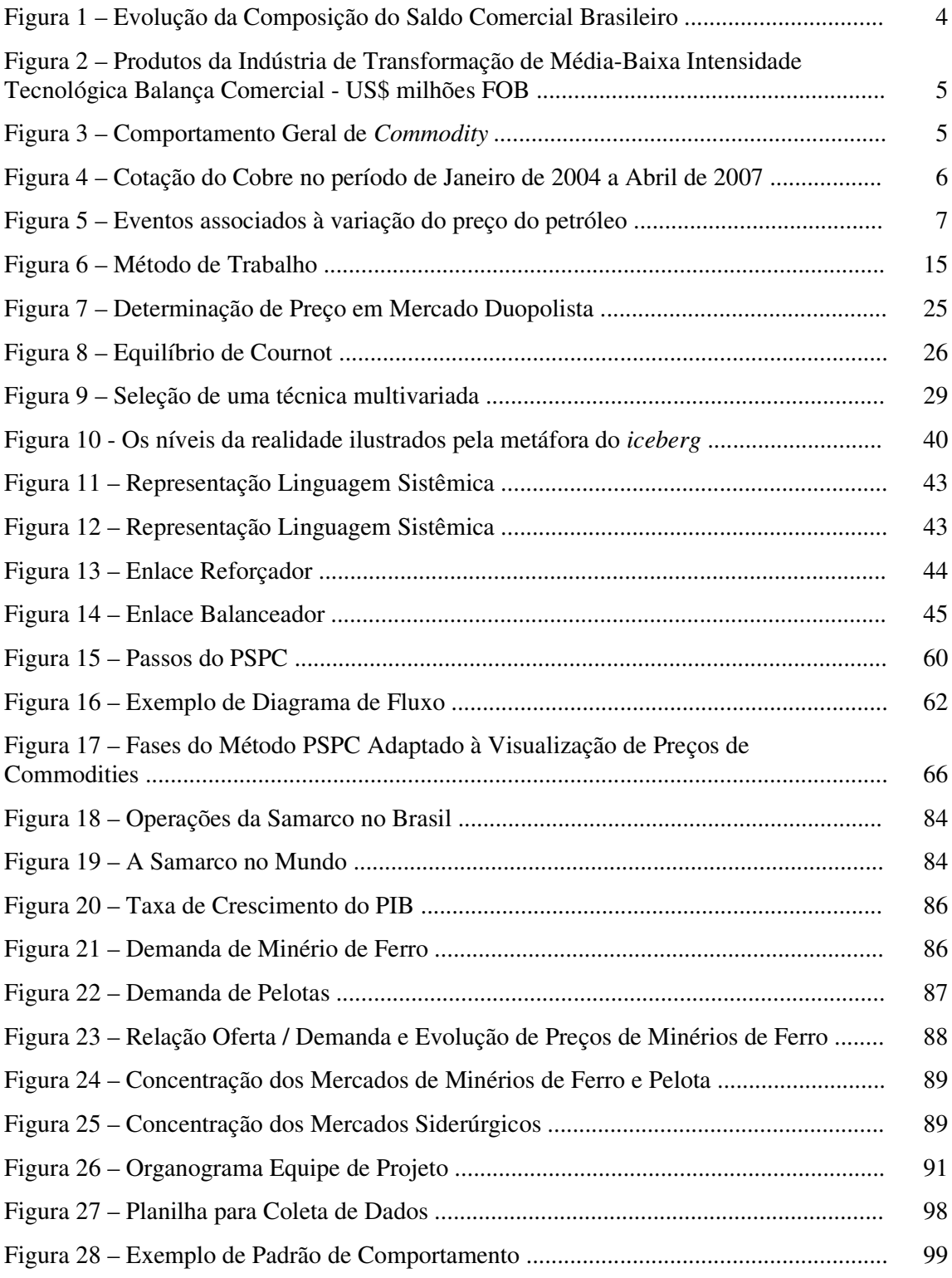

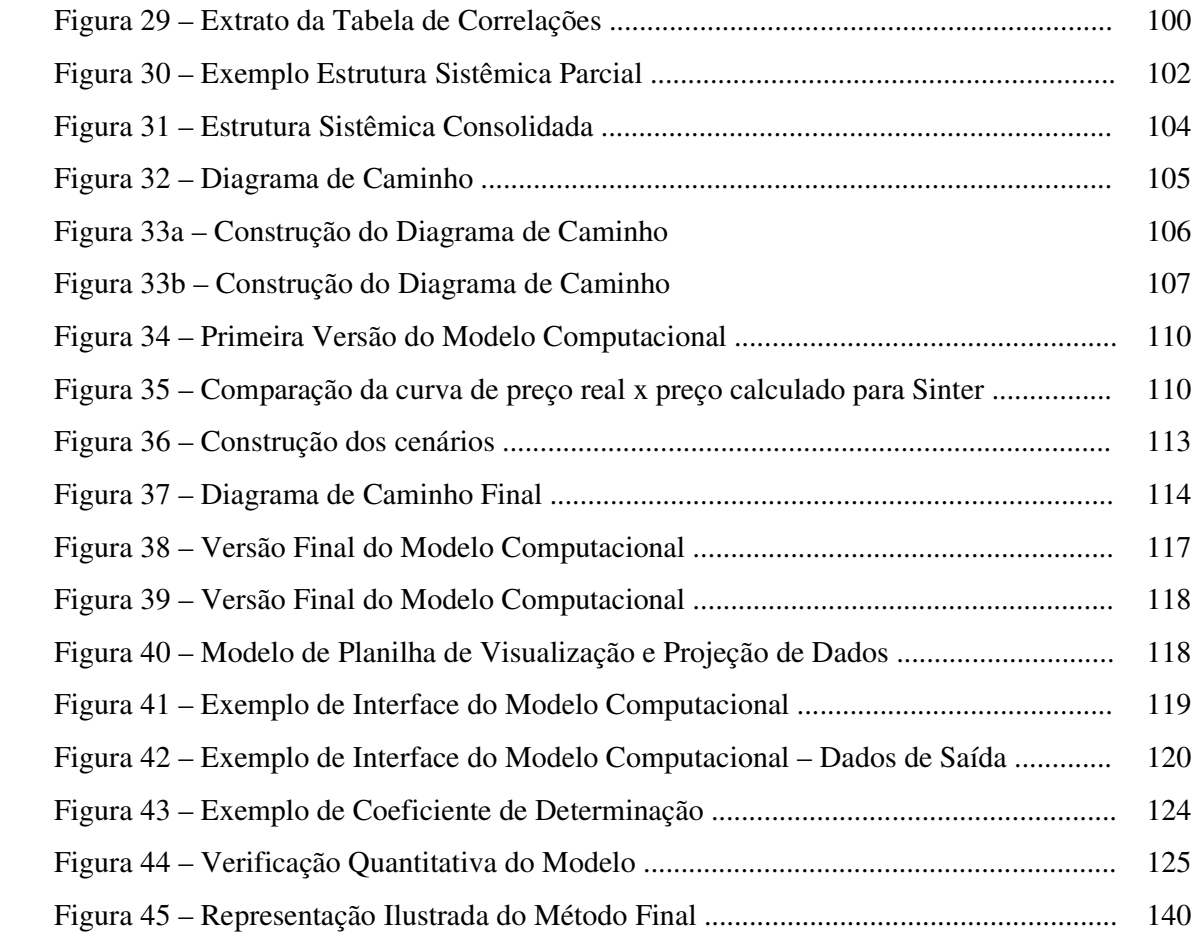

# **LISTA DE QUADROS**

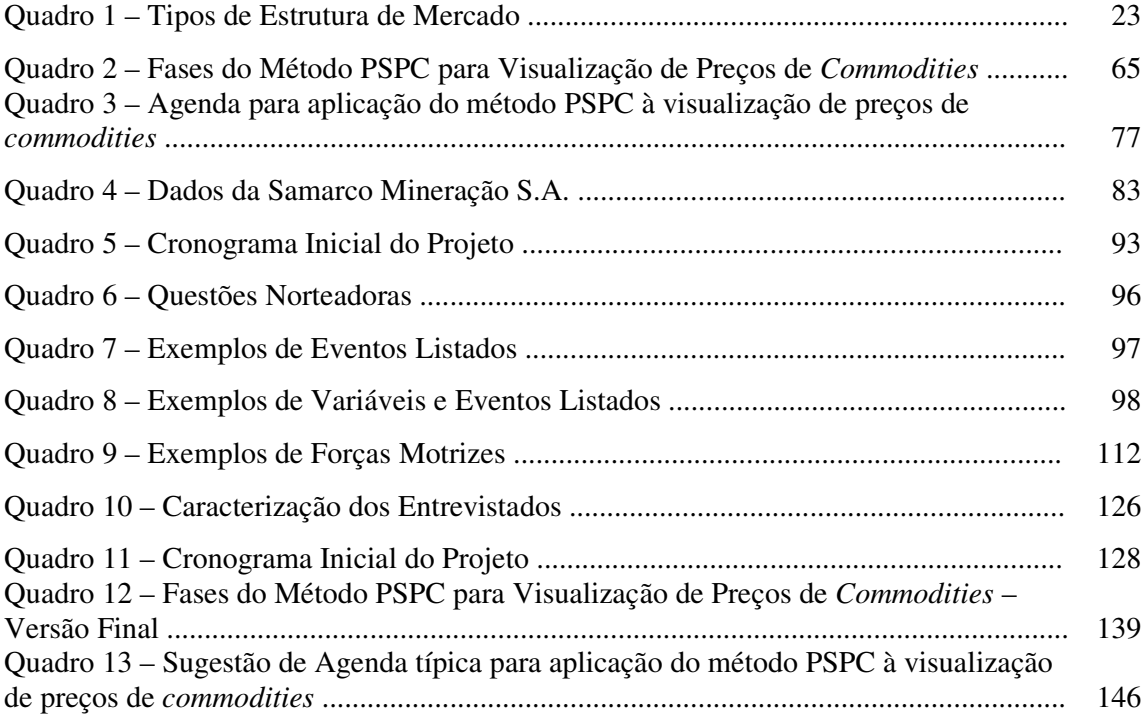

# **ABREVIATURAS E SIGLAS**

- AME Australian Mineral Economics
- BF Black Furnace
- BHPB BHP Billiton
- BP Business Plan
- CAGR Compound Annual Growth Rate
- CAPEX Capital Expenses
- CFTC Commodity Futures Trading Commission
- CIF Cost, Insurance and Freight
- CRU contração da palavra CRUCIAL grupo independente de análise de negócios e

consultoria focado nos setores de mineração, metais, energiais, fertilizantes e química.

DMTU – Dry Metal Ton Unit

DR – Direct Reduction

DYNAMO – Dynamic Models

- EUA Estados Unidos da América
- FOB Free On Board
- FUT Fator de Utilização
- IOC Iron Ore Company of Canada
- KS Kolmogorov-Smirnof

LKAB – Luossavaara-Kiirunavaara Aktiebolag

- LME London Metal Exchange
- MIT Massachusetts Institute of Technology
- PIB Produto Interno Bruto
- PSPC Pensamento Sistêmico e Planejamento de Cenários
- SPSS Statiscal Package for Social Science
- WTRG West Texas Research Group

# **SUMÁRIO**

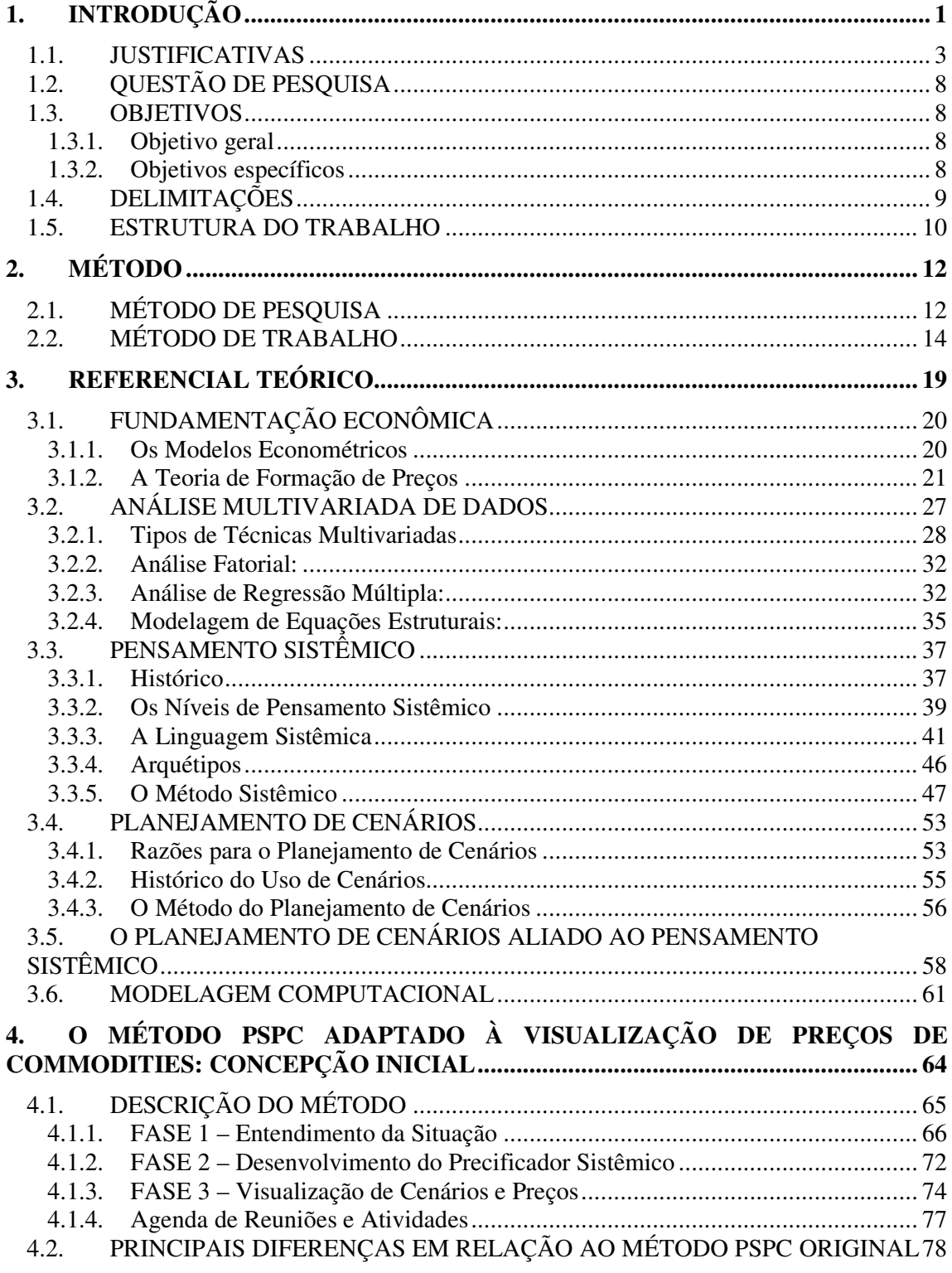

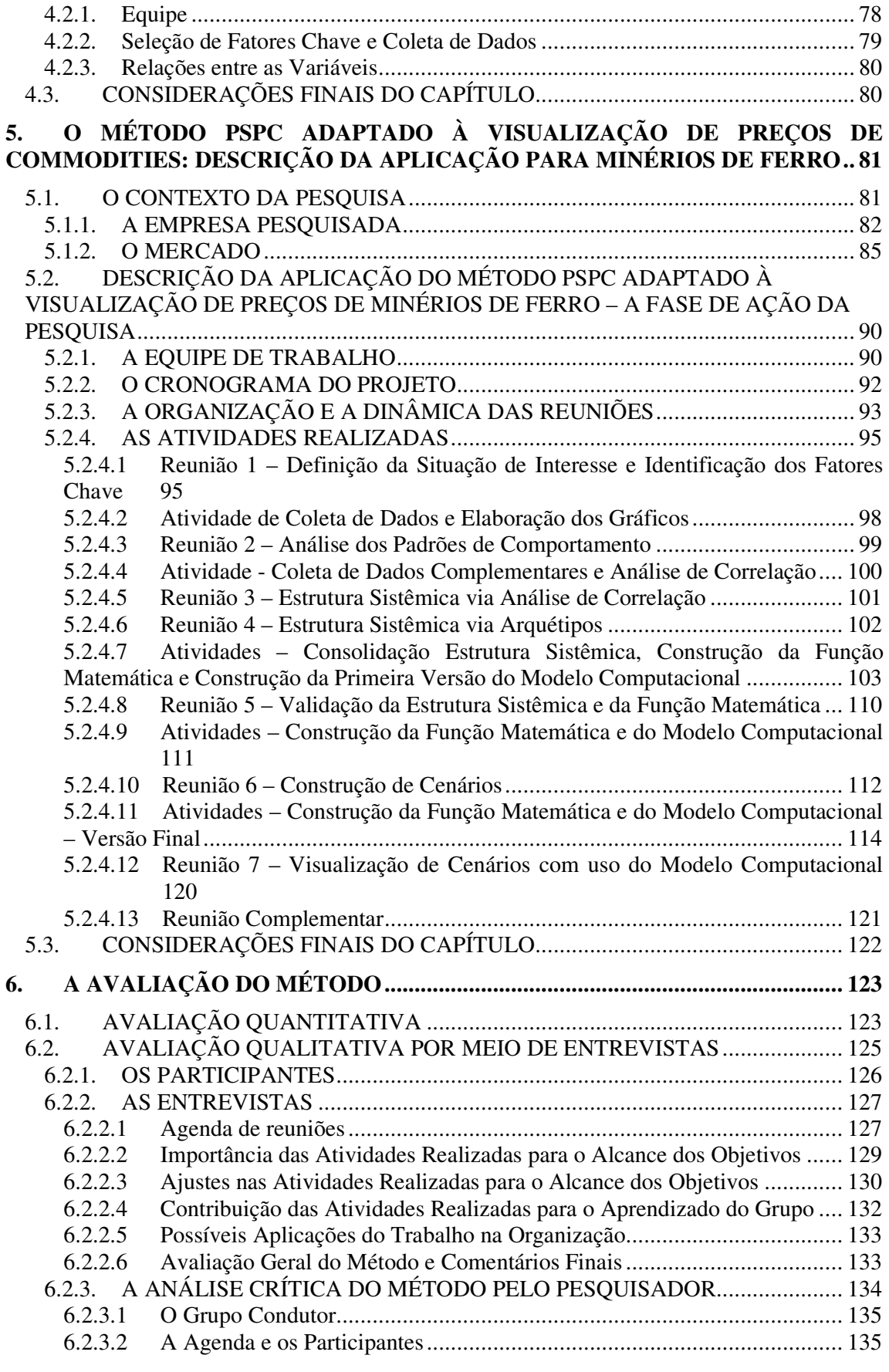

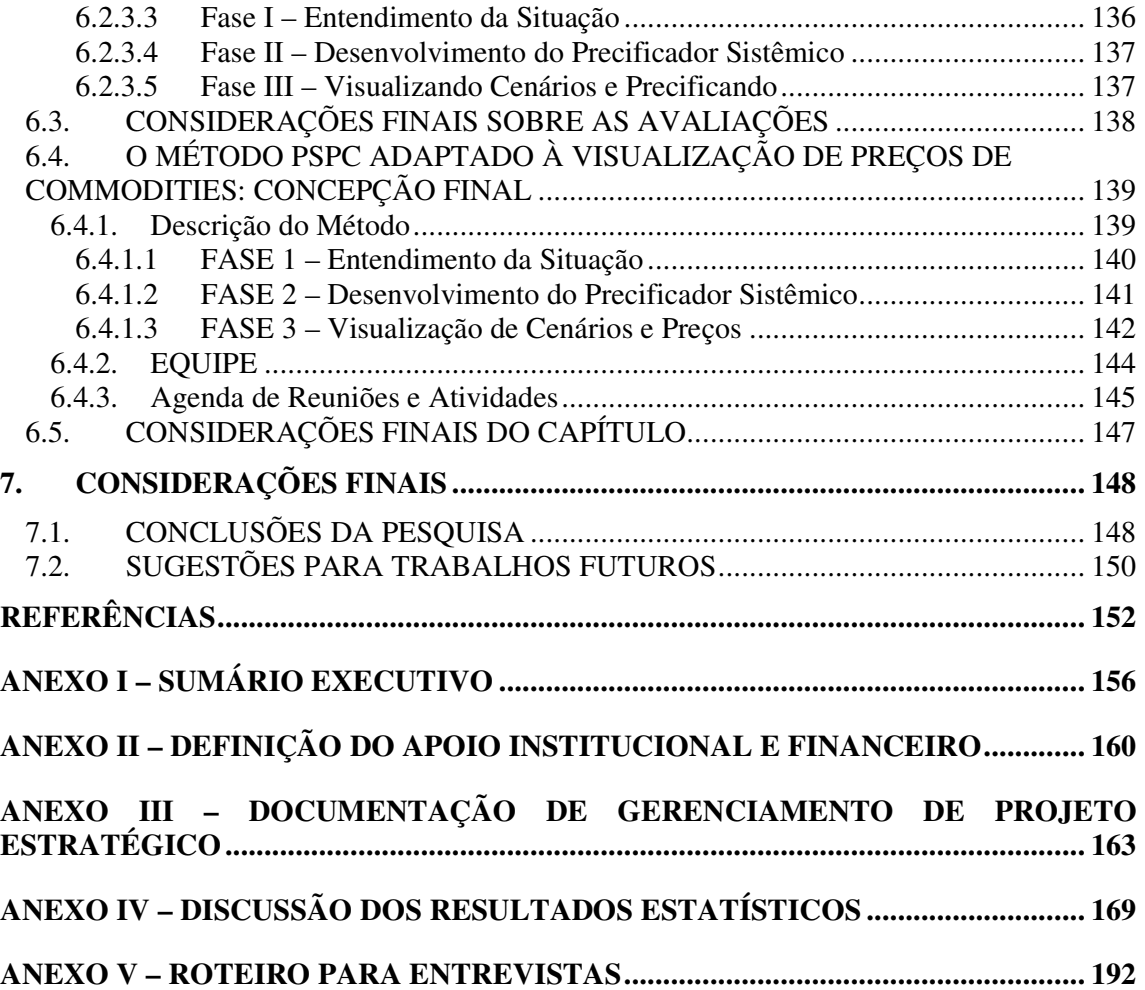

## **1. INTRODUÇÃO**

O mundo de hoje vive dias de intensa competição. A globalização é uma realidade que atinge a todas organizações indiscriminadamente, mesmo àqueles que se acham protegidos por atuarem somente em mercados locais. Para as empresas cujos produtos e ou matérias primas constituem-se em *commodities*, esta competição é ainda mais agressiva.

De acordo com Sandroni (2001), o termo *commodity* designa nas relações comerciais internacionais, um tipo particular de mercadoria em estado bruto ou um produto primário de importância comercial, citando como exemplos o algodão, o cobre e minério de ferro, entre outros.

A esta definição, acrescenta-se a apresentada por Jank & Nakahodo (2006) que dizem que *commodities* são produtos cuja característica principal é a padronização e não a diferenciação. Portanto, para eles, *commodities* se contrapõe a produtos diferenciados e não a produtos industriais.

Já Gastineau & Kritzman (1999) apresentam três definições para o termo. Iniciam com a mais básica que identifica *commodities* como sendo qualquer mercadoria de valor econômico. Seguem com aquela que as definem como mercadorias físicas com origem na agricultura ou mineração, padronizadas ou sujeitas à classificação, e que podem ser objetos de transações comerciais. Complementam com uma definição mais específica na qual *commodities* são índice, taxa, valor mobiliário ou produto físico, que é, ou pode ser objeto ou determinante de preço de um contrato futuro ou outro instrumento regulamentado pela *Commodity Futures Trading Commission. <sup>1</sup>*

De fato, as c*ommodities* são mercadorias – naturais ou industriais – bastante similares ou idênticas, cujas principais características, segundo Pinho (2002), são: (a) padronização em um contexto de comércio internacional; (b) possibilidade de entrega em datas acordadas entre comprador e vendedor; (c) possibilidade de armazenagem ou de venda em unidades padronizadas. Desta forma, uma vez que um material atenda as especificações exigidas pelo mercado, não há diferença significativa para um comprador escolher entre uma ou outra fonte, ficando a decisão baseada principalmente no preço CIF.

Na verdade, a forma como as *commodities* são comercializadas refletem esta realidade. Conforme uma *commodity* avança na cadeia de comercialização, torna-se mais difícil ligar o produto ao seu vendedor. As características que são mantidas, além das especificações básicas, são volume e preço; uma tonelada de soja ou de aço vendida no mercado internacional será avaliada independentemente da sua origem pelo mercado. Esta característica de mercado reforça a importância da questão preço, quando se trabalha com *commodities*, uma vez que o relacionamento cliente-fornecedor deixa de ter um papel preponderante.

A procura e oferta de muitas *commodities* movem-se em ciclos mais ou menos previsíveis fazendo com que igualmente seus preços possam também ser previamente estimados. Por exemplo, nos Estados Unidos, em invernos rigorosos é natural que o aumento do uso de sistemas de aquecimento, cause um aumento no consumo de petróleo e que este aumento de demanda cause um aumento dos preços. No entanto, o mercado – ofertas,

l

 $1$  CFTC – agência independente com mandato para regulamentar os mercados futuros de commodities e futuros dos Estados Unidos.

demandas e preços – nem sempre se comporta de forma tão previsível. Muitas vezes, variáveis não consideradas aparecem e atuam sobre este "equilíbrio" fazendo com que o preço das *commodities* varie de forma diferente do que o esperado.

Estar preparado para estes acontecimentos pouco previsíveis é importante quando se atua em um ambiente globalizado, competindo em um mercado basicamente regido por preço, como ocorre no caso das empresas que trabalham com *commodities*.

Dentro deste contexto, a presente dissertação visa propor uma pesquisa-ação em uma empresa produtora de minérios de ferro, para a aplicação do método do pensamento sistêmico e planejamento de cenários, a fim de gerar aprendizagem para o entendimento da dinâmica de formação de preços, a visualização de futuros cenários e o desenvolvimento de estratégias corporativas que possam proteger e sustentar as atividades da organização.

Entende-se que, mesmo sem ser comercializado em bolsa de mercadorias, os minérios de ferro podem ser caracterizados como *commodities* à luz das definições aqui apresentadas. Por se tratar de um produto primário, sujeito à classificação e que pode ser objeto de transações comerciais, com possibilidade de entrega em datas acordadas entre comprador e vendedor e com possibilidade de armazenagem ou de venda em unidades padronizadas.

#### 1.1. **JUSTIFICATIVAS**

Esta seção apresenta as justificativas para a presente dissertação.

Do ponto de vista econômico, a escolha em focar o trabalho em visualização de cenários futuros de preços de uma *commodity* justifica-se pela importância destas mercadorias para o Brasil.

Em 2006, as exportações brasileiras somaram US\$ 137,5 bilhões e as importações US\$ 91,4 bilhões, com saldo de US\$ 46,1 bilhões. As principais contribuições para a constituição deste saldo positivo foram os segmentos de agricultura tropical (responsável por US\$ 11,2 bilhões ou 24,2% do total), com especial destaque para o açúcar, e de cereais (responsável por US\$ 10,4 bilhões ou 22,6% do saldo) (ALMEIDA, 2007).

Segundo o autor, embora alguns segmentos tradicionais como os cereais e os bens intensivos em capital tenham reduzido a sua participação em 2006, o saldo da balança comercial brasileira nos últimos anos tem se mostrado dependente do desempenho das *commodities*, como pode ser visto na Figura 1.

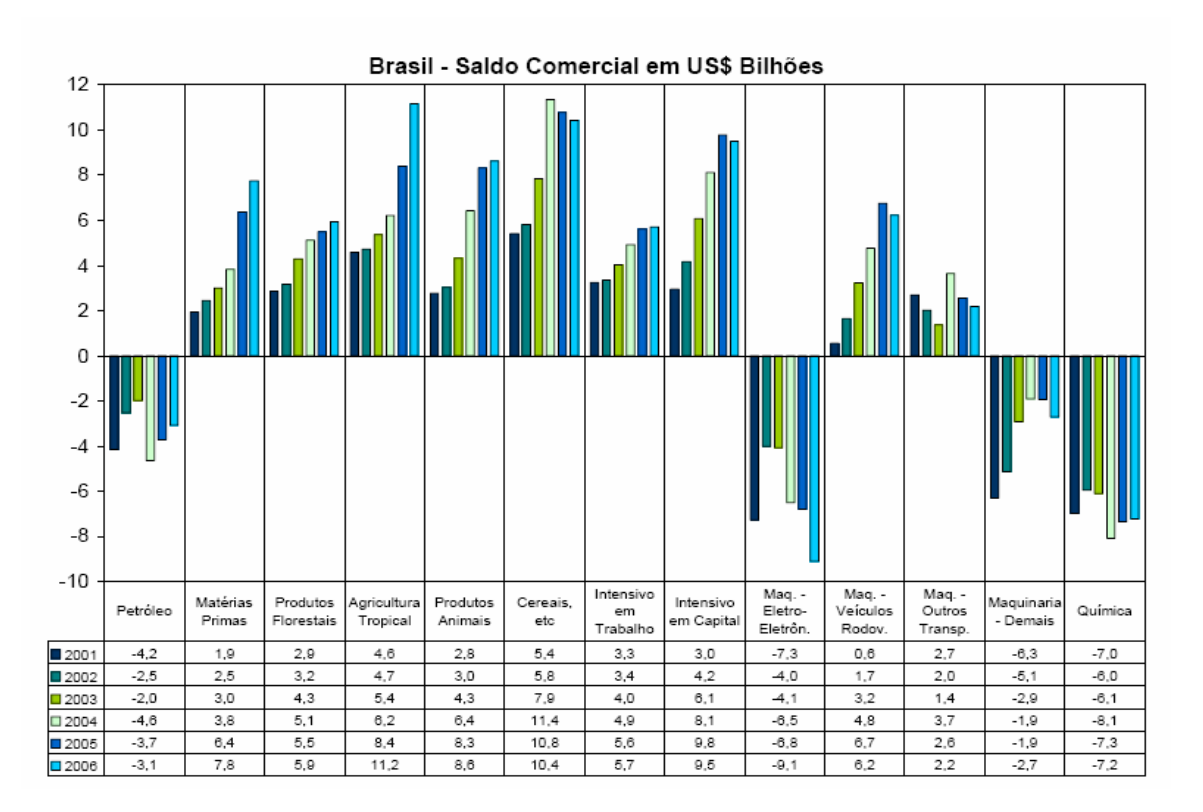

**Figura 1 –** Evolução da Composição do Saldo Comercial Brasileiro **(Fonte: Almeida, 2007)** 

Porém, nem só as *commodities* de origem agrícola têm contribuição positiva no saldo da balança comercial brasileira. De acordo com Vieira Sá (2007), na participação positiva dos setores de média-baixa tecnologia, especial destaque deve ser dado aos produtos metálicos e a outros minerais não metálicos, conforme Figura 2.

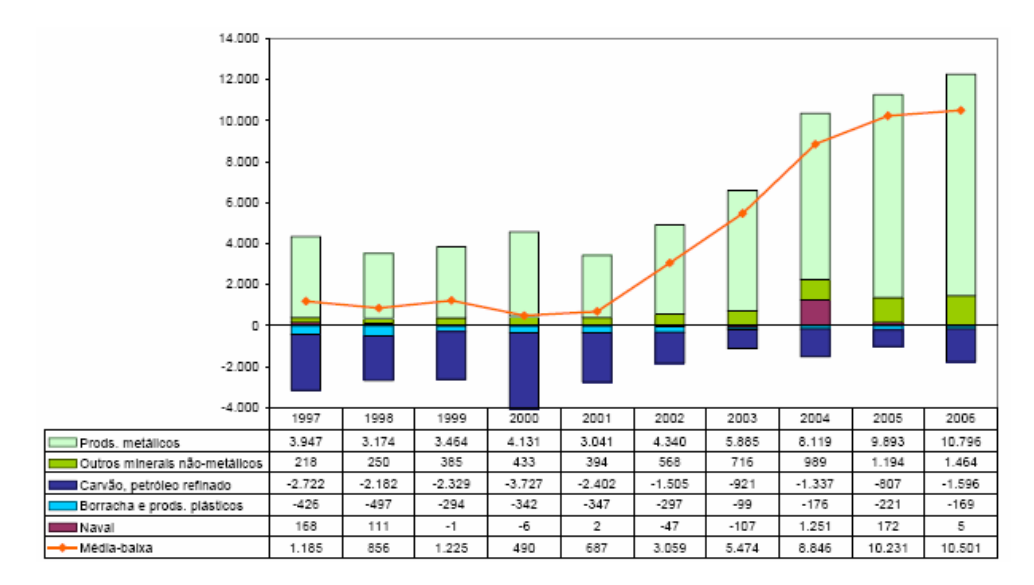

**Figura 2 –** Produtos da Indústria de Transformação de Média-Baixa Intensidade Tecnológica - Balança Comercial - US\$ milhões FOB **(Fonte: Vieira Sá, 2007)** 

A importância de um estudo que vise o aprendizado e o entendimento da precificação de *commodity*, encontra sua explicação no caráter de variabilidade apresentado pelos preços nos mercados internacionais. Segundo Sawin et alli (2003) o comportamento típico esperado para uma *commodity* é a produção crescente e preço decrescente – Figura 3. De acordo com o autor, em um sistema de *commodity*, devido à padronização e ao caráter de substituição, o que define a venda é o menor preço. Isto leva os produtores à busca de escala visando à redução dos custos, e assim dos preços também.

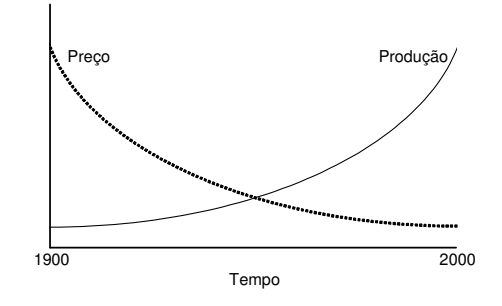

**Figura 3 –** Comportamento Geral de *Commodity* **(adaptado de Sawin et alli, 2003)** 

Embora no longo prazo, possa ser possível estabelecer um comportamento típico para as *commodities*, no curto prazo, os preços podem variar de forma bastante diversa, influenciado por uma série de fatores. Por exemplo, em 2006 o cobre apresentou o maior valor, desde que começou a ser cotado na *London Metal Exchange* (LME) em 1870, conforme parcialmente ilustrado na Figura 4. Este comportamento está associado à expectativa de demanda futura do metal, influenciado especialmente pelo mercado chinês, uma vez que atualmente praticamente não existe diferença entre a oferta e demanda do cobre (PEIXOTO, 2006).

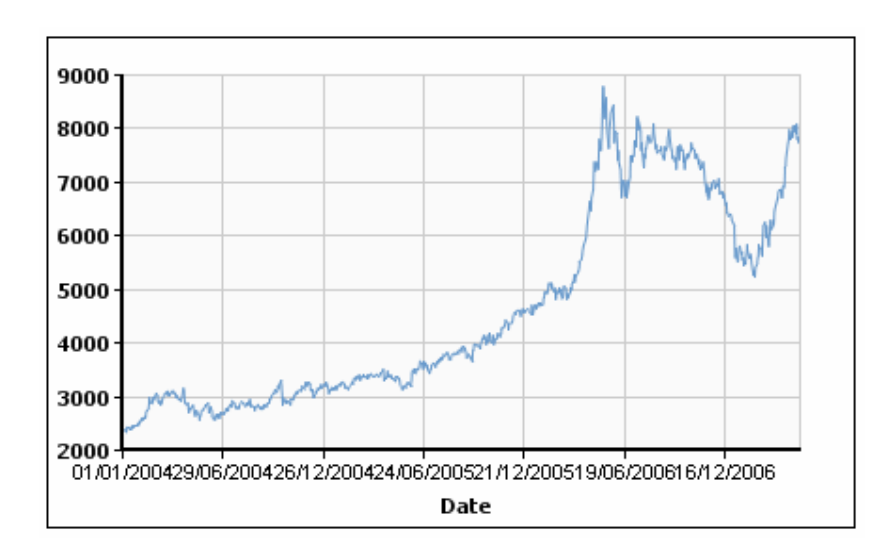

**Figura 4 –** Cotação do Cobre no período de Janeiro de 2004 a Abril de 2007 **(Fonte: LME, 2007)** 

Entender os fatores que influenciam o comportamento dos preços das *commodities* faz parte do aprendizado a que esta pesquisa se propõe. A relação de oferta e demanda é influenciada por eventos políticos, econômicos e naturais, com impacto na variação dos preços. A Figura 5 ilustra os eventos associados às variações do preço do petróleo no período de 2001 a 2007.

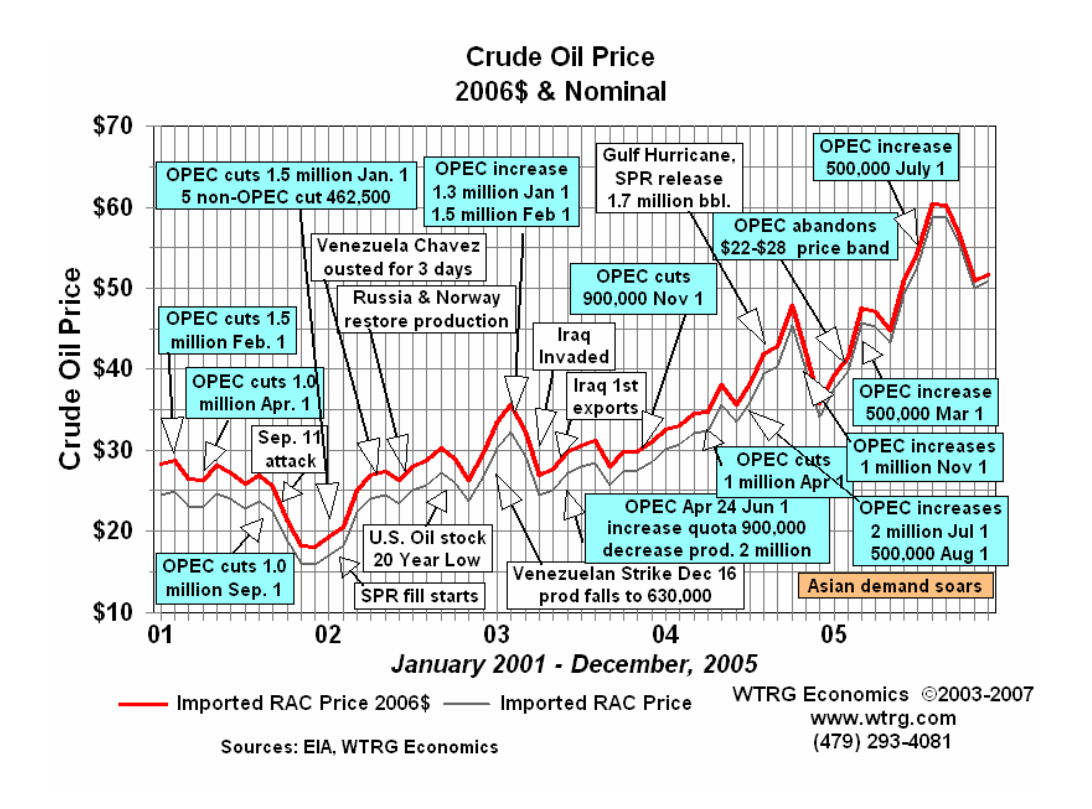

**Figura 5 –** Eventos associados à variação do preço do petróleo **(Fonte: WTRG** *Economics***, 2007)** 

Do ponto de vista empresarial, entender o efeito destes eventos, antever cenários e projetar os preços para diversas alternativas constitui-se em uma arma competitiva valiosa. O entendimento dos fatores que influenciam o preço e a percepção antecipada de possíveis comportamentos futuros permite que a empresa melhore a avaliação de investimentos, defina ações de estocagem, avalie opções de aquisições e fusões, entre outras estratégias que protejam seu futuro.

Quanto ao método selecionado, o pensamento sistêmico e o planejamento por cenários são teorias que isoladamente têm sido aplicadas no meio empresarial e encontram-se fundamentadas no meio acadêmico. Como aplicação conjunta seu uso é mais recente e existem sugestões em trabalhos acadêmicos para que sejam conduzidas pesquisas visando à aplicação do método para validação e verificação dos resultados potenciais. (MOREIRA, 2005).

## 1.2. **QUESTÃO DE PESQUISA**

Esta pesquisa pretende responder a seguinte questão:

**A aplicação do método do pensamento sistêmico e do planejamento por cenários possibilita o entendimento da dinâmica de formação de preços de** *commodities***?** 

### 1.3. **OBJETIVOS**

São os seguintes o objetivo geral e os objetivos específicos deste trabalho.

### 1.3.1. **Objetivo geral**

O objetivo geral consiste em adaptar o método do pensamento sistêmico e planejamento por cenários para o entendimento dos fatores chaves e a visualização de preços futuros de *commodities*.

#### 1.3.2. **Objetivos específicos**

Tratando-se de uma pesquisa-ação, os objetivos específicos devem atender tanto os anseios acadêmicos como àqueles da organização na qual o trabalho será realizado.

Do ponto de vista da academia a presente proposta tem por objetivos:

- a. Aplicar um estudo de Pensamento Sistêmico e de Cenários, tendo como foco central o preço da *commodity* alvo, visando à geração e aprendizagem e a visualização de cenários;
- b. Desenvolver um modelo de Dinâmica de Sistemas, tendo como variável central o preço da *commodity* alvo;

Do ponto de vista empírico, a presente pesquisa deverá permitir à organização:

- c. Ampliar o conhecimento da empresa a partir da aplicação do estudo de Pensamento Sistêmico e de Cenários;
- d. Utilizar o modelo de Dinâmica de Sistemas desenvolvido para futuras aplicações, tais como elaboração de planos de negócio, análise de investimento futuros e decisões de produção, entre outras.

### 1.4. **DELIMITAÇÕES**

Este estudo pretende elaborar as bases de uma metodologia, baseada no pensamento sistêmico para a visualização de preços futuros de *commodities*, que será testada para minérios de ferros.

A primeira delimitação diz respeito ao objetivo, uma vez que a pesquisa não pretende ter como resultado a predição do comportamento futuro do preço dos minérios de ferro, mas sim gerar aprendizado que permita aos participantes a construção de cenários igualmente plausíveis e possibilidade de elaboração de estratégias que preparem a organização para cada um dos possíveis caminhos visualizados.

Uma segunda delimitação refere-se às ferramentas a serem utilizadas. Embora fazendo uso de técnicas estatísticas e considerando a teoria econômica como base de conhecimento para o entendimento do comportamento dos preços, esta pesquisa não pretende construir modelos econométricos com vistas a comprovação ou refutação de qualquer teoria econômica.

Outra delimitação ligada às ferramentas refere-se ao software que será utilizado na modelagem. Embora outras soluções comerciais estejam disponíveis no mercado, nesta pesquisa será utilizado o *ithink* da empresa da *High Performance Systems Inc*. 1994.

Quanto aos resultados, por se tratar de uma pesquisa direcionada aos minérios de ferro – em especial *sinter feed* e pelotas<sup>2</sup> - em uma organização específica, os resultados obtidos – fatores chave, cenários e modelo computacional – não poderão ser generalizados para outras mercadorias ou organizações.

Outra delimitação ligada aos resultados é que não se pretende validar o método, sendo previstas no entanto a avaliação por parte de participantes e especialistas. Não obstante, o método deverá ser passível de replicação em outras organizações e *commodities*.

#### 1.5. **ESTRUTURA DO TRABALHO**

l

Esta pesquisa está estruturada em 7 capítulos. Na presente introdução são apresentados: a questão de pesquisa, os objetivos, as delimitações e a estrutura do trabalho.

No capítulo 2, é apresentado e justificado o método de pesquisa escolhido, bem como se apresenta o método de trabalho seguido.

<sup>2</sup> *Sinter feed* e pelota são formas de comercialização de minério de ferro. Maiores detalhes são apresentados no Capítulo 4.

No capítulo 3, apresenta-se o referencial teórico para o trabalho, onde são abordados os temas: teoria e formação de preços, ferramentas de estimação de preço, pensamento sistêmico, planejamento por cenários, modelagem computacional e análise multivariada.

O método de trabalho proposto para aplicação na pesquisa é detalhado no capítulo 4.

A realização da pesquisa é descrita no capítulo 5, onde é feita a apresentação da organização, a contextualização do mercado e são descritos detalhadamente os passos da pesquisa desenvolvida, ou seja, a aplicação do método de pensamento sistêmico e planejamento de cenários para o entendimento da precificação de minérios de ferro.

As avaliações do método, tanto a quantitativa através do modelo computacional, como as qualitativas feitas pelos participantes e por especialistas são apresentadas e discutidas no capítulo 6. Ao final deste capítulo é apresentado o produto final da presente pesquisa, ou seja, a proposta de um método para o entendimento da precificação de commodities através do pensamento sistêmico e planejamento de cenários, já incorporando as aprendizagens obtidas ao longo da pesquisa e as contribuições dos avaliadores, destacando-se as alterações e complementações com relação ao descrito no capítulo 4.

As conclusões e as possibilidades de pesquisas futuras serão finalmente apresentadas no capítulo 7.

## **2. MÉTODO**

Esta seção apresenta as considerações acerca dos aspectos metodológicos da pesquisa, descrevendo o método de pesquisa e o método de trabalho de forma resumida.

## 2.1. **MÉTODO DE PESQUISA**

O método proposto para a realização desta pesquisa será a Pesquisa-ação. A seguir procura-se embasar a escolha deste método.

Yin (2005) aponta três questões que devem ser consideradas na escolha da estratégia de pesquisa a ser adotada: (a) o tipo de questão proposta, (b) a extensão do controle do pesquisador sobre os eventos comportamentais atuais e (c) o grau de enfoque em acontecimentos contemporâneos em oposição a acontecimentos históricos.

 Quanto ao tipo de questão proposta, Yin (2005) descreve que um esquema básico para categorização para os tipos de questão pode ser representado pela série: "quem", "o que", "onde", "como" e "por que". Segundo ele, as questões do tipo "como" e "por que" são questões explanatórias que levam ao uso de estudos de caso, pesquisas históricas e experimentos como estratégias de pesquisa escolhidas.

A escolha entre estas três estratégias dar-se-á, segundo Yin (2005), analisando as outras duas questões: a abrangência do controle sobre os eventos comportamentais e o grau de enfoque em acontecimentos contemporâneos em oposição a acontecimentos históricos. Segundo o autor, os experimentos são realizados quando o pesquisador pode manipular o comportamento, direta, precisa e sistematicamente. Já na pesquisa histórica, claramente não existe controle ou acesso; esta estratégia deve ser adotada quando não há pessoa relevante ainda viva para expor, mesmo que em retrospectiva, os fatos ocorridos. O pesquisador deve confiar em documentos e artefatos como fontes de evidência.

Ainda de acordo com Yin (2005) o que diferencia a estratégia de estudo de caso é que esta deve ser adotada quando o pesquisador estiver analisando acontecimentos contemporâneos, mas não for possível manipular os comportamentos relevantes. Embora segundo o autor, seja possível haver sobreposição entre pesquisas históricas e estudos de caso, este último diferencia-se pela capacidade de lidar com uma ampla variedade de evidências, incluindo entrevistas e observações, além dos documentos e artefatos.

Considerando o exposto por Yin, pode ser afirmado que o presente trabalho não se enquadra na descrição de um Estudo de Caso, pois, apesar de lidar com eventos contemporâneos, o pesquisador terá interação com os atores do problema e irá com certeza influenciar no andamento e resultado da pesquisa.

A partir desta constatação, busca-se em Thiollent (1996) a definição de pesquisa-ação como sendo:

> "[...] tipo de pesquisa social com base empírica que é concebida e realizada em estreita associação com uma ação ou com a resolução de um problema coletivo e no qual os pesquisadores e os participantes representativos da situação ou do problema estão envolvidos de modo cooperativo ou participativo" (op. cit., p. 14).

Ainda de acordo com Thiollent (1996) o tipo de colaboração que se estabelece entre pesquisadores e participantes na pesquisa-ação pode ser designada como "uma estrutura de aprendizagem contínua". Na pesquisa-ação, a interação entre o saber formal e o saber informal estabelece esta estrutura de comunicação e aprendizagem. Enquanto o participante conhece os problemas e as situações que vivencia – saber informal – o pesquisador tem acesso à teoria. Ambos os "saberes" são incompletos e através da comunicação proporcionada pela pesquisa-ação é que se dá o ambiente de aprendizagem necessário à solução do problema (THIOLLENT, 1996).

Desta forma, considerando o método do pensamento sistêmico como sendo uma forma de construção coletiva de aprendizado e a interação que ele proporciona entre o pesquisador e os participantes, acredita-se que a pesquisa-ação seja a metodologia mais adequada ao presente trabalho.

## 2.2. **MÉTODO DE TRABALHO**

Segundo Thiollent (1996) o planejamento de uma pesquisa-ação é muito flexível, não havendo uma série de fases rigidamente ordenadas. Segundo o autor, considerando o fator temporal, apenas a primeira e a última fase são fixas, ficando as demais sujeitas à dinâmica da pesquisa.

De acordo com Macke (1999) a pesquisa-ação inicia-se com a fase exploratória, passando pela fase de pesquisa aprofundada e pela fase de ação, até chegar à fase de avaliação. A Figura 6 apresenta como estas fases serão abordadas no presente trabalho.

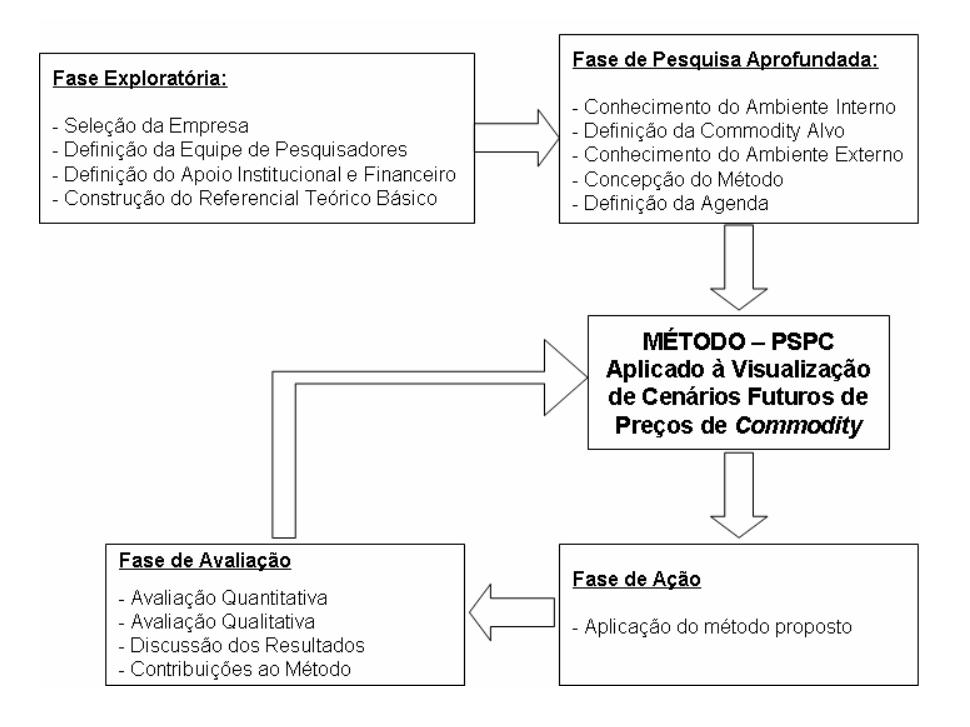

**Figura 6 –** Método de Trabalho **(adaptado de Macke, 1999)** 

A primeira fase, denominada exploratória, consiste em "descobrir o campo de pesquisa, os interessados e suas expectativas e estabelecer um primeiro levantamento (ou diagnóstico) da situação, dos problemas prioritários e de eventuais ações". Também fazem parte desta etapa a constituição da equipe de pesquisa e a definição de possíveis apoios institucionais e financeiros que se fizerem necessários (THIOLLENT, 1996).

No presente trabalho a **fase exploratória** foi composta das atividades listadas a seguir.

**Seleção da Empresa onde para o Desenvolvimento da Pesquisa:** além do interesse pela pesquisa e disponibilidade para participação a empresa deveria apresentar as seguintes características:

> - possuir entre seus produtos ou matérias-primas relevantes pelo menos uma *commodity* que pudesse ser alvo do estudo;

- possuir uma área de inteligência de mercado que pudesse contribuir com a seleção dos fatores chaves, bem como com os dados para elaboração dos padrões de comportamento;
- ter uma cultura que facilite a formação de um grupo multidisciplinar, no qual o saber informal e formal possam se complementar para a geração de aprendizagem.

A partir da análise de algumas empresas, foi selecionada a Samarco Mineração S.A., para qual foi enviado um Sumário Executivo do projeto de pesquisa (ANEXO I) a fim de verificar o interesse da empresa.

A escolha da Samarco deveu-se ao fato da empresa atender os pré-requisitos definidos anteriormente, ter vivência na aplicação do PSPC para assuntos complexos e já ter acolhido outras pesquisas ligadas a programas de pós-graduação, inclusive da UNISINOS.

**Definição do apoio institucional e financeiro:** uma vez aceita pela empresa, a proposta de pesquisa, fez-se necessário à elaboração de uma espécie de contrato entre o pesquisador e a organização no qual foram definidos os objetivos da pesquisa, as responsabilidades dos diversos atores e os produtos esperados. Questões de acesso às informações, áreas e empregados da organização, nível de sigilo exigido, bem como o suporte financeiro necessário à realização da pesquisa, também constam deste documento (ANEXO II).

**Seleção da Equipe de Pesquisadores:** idealmente a equipe deve ser formada por três pesquisadores que assumam os papéis definidos por Moreira (2005) como sendo n1, ou guardião do método, o n2, ou o verbalizador, e o n3, ou o gestor do conhecimento. Pelo menos os pesquisadores que assumirem os papéis de n1 e n2 devem ter experiência na aplicação do método de Pensamento Sistêmico e Planejamento de Cenários.
Na presente pesquisa, devido ao caráter excepcional de custeio das despesas por parte da empresa, optou-se pela constituição de uma equipe reduzida.

O papel de n1 foi desempenhado pelo pesquisador, uma vez que cabem a este as funções de conduzir metodologicamente o projeto; estruturar as reuniões, definindo seus objetivos e selecionando quais etapas do método serão abordadas; gerir a agenda do projeto; analisar se os objetivos estão sendo alcançados ao longo do processo; e, caso necessário, ajustar o método para que isso aconteça.

O orientador desta pesquisa participou das reuniões exercendo a função de n2, ou seja, questionando os participantes, buscando estimular a reflexão crítica sobre os assuntos debatidos.

O papel de n3 ficou distribuído entre o pesquisador e um participante da empresa.

**Constituição do Referencial Teórico:** nesta primeira fase limitado ao referencial teórico genérico – formação de preço, mercado de commodities, dinâmica de sistemas, pensamento sistêmico, planejamento de cenários, modelagem computacional – visando obter subsídios para a proposição do método utilizado na pesquisa.

Na fase de **pesquisa aprofundada** foram contempladas as seguintes atividades:

A **Concepção do Método de Trabalho:** com base no referencial teórico foi elaborada a primeira versão de adaptação do método do PSPC à visualização de preços de *commodity*, que se encontra descrita no Capítulo 4.

**Conhecimento do Ambiente Interno:** como primeira etapa da pesquisa esta etapa o pesquisador realizou uma visita às instalações da Samarco onde foi possível conhecer o processo de produção e entender as dinâmicas básicas dos mercados de minério de ferro e aço.

Um dos produtos desta fase foi a **Definição da** *Commodity* **Alvo** como sendo a Pelota para Alto-forno Padrão, também chamada de Pelota BF.

A Samarco têm seu planejamento estratégico desdobrado em projetos estratégicos que são estruturados e acompanhados utilizando uma ferramenta própria. Como os resultados de uma pesquisa-ação devem atender tanto os anseios acadêmicos como àqueles da organização na qual o trabalho será realizado, durante esta fase da pesquisa, a pesquisa foi enquadrado nos objetivos estratégicos e iniciativas estabelecidos pela empresa, bem como foi estruturado de acordo com a documentação de um projeto estratégico da organização. (ANEXO III)

Visando o **conhecimento do ambiente externo** foi disponibilizada pela equipe da Samarco uma série de documentos relativos aos mercados de minérios de ferro e de aço, cujos principais tópicos estão descritos no Capítulo 5.

Na **fase de ação** foi aplicado o método proposto, o que ocorreu em sete reuniões principais e em atividades realizadas entre os encontros. Esta fase encontra-se descrita no Capítulo 5.

A **fase de avaliação** contemplou abordagens quantitativas e qualitativas. Durante a aplicação do método, a função matemática construída para estimação dos preços, foi avaliada através da construção de um modelo computacional no qual o comportamento da série histórica de preços real foi comparado àquele dos preços estimados a partir da função. Já a avaliação qualitativa foi feita por meio de entrevistas com os participantes das reuniões, onde se procurou captar as percepções sobre o método aplicado. A descrição das avaliações e a discussão dos resultados são apresentadas no Capítulo 6.

A partir das contribuições da fase de avaliação, o método PSPC aplicado à visualização de preços de *commodities* originalmente proposto e aplicado durante a pesquisa foi revisto, sendo sua versão final apresentada ao final do Capítulo 6.

# **3. REFERENCIAL TEÓRICO**

É apresentado neste capítulo o referencial teórico acerca dos tópicos essenciais para esta pesquisa.

Embora este trabalho não pretenda estabelecer um método de precificação ou de predição de preços futuros, cabe inicialmente uma breve descrição das teorias de formação de preços e do uso de modelos econométricos, que serão úteis na construção e validação da função matemática precificadora. Estes temas são tratados na primeira seção deste capítulo.

A segunda seção apresenta as técnicas estatísticas de análise multivariada de dados, com especial ênfase àquelas com potencial de utilização para a construção da função precificadora.

O Pensamento Sistêmico, uma das bases do método desta pesquisa, é discutido na terceira seção. A origem, os princípios e o método de aplicação são alguns dos tópicos abordados.

O Planejamento por Cenários é abordado na quarta seção, enquanto a sua integração com o Pensamento Sistêmico e o método de aplicação, constitui o tema da quinta seção. Este método constitui-se no ponto de partida para a realização desta pesquisa.

A sexta seção apresenta a questão da modelagem de dinâmica de sistemas. Embora sendo parte integrante do método de aplicação do Pensamento Sistêmico e Planejamento por Cenários, merece destaque pela importância na adaptação do método à visualização de cenários futuros de preços de *commodities*.

# 3.1. **FUNDAMENTAÇÃO ECONÔMICA**

Esta seção aborda inicialmente uma breve introdução à econometria, seguida de uma discussão dos elementos fundamentais da teoria de formação de preços, os quais posteriormente subsidiarão a avaliação dos modelos de visualização de preços elaborados durante a fase de ação desta pesquisa.

# 3.1.1. **Os Modelos Econométricos**

*Econometria* significa literalmente e de forma ampla "mensuração em economia". Mais especificamente, econometria é definida por Maddala (2003) como "a aplicação de métodos estatísticos e matemáticos na análise de dados econômicos com o propósito de dar conteúdo empírico a teorias econômicas e confirmá-las e refutá-las".

Assim sendo, os objetivos da econometria são: a formulação de modelos econométricos, a estimação e o teste destes modelos e o uso destes modelos para previsões e propósitos de política econômica (MADALLA, 2003).

Dentre as aplicações dos modelos econométricos, pode-se citar a previsão de preços, como abordado por Berti (2004) em um exercício para o mercado de celulose.

Esta pesquisa não tem por objetivo a construção de um modelo de previsão de preços que possa constituir-se em subsídio para a construção de teoria econômica. No entanto, assim como para a construção de modelos econométricos, esta pesquisa apóia-se na teoria econômica, utiliza dados empíricos e faz uso de métodos estatísticos para a construção de um modelo de visualização de preços.

Assim, na seqüência desta seção serão abordados os elementos da teoria de formação de preços enquanto a seção seguinte versará sobre as técnicas estatísticas.

## 3.1.2. **A Teoria de Formação de Preços**

O estabelecimento do preço de venda dos produtos ou serviços é uma das mais importantes e difíceis tarefas de um administrador, estando entre aquelas que mais geram dúvidas e discussões em uma organização. Equívocos na condução do processo de formação de preços podem reduzir drasticamente o potencial de resultados de uma empresa, podendo até inviabilizá-la. Estes erros podem estar tanto no estabelecimento de um preço muito alto como em um preço muito baixo para o produto ou serviço que a empresa está comercializando.

Segundo Kalecki (1983), as alterações de preços a curto prazo podem ser classificadas em dois grupos: as que são determinadas por modificações de custo de produção e as que são determinadas por alterações da demanda. De acordo com o autor, o primeiro grupo é composto basicamente de produtos acabados enquanto o segundo engloba as matérias primas, inclusive produtos agrícolas primários.

A explicação de Kalecki (1983) para que o preço dos produtos acabados não oscile com a demanda é a existência de flexibilidade de capacidade produtiva, fazendo com que a oferta possa acompanhar as variações da demanda, mantendo os preços estáveis. Já no caso das matérias primas, o período de tempo para aumentar a oferta é relativamente longo, tornando a oferta inelástica durante um período de tempo, fazendo com que o preço flutue com a demanda.

A definição de Kalecki (1983), embora válida, deve ser complementada com o que é dito por Leftwich (1997), que o preço deve medir o valor de um bem, e que são os consumidores que realizam o processo de avaliação, quando gastam sua renda. De acordo com o autor, o valor monetário que os consumidores atribuem a cada bem, depende da urgência de obtenção do bem, da sua disposição e capacidade de sustentar o desejo com dinheiro e da oferta efetiva do bem. Quanto maior a urgência em obter o bem e quanto maior a capacidade de sustentação do desejo com dinheiro, maior será o valor atribuído e, portanto maior pode ser o preço. Com relação à oferta, quanto maior ela for, menor será o preço.

As estruturas de mercado, definidas pelo número de empresas que competem entre si, pela facilidade de entrada e saída deste mercado e pelo grau de diferenciação<sup>3</sup> existente entre os produtos, afetam, segundo Besanko (2004), as relações entre preço, oferta e demanda.

No Quadro 1 são apresentados os tipos de estruturas de mercado de acordo com o número de empresas e a diferenciação dos produtos.

As condições necessárias para a concorrência perfeita ou concorrência pura são, segundo Leftwich (1997): homogeneidade do produto, insignificância de cada comprador ou vendedor em relação ao mercado, ausência de restrições artificiais e mobilidade.

 $\overline{a}$ 

<sup>&</sup>lt;sup>3</sup> Diferenciação: a diferenciação entre produtos ocorre quando estes possuem características que os tornam diferentes perante o consumidor. Quando não há diferenciação entre os produtos, diz-se que os mesmos são substitutos perfeitos; neste caso, o consumidor estaria sempre disposto a trocar a mesma quantidade de um bem por outro bem (BESANKO, 2004).

|                                             | Número de Empresas            |                                            |                            |           |
|---------------------------------------------|-------------------------------|--------------------------------------------|----------------------------|-----------|
| Diferenciação de<br><b>Produtos</b>         | <b>Muitas</b>                 | Poucas                                     | Uma Dominante              | Uma       |
| Empresas produzem<br>produtos idênticos     | Concorrência<br>perfeita      | Oligopólio de<br>produtos<br>homogêneos    | Empresa<br>dominante       | Monopólio |
| Empresas produzem<br>produtos diferenciados | Concorrência<br>monopolistíca | Oligopólio de<br>produtos<br>diferenciados | Não há teoria<br>aplicável |           |

**Quadro 1 –** Tipos de Estrutura de Mercado **(Fonte: Besanko, 2004)** 

O monopólio puro situa-se no outro extremo em relação à concorrência perfeita, pois o monopolista tem todo o mercado do produto só para si, não havendo produtos similares cujos preços ou vendas possam influenciar o preço ou as vendas do monopolista.

A concorrência monopolística, o oligopólio e os mercados de empresas dominantes situam-se entre os dois extremos. A concorrência monopolista é uma situação de mercado em que há muitos vendedores de determinado produto, mas os produtos são diferenciados entre si. Mercados de produtos de limpeza e higiene são exemplos deste tipo de estrutura.

No oligopólio o número reduzido de firmas faz com que ocorra interferência entre elas, seus preços e quantidades de venda. De acordo com Besanko (2004) pode haver oligopólios de produtos homogêneos e oligopólios de produtos diferenciados. No primeiro caso, poucas firmas vendem produtos cujos atributos, características de performance e imagem são percebidos como sendo idênticos pelos consumidores, e que conseqüentemente leva a preços similares. O mercado de *chips* semicondutores é citado pelo autor como um exemplo de oligopólio de produto homogêneo. Já nos oligopólios de produtos diferenciados, embora os produtos sejam substitutos uns dos outros, significativas diferenças de atributos, performance, embalagem ou imagem são identificadas pelos consumidores. Como exemplos o autor cita os mercados americanos de refrigerantes – disputado pela Coca-Cola e pela Pepsi – e de cereais, no qual *Kellog*, *General Mill* e *Quaker* detêm mais de 85% de participação.

Em um mercado de empresas dominantes, uma firma que detém uma grande parcela do mercado, concorre com várias outras firmas pequenas, que ofertam produtos idênticos. O mercado alemão de serviço de telefonia de longa distância é apresentado pelo autor como um exemplo de mercado de empresa dominante. Nele, 60% dos serviços são prestados pela *Deutsche Telecom*, porém há várias outras pequenas empresas que concorrem com participações bem inferiores.

Cada um destes modelos apresentará características diferentes de formação de preços. A seguir descreve-se o modelo de Oligopólios de Produtos Homogêneos, onde se enquadra a produção de pelotas, uma vez que o mercado mundial é dominado por poucas empresas, como apresentado na seção 5.1.2.

Nos mercados de monopólio e de concorrência perfeita, não há interferência entre empresas concorrentes. Na concorrência perfeita, isto se deve ao fato de que cada firma é tão pequena frente ao mercado, que seu impacto sobre os demais é imperceptível. Já no monopólio, a razão é que simplesmente não há concorrentes. No entanto, nos oligopólios, uma das principais características é a interdependência competitiva entre as firmas, ou seja, as decisões de uma afeta significativamente às demais.

Esta interdependência é ainda maior se consideramos que nos oligopólios apenas algumas empresas são responsáveis pela maior parte ou pela totalidade da produção. Isto decorre das barreiras à entrada que surgem, segundo Pindyck (2002), de forma natural – economia de escala, patentes, acesso à tecnologia – ou devido a medidas estratégicas das empresas já estabelecidas – aumento substancial da oferta, provocando queda dos preços.

Assim, nos processos de tomada de decisões de oferta e preço cada empresa deve considerar as reações dos concorrentes, sabendo que: estes também consideram as suas reações em relação às decisões deles, os concorrentes são igualmente racionais e inteligentes, e que as ações e reações são dinâmicas e evoluem ao longo do tempo (PINDYCK, 2002).

Segundo Besanko (2004) várias são os modelos para oligopólio existentes na microeconomia, sendo que a primeira teoria foi desenvolvida por Auguste Cournot, considerando a situação de um duopólio<sup>4</sup>.

Como o preço de mercado depende da relação entre a produção total das duas empresas e a demanda total, no modelo de Cournot, cada empresa age como monopolista, buscando definir qual a quantidade de produção maximiza seu lucro, dadas às expectativas sobre a produção de seu concorrente, conforme demonstrado na Figura 7. Assim, para cada nível de produção possível do concorrente, a empresa determina o nível de produção que maximiza o seu lucro. A esta projeção é dado o nome de função de reação (BESANKO, 2004).

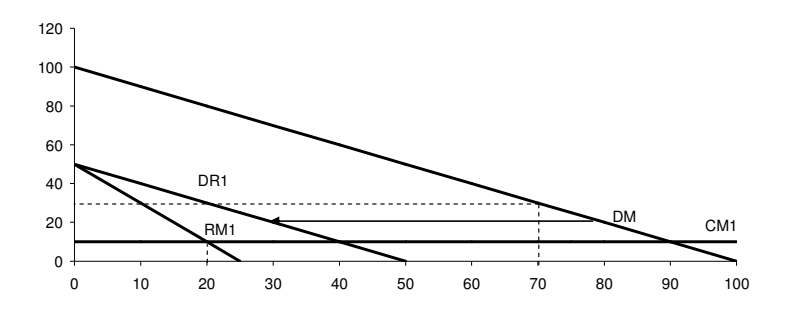

**Figura 7 –** Determinação de Preço em Mercado Duopolista **(Fonte: adaptado de Besanko, 2004).** 

O equilíbrio de Cournot é o ponto comum às curvas de reação das duas empresas, ou seja, é a combinação de produção em que cada empresa está simultaneamente fazendo o melhor para a maximização de seu lucro, dada às decisões de seu concorrente, como ilustra a Figura 8 (BESANKO, 2004).

 4 Duopólio: mercado em que existem apenas duas empresas (Besanko, 2004)

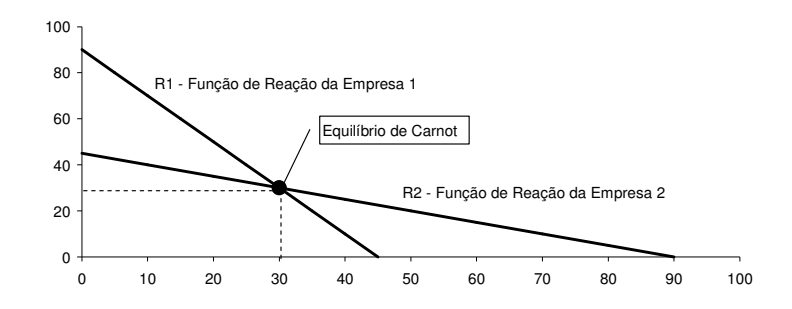

**Figura 8 –** Equilíbrio de Cournot **(Fonte: adaptado de Besanko, 2004).** 

O modelo de Cournot se aplica, segundo Pindyck (2002), a setores compostos por empresas razoavelmente semelhantes, onde nenhuma delas possui uma vantagem operacional significativa sobre as demais. Porém, quando há uma liderança no lançamento de produtos ou na determinação de preço, o autor sugere que o modelo de Stackelberg seria o mais adequado. Neste modelo, uma empresa determina seu nível de produção antes das demais, criando um fato consumado. Considerando que os concorrentes agem coerentemente buscando a maximização do lucro ao invés de uma guerra de preços, então estabelecem um nível inferior de produção, gerando um benefício à empresa que determinou primeiro sua estratégia.<sup>5</sup>

Outro modelo para oligopólios de produtos homogêneos foi apresentado por Joseph Bertrand; segundo o qual, as empresas não definem as quantidades a serem produzidas, mas sim o preço a ser praticado, considerando o preço praticado por seus concorrentes. Assim, se todas as empresas praticarem o mesmo preço, a demanda de mercado será igualmente dividida entre os competidores, uma vez que os produtos são homogêneos. Porém, se uma empresa reduz seu preço, captura toda a demanda de mercado. Logicamente os concorrentes farão movimento semelhante e o equilíbrio ocorrerá no ponto em que o preço praticado por cada um for equivalente ao custo marginal; exatamente como ocorre no mercado de concorrência perfeita. <sup>6</sup>

 5 Maiores detalhes sobre o modelo de Stackelberg podem ser encontrados em Pindyck (2002, p.434)

<sup>6</sup> Exemplos da aplicação do modelo de Bertrand podem ser encontrados em Besanko (2004, p.392)

# 3.2. **ANÁLISE MULTIVARIADA DE DADOS**

Análise multivariada é definida inicialmente por Hair et alli (2005) como sendo "a análise de múltiplas variáveis em um único relacionamento ou conjunto de relações". Estas técnicas, segundo o autor, permaneceram quase desconhecidas fora da área estatística teórica, até o advento e popularização dos computadores. Porém, os avanços tecnológicos e a disponibilização de pacotes estatísticos para computadores pessoais, tornaram possível o uso das técnicas de análise multivariada por profissionais de diversos setores.

A análise multivariada é apresentada por Hair et alli (2005) como uma poderosa ferramenta que pode agregar informações às análises univariadas normalmente utilizadas. Gatty, R. (1966, apud Hair et alli 2005) corrobora ao afirmar que "a menos que um [...] problema seja tratado como multivariado, será tratado superficialmente".

A própria natureza é de característica multifatorial. Numerosos processos bióticos e abióticos interagem, contribuindo para a formação de padrões estruturais, espaciais e temporais nas comunidades biológicas. Detectar e descrever esses padrões, bem como formular hipóteses sobre as possíveis causas que os regem, constituem os principais objetivos das técnicas de análise multivariadas (VALENTIM, 2000).

No campo das organizações não é diferente; inúmeros segmentos de clientes com características variadas e um mercado com restrições de ordem econômica, competitiva, tecnologia e legais devem ser considerados nas formulações estratégicas (HAIR et alli, 2005).

Nesta seção busca-se apresentar sucintamente as técnicas multivariadas e seus principais pressupostos com o objetivo de embasar a sua posterior aplicação, não sendo objetivo aprofundar na teoria estatística. <sup>7</sup>

 7 Maiores detalhes podem ser obtidos em Hair et alli (2005)

# 3.2.1. **Tipos de Técnicas Multivariadas**

 $\overline{a}$ 

A análise multivariada contempla, segundo Hair et alli (2005), um conjunto de técnicas permanentemente em expansão. A escolha da técnica a ser utilizada depende, de acordo com os autores, da resposta a três questões sobre a natureza dos dados e o objetivo da pesquisa: (i) Há alguma teoria que permita separar as variáveis em dependentes e independentes? (ii) Caso afirmativo, quantas variáveis devem ser tratadas como dependentes em uma única análise? (iii) Independente de serem dependentes ou independentes, como são medidas as variáveis?

Algumas das técnicas de análise multivariada já estabelecidas e outras técnicas emergentes apresentadas por Hair et alli (2005) são descritas a seguir. A Figura 9 ilustra como as respostas às perguntas anteriores permitem decidir quais destas técnicas são as mais adequadas.

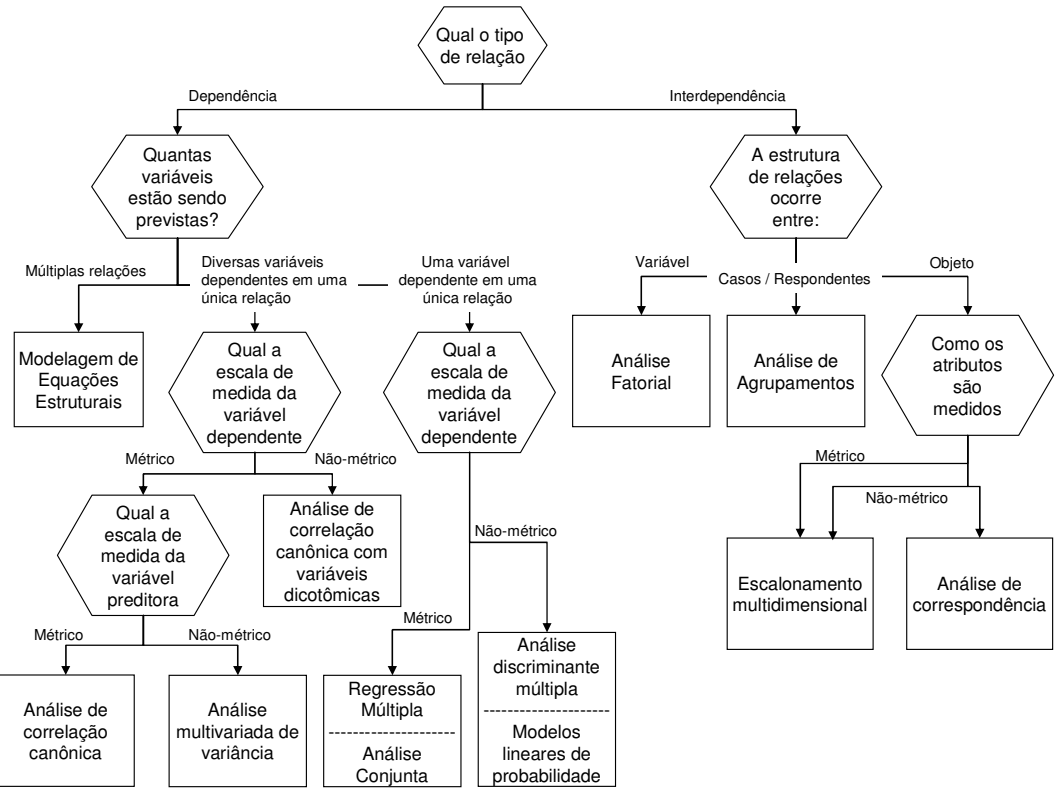

**Figura 9 –** Seleção de uma técnica multivariada **(Hair et alli, 2005).** 

A seguir apresenta-se uma breve descrição das técnicas de análise multivariada citadas por Hair et alli (2005):

- a) **Análise Fatorial**: permite analisar inter-relações entre um grande número de variáveis e explicá-las em termos de suas dimensões comuns, reduzindo-as em um número reduzido de fatores. Esta técnica foi desenvolvida por Louis Leon Thurstone (1887 – 1905) e lhe proporcionou as ferramentas necessárias para seus estudos de psicologia, de acordo com Plucker (2003).
- b) **Regressão Múltipla**: apropriada quando duas ou mais variáveis independentes métricas estão relacionadas a uma única variável dependente também métrica. Tem por objetivo prever o comportamento da variável dependente a partir das mudanças nas variáveis independentes.
- c) **Análise Discriminante Múltipla**: é adequada quando há uma única variável dependente não-métrica relacionada a duas ou mais variáveis independentes métricas. Seus objetivos são entender diferenças entre grupos e prever a probabilidade de um dado elemento participar de um grupo particular.
- d) **Análise Multivariada de Variância e Covariância:** permite analisar simultaneamente as relações entre duas ou mais variáveis independentes não métricas e duas ou mais variáveis dependentes métricas. É útil em planejamento de experimentos para testar hipóteses referentes ao efeito das variáveis independentes sobre as dependentes.
- e) **Análise Conjunta:** considerada como uma técnica emergente, tem sua aplicação mais direta no desenvolvimento de novos produtos e serviços. Parte da premissa de que o pesquisador é capaz de descrever o produto em termos de seus atributos, mas que o cliente avalia o seu valor combinando estes atributos.
- f) **Correlação Canônica:** é considerada uma extensão da análise de regressão múltipla, pois seu objetivo é correlacionar diversas variáveis dependentes métricas e diversas variáveis independentes também métricas.
- g) **Análise de Agrupamento:** seu objetivo é classificar uma amostra em um pequeno número de grupos mutuamente excludentes, de acordo com a similaridade entre os elementos. Diferencia-se da análise de discriminante pelo fato dos grupos serem identificados a partir da aplicação da técnica, ao invés de serem pré-definidos.
- h) **Escalonamento Multidimensional:** é utilizado para transformar julgamentos sobre similaridade ou preferências – de um consumidor em relação a produtos, lojas ou marcas, por exemplo – em distâncias representadas em um espaço multidimensional.
- i) **Análise de Correspondência:** trata-se de uma técnica desenvolvida recentemente para a redução dimensional e o mapeamento perceptual. Difere de outras técnicas de interdependência por tratar tanto dados não-métricos como relações não lineares. Alia a redução dimensional, semelhante à análise fatorial e ao escalonamento multidimensional, a um mapeamento perceptual, onde as categorias são representadas no espaço multidimensional.
- j) **Modelos Lineares de Probabilidade:** técnica na qual uma ou mais variáveis independentes são utilizadas para prever uma variável dependente, diferenciandose da regressão múltipla pelo fato da variável dependente ser não-métrica, como na análise de discriminante.
- k) **Modelagem de Equações Estruturais:** técnica de estimação para uma série de equações de regressão múltipla separadas, mas interdependentes, estimadas simultaneamente. Possui dois componentes básicos: o modelo estrutural, ou diagrama de caminhos, que relaciona as variáveis dependentes com as independentes; e o modelo de mensuração onde as relações entre as variáveis são traduzidas em uma série de equações estruturais.
- l) **Outras Técnicas Emergentes:** a crescente disseminação dos computadores e de sua capacidade tem permitido a introdução de novas técnicas, destacando-se os trabalhos com mineração de dados e redes neurais. A mineração de dados busca quantificar relações entre uma grande quantidade de informações, sem que a natureza destas relações seja fortemente especificada. Em conjunto com a mineração de dados, as redes neurais é uma técnica flexível capaz de identificar relações, fazer a redução dos dados e a análise estrutural.

Considerando a natureza desta pesquisa, são abordados a seguir as técnicas mais aplicáveis, a saber: análise fatorial, análise de regressão múltipla e modelagem de equações estruturais.

#### 3.2.2. **Análise Fatorial:**

Análise fatorial tem por objetivo a análise da estrutura de inter-relações entre um grande número de variáveis, a fim de definir um conjunto de dimensões latentes comuns – os fatores – que, quando interpretadas e compreendidas, descrevem os dados em um número muito menor de conceitos do que as variáveis individuais originais (HAIR et alli, 2005).

A redução das variáveis originais em menor número de fatores pode servir a dois propósitos: (1) identificar a estrutura de relações entre as variáveis, ou (2) redução de dados para simplificar o uso posterior de outra técnica multivariada. Do ponto de vista do resumo de dados, a análise fatorial permite visualizar quais variáveis podem atuar juntas e quantas variáveis podem realmente ter um impacto na análise.

Uma limitação ao uso da análise fatorial pode ocorrer devido ao tamanho da amostra necessária. Segundo Hair et alli (2005) a regra geral é ter pelo menos cinco vezes mais observações do que o número de variáveis a serem analisadas.

## 3.2.3. **Análise de Regressão Múltipla:**

A análise de regressão múltipla tem por objetivo relacionar uma única variável dependente com várias variáveis independentes. O conjunto de variáveis independentes ponderadas pelo procedimento da análise de regressão forma a variável estatística de regressão, também conhecida como equação de regressão ou modelo de regressão, uma combinação linear das variáveis independentes que melhor prevê a variável dependente (HAIR et alli, 2005).

A análise de regressão múltipla é considerada por Hair et alli (2005) como a mais utilizada dentre as técnicas de análise multivariada, sendo utilizada em duas grandes classes de problemas de pesquisa: previsão e explicação.

O sucesso da regressão múltipla começa com a correta seleção das variáveis a serem utilizadas. Por tratar-se de uma técnica de dependência, o primeiro passo é a definição de qual é a variável dependente e quais são as independentes, o que deve ser fundamentado por questões conceituais ou teóricas. Quanto à seleção das variáveis independentes o problema é a inclusão de variáveis irrelevantes ou a omissão de variáveis relevantes (HAIR et alli, 2005). O autor apresenta também os métodos de busca seqüencial – *stepwise*, adição *forward* e eliminação *backward* - que permitem acrescentar seletivamente ou eliminar variáveis até que o melhor modelo seja encontrado, baseado em critérios pré-estabelecidos.

A adequação do modelo de regressão proposto deve ser medida pelo atendimento aos pressupostos do método, descritos por Hair et alli (2005) como sendo: a linearidade do fenômeno medido, a variância constante dos termos de erro – homocedasticidade – a independência dos termos de erro e a normalidade da distribuição dos termos de erro.

A qualidade do modelo de regressão é medida, pela precisão da previsão expressa pelo Coeficiente de Determinação -  $R^2$ - que determina a contribuição da variação da regressão na variação total. Assim, quanto mais próximo de 1 for o valor do Coeficiente de Determinação, melhor o polinômio irá representar o comportamento da variável dependente (MONTGOMERY & RUNGER, 2003).

Já a significância estatística da regressão pode ser calculada pela abordagem da Análise de Variância, onde a variabilidade total da variável de resposta é dada por dois fatores: a quantidade devida à linha de regressão e a variação residual deixada sem explicação pela linha de regressão. O teste F (Snedcor) é utilizado para testar a significância da regressão e o teste t-Student é utilizado para testar a significância de cada fator (MONTGOMERY & RUNGER, 2003).

Além da significância estatística, deve ser avaliada a significância prática dos resultados obtidos. A significância prática é definida por Hair et alli (2005, p.24) como sendo:

> Método de avaliar resultados da análise multivariada baseado em suas descobertas substanciais, em vez da significância estatística. Enquanto a significância estatística determina se o resultado pode ser atribuído ao acaso, a significância prática avalia se o resultado é útil.

Quanto ao tamanho da amostra, ele tem impacto direto sobre o poder estatístico da regressão. Amostras pequenas, com menos de 20 observações, são mais apropriadas para análises de regressão simples e mesmo nestes casos, somente relações muito fortes conseguem ser detectadas com algum grau de certeza. Por outro lado, amostras muito grandes, com 1000 observações ou mais, tornam-se muito sensíveis os testes de significância (HAIR et alli, 2005).

O modelo de regressão estabelecido pode ser interpretado, de acordo com Hair et alli (2005) segundo os seguintes critérios:

− Padronização dos coeficientes de regressão: os coeficientes de regressão não permitem avaliar o impacto de cada variável independente na previsão da variável dependente, devido ao problema de diferença entre as unidades de medida. Os coeficientes de regressão padronizados, ou coeficientes beta, eliminam este

problema, permitindo avaliar qual variável independente tem mais impacto, considerando o contexto das variáveis presentes no modelo.

− Multicolinearidade: a situação ideal seria ter as variáveis independentes altamente correlacionadas à variável dependente, mas com pouca correlação entre elas próprias. Todavia, na maioria das situações, há algum grau de multicolinearidade, ou seja, há correlação, entre as variáveis independentes. A ocorrência de multicolinearidade reduz a capacidade de explicação sobre o efeito de cada variável independente. Adicionalmente pode ter também efeito na estimação dos coeficientes de regressão e em seus testes de significância estatística, podendo inclusive causar a determinação de coeficientes com sinal invertido. A ocorrência de multicolinearidade pode ser identificada pelo fator de inflação de variância – VIF – sendo 10 considerado um valor de referência para este fator.

#### 3.2.4. **Modelagem de Equações Estruturais:**

A modelagem de equações estruturais engloba uma família de modelos resultante de uma evolução da modelagem multiequação – desenvolvida em econometria – que pode ser utilizada tanto em pesquisas acadêmicas como administrativas. Tem como características a estimação de múltiplas e inter-relacionadas relações de dependência e a habilidade de representar conceitos não observados nessas relações (HAIR et alli, 2005).

A modelagem de equações estruturais consiste, segundo Hair et alli (2005), na estimação simultânea de uma série de equações de regressão múltipla separadas, mas interdependentes, que podem considerar tanto variáveis manifestas – variáveis observadas através de coleta de dados, testes e observações – como variáveis latentes – um conceito teorizado, não observado, construído a partir das variáveis observadas.

Dependendo dos propósitos para o uso da modelagem de equações estruturais, três estratégias podem ser adotadas: a modelagem confirmatória, onde um único modelo é especificado e a modelagem de equações estruturais é utilizada para verificar a validade deste modelo; a estratégia de modelos concorrentes, quando se pretende comparar modelos equivalentes; e a estratégia de desenvolvimento de modelos quando a modelagem de equações estruturais é utilizada para melhorar o modelo originalmente proposto (HAIR et alli, 2005).

Sete estágios compõem o processo de aplicação de modelagem de equações estruturais, propostos por Hair et alli (2005): (1) o desenvolvimento de um modelo teórico, onde são definidas as variáveis dependentes e independentes e estabelecidas as relações causais; (2) a construção do diagrama de caminhos, uma representação pictórica das relações; (3) a conversão do diagrama de caminhos em um conjunto de modelos estrutural e de mensuração; (4) a escolha do tipo de matriz de dados e a estimação do modelo proposto; (5) a avaliação da identificação do modelo estrutural; (6) a avaliação dos critérios de qualidade de ajuste; e (7) a interpretação e modificação do modelo.

No estágio 4, atenção especial deve ser dada ao tamanho da amostra. Conforme afirma Hair et alli (2005), embora não haja um critério único para definir o tamanho da amostra, é recomendada uma amostra com 200 observações, podendo ser ainda maior nos caso em que houver suspeita de má especificação, o modelo for muito grande ou complexo, ou os dados apresentarem características não normais.

# 3.3. **PENSAMENTO SISTÊMICO**

Sendo o pensamento sistêmico uma das bases para a realização desta pesquisa, pretende-se abordar neste tópico a sua origem, seus principais conceitos e o método para sua aplicação.

### 3.3.1. **Histórico**

Embora o Pensamento Sistêmico seja normalmente associado às obras de Peter Senge, ele tem suas origens ligadas ao campo da Dinâmica de Sistemas, que foi desenvolvida por Jay W. Forrester na década de 50 no MIT – *Massachusetts Institute of Technology*.

Segundo Forrester (1989), vários foram os eventos que o conduziram à Dinâmica de Sistemas. Durante a II Guerra Mundial, ele trabalhava em um laboratório do MIT onde eram realizados trabalhos para as forças armadas americanas. Este trabalho era comandado por Gordon Brown, um dos pioneiros da tecnologia de "sistemas de controle de realimentação". Ao final da guerra, também influenciado por Gordon, Forrester vai trabalhar em um projeto de construção de um simulador de aviões e em 1956 vai para a *Sloan School of Management*, escola de administração vinculada ao MIT. Nesta época, decidido a migrar da engenharia para a administração, Forrester entra em contato com profissionais da *General Eletrics* que enfrentavam um problema de oscilação na demanda, cujas causas não conseguiam entender completamente. Fazendo uso apenas de lápis e papel, Forrester simula o problema, mostrando como as variáveis - estoques, empregados e pedidos - e as políticas de decisão se interrelacionavam. Surgia assim, a partir desta simulação de estoques, a Dinâmica de Sistemas. Na seqüência, conforme Andrade (1997), na busca de utilizar o computador para facilitar o trabalho de modelagem, Forrester contata Richard Bennett, especialista em computação, e

solicita seu auxílio para a modelagem computacional. Bennett desenvolveu um compilador que criaria automaticamente o código necessário de uma forma genérica, gerando o embrião do software para modelagem de dinâmica de sistemas conhecido como DYNAMO (DYNamic MOdels).

Vários são os campos aonde a Dinâmica de Sistemas vem sendo aplicada. No livro *"Industrial Dynamics"* de 1961, Forrester descreve a sua aplicação nas ciências administrativas. Posteriormente a experiência da aplicação destes conhecimentos a problemas sociais é relatada no livro *"Urban Dynamics"*. Deste ponto em diante, o interesse dirige-se para dinâmica de sistemas sociais e econômicos globais, marcado por projetos no MIT e pelo lançamento do livro *"World Dynamics"* (ANDRADE, 1997). Não consta na bibliografia!

Kasper (2000), aborda a emergência do pensamento sistêmico como uma continuidade e uma evolução do pensamento analítico, que foi a base da ciência moderna. Citando Capra (1997), Kasper (2000) elenca vários autores que já demonstravam idéias sistêmicas em suas obras, tais como Goethe, Kant e Von Humboldt. No entanto, Kasper (2000) afirma que somente na década de 40 do século XX é que "o clima intelectual se tornou propício à adoção de uma nova estrutura de referência". Nesta época, segundo o autor, aumentaram a complexidade das organizações sociais, com a ocorrência de macroproblemas econômicos, sociais e políticos. Problemas nos transportes urbanos, nos sistemas de tráfego aéreo, no escoamento de mercadorias, entre outros, passaram a requerer planejamento e organização; exemplos de sistemas complexos não podiam ser desmembrados e tratados em disciplinas específicas, evidenciando que as interações das soluções eram mais importantes do que consideradas separadamente. Constituiu-se, assim, o ambiente favorável à emergência das idéias sistêmicas (KASPER, 2000).

 Peter M. Senge entra em contato com a Dinâmica de Sistemas, na década de 70, quando inicia seu curso de pós-graduação no MIT, e é influenciado pelo trabalho de Forrester. (SENGE, 2004). Trabalha durante a década de 70 na realização de seminários com executivos, introduzindo as práticas de dinâmica de sistemas nos processos gerenciais. A partir desta experiência, Senge busca no pensamento sistêmico a possibilidade de construção de comunidades comprometidas com o auto-aprimoramento dos seus membros. Em 1990 lança o livro *"The Fifth Discipline"* (A Quinta Disciplina), contendo o que seriam a essência, os princípios e as práticas de uma organização que busca o auto-aprimoramento contínuo dos seus membros, ou seja, uma "organização que aprende" (*learning organization*). Todo o trabalho é essencialmente baseado no pensamento sistêmico, uma das cinco disciplinas<sup>8</sup> da organização que aprende. O desdobramento deste trabalho surge em 1994, através do livro "*The Fifth Discipline - Fieldbook*" (A Quinta Disciplina - Caderno de Campo), com aspectos teóricos de base, casos e exercícios. À época do lançamento do primeiro livro, Senge é diretor do programa de Pensamento Sistêmico e Aprendizagem Organizacional do MIT. Em 1992, é criado o MIT *Learning Center*, recebendo apoio da iniciativa privada e realizando trabalhos em conjunto com empresas (ANDRADE, 1997).

## 3.3.2. **Os Níveis de Pensamento Sistêmico**

 $\overline{a}$ 

Do ponto-de-vista do Pensamento Sistêmico, um sistema pode ser definido como uma entidade que mantém sua existência através da mútua interação entre suas partes (BELLINGER, 2004). Segundo o entendimento do pensamento sistêmico, um sistema não pode ser caracterizado apenas pelas partes que o compõem, mas principalmente pelas interrelações entre elas (ANDRADE, 1998).

<sup>&</sup>lt;sup>8</sup> As cinco disciplinas foram definidas por Senge (2004) como sendo: Domínio Pessoal, Modelos Mentais, Visão Compartilhada, Aprendizagem em Grupo e Pensamento Sistêmico

Um dos principais modelos de funcionamento do pensamento sistêmico é o dos níveis de uma situação. Kemeny et alli. (1997) sustentam que particularmente em ambientes organizacionais, um bom pensador sistêmico é aquele que pode ver quatro níveis atuando simultaneamente: eventos, padrões de comportamento, sistemas, e modelos mentais. Os níveis da realidade fazem analogia a um iceberg, conforme a Figura 10.

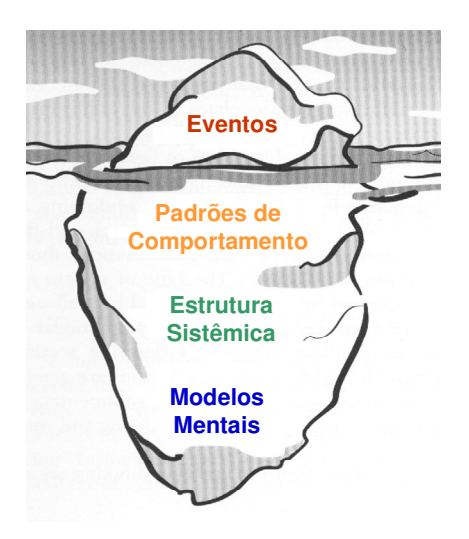

**Figura 10 -** Os níveis da realidade ilustrados pela metáfora do *iceberg* **(Fonte: Andrade et alli, 2006).** 

No primeiro nível os **eventos** ocorrem e são percebidos pelas pessoas envolvidas. Em geral, é com base nestes eventos que as pessoas explicam situações - "quem faz o que a quem", razão pela qual, ações baseadas nesta percepção tendem a tomar aspectos reativos - o que, segundo Senge (2004), é o tipo de ação mais comum.

No entanto, tais eventos são parte integrante de **padrões de comportamento** dos elementos da realidade descrita. Para que uma percepção extrapole o nível dos eventos, seria preciso analisar as tendências de longo prazo e avaliar suas implicações. Neste nível são utilizados gráficos, avaliando o comportamento passado das variáveis e buscando evidências que possam indicar seu comportamento futuro ou desejado.

O terceiro nível invoca a compreensão **estrutural** da situação em questão. Ele indica o que causa os padrões de comportamento, buscando explicar como os elementos influenciamse. Este nível de ilustração é o mais rico e o que permite as melhores intervenções em termos de alavancagem da mudança, já que a estrutura gera comportamento, e mudando-se a estrutura, podem-se gerar diferentes padrões de comportamento.

**Modelos mentais** são idéias profundamente arraigadas, generalizações, ou mesmo imagens que influenciam o modo de encarar o mundo, bem como as atitudes das pessoas (SENGE, 2004). Partindo do pressuposto de que estrutura gera comportamento, pode-se inferir que este nível influencia os demais na medida em que os modelos mentais dos atores influenciam o seu comportamento de forma a gerar estruturas sistêmicas da realidade. Assim, é preciso identificar como eles geram ou influenciam as estruturas em jogo, para que seja possível compreendê-las.

Assim o Pensamento Sistêmico oferece uma linguagem para mapear as estruturas sistêmicas da realidade e seus modelos mentais, permitindo avaliar as ações de alta alavancagem em direção a mudanças duradouras e efetivas. Como diz Senge (2004), "o pensamento sistêmico é uma disciplina para ver o todo. É um quadro referencial para ver inter-relacionamentos, ao invés de eventos: para ver os padrões de mudança, em vez de fotos instantâneas".

## 3.3.3. **A Linguagem Sistêmica**

A linguagem sistêmica é um dos instrumentos utilizados para colocar em prática as idéias sistêmicas (ANDRADE et alli., 2006). De acordo com Senge (2004), "o que nós enxergamos depende do que estamos preparados para ver", logo diferentes linguagens levam a percepções diferenciadas. As linguagens normalmente utilizadas estruturadas em sujeitoverbo-objeto conduzem a uma visão linear. Para que seja possível identificar os interrelacionamentos presentes nos sistemas, faz-se necessário uma nova linguagem que melhor represente esta realidade (SENGE, 2004).

Assim como na linguagem que usamos temos os diversos elementos: substantivos, pronomes, adjetivos, verbos, etc. que assumem diferentes funções nas frases a fim de transmitir as idéias e pensamentos, também a linguagem sistêmica possui seus símbolos para representar os sistemas, suas partes e o relacionamento entre elas (ANDRADE et alli, 2006).

Os elementos centrais da linguagem sistêmica são as variáveis, representando os elementos que compõem os sistemas. Estas variáveis se relacionam entre si com as variáveis se influenciando direta ou indiretamente. Na linguagem sistêmica estes inter-relacionamentos são representados por setas, ligando a variável independente à variável dependente. Quanto ao tipo de influência – direta ou inversa – estas são normalmente identificadas com a colocação do sinal "+" ou "-" junto à extremidade da seta, porém algumas variações são encontradas na bibliografia. Alguns autores preferem a identificação apenas das relações inversas deixando a representação sistêmica "mais limpa". Outros ainda preferem o uso de cores, usando setas verdes para representar as ligações diretas e vermelhas para as inversas. Além do tipo de relacionamento – direto ou inverso – há ainda a questão de temporalidade nas influências entre as variáveis, ou seja, as relações de causa e efeito podem ocorrer de forma instantânea ou com atrasos. Relações do tipo imediatas são representadas por setas contínuas, enquanto que os atrasos são representados por uma interrupção na seta. A Figura 11 representa, ainda de forma linear, a aplicação destes elementos. No entanto, a cibernética nos ensina que os sistemas sustentam sua existência e seu comportamento por meio de relações circulares, que podem ser de dois tipos: relações circulares de reforço e relações circulares de balanceamento (ANDRADE et alli, 2006).

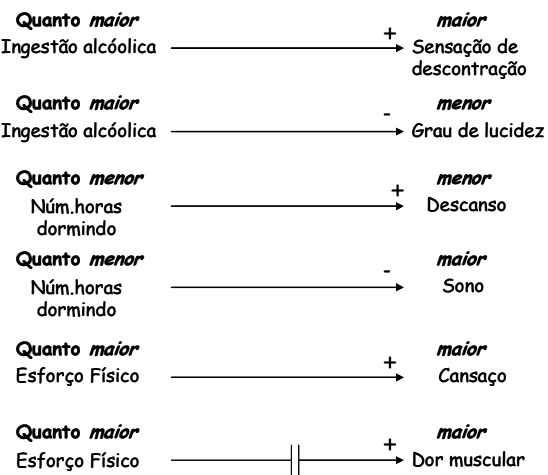

**Figura 11 –** Representação Linguagem Sistêmica **(Fonte: Andrade et alli, 2006).** 

Senge (2004), ao usar a linguagem sistêmica para explicar a corrida armamentista, apresenta um exemplo de como transformar a linguagem linear em linguagem sistêmica, com o uso das relações circulares ou enlaces, como pode ser observado na Figura 12.

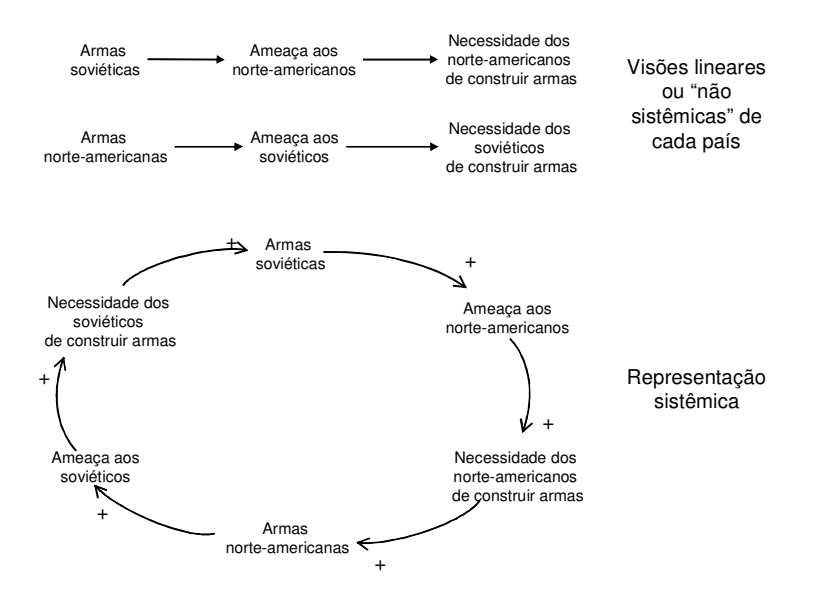

**Figura 12 –** Representação Linguagem Sistêmica **(Fonte: Adaptado de Senge, 2004).** 

Segundo Senge et alli (1997) existem dois tipos de construções: enlaces reforçadores e enlaces balanceadores ou de equilíbrio.

Os enlaces reforçadores geram crescimento ou colapso exponencial, uma vez que uma pequena mudança apóia-se em si mesma para gerar mais mudança, gerando situações que são chamadas de ciclos virtuosos ou ciclos viciosos, dependendo se a mudança é benéfica ou não. Em um enlace reforçador, pode haver qualquer número de elementos, porém todos estarão em um mesmo círculo, um impulsionando o crescimento do outro (SENGE et alli, 1997). A Figura 13 exibe um enlace reforçador representando a relação entre o número de usuários de internet e o número de sites; quanto mais pessoas acessam a internet mais interessante é para as empresas a criação de sites, que por sua vez geram mais opções de uso da Internet levando mais pessoas a usarem a rede. Os enlaces reforçadores podem ser identificados por uma "bola de neve", conforme adotado por Senge et alli (1997) ou pela letra "R" conforme Andrade et alli (2006). Senge et alli (1997) salientam, no entanto que um enlace reforçador é, por definição, incompleto. Sempre há pelo menos um mecanismo que limita o crescimento ou o declínio; mesmo que não seja visível no período analisado o limite aparecerá, sendo que na maioria dos casos, ocorrem limites múltiplos.

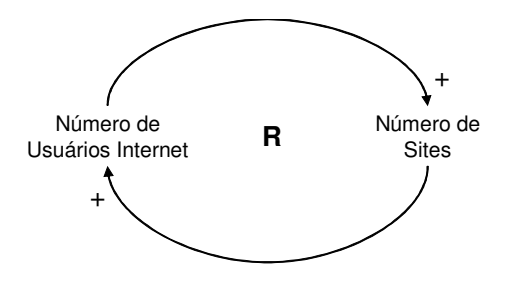

**Figura 13 –** Enlace Reforçador **(Elaborado pelo Autor, 2007).** 

Os enlaces balanceadores, por outro lado, são os tipos de estruturas que promovem a estabilidade, a resistência ou os limites (ANDRADE et alli, 2006). Estes enlaces são encontrados em situações que parecem autocorrigíveis ou auto-reguláveis e por esta razão são sempre ligadas a um alvo – uma limitação ou meta muitas vezes estabelecida implicitamente pelas forças do sistema. Toda a vez que a realidade apresenta-se fora deste alvo, gera uma

pressão que faz o sistema agir no sentido de retornar à posição "desejada". Quanto maior a discrepância da realidade em relação ao alvo, maior será a pressão, e somente o entendimento da divergência e a identificação da meta, levam ao entendimento do comportamento do enlace (SENGE et alli, 1997). A Figura 14 representa um enlace balanceador de uma situação bastante corriqueira, qual seja, o funcionamento de um aquecedor com termostato. Considerase que a temperatura ambiente esteja inferior à desejada, o aquecedor irá ligar de forma a aquecer o ambiente eliminando a diferença de temperatura. Com o passar do tempo, a temperatura ultrapassa a desejada e o aquecedor desliga cessando o aquecimento, fazendo com que a temperatura volte a cair.

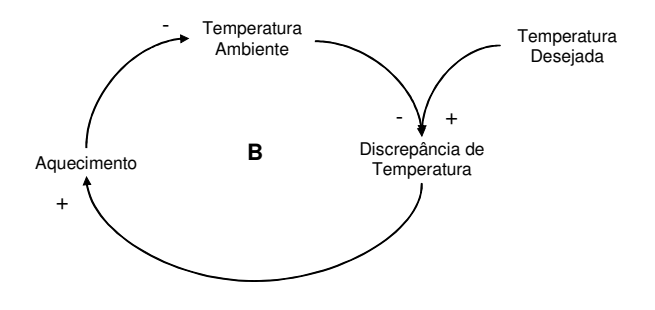

**Figura 14 – Enlace Balanceador (Elaborado pelo Autor, 2007).** 

Na visão de Senge et alli (1997) um "travessão de balança" é utilizado no centro do enlace balanceador para representá-lo, demonstrando o tipo de comportamento comum nestes casos: oscilação em torno de um nível desejado, primeiro superando-o um pouco, depois o compensando em outra direção, e finalmente chegando a um repouso no alvo. Os enlaces equilibradores também podem ser rotulados com a letra "B", conforme Andrade et alli (2006).

Conforme mencionado anteriormente, podem ocorrer atrasos nas relações entre as variáveis e estes ocorrem freqüentemente, tanto em enlaces reforçadores como nos enlaces equilibradores. A falta de reconhecimento destes atrasos pode abalar a confiança das pessoas nos enlaces, pois o crescimento não vem tão rápido quanto se espera, no caso dos reforçadores, ou o equilíbrio não é atingido na velocidade esperada nos enlaces balanceadores. Quando ocorrem atrasos, as pessoas tendem a reagir com impaciência, normalmente redobrando seus esforços para conseguir o que querem, o que freqüentemente resulta em oscilações desnecessariamente violentas. Um dos propósitos de se traçar diagramas sistêmicos é assinalar atrasos que de outra maneira poderiam passar despercebidos. Atrasos também podem ser uma fonte de desperdícios, e removê-los é um método-chave para acelerar o tempo de ciclo. (SENGE et alli, 1997). Um dos exemplos mais comuns de atraso não percebido é o da regulagem da temperatura da água do chuveiro, quando se dispõe de dois registros, um para a água fria e outro para a água quente. Normalmente as pessoas não esperam o tempo suficiente para que a temperatura se estabilize e permanecem continuamente abrindo e fechando os registros, causando mais oscilação ao sistema e aumentando o tempo do processo.

# 3.3.4. **Arquétipos**

A palavra arquétipo vem do grego *archetypos*, que significa "primeiro da sua espécie".

Segundo Bellinger (2004) Ludwig Von Bertalanffy foi o primeiro a postular uma série de estruturas nos anos de 1930, que posteriormente foram rotuladas de arquétipos por Senge (1990).

Já Art Kleiner descreve que os arquétipos sistêmicos foram desenvolvidos na década de 1980 na *Innovation Associates* por Jennifer Kemey, Michel Goodman e Peter Senge, baseado em trabalhos anteriores de John Sterman e Jay Forrester. Segundo ele, a idéia era "tentar transmitir os conceitos de forma mais simples [uma vez que] naquela época, o estudo da dinâmica de sistemas dependia de complexo mapeamento de enlaces causais e de modelagem computadorizada" (SENGE et alli, 1997).

Os arquétipos são ferramentas acessíveis através das quais as pessoas podem, de forma rápida, construir hipóteses críveis e coerentes sobre as forças que regem seus sistemas. Também são um veículo natural para esclarecer e testar modelos mentais acerca desses sistemas (SENGE et alli, 1997).

Vários arquétipos foram estabelecidos, porém, juntamente com os enlaces reforçadores e os enlaces balanceadores descritos anteriormente, aqueles mais aplicáveis aos problemas organizacionais são: "Quebra-galhos que não dão Certo", "Limites ao Crescimento", "Transferindo Fardo", "Tragédia da Propriedade Comum" e "Adversários Acidentais" (SENGE et alli, 1997)<sup>9</sup>.

# 3.3.5. **O Método Sistêmico**

 $\overline{a}$ 

Segundo Andrade (1998) Senge et alli (1997) não apresentam especificamente um método para aplicação do Pensamento Sistêmico, porém, a partir de alguns casos e exercícios é possível traçar um roteiro. Andrade e Kasper (1997) apresentam o método chamado 'Narração de Histórias', que permite através do diálogo entre os principais atores organizacionais, mergulhar nos quatro níveis de pensamento anteriormente descritos, buscando o aprofundamento e o entendimento de uma situação, para posterior estabelecimento de ações nos pontos de alavancagem do sistema. O método está resumidamente descrito a seguir.

# **i. Definição de uma situação complexa de interesse**

O objetivo dessa etapa é definir claramente uma situação complexa de interesse. Para isso, é necessário identificar uma situação importante para a organização ou para o conjunto

 $9$  Maiores detalhes sobre arquétipos, incluindo exemplos, podem ser encontrados em Bellinger (2004)

de indivíduos interessados. De acordo com Moreira (2005), o foco deve ser um problema crônico, que já existe há algum tempo; segundo a autora, escolher um problema que já foi atacado antes sem sucesso, torna maiores as chances de existir uma dinâmica sistêmica envolvida. Do ponto de vista prático, é melhor considerar uma limitada abrangência, pois é mais fácil ampliar o assunto mais tarde (SENGE et alli, 1997). Para o autor esta etapa é direcionadora do estudo e durante todo o desenvolvimento do método o problema central poderá ser reformulado, caso, em função das discussões haja consenso do grupo. Para Andrade (1998) deve existir certo nível de confiança entre os atores, além de alguma habilidade para argumentação e inquirição.

Uma vez definido, o tema central deve ser desdobrado em questões norteadoras, perguntas que procuram definir o escopo do trabalho, estabelecendo objetivos e proporcionando foco ao grupo durante a execução do projeto, devendo ser constantemente consultadas. Servem também medir a efetividade do projeto, ou seja, se ao final do projeto, através dos resultados obtidos, o grupo de trabalho as tiver respondido com êxito, pode-se considerar o projeto como bem sucedido (MOREIRA, 2005).

### **ii. Apresentando a história através de eventos:**

Aqui o objetivo é penetrar o primeiro nível da realidade (Figura 10 – Metáfora do *Iceberg*), visando assimilar eventos relevantes relacionados com a situação ao longo do período considerado. Um evento é um acontecimento perceptível no comportamento de um elemento, situado em um momento ou intervalo de tempo definido. O importante desta etapa é trazer à tona a história ou as histórias subjacentes ao problema definido. Esse processo também é conhecido com construção do modelo (SENGE et alli, 1997).

O primeiro passo é a definição do horizonte de tempo que será utilizado, sendo posteriormente listados os eventos ocorridos neste período que se relacionam com o assunto

focal de interesse. É importante que sejam listados tanto eventos ligados à história interna da organização, quanto eventos externos que tenham influência, mesmo que indireta.

Um benefício colateral desta etapa é a homogeneização de conhecimento na equipe.

# **iii. Identificando os fatores chave:**

Conforme Andrade (2006), uma vez relatados os eventos, é necessário identificar quais fatores ou variáveis podem ser considerados como chave para a compreensão da situação. Deve ser assinalado tudo o que contribui para um resultado ligado à situação e que esteja sujeito a variações, podendo apresentar valores distintos. Não é necessário utilizar um grande número de fatores, pois novos fatores poderão facilmente ser adicionados ao longo dos próximos passos. Assinalar muitos fatores nesta fase dificulta o trabalho posterior. Um aspecto importante é utilizar os diversos pontos de vista, mesmo os de não participantes do processo, relatando quais fatores estes indivíduos considerariam importantes.

#### **iv. Traçando o comportamento:**

Nesta etapa penetra-se no segundo nível da realidade (Figura 10 – Metáfora do *Iceberg*), uma vez que até este estágio, a maioria das pessoas só tinha visto a situação em termos do momento atual. Traçar os gráficos mais importantes leva as pessoas a um estado de espírito mais sensível a mudanças ao longo do tempo, ajudando-as a entender que, muitas vezes, o problema não é tão recente (SENGE et alli, 1997). O objetivo desta etapa é traçar o comportamento passado e as tendências futuras dos fatores chave. Não é necessário traçar curvas baseadas em dados acurados. O que importa são os padrões da curva ao longo de um eixo temporal, com o propósito de apoiar o raciocínio e o aprendizado da equipe, reconhecendo como os fatores se inter-relacionam (comportamentos coincidentes), para poder montar a estrutura sistêmica (próximo passo).

Para os casos em que há falta de dados para traçar todos os comportamentos, seja por ausência de informação ou por tratar-se de fatores qualitativos, busca-se efetuar um traçado intuitivo. A preocupação com a precisão quantitativa, não deve ser motivo para não obter os padrões de comportamento. De acordo com Andrade et alli (2006) "o mais importante é a precisão qualitativa, ou seja, o padrão de comportamento". Os autores citam ainda que os dados podem ser obtidos de fontes primárias – registros da própria organização – fontes secundárias – externas à organização – ou ainda através da percepção qualitativa das pessoas.

# **v. Identificando as influências:**

A partir deste passo, começa-se a penetrar no terceiro nível da realidade (Figura 10 – Metáfora do *Iceberg*). Neste passo, o objetivo é identificar as relações causais entre os fatores, a partir da comparação das curvas, hipóteses preliminares e intuições a respeito das influências recíprocas. O objetivo é construir as estruturas sistêmicas que determinam os padrões de comportamento dos elementos da realidade.

As conexões formadas no diagrama não existem isoladamente. Elas sempre compreendem um círculo de causalidade, um "enlace" de realimentação, em que todo o elemento é tanto, 'causa' quanto 'efeito' - influenciado por alguns, e influenciando outros, de modo que cada um dos seus efeitos, mais cedo ou mais tarde, volta à origem. Para traçar estes enlaces, a partir dos padrões de relacionamento traçados, são realizadas análises de correlação. Identificadas as correlações significativas – maior que 0,7 – devem ser respondidas as seguintes perguntas para iniciar a elaboração dos enlaces:

- a. A correlação faz sentido, ou seja, um fator influencia o outro diretamente ou indiretamente?
- b. A correlação faz sentido, mas não de forma direta, há um ou mais fatores que devem ser inseridos para que a estrutura faça sentido.

c. A correlação não faz sentido, é apenas uma coincidência. Neste caso nenhum desenho de relação deve ser adicionado à estrutura sistêmica.

Segundo Moreira (2005), novos elementos podem ser adicionados à situação para trazer mais sentido às relações. É importante tentar enxergar as relações do ponto de vista de indivíduos ausentes para melhorar o quadro.

# **vi. Aplicando Arquétipos:**

 Havendo conhecimento do uso de arquétipos, é possível obter mais *insights* sobre a situação através do uso destas estruturas, uma vez que é bastante provável que algumas das inter-relações vigentes sigam um ou mais padrões estabelecidos. Ao identificar um arquétipo é possível inserir-se novos elementos que estão presentes genericamente na sua estrutura, mas que não foram incluídos na situação. Para dar início, escolhe-se um fator (ou fatores) cujo padrão de comportamento seja chave.

# **vii. Identificando modelos mentais:**

Como foi visto anteriormente, os modelos mentais constituem o nível mais profundo do pensamento sistêmico e que estes influenciam a estrutura sistêmica.

O objetivo desta fase é penetrar neste nível, identificando os modelos mentais presentes, ou seja, levantar crenças ou pressupostos que os atores envolvidos na situação mantêm em suas mentes e que influenciam seus comportamentos, gerando estruturas no mundo real.

### **viii. Transformando Modelos Mentais em Elementos do Sistema:**

Para enriquecer o quadro é necessário transformar os modelos mentais presentes em elementos da estrutura sistêmica.

Na análise de uma situação em estudo, é possível testar um dos princípios do Pensamento Sistêmico que indica que, do ponto de vista da dinâmica de sistemas, não existem os indivíduos e suas estruturas mentais internas dissociados do mundo externo. Ambos fazem parte da mesma dinâmica (SENGE, 2004).

### **ix. Modelando em computador:**

Modelagem computacional é o processo de construir modelos com *software* de Dinâmicas de Sistemas, visando o desenvolvimento de micromundos gerenciais, onde se pode testar estratégias e obter aprendizagens de forma mais rápida e menos arriscada (ANDRADE et. alli, 2006).

Segundo os autores, duas são as entradas básicas para a modelagem: o mapa sistêmico e os cenários. Do mapa sistêmico obtém-se o escopo da modelagem, o conjunto de variáveis e os relacionamentos. Já os cenários identificam as variáveis de entrada e saída que comporão o painel de controle do modelo.

Embora esta etapa não seja considerada essencial em todas as aplicações do método sistêmico, no presente estudo ela representa o cerne do trabalho.

#### **x. Reprojetando o sistema:**

Reprojetar o sistema significa planejar alterações na estrutura visando alcançar os resultados desejados, considerando as conseqüências sistêmicas destas alterações. Nesse caso, podem ser adicionados novos elementos ou novos enlaces ou mesmo quebrar ligações que produzem impactos indesejáveis. O fundamental do Pensamento Sistêmico é o 'Princípio da Alavancagem', isto é, descobrir onde as ações e mudanças introduzidas na estrutura podem trazer resultados significativos e duradouros. Na maioria das vezes, ela segue os princípios da economia dos meios, onde os melhores resultados não vêm de medidas em grande escala, mas de pequenas ações bem focalizadas (SENGE, 2004).
# 3.4. **PLANEJAMENTO DE CENÁRIOS**

Este trabalho não tem como objetivo prever com acurácia os preços de commodities no futuro, mas sim elaborar, através de uma abordagem sistêmica, possíveis cenários futuros, identificar os sinalizadores de configuração destes cenários e traçar ações estratégias a serem tomadas quando um destes cenários se tornar realidade.

Diante deste contexto, é importante entender como os conceitos e práticas associados ao planejamento de cenários evoluíram, através do tempo, até chegar ao que é aplicado hoje.

#### 3.4.1. **Razões para o Planejamento de Cenários**

A busca por conhecer o futuro é uma atividade inerentemente humana. Desde o passado mais remoto, a humanidade se vale das mais diversas "ferramentas" para saber o que está por vir. Seja através de antigos oráculos, de videntes ou de formas científicas como a simulação computacional e as técnicas estatísticas de análise de tendência, a motivação é obter conhecimento suficiente para, em função dos objetivos, alterar o que for possível e preparar-se para o que for inevitável.

Porém, conforme afirma Moutinho (2006), "conhecer o futuro não significa adivinhálo". Segundo o autor:

> [...] o planejamento de cenários não tem como objetivo descobrir qual será o verdadeiro futuro. Não é um exercício de previsão e de adivinhações. Sua finalidade é construir inúmeros cenários igualmente plausíveis de acontecer, para com base neles, definir estratégias robustas do presente, isto é, aquelas estratégias que se sustentam em um maior número de cenários. (MOUTINHO em ANDRADE et alli, 2006, p.176)

É importante salientar, que quando o autor se refere a cenários plausíveis, não significa que os cenários sejam individualmente prováveis de ocorrer. O mais provável é que nenhum dos cenários se configure tal qual foi planejado e que o futuro traga características de cada um deles (MOUTINHO em ANDRADE et alli, 2006).

Heijden (2004) baseia sua obra "Planejamento de Cenários" na hipótese de que "é necessário e eficiente para as organizações investir em determinar antecipadamente para onde elas querem ir e em desenvolver políticas e estratégias baseadas nisso". O objetivo, segundo o autor, é criar uma prática na qual os gestores continuamente considerem os objetivos de longo prazo nas decisões diárias, ou seja, ajam no curto prazo de forma coerente com o desejado para o longo prazo. Elenca ainda outras razões para o exercício de planejamento:

- a) Um pequeno investimento inicial em planejamento evita a necessidade de partir da estaca zero para resolver uma situação de crise quando ela se coloca. Isto, de acordo com o autor, "é eficiente em termos de uso de recursos de tempo e pensamento"
- b) Um planejamento adequado facilita a transição das idéias individuais para a ação institucional
- c) O planejamento adequado contribui para criação de um ambiente de aprendizado, criando uma memória institucional e ajudando a organização a evitar erros recorrentes.

#### 3.4.2. **Histórico do Uso de Cenários**

O planejamento de cenários tem seu começo ligado aos jogos de guerra militares, tendo passado para o domínio civil durante a II Guerra Mundial , através da Rand Corporation com posterior desenvolvimento pelo Hudson Institute (HEIJDEN, 2004).

Moreira (2005) comenta que paralelamente ao desenvolvimento nos Estados Unidos, a França tornou-se no período pós-segunda guerra também um centro geográfico no desenvolvimento do método de cenários.

Nos Estados Unidos os primeiros trabalhos foram desenvolvidos por Herman Kahn – fundador do Hudson Institute – enquanto na França o filósofo Gaston Berger fundou o Centre d'Etudes Prospectives onde desenvolveu uma abordagem baseada em cenários para planejamento a longo prazo. A diferença desses cenários para os do EUA é que enquanto neste país, os primeiros cenários tenderam a ser de natureza global, na França eram mais focados nas fundações sócio-políticas do futuro da França. A abordagem francesa não era tanto de descrição de futuros alternativos, mas de descrições de estados ideais, que a sociedade devia aspirar (MOREIRA, 2005).

Segundo Heijden (2004), somente a partir do final da década de 1960 o planejamento de cenários começou a ser mais largamente utilizado no mundo empresarial, tendo sido a Royal Dutch/Shell uma das pioneiras e até hoje uma das mais consistentes usuárias da metodologia.

#### 3.4.3. **O Método do Planejamento de Cenários**

Alguns autores, tais como Heijden (2004), Schoemaker (1995), Schwartz (2000) e Wack (1985) estabeleceram métodos para o planejamento de cenários. Neste trabalho optouse pela proposta de Schwartz, que, de acordo com Andrade (2006), descreve profundamente a maioria dos passos comuns às diferentes abordagens.

De acordo com Schwartz (2000), o planejamento por cenários propõe-se a abordar o futuro e suas conseqüentes implicações para as organizações em um mundo cada vez mais complexo, dinâmico e imprevisível. Não se pressupõe, no entanto, que se saberá com certeza como será o ambiente futuro em que a organização estará inserida; através da construção de vários possíveis ambientes futuros, busca-se entender profundamente as forças que moldam o desdobramento do presente, dando aos tomadores de decisão capacidade de reconhecer os rumos desse desdobramento, podendo corrigir mais agilmente seus direcionamentos estratégicos.

Assim, o objetivo não é escolher um futuro mais provável e apostar nele ou adaptar a empresa a ele, tampouco escolher um preferido e esperar que aconteça. Busca-se tomar decisões estratégicas que alcancem o maior número de possíveis futuros.

Schwartz (2000) define cenários como: "uma ferramenta para ordenar as percepções de uma pessoa sobre ambientes futuros alternativos, nos quais as conseqüências de sua decisão vão acontecer". Considera que os cenários são o mais poderoso veículo para desafiar modelos mentais sobre o mundo e "levantar as cortinas que limitam a criatividade e recursos". Para ele, o método de cenários pode servir como plataforma para conversações estratégicas, levando a aprendizagem organizacional contínua a respeito de decisões chave e prioridades.

Schwartz participou do grupo de planejamento da Royal Dutch/Shell, e em 1987 fundou uma empresa chamada Global Business Network. Baseado em sua experiência, Schwartz sugere um método para o planejamento por cenários, que é descrito resumidamente por Andrade (2006) conforme segue.

- a) Identificar a Questão Central ou a Decisão Central: para iniciar o trabalho, estabelece-se a decisão ou o foco interno de interesse. O processo é realizado de "dentro para fora", a partir de uma demanda da própria organização. Considerações sobre o ambiente são realizadas posteriormente.
- b) Identificar os Fatores-Chave no Ambiente Local: a seguir, lista-se os fatores-chave ou os indicadores que indiquem o sucesso ou o fracasso da decisão.
- c) Identificar as Forças Motrizes: listam-se as forças motrizes capazes de influenciar os fatores-chave indicados anteriormente. Algumas terão uma tendência prédeterminada – forças sobre as quais se tem uma visão clara de como elas se desdobrarão no futuro; outras serão incertezas críticas – forças para as quais, ao contrário, não há uma visão clara do desdobramento futuro. Segundo Moutinho (2006), Schwartz e Heijden recomendam que sejam identificadas forças motrizes locais e globais em dimensão política, econômica, demográfica, científica e tecnológica, social e ambiental.
- d) Hierarquizar por Importância e Incerteza: o objetivo neste passo é hierarquizar as forças motrizes a fim de identificar os dois ou três fatores mais importantes e incertos. Moutinho (2006) recomenda um cuidado metodológico neste passo:

Essas incertezas devem ser "independentes" entre si, claramente distintas, sem sobreposição de conceitos, evitando problemas. Incertezas similares ou com algum grau de relacionamento entre si devem ser agrupadas em um único rótulo. (MOUTINHO em ANDRADE et alli, 2006, p.179)

- e) Selecionar a Lógica dos Cenários: a definição das forças motrizes principais as transformam em eixos com valores-limite que, quando cruzados, geram um pequeno número de possíveis cenários. Esses cenários são representados por um espectro (um eixo), uma matriz (dois eixos) ou um cubo (três eixos) dependendo do número de forças motrizes selecionadas. Em cada célula, um enredo é então desenvolvido, caracterizando "de que mundo trata um cenário como este".
- f) Encorpar os Cenários: identificar o que ocorre com os fatores-chave e com as forças motrizes em cada um dos cenários.
- g) Determinar as Implicações: neste passo determina-se o conjunto de ações estratégicas decorrentes da avaliação dos cenários. São respondidas questões tais como: "Quais decisões devem ser tomadas à luz dos cenários?"; "Que estratégias melhor preparam a organização para os cenários?".
- h) Selecionar Indicadores e Sinalizadores de Cenários: estabelecer graus de probabilidade para a ocorrência dos diferentes cenários e definir quais indicadores ou sinalizadores mostrarão de maneira mais eficaz o curso da história, para que decisões rápidas e efetivas sejam tomadas.

# 3.5. **O PLANEJAMENTO DE CENÁRIOS ALIADO AO PENSAMENTO SISTÊMICO**

O método sistêmico é adequado para reconhecer uma situação, seu contexto histórico e seu estado presente. Porém quando se trata de visualizar futuros alternativos, a metodologia de Cenários é mais adequada (ANDRADE et. alli, 2006).

Segundo Andrade (2006) o uso sinérgico do planejamento de cenários aliado ao Pensamento Sistêmico tem sido útil como apoio ao processo estratégico das organizações. O pensamento sistêmico possibilita o entendimento das forças estruturais que moldam a realidade atual enquanto o planejamento de cenários promove o aprendizado organizacional, o desafio aos modelos mentais e a visualização dos futuros possíveis.

Analisando os métodos para a aplicação do pensamento sistêmico sugerido por Andrade e Kasper (1997) – a Narração de História – e o método de planejamento de cenários proposto por Schwartz observam-se sinergias que sugerem a possibilidade de construção de um método que contemple tanto a análise da situação atual como a visualização de cenários futuros.

Andrade (2006) propõe o chamado PSPC – Pensamento Sistêmico e Planejamento de Cenários – que pretende combinar as etapas de cada um dos métodos anteriores. Esta proposta tem como hipótese básica a de que o método de cenários pode fazer uso de uma abordagem sistêmica para gerar avaliações mais ricas, bem como fazer uso da modelagem computacional para testar e vivenciar os diferentes cenários propostos. Por outro lado, o planejamento de cenários acrescenta ao pensamento sistêmico a capacidade de visualizar o futuro e criar melhores estratégias, que na concepção original ficariam restritas aos modos atuais de pensar, ou seja, representa um desafio aos modelos mentais. Os passos do método são ilustrados na Figura 15 e demonstrados a seguir:

- 1- Identificar a questão ou decisão central.
- 2- Identificar os fatores-chave no ambiente local.
- 3- Avaliar o estado atual por meio do Pensamento Sistêmico.
- 4- Identificar as forças motrizes fundamentais no ambiente local e global e o interrelacionamento sistêmico destas forças.
- 5- Hierarquizar por grau de importância e incerteza.
- 6- Selecionar e presenciar as lógicas dos cenários.
- 7- Incorporar cenários.
- 8- Selecionar indicadores e sinalizadores de cenários.
- 9- Construir modelos e experimentar cenários.
- 10- Promover visão de futuro.
- 11- Determinar implicações, construir estratégias e decidir ações do presente.

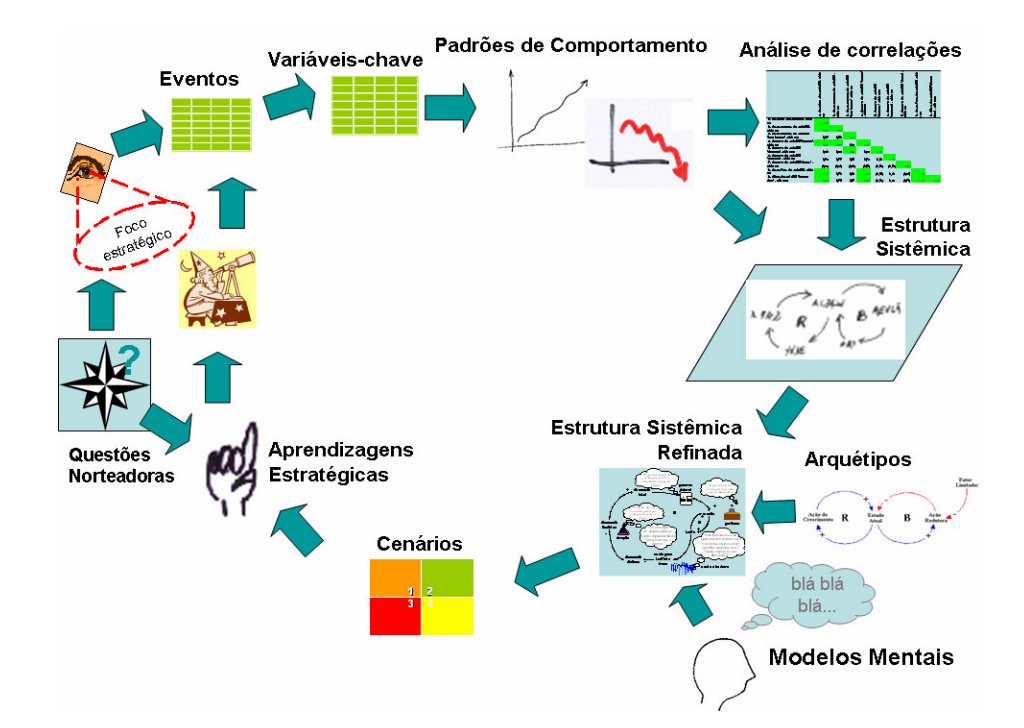

**Figura 15 –** Passos do PSPC **(Fonte: Escola Brasileira do Pensamento Sistêmico, 2008)** 

Andrade (2006) salienta que o método proposto tem como principais produtos: o ganho de aprendizagem, o endereçamento de problemas críticos, a construção do planejamento estratégico, o planejamento de mudanças profundas, o desenvolvimento de uma visão de futuro da organização, a exploração de oportunidades de mercado e a abordagem de projetos complexos.

#### 3.6. **MODELAGEM COMPUTACIONAL**

Pidd (1998) conceitua modelo como sendo "uma representação externa e explícita de parte da realidade vista pela pessoa que deseja usar aquele modelo para entender, mudar, gerenciar e controlar parte daquela realidade".

Andrade et alli (2006) corrobora esta definição ao afirmar que "modelo computacional é uma redução simplificada da realidade, construída em computador, que tem o objetivo primordial de desenvolver aprendizagem". Assim, a modelagem computacional é uma das ferramentas do pensamento sistêmico que adicionam aprendizagem ao processo, a partir da avaliação das conseqüências das ações no tempo e no espaço.

Segundo Paich e Hinton (1998, apud MOREIRA, 2005), modelos computacionais tem muito em comum com modelos mentais, uma vez que os dois são baseados nas relações entre variáveis importantes de determinada situação; a diferença principal seria que em um modelo computacional, as relações são representadas com equações que podem ser simuladas em um computador.

A modelagem computacional parte de um modelo qualitativo para a criação de um modelo quantitativo, usando para isto as técnicas da Dinâmica de Sistemas, os Diagramas de Estoque e Fluxo. Em um Diagrama de Estoque e Fluxo, a estrutura do sistema é representada matematicamente, permitindo quantificar as relações de causa e efeito entre os elementos do sistema, através de uma linguagem composta dos seguintes elementos, segundo Pidd (1998):

- a) Níveis ou estoques: acumulações dentro do sistema;
- b) Fluxos ou válvulas: o movimento de materiais e informações dentro do sistema;
- c) Funções de decisão: a forma como os fluxos são controlados usualmente definidos como políticas de gerenciamento;
- d) Atrasos: demoras na manifestação dos efeitos da influência de um elemento sobre outro;
- e) Fontes e escoadouros: o início e o fim de um fluxo;
- f) Variáveis: auxiliares para a realização de operações algébricas;
- g) Parâmetros: constantes de ajuste para estabelecer, por exemplo, os objetivos de um sistema.

A Figura 16 apresenta um exemplo de modelo de sistema utilizando o diagrama de estoque e fluxo.

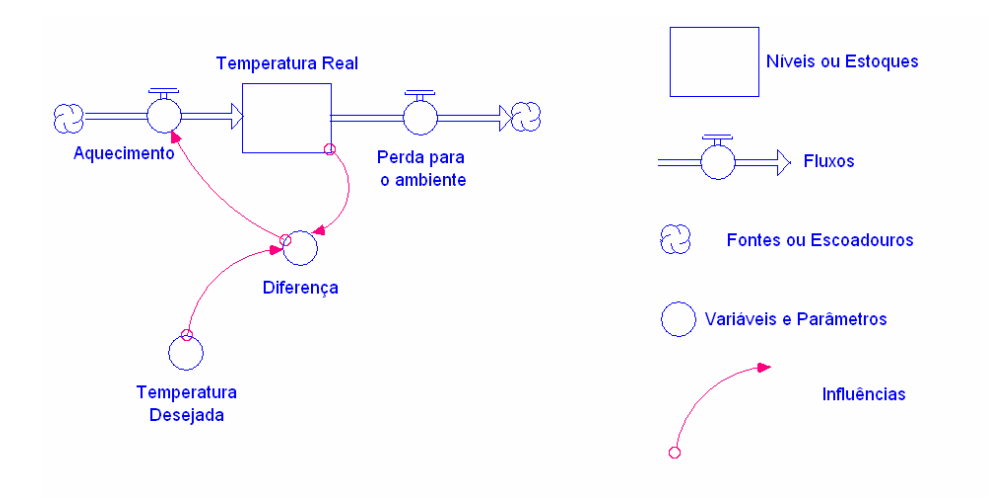

**Figura 16 –** Exemplo de Diagrama de Fluxo **(Fonte: Andrade, 1998).** 

Segundo Wolstenholme (1994, apud ANDRADE, 1998) a tradução de um modelo qualitativo para um quantitativo é obtida através de um método que visa construir um modelo a partir da interpretação do mundo real, finalizando quando os gerentes obtiverem suficiente insight a partir da modelagem. A modelagem consiste basicamente em representar os processos de um sistema que definem seu comportamento. Desenvolver modelos de estruturas de processos de sistema é basicamente reconhecer os fluxos que convertem recursos em diferentes estados. Andrade et alli (2006) resumem o método para traduzir o mapa qualitativo em um diagrama de estoque e fluxo:

- 1- Identificar recursos no sistema;
- 2- Identificar estados dos recursos;
- 3- Identificar operações que transformam recursos entre estados;
- 4- Modelar relações, enlaces e demais fatores que não sejam considerados recursos (estoques) ou operações (fluxos) – conversores;
- 5- Quantificar as relações através de funções matemáticas, empíricas ou relações;
- 6- Construir o painel de controle.

# **4. O MÉTODO PSPC ADAPTADO À VISUALIZAÇÃO DE PREÇOS DE COMMODITIES: CONCEPÇÃO INICIAL**

Estudos realizados pelo *Sustainability Institute* nos Estados Unidos apresentam os mercados de commodities de alimentos como sistemas dinâmicos nos quais as políticas de negócios interagem com a cadeia alimentar, regras de negócios encontram ciclos de nutrientes e as suposições culturais integram-se com fluxos da água e padrões meteorológicos (SAWIN ET ALLI, 2003).

Embora com foco diverso do objeto da presente dissertação – mostrar as relações entre o incremento na produção de commodities e o potencial das comunidades e ecossistemas de suportar este crescimento – o estudo mencionado suscitou a seguinte questão: se os mercados de commodities são um sistema dinâmico onde as diversas forças interagem em enlaces, seria possível utilizar o método PSPC para gerar aprendizagem sobre o comportamento de preços?

A fim de responder esta questão, concebeu-se a adpatação do método PSPC descrito por Andrade (2006) para a visualização de preços de *commodities*.

Neste capítulo são descritos inicialmente as etapas previstas e posteriormente são discutidas as principais diferenças em relação ao método original.

# 4.1. **DESCRIÇÃO DO MÉTODO**

O método PSPC para visualização de preços de *commodities*, apresenta 3 fases, a saber: o entendimento da situação, o desenvolvimento do precificador sistêmico e a visualização de cenários e preços, conforme mostra o Quadro 2.

**Quadro 2 –** Fases do Método PSPC para Visualização de Preços de *Commodities* **(Elaborado pelo autor)** 

| Fasel<br>Entendimento da Situação                       | Definição situação interesse, eventos e fatores chave |  |
|---------------------------------------------------------|-------------------------------------------------------|--|
|                                                         | Análise dos padrões de comportamento                  |  |
|                                                         | Construção da estrutura sistêmica                     |  |
| Fase II<br>Desenvolvimento do<br>Precificador Sistêmico | Definição das variáveis-chave                         |  |
|                                                         | Construção/validação da função matemática             |  |
|                                                         | Integração com o modelo computacional                 |  |
| Fase III<br>Visualização de Cenários e<br>Precificação  | Construção do modelo computacional                    |  |
|                                                         | Desenvolvimento e análise de cenários                 |  |
|                                                         | Visualização dos cenários com o uso do modelo         |  |
|                                                         | Desenvolvimento de planos de ação                     |  |

Embora didaticamente, as fases sejam apresentadas e descritas em seqüência, é esperado que, devido à estreita inter-relação entre as atividades, algumas etapas de fases distintas ocorram simultaneamente, conforme ilustra a Figura 17.

Em cada etapa, cabe ao n1 avaliar a necessidade de preparar e prover ao grupo o embasamento teórico necessário à realização das atividades.

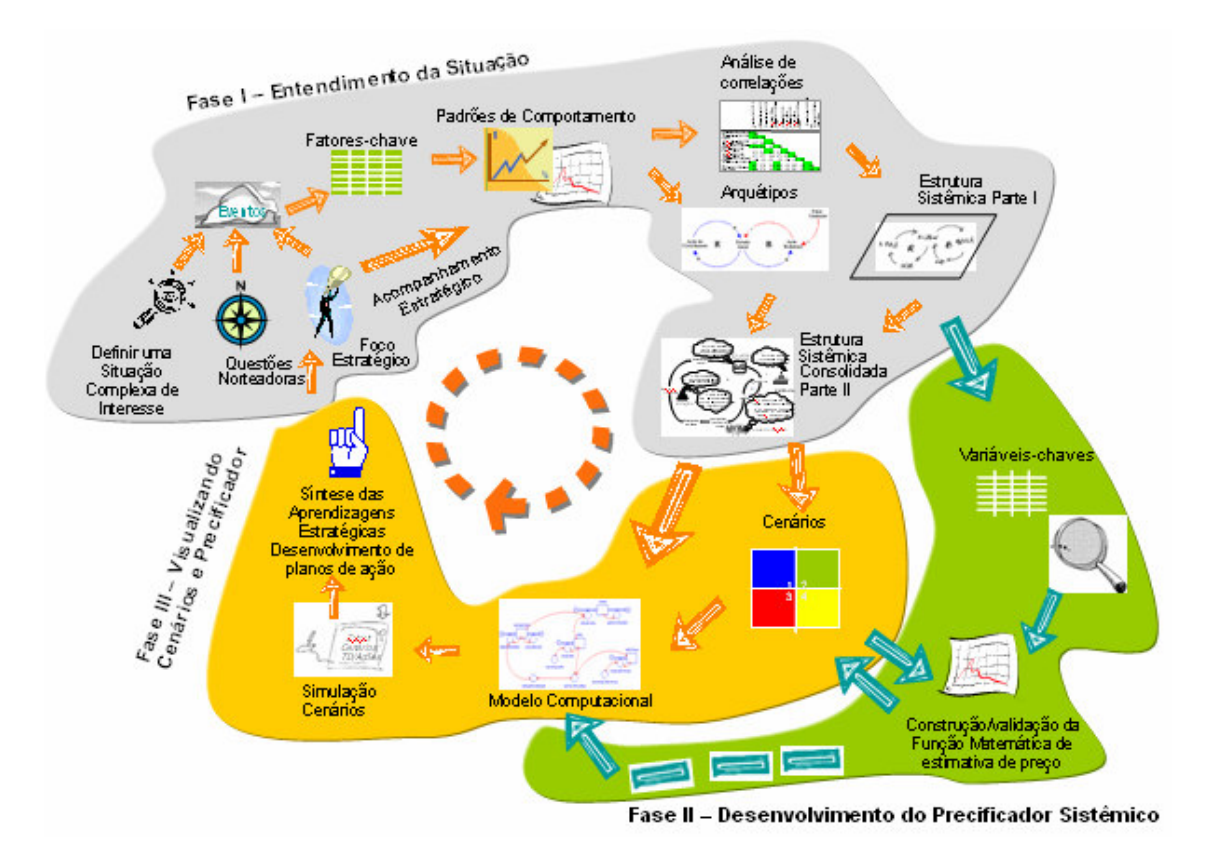

**Figura 17 –** Fases do Método PSPC Adaptado à Visualização de Preços de Commodities **(Elaborado pelo autor).** 

Nas próximas sessões são descritas cada uma das fases, seus objetivos e as etapas que as compõem. Posteriormente é apresentada a agenda utilizada durante a pesquisa, ou seja, como as diversas etapas foram distribuídas entre as reuniões e quais as atividades realizadas entre cada encontro.

# 4.1.1. **FASE 1 – Entendimento da Situação**

Uma das características da "organização que aprende" de acordo com Senge (2004) é que nela as pessoas aprendem continuamente a aprender em grupo. Assim, esta primeira fase visa, a partir da aplicação do método sistêmico, a criação de um ambiente de compartilhamento dos conhecimentos individuais e de explicitação de conhecimentos tácitos<sup>10</sup> a fim de construir um entendimento conjunto da situação, ou seja, da dinâmica de formação de preços no mercado da *commodity* em questão.

Nesta fase busca-se penetrar nos diversos níveis de realidade, através da análise de eventos e discussão dos padrões de comportamentos, a fim de construir a estrutura sistêmica que reflita o entendimento do grupo a cerca dos mecanismos e das inter-relações que atuam na precificação.

As etapas desta fase, basicamente àquelas descritas por Andrade e Kasper (1997), são descritas a seguir:

#### **i. Definição de uma situação complexa de interesse**

 $\overline{a}$ 

Embora a situação complexa de interesse esteja *a priori* definida, qual seja o entendimento da dinâmica de formação de preços, cabe o exercício junto ao grupo de formulação de uma frase que represente o objetivo comum dos participantes. Este exercício inicia-se com a formulação por cada um dos participantes de uma frase que sintetize o objetivo do trabalho. A partir das contribuições individuais é proposta uma redação única que após discussão com o grupo constitui-se no **foco do trabalho**.

A seguir deve ser definido o horizonte de tempo a ser contemplado no trabalho. Devem ser definidas, em conjunto com o grupo, duas datas significativas, uma no passado e outra no futuro. A primeira define o início do período que é alvo de análise de eventos e padrões de comportamento. Apesar de não haver uma regra para o estabelecimento deste horizonte de tempo, este deve ser suficientemente longo que permita a elaboração dos

<sup>&</sup>lt;sup>10</sup> Conhecimento Tácito: ao contrário do conhecimento explícito que é facilmente comunicado e compartilhado sob a forma de dados, fórmulas científicas, procedimentos ou princípios universais, o conhecimento tácito é algo dificilmente visível e exprimível. Trata-se de uma conhecimento altamente pessoal e difícil de formalizar, que pode ser exemplificado como conclusões, *insights* e palpites subjetivos. Está profundamente arraigado nas ações e experiências do indivíduo, bem como nas suas emoções, valores e ideais.

gráficos de padrões de comportamento – Moreira (2005) sugere que ele seja de no mínimo 10 anos. A segunda data é utilizada para a construção e visualização de cenários futuros; deve ser adequada à estratégia da empresa, ou como postulado por Heijden (2004), "deve ser selecionado com base nos impactos futuros das decisões e estratégias de hoje".

Parte integrante desta etapa é o desdobramento do tema central do trabalho em **questões norteadoras**. Da mesma forma que na definição do foco do trabalho, este deve ser um exercício coletivo onde cada participante apresenta suas percepções individuais que são consolidadas em três ou quatro questões, que podem apresentar sub-questões que auxiliam no entendimento da questão principal.

#### **ii. Apresentando a história através de eventos**

 $\overline{a}$ 

Nesta etapa procura-se identificar os eventos históricos determinantes do preço da *commodity*. Para tanto se solicita aos participantes que individualmente, baseados em seu conhecimento e experiência e tendo as questões norteadoras em mente, listem de cinco a dez eventos ocorridos durante o horizonte de tempo definido, relatando-os no formato "ano + evento em uma frase", por exemplo: "2001 – Atentados Terroristas". É importante não se prender demasiado em precisar o ano de ocorrência de um evento, cabendo ao n1 o papel de conduzir o grupo nesta questão.

A partir das contribuições individuais, é elaborada uma lista que, deve ser ordenada cronologicamente e analisada em conjunto com o grupo. Cabe aos facilitadores, instigarem o grupo, a fim de que seja feita uma reflexão a cerca das seguintes questões: os eventos mais relevantes estão contemplados; há equilíbrio entre eventos externos e internos à organização; há mais eventos antigos ou recentes? Caso o grupo julgue importante, novos eventos podem ser incluídos.

# **iii. Identificando os fatores chave**

A partir da lista de eventos são identificados coletivamente os fatores chave explicativos de cada evento. Para cada evento, busca-se responder a seguinte questão: "Se eu tivesse em minhas mãos um gráfico que pudesse claramente mostrar a ocorrência deste evento, que gráfico seria este?". Por exemplo, diante do evento "1973 – Crise do Petróleo" o fator chave cujo gráfico mostraria a ocorrência deste evento seria o "Preço do Petróleo".

Identificados todos os fatores chave a partir dos eventos, o grupo deve ser estimulado a questionar se a lista estaria completa, ou seja, se todos os fatores relevantes ao tema do trabalho estão contemplados.

#### **iv. Padrões de Comportamento**

Para cada um dos fatores chave devem ser coletados os dados históricos para o período pré-definido. Ao final da etapa anterior deve ser definido o(s) responsável(is) pela coleta dos dados e a data limite para o envio das informações. Cabe ao n1 fornecer um padrão a ser seguido na coleta de dados, bem como a elaboração dos gráficos de padrão de comportamento a partir das informações recebidas.

Os gráficos com os padrões de comportamento devem ser analisados em grupo visando:

- − identificar eventos que expliquem possíveis comportamentos no padrão;
- − identificar outras curvas que possam ter correlação com o padrão observado.

Traçar e analisar o comportamento ao longo do tempo pode dar indicações sobre tendências, padrões e questões históricas que de outro modo não estariam presentes nas análises, permitindo:

- − identificar que talvez um problema não seja tão recente quanto se pense, e que as suas origens são mais profundas;
- − obter indicações mais amplas sobre como se dará o comportamento no futuro;

Dependendo do número de variáveis a serem analisadas, este exercício pode ser feito coletivamente ou em pequenos grupos com compartilhamento posterior das aprendizagens, ficando esta decisão a cargo do n1.

#### **v. Estrutura Sistêmica Parte 1 – Análise de Correlações**

A partir das séries históricas construídas para cada um dos fatores chave é feita a análise de correlações entre as variáveis, buscando identificar a existência de relações significativas entre elas, caracterizadas por índices superiores a 0,7 – indicando relação direta, ou inferiores a -0,7 no caso de relação inversa.

Para a construção das estruturas sistêmicas preliminares, o grupo deve seguir os seguintes passos:

- 1. Escolher uma variável relevante ao tema
- 2. Encontrar uma correlação significativa
- 3. Analisar os gráficos relativos às duas variáveis
- 4. Testar se há relação de causa-e-efeito entre as variáveis, questionando:
	- 4.1. Uma variável influencia a outra (direta ou indiretamente)?
	- 4.2. Ambas são influenciadas por uma variável em comum?
	- 4.3. É apenas uma coincidência?
	- 4.4. Desenhar as relações no mapa sistêmico
- 5. Voltar ao passo 2 até última correlação significativa
- 6. Voltar ao passo 1 até última variável importante
- 7. Registrar as aprendizagens

Durante a realização do exercício, novos elementos podem ser inseridos, e de acordo com o julgamento do grupo, serem coletados os dados para construção da série histórica.

#### **vi. Estrutura Sistêmica Consolidada**

As estruturas preliminares são consolidadas e apresentadas ao grupo para validação e complementação. A introdução de novos elementos na estrutura sistêmica pode ser feita com a aplicação das estruturas fornecidas pelos arquétipos.

Nesta fase é importante certificar-se que a variável "preço" esteja suficientemente explicada na estrutura sistêmica, através das relações com as demais variáveis, pois é a partir destas que a próxima fase se desenvolve.

Caso perceba fragilidade nas relações representada, cabe ao n1 o papel de instigar os participantes para que complementem a estrutura sistêmica, através de:

- − Verbalização de relações que tenham sido comentadas, mas não registradas.
- − Exercícios de utilização de arquétipos, com base nos padrões de comportamento demonstrado pelas variáveis

Por outro lado, é também função do n1, evitar que o grupo preocupe-se demasiadamente em incluir todas as possíveis relações na estrutura sistêmica, tornando-a demasiadamente complexa e detalhada.

Embora a estrutura sistêmica seja, como dito anteriormente, a referência para o desenvolvimento do precificador sistêmico, novas variáveis poderão ser incluídas, uma vez que o entendimento da situação e a aprendizagem iniciam-se mas não se limitam a esta fase do projeto.

#### 4.1.2. **FASE 2 – Desenvolvimento do Precificador Sistêmico**

Esta fase tem como objetivo a construção e a validação da função matemática de estimativa de preço, tendo como base a estrutura sistêmica consolidada.

Técnicas de análise multivariada de dados, como análise fatorial, análise de regressão múltipla e modelagem de equações estruturais podem ser utilizadas na seleção de variáveis, na construção da função matemática e em parte da validação. A utilização de *software*  estatístico apropriado, como por exemplo MiniTab<sup>11</sup> ou SPSS<sup>12</sup> – para análise multivariada de dados clássicas – e AMOS<sup>13</sup> ou LISREL<sup>14</sup>, entre outros – para modelagem de equações estruturais, é fundamental para realização das atividades.

A função matemática resultante será utilizada posteriormente no modelo computacional a ser desenvolvido na Fase 3.

A seguir são descritas as etapas que compõem esta fase.

#### **i. Definição das Variáveis Chave**

O primeiro passo é identificar, dentre as variáveis presentes na estrutura sistêmica, aquelas que melhor descrevem o comportamento do preço e que devem ser consideradas na função matemática a ser construída e validada posteriormente. Esta seleção deve considerar fatores teóricos, bem como os pressupostos das técnicas estatísticas utilizadas. É importante salientar que esta seleção não é definitiva, uma vez que novas variáveis podem ser incluídas posteriormente e outras previamente selecionadas podem ser excluídas da função.

l

<sup>11</sup> *Software* estatístico fornecido pela *Minitab Inc*.

<sup>12</sup> *Software* estatístico fornecido pela SPSS - *Statiscal Package for Social Science* 

<sup>13</sup> *Software* para modelagem de equações estruturais fornecido pela SPSS - *Statiscal Package for Social Science* 

<sup>14</sup> *Software* para modelagem de equações estruturais fornecido pela *Scientific Software International Inc*

Algumas alternativas para esta atividade são:

- − Utilização de todas as variáveis da estrutura sistêmica, porém agrupadas em um número menor de fatores, através do uso de análise fatorial.
- − Realização de uma análise de regressão múltipla considerando todas as variáveis da estrutura sistêmica e analisar os resultados procurando identificar: existência de multicolinearidade<sup>15</sup>, significância da relação da variável independente com o preço e a contribuição da variável para o cálculo do preço.
- − Realização de uma análise de regressão com todas as variáveis, utilizando o método *"stepwise" <sup>16</sup>*, permitindo que o software selecione as variáveis estatisticamente mais adequadas.
- − Seleção das variáveis diretamente ligadas ao preço na estrutura sistêmica
- − Seleção das variáveis presentes na estrutura sistêmica, de acordo com o conhecimento teórico e percepção dos participantes.

## **ii. Construção da Função Matemática Precificadora**

Uma vez selecionadas as variáveis, a próxima atividade é a construção da função matemática, através de análise de regressão múltipla ou modelagem de equações estruturais.

### **iii. Validação da Função Matemática**

l

A validação da função matemática é feita em 3 momentos:

<sup>&</sup>lt;sup>15</sup> Multicolinearidade: é a associação, medida como correlação, entre três ou mais variáveis independentes, enquanto colinearidade refere-se à correlação entre duas variáveis. Na prática os termos são usados alternadamente. O impacto da multicolinearidade é reduzir o poder preditivo de qualquer variável independente na medida em que ela está associada a outras variáveis independentes (HAIR et alli, 2005).

<sup>16</sup> *Stepwise*: também conhecido como regressão por passos, é o método no qual as variáveis independentes vão sendo inseridas e excluídas do modelo de regressão de acordo com a significância apresentada (HAIR et alli, 2005).

- − Atendimento dos pressupostos da técnica estatística utilizada, como pré-requisito básico;
- − Análise da consistência da função com relação à teoria; realizada a partir da comparação com as relações presentes na estrutura sistêmica e confirmada quando da apresentação aos participantes;
- − Comparação com a série histórica de preços real. Inclusão da função precificadora no modelo computacional para cálculo da série histórica de preços e comparação com os dados reais.

#### 4.1.3. **FASE 3 – Visualização de Cenários e Preços**

Esta fase tem como objetivo a visualização dos preços em diferentes cenários futuros. A construção do modelo computacional, a definição e a caracterização dos cenários e a visualização de preços com o uso do modelo constituem as atividades previstas para esta fase.

#### **i. Construção do Modelo Computacional**

Com base na estrutura sistêmica e nas variáveis chave selecionadas é elaborado o modelo computacional para visualização de preços, que incorpora a função precificadora e que deve ter os seus dados de saída definidos em conjunto com os participantes.

Duas versões de modelo devem ser construídas: uma de verificação e outra de visualização. O modelo de verificação tem por objetivo a execução de uma das etapas de validação da função precificadora. O preço é calculado a partir das séries históricas das variáveis independentes e posteriormente comparado com a série histórica de preços.

Já a versão chamada de visualização tem por objetivo a visualização do preço futuro a partir da projeção das variáveis independentes, sendo que neste modelo deve ser dada especial atenção à entrada de dados.

### **ii. Construção de Cenários**

Esta atividade inicia-se com a identificação das forças motrizes, que posteriormente são classificadas em tendências pré-determinadas e incertezas críticas, de acordo com o conceito apresentado por Schwartz (2000). Dentre as incertezas críticas são selecionadas por votação as 2 ou 3 consideradas de maior impacto para a construção de cenários, tomando o cuidado de que não haja sobreposição entre elas, conforme descrito por Moutinho em Andrade et alli (2006).

Cada uma das incertezas críticas selecionadas transformam-se em eixos para os quais são estabelecidos valores-limites. Estes eixos uma vez cruzados, geram os cenários que são representados por uma matriz ou um cubo, dependendo se duas ou três forças motrizes são selecionadas.

#### **iii. Caracterização dos Cenários**

Cada uma das células da matriz ou do cubo constitui-se em um cenário, que são caracterizados nesta fase, buscando responder a pergunta "de que mundo provém um cenário como este?".

Este exercício é usualmente realizado em subgrupos, seguindo-se as perguntas elaboradas por propostas por Andrade et alli (2006):

1. Que nome melhor identifica o cenário?

2. Como surge este cenário? Que eventos sinalizam a tendência de ocorrência deste cenário?

- 3. Uma vez concretizado, quais seriam as suas características? Que mundo é este?
	- O que acontece com as forças motrizes neste cenário?
	- O que acontece com sociedade, tecnologia, meio ambiente, economia, política?
- 4. Quais as conseqüências para nosso negócio?
- 5. Quais são as estratégias criativas antes do cenário se configurar? Como estar preparado para o cenário?
- 6. Quais são as estratégias condicionais, só tomadas uma vez que o cenário se configure?

Ao final do exercício as caracterizações são apresentadas e discutidas em plenária.

#### **iv. Visualização dos Cenários**

De posse do modelo computacional, é feita a visualização dos cenários, atividade esta realizada em subgrupos. A primeira atividade desta etapa consiste na projeção das variáveis independentes, de acordo com a caracterização feita para o cenário, que são posteriormente inseridas no modelo para o cálculo da projeção de preços. Na seqüência do exercício, os grupos são estimulados a experimentar variações nos dados de entrada, desde que as variáveis definidoras do modelo sejam mantidas.

O principal objetivo deste exercício é fazer com que o grupo identifique as estratégias que poderiam ser implementadas em cada um dos cenários.

# **v. Síntese das Aprendizagens Estratégicas e Planos de Ação**

A partir dos exercícios de visualização de cenários, as aprendizagens estratégicas são compartilhadas entre os grupos e um plano de ação é desenvolvido de modo que a empresa se prepare para os diversos futuros possíveis.

## 4.1.4. **Agenda de Reuniões e Atividades**

Para aplicação do método proposto, sugere-se a realização de oito reuniões, com duração de 6 a 8 horas cada, com intervalos de duas a 3 semanas entre elas, para a realização das atividades necessárias, conforme ilustrado no Quadro 3.

**Quadro 3 –** Agenda do método PSPC para visualização de preços de *commodities* **(Elaborado pelo Autor)** 

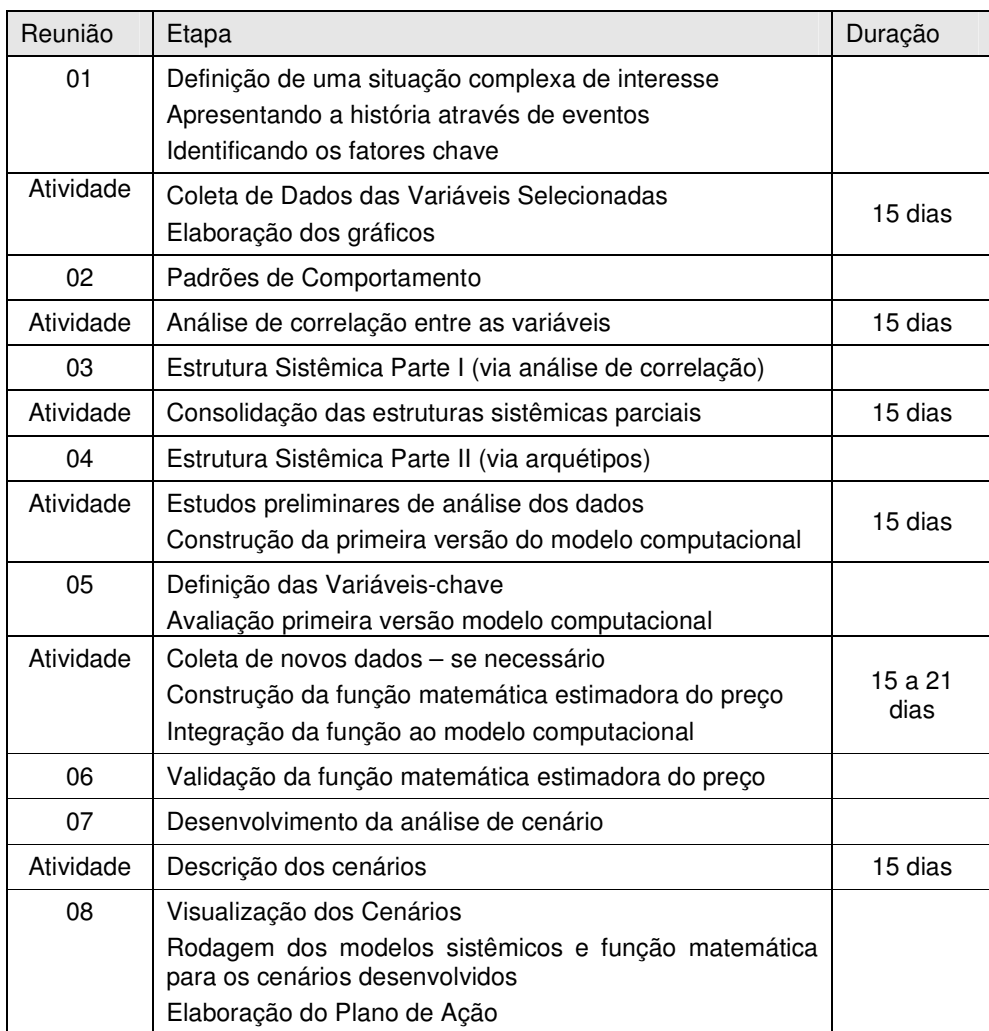

Obviamente, esta proposta de agenda deve ser discutida com a organização na qual o método estiver sendo aplicado e ajustada de acordo com as conveniências e necessidades.

## 4.2. **PRINCIPAIS DIFERENÇAS EM RELAÇÃO AO MÉTODO PSPC ORIGINAL**

Uma vez apresentado o método concebido a partir do PSPC para a visualização de preços de *commodities*, cabe agora uma discussão das principais diferenças entre eles.

#### 4.2.1. **Equipe**

Devido às atividades de caráter quantitativo ser substancialmente mais elevadas neste método, há a necessidade de agregar conhecimentos estatísticos à equipe condutora do trabalho. Algumas configurações de equipe podem ser feitas para atender este requisito: (i) agregação de um especialista à equipe sugerida por Moreira (2005); (ii) facilitador que exerce o papel de n1, deve possuir os conhecimentos específicos necessários; (iii) facilitador que exerce o papel de n2, deve possuir os conhecimentos específicos necessários; (iv) facilitador que exerce o papel de n3, deve possuir os conhecimentos específicos necessários.

Na primeira opção, depara-se com duas questões problemáticas, quais sejam, se o especialista for parte integrante da equipe e participar de todas as reuniões, a equipe condutora pode ficar demasiadamente grande, elevando os custos do projeto; por outro lado se o especialista der apoio à equipe condutora sem participar das reuniões, sua aprendizagem sobre o tema fica prejudicada, bem como as discussões de apresentação e validação durante as reuniões.

Idealmente, as discussões nas reuniões envolvendo a apresentação e validação dos estudos, devem ser conduzidas pelo componente da equipe que detém o conhecimento específico. Assim não se aconselha que tal papel seja desempenhado pelo n3, uma vez que

este, como gestor do conhecimento, tem a responsabilidade de registrar o andamento da reunião, não devendo estar ocupado com outras atividades.

Assim, propõe-se que as atividades de análise de dados sejam desempenhadas pelo n1 ou pelo n2, e que os papéis de condutor e verbalizador sejam alternados entre eles durante as reuniões de acordo com o assunto que estiver sendo abordado.

#### 4.2.2. **Seleção de Fatores Chave e Coleta de Dados**

No método PSPC descrito por Andrade (2006) a seleção dos fatores chave e a coleta de dados têm a função de gerar o aprendizado suficiente para a elaboração da estrutura sistêmica, não sendo recomendável trabalhar com um número elevado de variáveis $17$ . Uma vez construída a estrutura sistêmica, as variáveis e os padrões de comportamento não são utilizados nas etapas posteriores, e, para os novos elementos introduzidos na estrutura sistêmica, não há a necessidade de coleta de dados.

Já no método PSPC adaptado à visualização de preços não há, a priori, a redução do número de variáveis, uma vez que nesta etapa do trabalho não seria prudente excluir variáveis que podem ser importantes para a estimação do preço.

Outra característica típica deste método é que a atividade de coleta de dados precisa ser complementada a cada vez que um novo elemento é introduzido, seja durante a construção da estrutura sistêmica, ou mesmo posteriormente durante a seleção das variáveis chave para construção da função matemática estimadora de preço.

l

<sup>&</sup>lt;sup>17</sup> Moreira (2005) descreve inclusive como uma atividade do método a priorização das variáveis a fim de obter uma lista com cerca de 30 variáveis.

#### 4.2.3. **Relações entre as Variáveis**

Apesar de uma das ferramentas utilizadas para a construção da estrutura sistêmica ser a análise de correlação, no PSPC é possível agregar relações e enlaces que não sejam obrigatoriamente confirmados matematicamente. Já no método adaptado à visualização de preços, ao menos as relações entre as variáveis utilizadas para a construção da função matemática, precisam ter o respaldo matemático.

# 4.3. **CONSIDERAÇÕES FINAIS DO CAPÍTULO**

Este capítulo buscou, com base no arcabouço teórico, estabelecer uma proposta de adaptação do método PSPC para visualização de preços de *commodities*, com base na qual foi desenvolvida a fase de ação que será descrita no próximo capítulo.

# **5. O MÉTODO PSPC ADAPTADO À VISUALIZAÇÃO DE PREÇOS DE COMMODITIES: DESCRIÇÃO DA APLICAÇÃO PARA MINÉRIOS DE FERRO**

Este capítulo descreve a fase de ação da presente pesquisa, ou seja, a aplicação da proposta de método PSPC adaptado para a visualização de preços de minérios de ferro na Samarco Mineração S.A.

Inicialmente apresenta-se um breve descritivo da empresa e do mercado onde a mesma está inserida, buscando contextualizar o ambiente no qual a pesquisa foi conduzida.

Na seqüência são descritas as etapas desenvolvidas ao longo da aplicação do método, detalhando-se as atividades realizadas, a organização necessária, a equipe de trabalho, as dificuldades encontradas e os resultados obtidos, procurando obter subsídios para a avaliação e proposição final do método conduzida no Capítulo 6.

## 5.1. **O CONTEXTO DA PESQUISA**

Nesta seção são feitas uma breve descrição da empresa, seus produtos e processos, bem como do mercado no qual a mesma está inserida, com o intuito de contextualizar o ambiente no qual a pesquisa foi realizada, sem a pretensão de abordar os temas na sua totalidade.

#### 5.1.1. **A EMPRESA PESQUISADA**

A Samarco S.A é uma empresa de lavra, beneficiamento, pelotização e exportação de minério de ferro, cujo controle acionário é dividido igualmente entre a Vale<sup>18</sup> e a *BHP* Billiton<sup>19</sup>.

A história da Samarco inicia-se em 1971 com os contatos entre Samitri e *Marcona Corporation* visando à exploração do minério itabirítico<sup>20</sup>, inédita até então no Brasil. Em 1973 é criada a Samarco Mineração – cujo controle acionário era dividido entre Samitri (51% das ações) e *Marcona International* (49%) – visando à extração e concentração de minério itabirítico do Complexo Alegria, a pelotização do concentrado e a exportação através de porto próprio. As obras de construção dos complexos industriais iniciaram-se em 1975; dois anos depois tiveram início as atividades produtivas e no ano seguinte, 1978, foram realizadas as primeiras operações comerciais com a venda de 2,67 milhões de toneladas de pelotas e 152,96 mil toneladas de *pellet-feed*.

Com produção anual de 14 milhões de toneladas de pelotas de minério de ferro destinadas aos processos de alto-forno (BF) e redução direta (DR) – o que representa cerca de 15% do mercado mundial – e cerca de 1 milhão de toneladas de finos de minério concentrado

l

<sup>&</sup>lt;sup>18</sup> Líder na produção e exportação de minério de ferro e pelotas, a Vale é uma importante produtora global de concentrado de cobre, bauxita, alumina, alumínio, potássio, caulim, manganês e ferroligas e níquel. É também a maior operadora brasileira de serviços logísticos, além de importante produtora de energia elétrica para consumo próprio.

<sup>19</sup> A empresa anglo-australiana é a maior mineradora do mundo. A *BHP Billiton* tem como seus principais produtos o minério de ferro, diamante, carvão mineral, petróleo, bauxita, cobre, níquel e urânio.

<sup>&</sup>lt;sup>20</sup> Minério de baixo teor de ferro

(*pellet-feed e sinter-feed*), a Samarco é atualmente a segunda maior exportadora de pelotas de minério de ferro.

O Quadro 4 apresenta alguns dados que ilustram a posição de destaque que a empresa ocupa no mercado mundial, tanto no aspecto financeiro quanto de responsabilidade social e ambiental.

| Ano                                                                            |         | 2004   | 2005   | 2006   |
|--------------------------------------------------------------------------------|---------|--------|--------|--------|
| Vendas<br>$10^6$ ton                                                           | Totais  | 16,285 | 15,484 | 15,964 |
|                                                                                | Pelotas | 14,057 | 14,076 | 14,072 |
|                                                                                | Finos   | 2,228  | 1,408  | 1,892  |
| Faturamento Bruto - milhões R\$                                                |         | 1.869  | 2.618  | 2.544  |
| EBIDTA - milhões R\$                                                           |         | 937    | 1.615  | 1.497  |
| Número de Empregados                                                           |         | 1.275  | 1.336  | 1.381  |
| Investimento em Educação e<br>Treinamento - mil R\$                            |         | 789    | 1.528  | 2.193  |
| Programas para a Comunidade - mil<br>R\$                                       |         | 746    | 1.727  | 2.609  |
| Investimento em Programas e<br>Projetos de Melhoria Ambiental -<br>milhões R\$ |         | N.D.   | 17,5   | 11,8   |

**Quadro 4 –** Dados da Samarco Mineração S.A. **(Fonte: Relatório Anual Samarco, 2006)** 

N.D. – Dado não disponível

Em 2008, com a entrada em operação da terceira usina de pelotização, a empresa terá sua capacidade produtiva aumentada em 54% e a expectativa é que sua participação no mercado mundial chegue a 19%.

Para atender esta demanda com um processo produtivo integrado, eficiente, de baixo custo a Samarco conta com duas unidades industriais – uma em Mariana/Ouro Preto (MG) e outra em Anchieta (ES) – um mineroduto e um terminal marítimo próprios, além de duas usinas hidrelétricas, que suprem cerca de 30% da demanda energética da empresa, conforme apresentado na Figura 18.

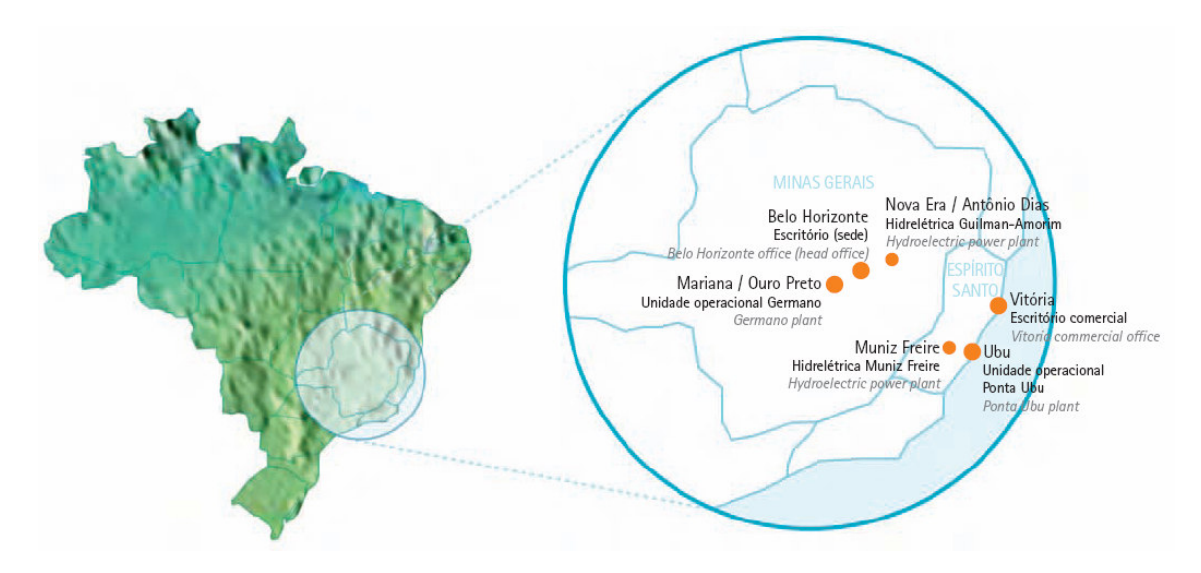

**Figura 18 –** Operações da Samarco no Brasil **(Fonte: Relatório Anual Samarco, 2006).** 

Dois escritórios internacionais de vendas localizados na Europa e na Ásia garantem a proximidade necessária com os clientes para a comercialização dos produtos, enquanto as rotinas de exportação ficam a cargo do escritório localizado em Vitória (ES). A presença da Samarco no mundo é ilustrada na Figura 19.

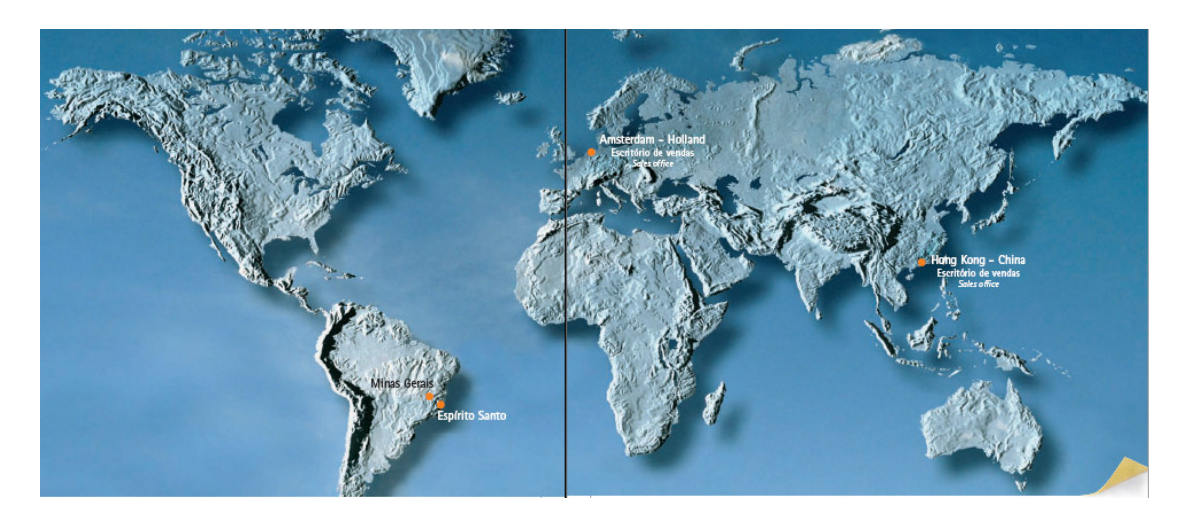

**Figura 19 –** A Samarco no Mundo **(Fonte: Relatório Anual Samarco, 2006).** 

O processo tem início na unidade de Germano, em Mariana e Ouro Preto, MG, onde a empresa opera uma mina a céu aberto. O minério extraído é transportado até a usina de concentração por meio de correias transportadoras. Na usina de beneficiamento, o minério de

itabirito (baixo teor de ferro) é concentrado, isso é, perde impurezas e tem o seu teor de ferro elevado. A polpa de minério de ferro resultante desse processo é composta por 70% de minério concentrado e 30% de água, o que permite que seja levada, por mineroduto, até a unidade de Ubu, em Anchieta (ES), onde ficam as usinas de pelotização e o porto da empresa.

O mineroduto da Samarco, construído em 1977 é o mais longo do mundo para condução de minério de ferro. São 396 quilômetros de tubulação, interligando as unidades de Germano (MG) e Ubu (ES). A condução por mineroduto é considerada segura do ponto de vista ambiental e de baixo custo, o que contribui para aumentar a competitividade da empresa.

Em Ubu, onde funcionam duas usinas de pelotização, a polpa de minério de ferro é transformada em pelotas. As pelotas são estocadas no pátio e posteriormente encaminhadas, por correias transportadoras, ao Porto de Ubu. A partir do porto as pelotas são exportadas para Ásia, Europa, Oriente Médio, África e Américas, onde se localizam os principais clientes da Samarco.

Quando a pelota chega ao cliente, passa por processo de redução e se transforma em ferro. Existem duas alternativas industriais possíveis: alto forno e redução direta. O primeiro dá origem ao ferro-gusa e o segundo, ao ferro esponja, matérias-primas do processo siderúrgico. Nas usinas siderúrgicas o ferro-gusa ou esponja é convertido em aço.

#### 5.1.2. **O MERCADO**

Nos últimos cinco anos, o mundo experimenta um próspero período de crescimento, alavancado principalmente pelas economias norte americana e chinesa. Esta tendência deverá se manter nos próximos anos, segundo previsões feitas pelo AME (2006) que indicam taxas de crescimento do PIB global por volta de 4% a.a., conforme ilustrado na Figura 20.

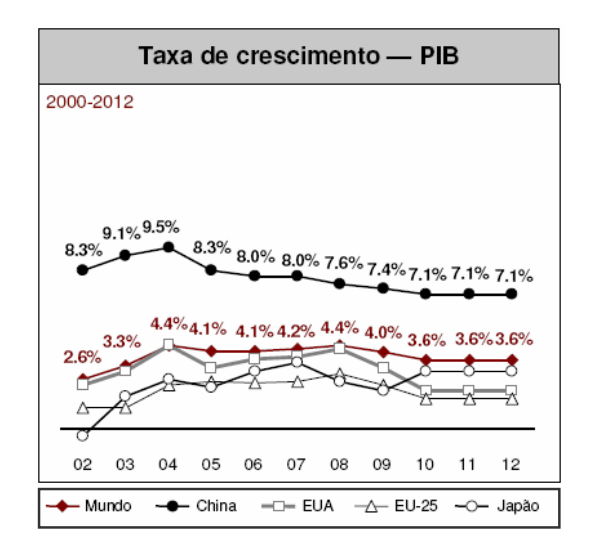

**Figura 20 –** Taxa de Crescimento do PIB **(Fonte: AME, 2006).** 

Este crescimento da economia mundial tem alavancado a demanda por aço, com conseqüências positivas para os mercados de minério de ferro e de pelotas, especialmente na China e na Índia, devido à expansão urbana e ao esperado êxodo rural. A defasagem entre os principais mercados produtores – em especial Austrália e Brasil – e consumidores – China e Índia – levará a um crescimento ainda mais acelerado nos mercados *seaborne*<sup>21</sup>, conforme demonstrado pelo CAGR<sup>22</sup> estimado pela AME e ilustrado na Figura 21.

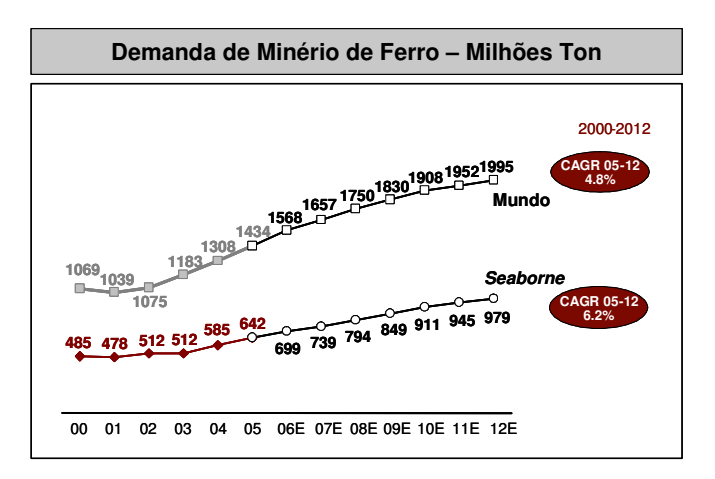

**Figura 21 –** Demanda de Minério de Ferro **(Fonte: AME, 2006).** 

l

<sup>21</sup> Mercado transoceânico

<sup>22</sup> CAGR - "*compound annual growth rate*" - taxa de crescimento anual composta

O mercado de pelotas é um segmento do mercado global de minério de ferro e segue sua tendência, com algumas peculiaridades. Conforme ilustra a Figura 22, a demanda por pelotas continuará crescente, porém, ao contrário do mercado de minério de ferro, as importações crescerão menos (4.2% ao ano) do que o mercado total (5.9%), principalmente devido a novas plantas de pelotização que estão sendo construídas próximas ao mercado siderúrgico consumidor.

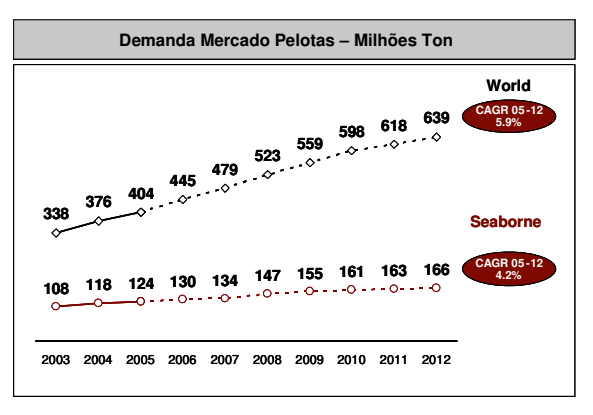

**Figura 22 –** Demanda de Pelotas **(Fonte: CRU, 2006).** 

A forte demanda por minérios de ferro elevou os preços devido à defasagem de tempo necessário para o estabelecimento de um novo patamar de oferta. Investimentos em andamento elevarão a oferta de minérios nos próximos anos, balanceando a relação com a demanda. Como conseqüência, é esperada uma queda nos preços, porém em um nível relativamente mais elevado, uma vez que a demanda deverá permanecer próxima à capacidade técnica<sup>23</sup> instalada. Para as pelotas, embora a relação oferta/demanda esteja distante da capacidade técnica, os analistas prevêem um comportamento semelhante ao apresentado pelo preço dos finos, conforme ilustrado na Figura 23.

l

<sup>&</sup>lt;sup>23</sup> Capacidade Técnica: é o limite no qual a indústria opera sem restrições. Considera-se que uma oferta 5% superior à demanda equivale a dizer que a indústria está operando na sua Capacidade Técnica.

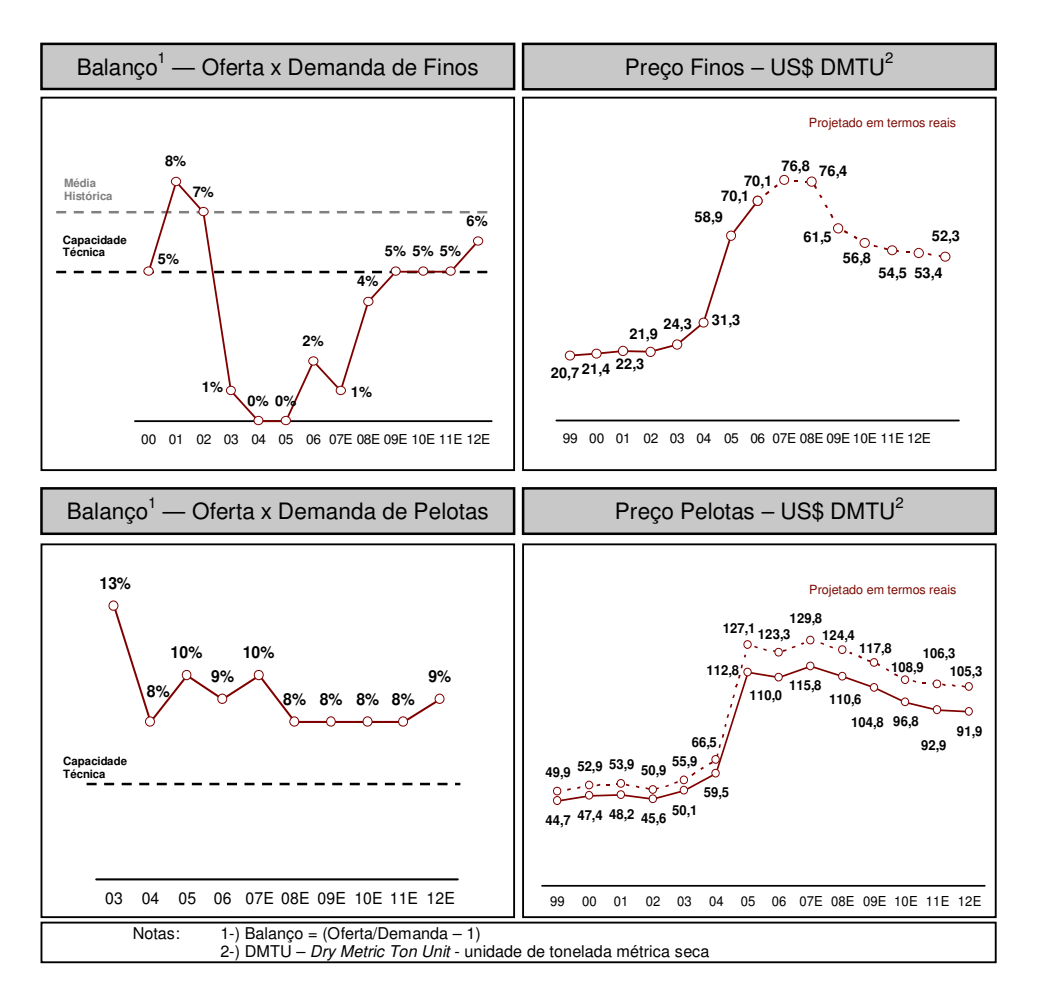

**Figura 23 –** Relação Oferta / Demanda e Evolução de Preços de Minérios de Ferro **(Fonte: CRU, 2006).** 

Os gráficos de "Balanço" apresentam a relação entre a oferta e a demanda; por exemplo, para o ano de 2003, a capacidade instalada para a produção de pelota era 13% superior à demanda.

Outra característica importante a ser analisada nos mercados de minérios de ferro e siderúrgico é a diferença de concentração existente entre eles.
O mercado mundial de minérios de ferro, conforme ilustrado na Figura 24, é dominado por três grandes corporações, a Vale , a Rio Tinto e a *BHP Billiton* (BHPB). No mercado de pelotas, os principais *players* são a própria Vale, a Samarco (cujos acionistas são Vale e BHPB), a LKAB e a IOC (cujo principal acionista é a Rio Tinto). Desta forma, observa-se que, através de suas próprias operações e as de suas subsidiárias, as três grandes empresas também dominam o mercado de pelotas.

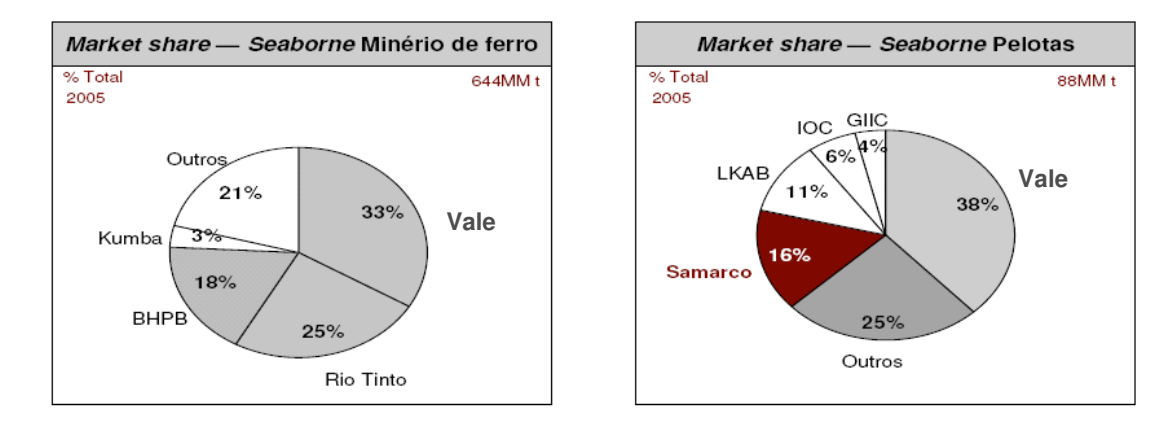

**Figura 24 –** Concentração dos Mercados de Minérios de Ferro e Pelota **(Fonte: Documentos da Samarco).** 

Já o mercado siderúrgico, embora tenha passado por intensa especialização e concentração no período de 1998 a 2006, segue fragmentado, como pode ser visto na Figura 25.

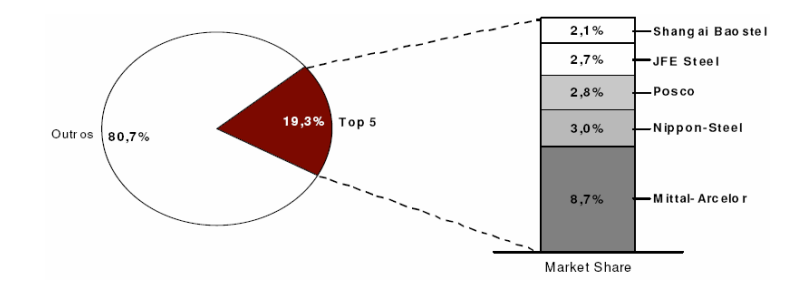

**Figura 25 –** Concentração dos Mercados Siderúrgicos **(Fonte: Documentos da Samarco).** 

# 5.2. **DESCRIÇÃO DA APLICAÇÃO DO MÉTODO PSPC ADAPTADO À VISUALIZAÇÃO DE PREÇOS DE MINÉRIOS DE FERRO – A FASE DE AÇÃO DA PESQUISA**

Na seqüência são descritas as etapas desenvolvidas ao longo da aplicação do método, detalhando-se a equipe de trabalho, a organização e a dinâmica das reuniões, as atividades realizadas, as dificuldades encontradas e os resultados obtidos, procurando obter subsídios para a avaliação e proposição do método no Capítulo 6.

#### 5.2.1. **A EQUIPE DE TRABALHO**

Para a realização do trabalho foi constituída inicialmente uma equipe multidisciplinar organizada conforme apresentada na Figura 26.

O *Sponsor*, papel desempenhado por um diretor da Samarco, tinha como função a definição de diretrizes para a realização do trabalho e a promoção de sua implantação na empresa removendo as possíveis barreiras. Não tinha obrigatoriedade de participação nas reuniões.

O **Coordenador Samarco**, era um Gerente Geral da empresa e tinha como principais responsabilidades a gestão da relação entre a Samarco e a UNISINOS e zelar pela realização do projeto. Participante das reuniões de trabalho como membro do Grupo Consultivo, tinha também o papel de representante do *Sponsor* do projeto.

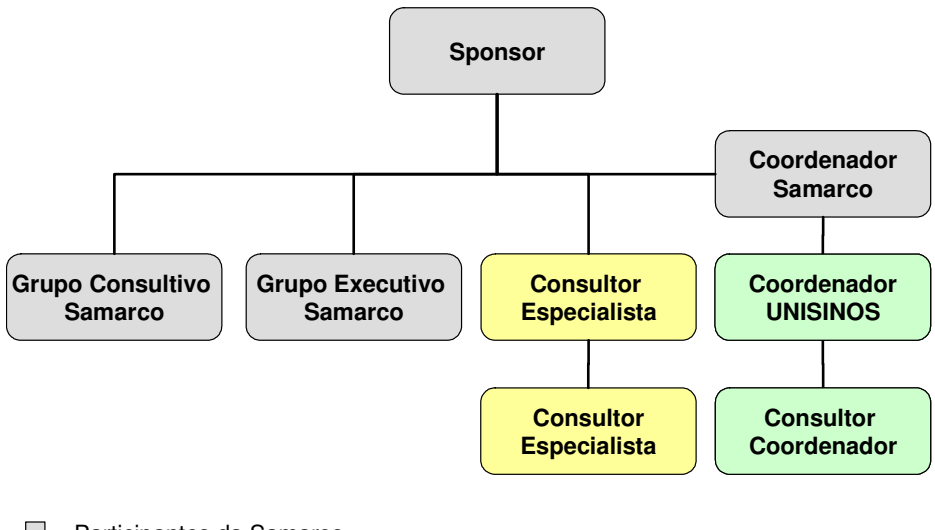

- **Participantes da Samarco**
- Especialistas convidados pela Samarco
- **Participantes da UNISINOS**

**Figura 26 –** Organograma Equipe de Projeto **(Elaborado pelo autor).** 

O **Grupo Consultivo**, com participação de gerentes gerais e gerentes da Samarco, tinha como função realizar as reflexões e contribuir na aplicação do método sistêmico para compreender uma situação de interesse. Participante das reuniões, era abastecido pelos trabalhos do **Grupo Executivo.**

O **Grupo Executivo** era composto por profissionais das áreas comerciais, pesquisa de mercado, suprimentos, planejamento e gestão, que tinham como função, além da participação nas reuniões, dar apoio ao **Grupo Consultivo**, fazendo coleta de dados e informações, participando do desenvolvimento da modelagem computacional e preparando as reuniões com o grupo consultivo. Adicionalmente, este grupo tinha como objetivo capacitar-se para futuras manutenções e uso da função matemática e do modelo computacional desenvolvido.

Os **Consultores Especialistas** eram professores da Universidade Federal de Uberaba, que tinham como função contribuir com seus conhecimentos sobre economia, mercado de minério de ferro e análise multivariada de dados.

O **Coordenador UNISINOS,** responsável pela gestão da relação entre a Samarco e a UNISINOS, atuou no projeto exercendo a função de n2, ou seja, questionando os participantes, buscando estimular a reflexão crítica sobre os assuntos debatidos.

O **Consultor Coordenador** foi o papel desenvolvido pelo pesquisador. Exercendo os papéis de n1 e n3, tinha como principais responsabilidades: a preparação e condução das reuniões de aplicação do método proposto, o registro e distribuição das aprendizagens geradas, a construção da função matemática e o desenvolvimento do modelo computacional.

Esta equipe sofreu alterações durante a realização do projeto, sendo a mais significativa delas, o fato de que os Consultores Especialistas participaram apenas da primeira reunião.

#### 5.2.2. **O CRONOGRAMA DO PROJETO**

Com base no método proposto e descrito no Capítulo 4, foi elaborado o cronograma inicial, apresentado no Quadro 5, prevendo a realização de 8 reuniões com a participação dos grupos consultivo e executivo, intercaladas com atividades realizadas pelo grupo executivo e pelo pesquisador.

Embora as datas definidas no cronograma original tenham sido previamente verificadas e selecionadas em função da disponibilidade de agenda dos participantes, houve alterações no decorrer do projeto. Uma análise comparativa do cronograma inicial e final é apresentada no Capítulo 6, quando se analisa os resultados obtidos.

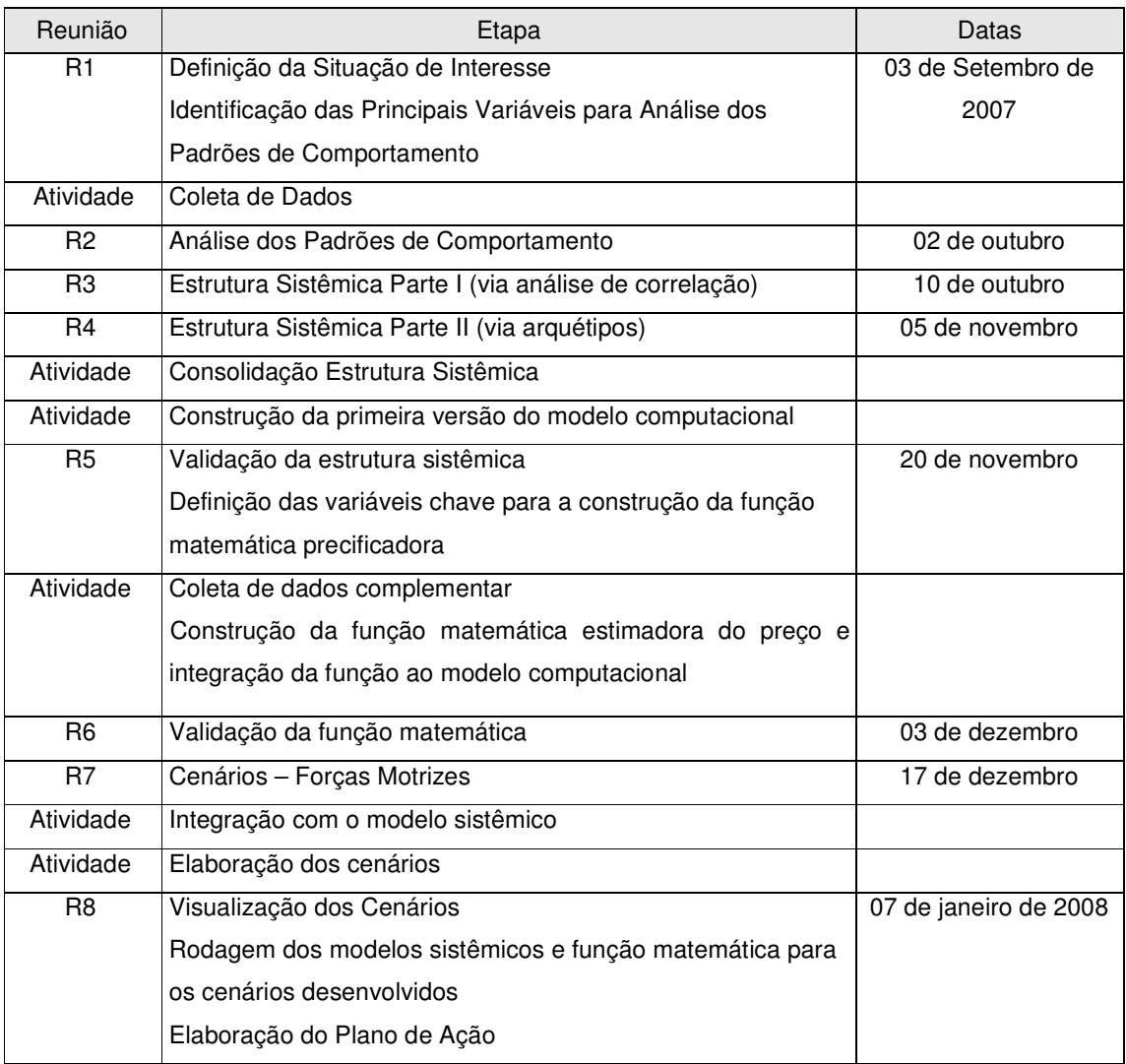

#### **Quadro 5 –** Cronograma Inicial do Projeto **(Elaborado pelo autor)**

# 5.2.3. **A ORGANIZAÇÃO E A DINÂMICA DAS REUNIÕES**

As reuniões de trabalho, com duração média de 6 horas, foram realizadas nas dependências da Samarco, na fábrica em Ubu ou no escritório de Vitória, conforme conveniência dos participantes.

As reuniões iniciavam com a apresentação da agenda de trabalho, seguido do posicionamento metodológico, isto é, identificação da etapa do método em que o trabalho se encontrava, e da verificação e validação do cronograma. Quando necessário, alterações de datas eram sugeridas e discutidas neste momento.

A partir da segunda reunião, o foco do trabalho e as questões norteadoras eram lidas a fim de validá-las com o grupo antes do início das atividades,

Com intuito de nivelar o conhecimento dos participantes acerca do assunto a ser tratado, era elaborado e apresentado um referencial conceitual antes da realização das atividades previstas. Porém, devido ao fato dos participantes já terem experiência anterior em projetos de pensamento sistêmico, o nível de detalhamento e o tempo dedicado a esta atividade foi menor do que o esperado em projetos onde a equipe esteja aplicando o método pela primeira vez. A exceção ocorreu nas reuniões de validação da função matemática, quando foi necessário discutir conceitos ligados à análise de regressão. Cabia ao n1 a tarefa de analisar, durante a reunião, a necessidade de aprofundar ou não os assuntos apresentados.

Findadas as atividades do dia, eram revisadas as atividades previstas para serem realizadas até a reunião seguinte, definidos os responsáveis e as datas de entrega. Estas atividades ficavam a cargo de membros do Grupo Executivo e do Consultor Condutor. A data e o local da próxima reunião eram ratificados antes do encerramento.

Ao final de cada reunião era solicitada aos participantes a realização de uma avaliação das atividades realizadas, dos resultados obtidos e das aprendizagens geradas.

#### 5.2.4. **AS ATIVIDADES REALIZADAS**

A seguir são descritas as atividades realizadas em cada uma das reuniões, bem como aquelas realizadas entre elas, a fim de suportar o atendimento dos objetivos, conforme o método proposto e descrito anteriormente.

Na apresentação dos resultados não se pretende ser exaustivo, sendo relatados dados suficientes para ilustrar as atividades realizadas, sem expor dados confidenciais que possam ferir o acordo de confidencialidade firmado com a Samarco.

# **5.2.4.1 Reunião 1 – Definição da Situação de Interesse e Identificação dos Fatores Chave**

A primeira reunião teve como objetivo a definição da situação de interesse – definição do foco de trabalho, o seu desdobramento em questões norteadoras e a definição do horizonte – o levantamento dos eventos passados ligados ao tema e o desdobramento de variáveis. A seguir serão descritas cada uma destas atividades.

#### **5.2.4.1.1 Definição da Situação de Interesse**

Conforme descrito no método proposto, esta etapa foi realizada mesmo que, diferentemente de outros projetos, o tema central deste trabalho já estivesse previamente definido, qual fosse o entendimento da dinâmica de formação de preços de minérios de ferro.

Solicitou-se a cada um dos participantes que respondesse em uma frase as questões: Qual é o assunto focal ou interesse comum dos presentes? Por que estamos aqui reunidos? As contribuições individuais foram sintetizadas na seguinte frase: **Entendimento da dinâmica de formação dos preços de pelota e finos, visando a sua estimativa e os impactos na estratégia da Samarco**.

Os detalhes contidos nas frases formuladas pelos participantes foram a seguir agrupados, constituindo-se nas questões norteadoras do projeto, apresentadas no Quadro 6.

**Quadro 6 –** Questões Norteadoras **(Fonte: Documentos Samarco)** 

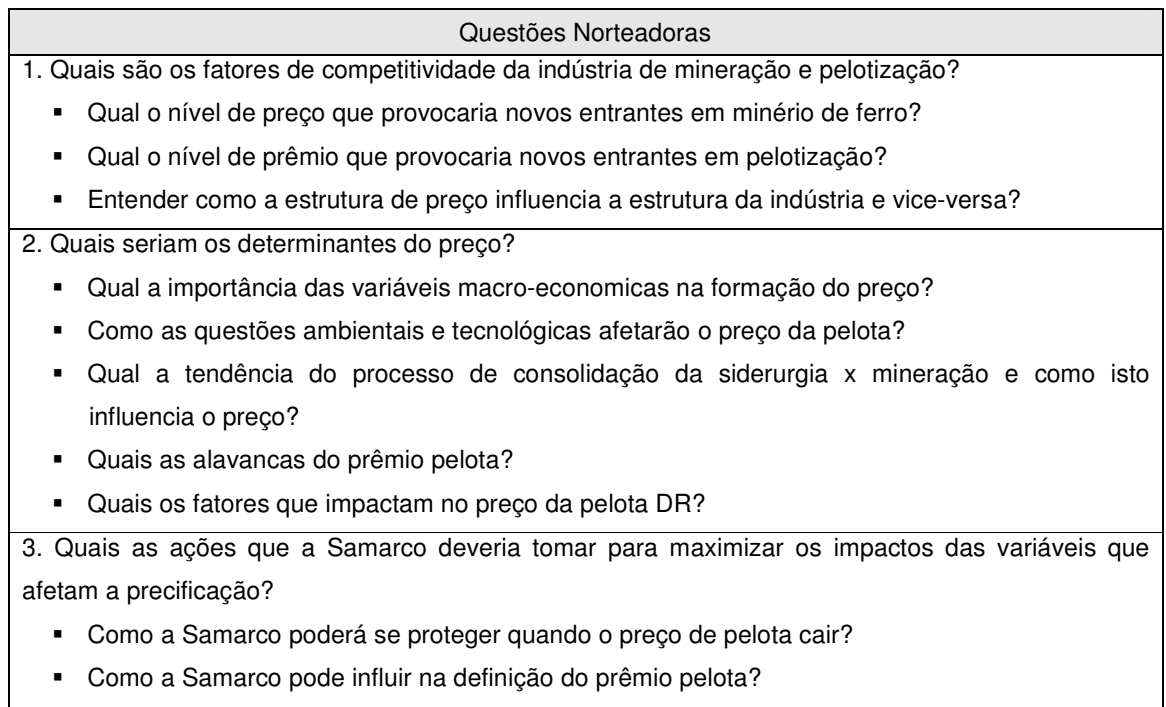

De que forma a Samarco poderia tornar-se definidora do preço?

Como horizonte passado de análise, foi definido 1966, data da construção do porto de Tubarão, considerado como importante marco para a produção de minério de ferro no Brasil. Por se tratar de um período muito longo, foi definido que o horizonte de 1966 a 2007 seria utilizado para geração dos eventos, porém que o período para a coleta de dados das variáveis seria a partir de 1990. Já como horizonte futuro para visualização de cenários, foi escolhido o ano de 2020.

#### **5.2.4.1.2 Apresentando a história através de eventos**

Após definição do horizonte de análise, os eventos considerados importantes para a situação de interesse do projeto foram descritos. Cada participante escolheu de 5 a 10 eventos, considerando a sua experiência e tendo as questões norteadoras como parâmetro, e os relatou no formato "**Ano + Evento em uma frase"**.

As contribuições individuais foram registradas e posteriormente organizadas em ordem cronológica, sendo a lista analisada e complementada coletivamente. No total, 57 eventos passados foram listados, dos quais alguns exemplos são apresentados no Quadro 7.

| Ano      | Evento                                               |
|----------|------------------------------------------------------|
| 1966     | Inauguração do porto de Tubarão                      |
| 1973     | Primeira crise do petróleo                           |
| $\cdots$ |                                                      |
| 1995     | Entrada da China no mercado mundial                  |
| $\cdots$ |                                                      |
| 1997     | Crises financeiras                                   |
| $\cdots$ |                                                      |
| 2006     | Aumento da disponibilidade de finos para pelotização |

**Quadro 7 –** Exemplos de Eventos Listados **(Fonte: Documentos Samarco)** 

### **5.2.4.1.3 Identificando os fatores chave**

Para cada evento os participantes foram convidados a responder a seguinte questão: **"Estou olhando para um gráfico que claramente confirma a existência do evento. Que gráfico (ou indicador) é esse?".** Inicialmente foram identificadas 60 variáveis associadas aos eventos. O Quadro 8 apresenta alguns exemplos de variáveis desdobradas a partir dos eventos.

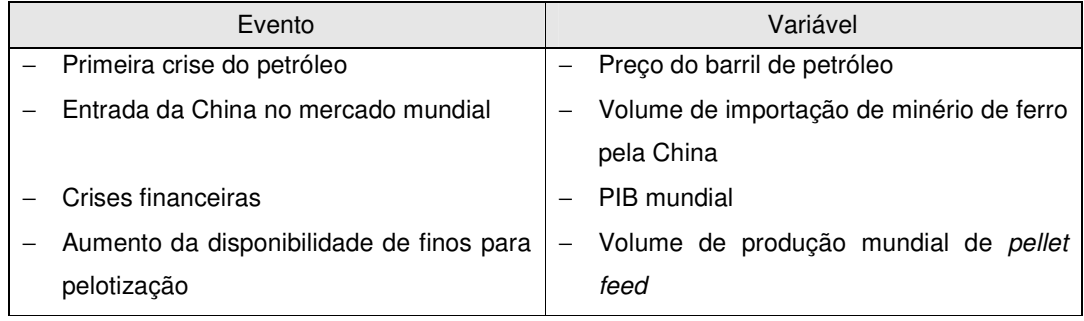

**Quadro 8 –** Exemplos de Variáveis e Eventos Listados **(Fonte: Documentos Samarco)** 

Em projetos clássicos de Pensamento Sistêmico, as variáveis são priorizadas para reduzir o número e, por conseguinte o grau de complexidade. Neste caso, porém, as variáveis sugeridas foram detalhadas a fim de gerar mais subsídios para a posterior construção da função matemática. Como exemplo a variável original do PIB Mundial foi desdobrada em PIB Mundial Nominal e PIB Mundial a Valor Constante. Ao final, 82 variáveis foram selecionadas.

### **5.2.4.2 Atividade de Coleta de Dados e Elaboração dos Gráficos**

Como produto da primeira reunião, foi entregue ao Grupo Executivo o modelo de planilha para a coleta dos dados, representada na Figura 27. Além dos valores anuais para cada variável, foram informados a unidade de medida e a fonte de dados. Com os dados coletados, foram elaborados os gráficos utilizados na Reunião 2 para análise dos padrões de comportamento.

| Variável obtida                          | 1990 | 1991 | 1.1.1 | 2005 | 2006 | Unidade de<br>medida | Fonte dos dados | Responsável |
|------------------------------------------|------|------|-------|------|------|----------------------|-----------------|-------------|
| 33 - Importação de minério na China      |      |      |       |      |      |                      |                 |             |
| 52 - PIB - mundial e países selecionados |      |      |       |      |      |                      |                 |             |
| 53 - Preço barril do petróleo            |      |      |       |      |      |                      |                 |             |
| 82 - Volume de produção de pellet feed   |      |      |       |      |      |                      |                 |             |

**Figura 27 –** Planilha para Coleta de Dados **(Fonte: Documentos Samarco).** 

#### **5.2.4.3 Reunião 2 – Análise dos Padrões de Comportamento**

Nesta etapa foram analisados os padrões de comportamento das variáveis selecionadas. Através de questões tais como: "O padrão evidenciado é compatível com o esperado?"; "O que explica o comportamento crescente (ou decrescente, ou oscilante) desta variável?"; "Há semelhança entre os padrões de duas variáveis", buscou-se provocar o grupo a refletir sobre o comportamento dos dados coletados. A Figura 28 apresenta um exemplo de um padrão de comportamento analisado. Alguns dos comentários emitidos a respeito deste padrão foram: "Gráfico reflete o comportamento esperado de consolidação do mercado"; "Concentração do mercado parece ter chegado ao seu limite"; "A cada ciclo de consolidação, ocorre uma estabilização".

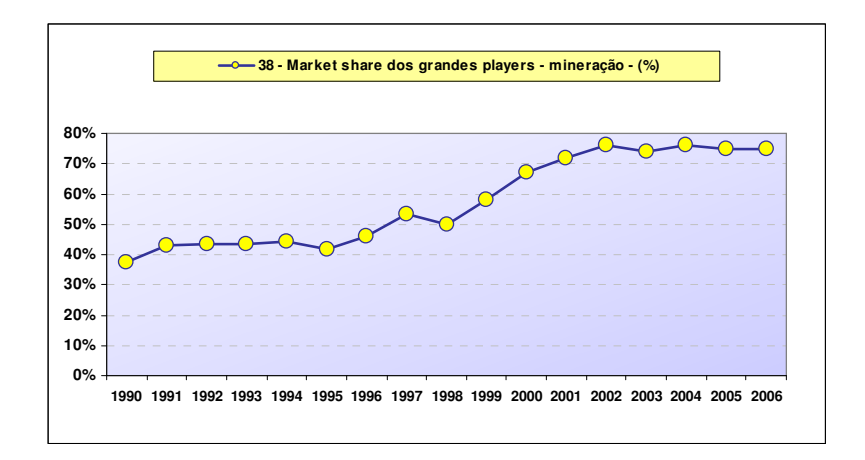

**Figura 28 –** Exemplo de Padrão de Comportamento **(Fonte: Documentos Samarco).** 

Como principal produto desta etapa salienta-se o nivelamento entre os participantes, uma vez que, por se tratar de uma equipe multidisciplinar, o conhecimento dos dados é heterogêneo. Como resultados adicionais, o grupo identificou algumas variáveis que deveriam ser desconsideradas na construção da função matemática – por serem qualitativas ou muito específicas – bem como sugeriu 15 novas variáveis a serem incluídas na análise, entre as quais se destaca: capacidades de produção de aço, minério e pelota, custo de produção de pelotas e prêmio pelota em relação a granulado.

#### **5.2.4.4 Atividade - Coleta de Dados Complementares e Análise de Correlação**

A primeira atividade desta etapa foi a coleta dos dados complementares pelo Grupo Executivo para as novas variáveis sugerias.

De posse das séries de dados foram calculadas as correlações pareadas entre cada uma delas. Para tanto foi utilizada a função "CORREL" do Excel que fornece o coeficiente de correlação de Pearson, ou seja, identifica a existência de correlação linear entre as variáveis. Esta análise de correlação serviu de subsídio para o primeiro exercício de construção da estrutura sistêmica. Um extrato da tabela de correlação é apresentada na Figura 29, onde as células com coeficiente de correlação superiores a 0,7 em módulo estão assinaladas, sendo que as *azuis* apresentam as relações diretas enquanto as *vermelhas* identificam as relações inversas.

|                                                                      | China<br>용<br>g.<br>comercial de<br>,000 tons<br>Balança<br>$\sim$ | orodução<br>Capacidade instalada de<br>de DRI/HBI - Mt<br>o, | œ<br>Rates <sup></sup><br>§∏а<br>Capesize Coal Voyage<br>Bay/Rotterdam 130,000t<br>é | Rates<br>\$Œon<br>- Capesize ore Voyage<br>Tubarao/Japan 145,000t-<br>$\equiv$ | \$/Ton<br>Rates<br>: ore Voyage Ra<br>tam 145,000t - 9<br>Tubarao/Rotterdam 145<br>12 - Capesize | ore Voyage Rates W.<br>\$/Ton<br>AustUapan 17m 145,000t-<br>Capesize<br>$\blacksquare$<br>CO.<br>$\overline{\phantom{0}}$ | Rates W.<br>s<br>틇<br>AustRotterdam 145,000t-<br>ore Voyage<br>Capesize<br>÷<br>$\overline{\phantom{0}}$ | Pelota<br>Custo total de produção da<br><b>MLOI</b><br>(1936)<br>Bamarco<br>s.<br>$\overline{\phantom{0}}$ |
|----------------------------------------------------------------------|--------------------------------------------------------------------|--------------------------------------------------------------|--------------------------------------------------------------------------------------|--------------------------------------------------------------------------------|--------------------------------------------------------------------------------------------------|----------------------------------------------------------------------------------------------------|----------------------------------------------------------------------------------------------------|----------------------------------------------------------------------------------------------------|
| 2 - Balança comercial de aço da China - 1,000 tons                   | 1,00                                                               |                                                              |                                                                                      |                                                                                |                                                                                                  |                                                                                                    |                                                                                                    |                                                                                                    |
| 9 - Capacidade instalada de produção de DRI/HBI - Mt                 | 0.49                                                               | 1.00                                                         |                                                                                      |                                                                                |                                                                                                  |                                                                                                    |                                                                                                    |                                                                                                    |
| 10 - Capesize Coal Voyage Rates R. Bay/Rotterdam 130,000t - \$/Ton   | 0,32                                                               | 0,61                                                         | 1,00                                                                                 |                                                                                |                                                                                                  |                                                                                                    |                                                                                                    |                                                                                                    |
| 11 - Capesize ore Voyage Rates Tubarao/Japan 145,000t - \$/Ton       | 0.40                                                               | 0,57                                                         | 0.98                                                                                 | 1,00                                                                           |                                                                                                  |                                                                                                    |                                                                                                    |                                                                                                    |
| 12 - Capesize ore Voyage Rates Tubarao/Rotterdam 145.000t - \$/Ton   | 0,36                                                               | 0,62                                                         | 0.99                                                                                 | 1.00                                                                           | 1,00                                                                                             |                                                                                                    |                                                                                                    |                                                                                                    |
| 13 - Capesize ore Voyage Rates W. Aust/Japan 17m 145,000t - \$/Ton   | 0,33                                                               | 0,58                                                         | 1.00                                                                                 | 0,99                                                                           | 1,00                                                                                             | 1,00                                                                                                    |                                                                                                    |                                                                                                    |
| 14 - Capesize ore Voyage Rates W. Aust/Rotterdam 145,000t - \$/Ton   | 0,34                                                               | 0,63                                                         | 1.00                                                                                 | 0.98                                                                           | 0.99                                                                                             | 1.00                                                                                                    | 1.00                                                                                                    |                                                                                                    |
| 15 - Custo total de produção da Pelota Samarco - (US\$ / DTM)        | 0.52                                                               | $-0,29$                                                      | 0,06                                                                                 | 0,19                                                                           | 0,11                                                                                             | 0,11                                                                                                    | 0,06                                                                                                    | 1,00                                                                                                    |
| 16.1- Custo transporte mina-porto Alegria/Germano (Samarco) - US\$/T | 0.83                                                               | $-0,06$                                                      | 0,34                                                                                 | 0,47                                                                           | 0,38                                                                                             | 0,38                                                                                                    | 0,34                                                                                                    | 0,94                                                                                                    |
| 16.2- Custo transporte mina-porto Yandi (BHPB) - US\$/T              | 0.19                                                               | $-0.81$                                                      | $-0,50$                                                                              | $-0,41$                                                                        | $-0,46$                                                                                          | $-0,46$                                                                                                    | $-0,50$                                                                                                  | 0,47                                                                                                    |
| 16.3- Custo transporte mina-porto Kiruna (Rio Tinto) - US\$/T        | 0,54                                                               | $-0.48$                                                      | 0,08                                                                                 | 0,20                                                                           | 0,13                                                                                             | 0,13                                                                                                    | 0,08                                                                                                    | 0,85                                                                                                    |
| 17 - EBTIDA Samarco - US\$ M                                         | 0,67                                                               | 0.71                                                         | 0,74                                                                                 | 0,78                                                                           | 0.77                                                                                             | 0.74                                                                                                    | 0.73                                                                                                    | 0,31                                                                                                    |
| 18 - Pellet feed importado -                                         | 0,70                                                               | 0,66                                                         | 0.70                                                                                 | 0.77                                                                           | 0.73                                                                                             | 0.71                                                                                                    | 0,68                                                                                                    | 0.80                                                                                                    |
| 20 - Exportação de minério de ferro - M tones                        | 0.64                                                               | 0.85                                                         | 0.84                                                                                 | 0,85                                                                           | 0,86                                                                                             | 0,83                                                                                                    | 0.84                                                                                                    | 0,15                                                                                                    |
| 21 - Exportação de pelotas - M tones                                 | 0.64                                                               | 0,87                                                         | 0.77                                                                                 | 0,78                                                                           | 0,79                                                                                             | 0,77                                                                                                    | 0,79                                                                                                    | 0,09                                                                                                    |

**Figura 29 –** Extrato da Tabela de Correlações **(Fonte: Documentos Samarco).** 

#### **5.2.4.5 Reunião 3 – Estrutura Sistêmica via Análise de Correlação**

Esta reunião teve como objetivo a construção de estruturas sistêmicas parciais, através do uso da análise de correlação realizada. Os participantes foram divididos em dois grupos e cada um deles foi orientado a identificar enlaces através da tabela de correlações, seguindo os passos descritos anteriormente na proposição do método, e repetidos a seguir:

- 1. Escolher uma variável relevante ao tema
- 2. Encontrar uma correlação significativa
- 3. Analisar os gráficos relativos às duas variáveis
- 4. Testar se há relação de causa-e-efeito entre as variáveis, questionando:
	- 4.1. Uma variável influencia a outra (direta ou indiretamente)?
	- 4.2. Ambas são influenciadas por uma variável em comum?
	- 4.3. É apenas uma coincidência?
	- 4.4. Desenhar as relações no mapa sistêmico
- 5. Voltar ao passo 2 até última correlação significativa
- 6. Voltar ao passo 1 até última variável importante
- 7. Registrar as aprendizagens

Considerou-se como significativas as correlações superiores, em módulo, a 0,7.

Ao final do exercício, cada um dos grupos apresentou as estruturas sistêmicas elaboradas, relatando as aprendizagens obtidas. A Figura 30 apresenta exemplos de relações identificadas com os respectivos coeficientes de correlação e a transcrição para a linguagem sistêmica.

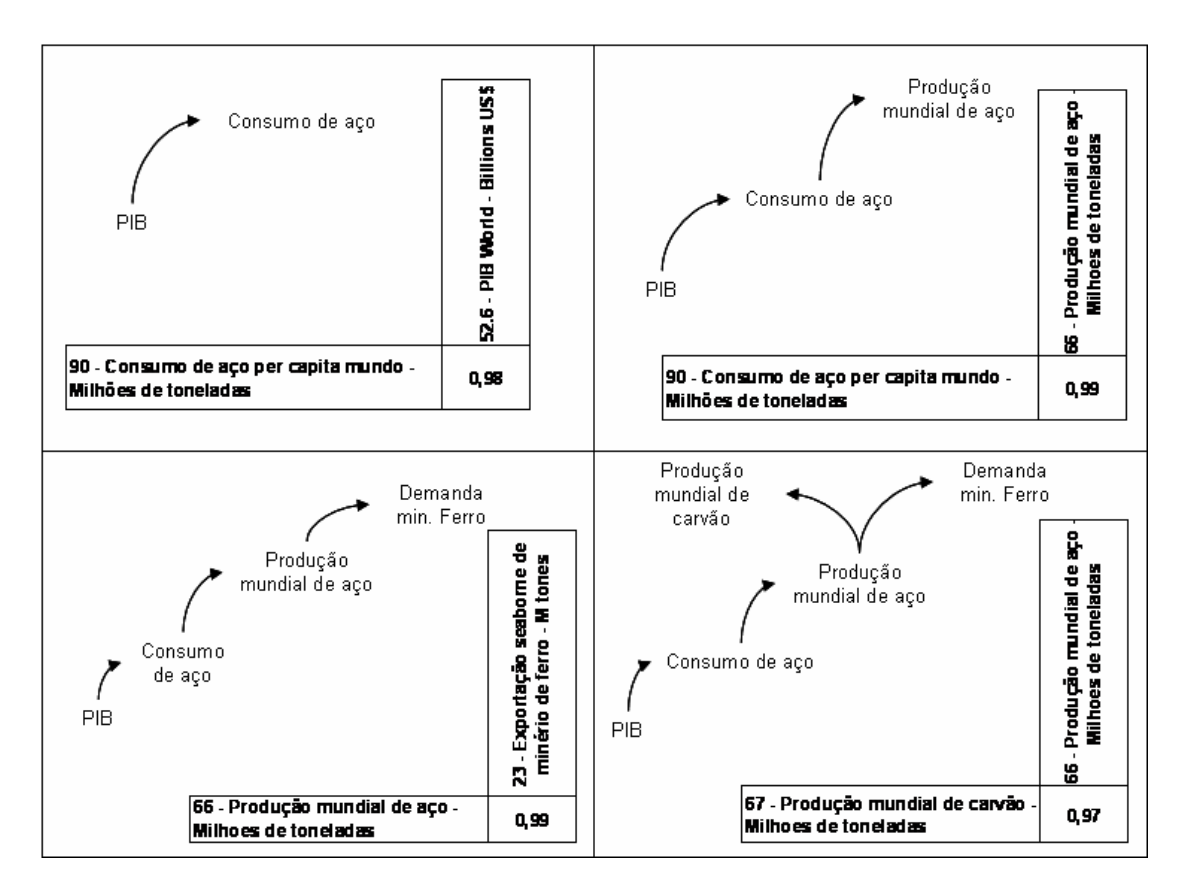

**Figura 30 –** Exemplo Estrutura Sistêmica Parcial **(Fonte: Documentos Samarco).** 

Algumas relações foram inseridas nas estruturas sistêmicas, contendo variáveis até então não listadas, gerando a necessidade de novas coletas de dados e novas análises de correlação para confirmar as relações inferidas.

## **5.2.4.6 Reunião 4 – Estrutura Sistêmica via Arquétipos**

A primeira atividade desta reunião foi a apresentação dos dados e das análises de correlação para as novas variáveis. Na seqüência apresentou-se ao grupo uma primeira proposta de consolidação da estrutura sistêmica, elaborada com base nas estruturas parciais propostas na Reunião 3. A atividade seguinte, realizada em dois subgrupos, consistiu no enriquecimento desta estrutura sistêmica, através da utilização de arquétipos e do conhecimento dos participantes, utilizando a tabela de correlações para confirmar as relações.

Após a atividade realizou-se uma plenária para apresentação e discussão das estruturas sistêmicas, procurando identificar os pontos de convergência e de complementaridade.

# **5.2.4.7 Atividades – Consolidação Estrutura Sistêmica, Construção da Função Matemática e Construção da Primeira Versão do Modelo Computacional**

As estruturas sistêmicas elaboradas pelos subgrupos na Reunião foram consolidadas pelo Consultor Condutor com participação de membros do Grupo Executivo. Durante esta atividade, novas variáveis foram inseridas, demandando nova coleta de dados para confirmação das relações. A Figura 31 apresenta a estrutura sistêmica final.

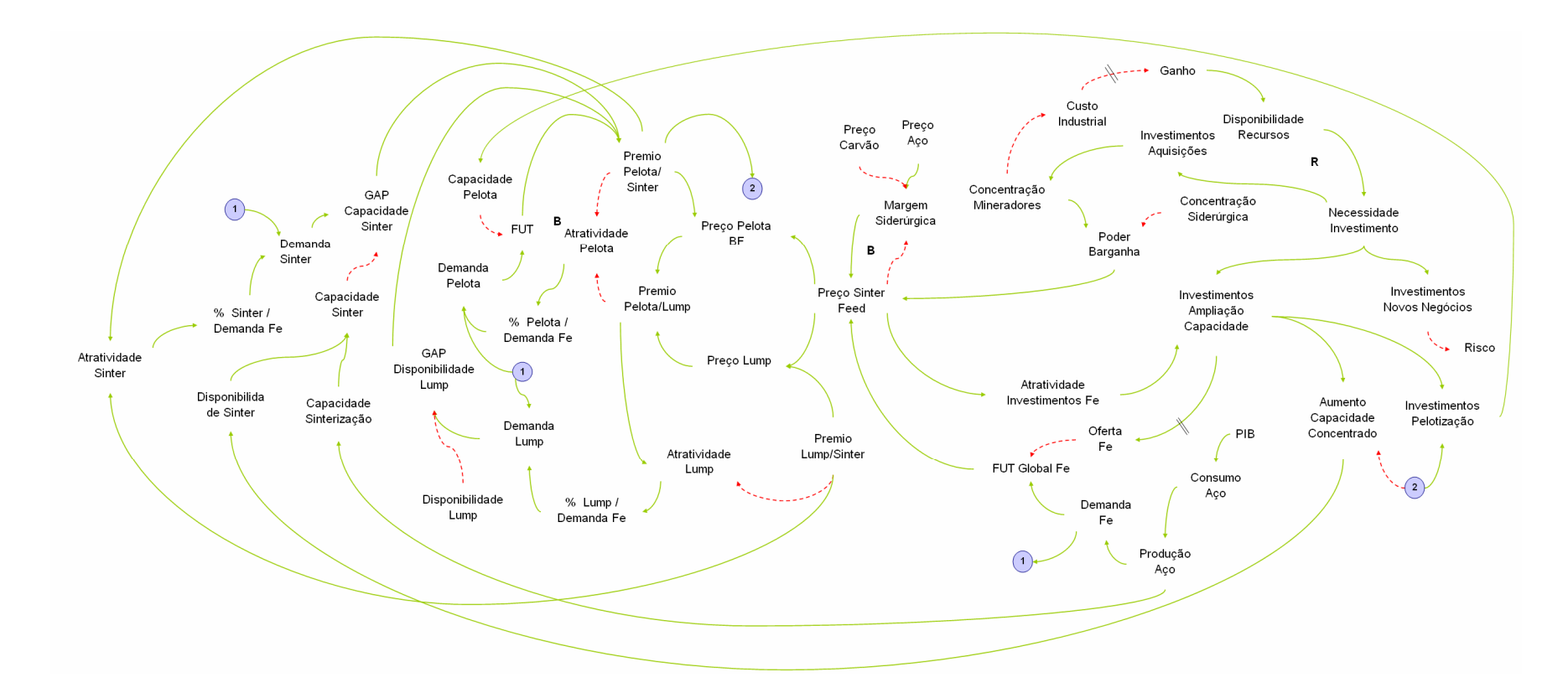

**Figura 31 –** Estrutura Sistêmica Consolidada **(Fonte: Documentos Samarco).** 

Outra atividade desenvolvida pelo Grupo Executivo foi a identificação dos fatores chave a serem considerados na construção da primeira função matemática precificadora. Em função do pequeno número de casos – 17 anos – e do grande número de variáveis ficou inviabilizado o uso de análise fatorial para agrupamento das variáveis. Dentre as demais opções previstas no método proposto, os participantes decidiram pela seleção daquelas variáveis diretamente ligadas ao preço na estrutura sistêmica.

Durante a pesquisa para seleção das técnicas de análise multivariada a serem utilizadas, identificou-se que uma adaptação do diagrama de caminho – componente da Modelagem de Equações Estruturais – poderia ser útil para ilustrar a relação entre as variáveis-chave selecionadas, independente da construção posterior do modelo de mensuração – o segundo componente da referida técnica. Na Figura 32 apresenta-se o diagrama de caminho elaborado com as variáveis selecionadas. As variáveis assinaladas em *azul* eram as variáveis independentes; as assinaladas em *verde* eram dependentes, sendo que as em verde escuro possuíam uma equação matemática teórica para sua determinação enquanto que as assinaladas em verde claro deveriam ser estimadas.

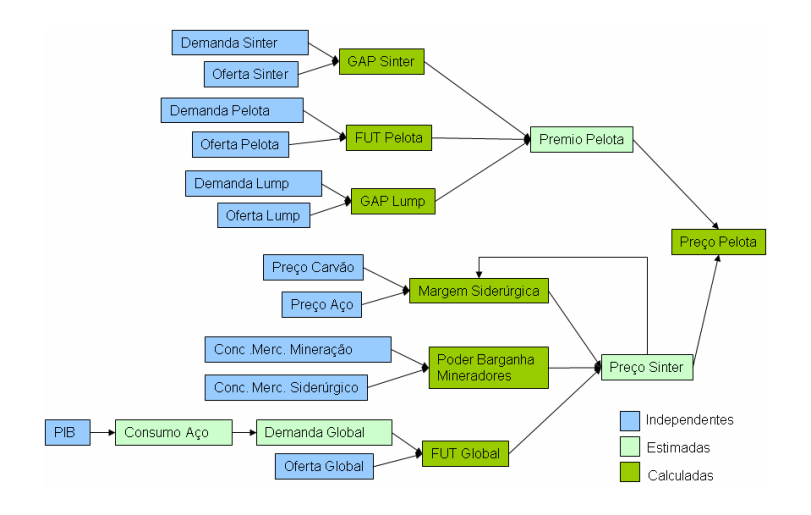

**Figura 32 –** Diagrama de Caminho **(Fonte: Documentos Samarco).** 

A construção desta primeira versão do Diagrama de Caminho baseou-se nas relações da Estrutura Sistêmica, a partir da variável central do estudo. Assim, o primeiro passo foi a identificação das variáveis diretamente ligadas à variável "Preço Pelota BF", quais sejam o "Preço Sinter Feed" e o "Premio Pelota/Sinter". O passo seguinte foi identificar as variáveis ligadas ao "Premio Pelota/Sinter" e assim sucessivamente, conforme ilustrado nas Figuras 33a e 33b.

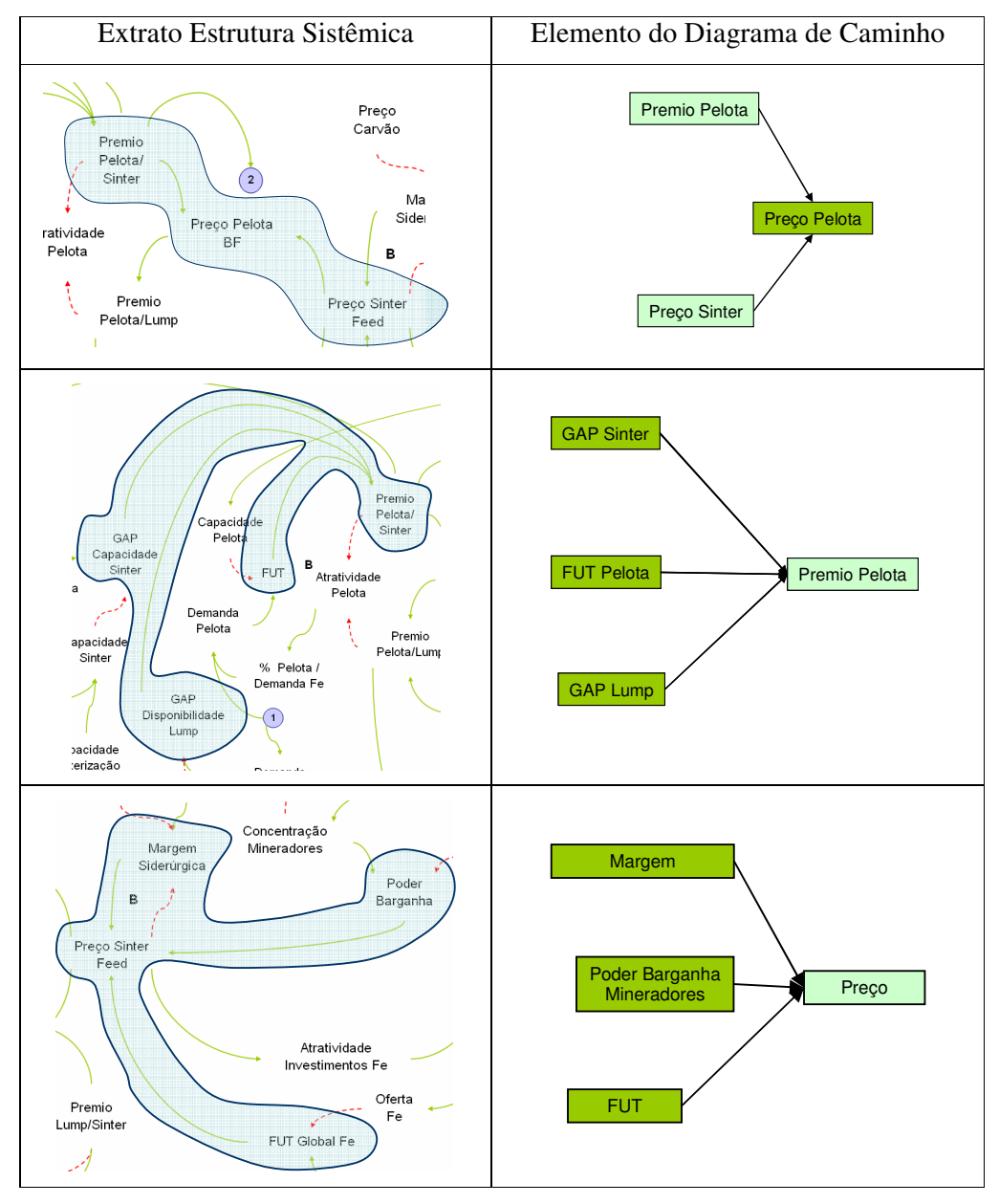

**Figura 33a –** Construção do Diagrama de Caminho **(Fonte: Elaborado pelo Autor).** 

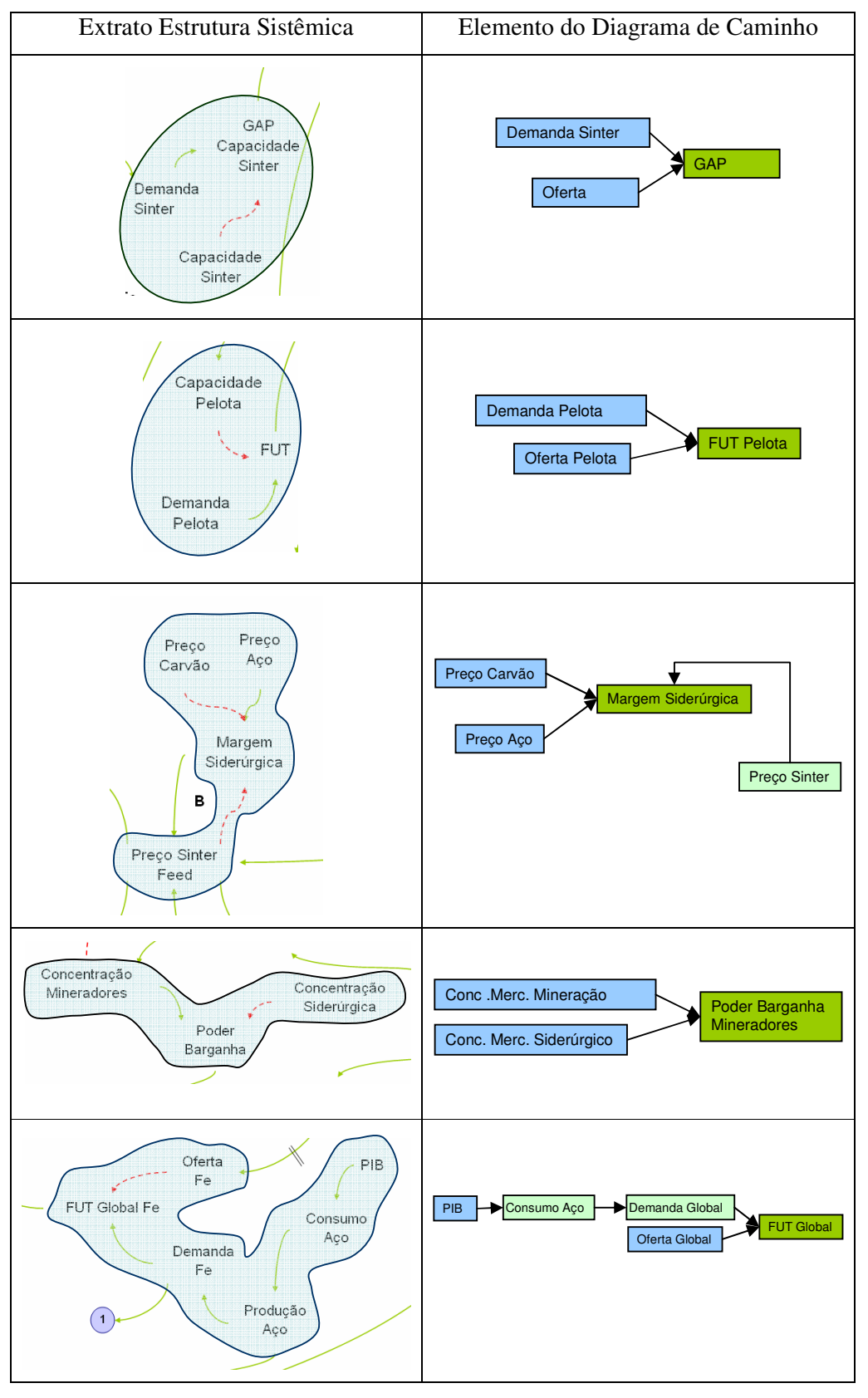

**Figura 33b –** Construção do Diagrama de Caminho **(Fonte: Elaborado pelo Autor).** 

De acordo com o método proposto a etapa seguinte consistia na construção da função matemática precificadora para posterior incorporação ao modelo; atividade esta de responsabilidade do Consultor Condutor. De fato, neste caso deparou-se com a necessidade de construção de definição de quatro funções, conforme descrito a seguir:

- − Função 1: função estimadora do Consumo de Aço a partir do PIB;
- − Função 2: função estimadora Demanda Global de Minério a partir do Consumo de Aço
- − Função 3: função estimadora do Prêmio Pelota a partir do Gap Sinter, do Fator de Utilização da Pelota e do Gap Lump;
- − Função 4: função estimadora do Preço Sinter a partir da Margem da Siderúrgica, do Poder de Barganha dos Mineradores e do Fator de Utilização Global.

Em função do reduzido tamanho da amostra, não foi possível a utilização da modelagem de equações estruturais. Assim, na construção das funções utilizou-se a função de regressão múltipla do software SPSS – *Statiscal Package for Social Science* – versão 13.0. Em todas as análises foi considerado um nível de confiança de 95%  $^{24}$ .

A primeira dificuldade encontrada durante esta etapa, foi a existência de séries de dados incompletas. A alternativa adotada foi a extrapolação dos dados a partir do ajuste de uma curva aos dados disponíveis. A segunda dificuldade foi a incerteza na fórmula de cálculo da variável "Margem da Siderúrgica" e finalmente o fato de algumas equações apresentarem baixo coeficiente de determinação –  $R^2$  – ou ainda baixa significância estatística.

A fim de contornar estes problemas, algumas variações do diagrama de caminho foram testadas, sempre respeitando as relações construídas na estrutura sistêmica, sendo

 $\overline{a}$ 

<sup>24</sup> Exceção feita em algumas análises pelo método *stepwise*, conforme descrito no Anexo IV.

selecionadas aquelas que se apresentaram estatisticamente significativas e com coeficiente de determinação elevado – maior que 0,8.

Algumas variações testadas, apesar de atenderem aos critérios estatísticos, não se mostravam coerentes com a teoria e com a estrutura sistêmica, apresentando relação inversa entre as variáveis quando uma relação direta era esperada. Buscando solucionar esta anomalia, os dados foram defasados de modo que o valor de um ano impactasse no preço do ano seguinte. Posteriormente, ao apresentar os estudos para o grupo consultivo, ficou claro que esta defasagem realmente acontece e somente não havia sido registrada na estrutura sistêmica.

Devido ao grande número de alternativas testadas, somente serão discutidos os resultados das análises de regressão que compuseram o modelo final.

Uma vez definidas as funções matemáticas, a próxima etapa consistiu na elaboração da primeira versão do modelo computacional, cujo principal objetivo era a verificação da qualidade das funções matemáticas, através da comparação dos dados reais com aqueles calculados pelo modelo. A Figura 34 ilustra esta versão do modelo, enquanto a Figura 35 apresenta um exemplo de interface de verificação de resultado, com a comparação dos dados reais de preço – *curva vermelha* – àqueles calculados pelo modelo – *curva azul*. Conforme será detalhado na avaliação quantitativa na Seção 6.1 é possível verificar a aderência do preço calculado pelo modelo aos dados reais para o período. Esta constatação foi importante para validar o modelo junto ao grupo.

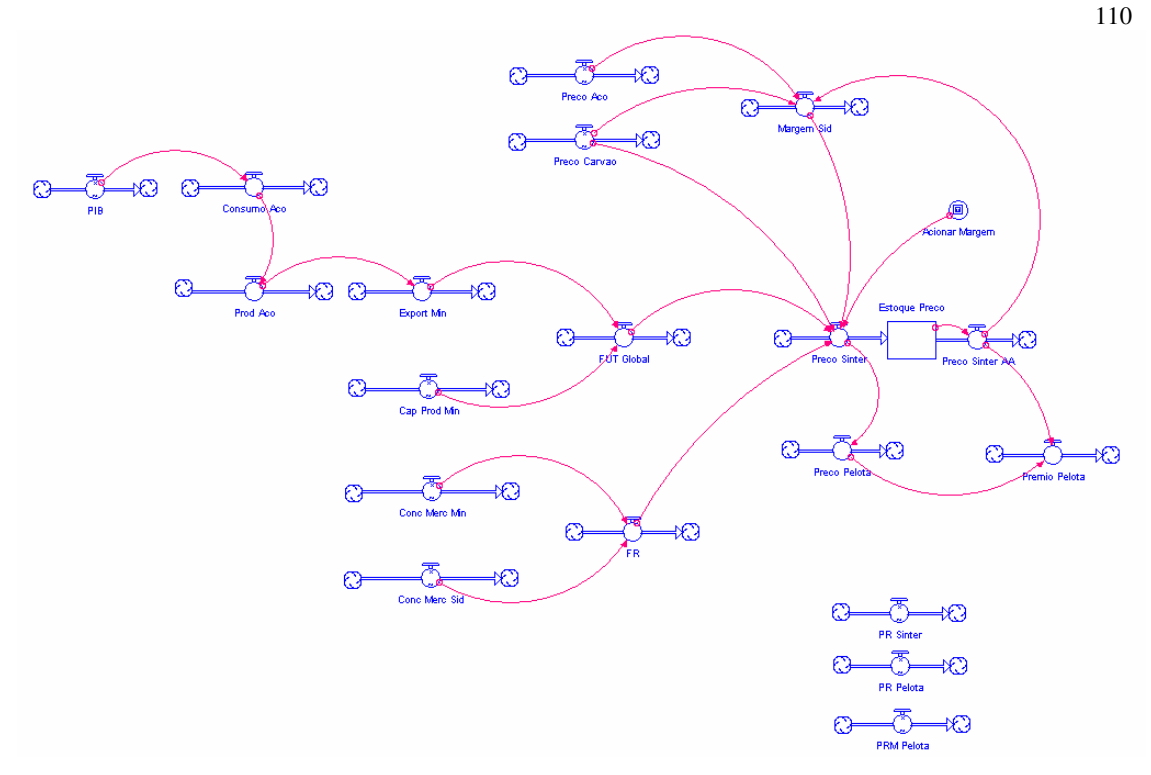

**Figura 34 –** Primeira Versão do Modelo Computacional **(Fonte: Documentos Samarco).** 

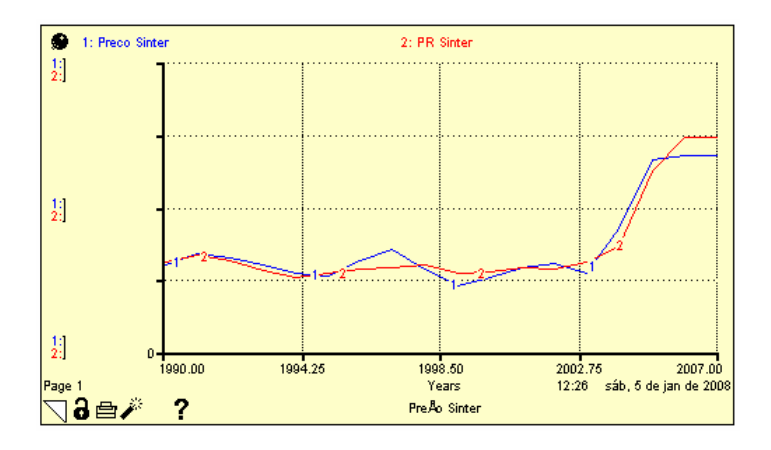

**Figura 35 –** Comparação da curva de preço real x preço calculado para Sinter **(Fonte: Documentos Samarco).** 

## **5.2.4.8 Reunião 5 – Validação da Estrutura Sistêmica e da Função Matemática**

A reunião iniciou-se com a apresentação e discussão da proposta de estrutura sistêmica consolidada, a qual foi aprovada pelo grupo. Na seqüência, dedicou-se grande parte a reunião à apresentação dos estudos de construção da função matemática precificadora. Para cada alternativa foi apresentado ao grupo:

- − o diagrama de caminho;
- − o resultado da análise de regressão, explicitando os critérios de aceitação ou rejeição da alternativa;
- − a verificação da aplicação da função no modelo computacional.

Esta atividade incentivou o debate entre os participantes, o que resultou em sugestões de novas variáveis para coleta de dados e testes de regressão. Outra definição da reunião foi a redução do intervalo de dados, de 1990 a 2006 para 1994 a 2006, a fim de evitar a necessidade de extrapolação dos dados, uma vez que as séries não estavam completas.

Outro objetivo desta etapa era a apresentação da primeira versão do modelo computacional a fim de obter contribuições do grupo. Destaca-se a sugestão de calcular o preço tanto da Pelota BF – para alto-forno – como para Pelota DR – para redução direta.

#### **5.2.4.9 Atividades – Construção da Função Matemática e do Modelo Computacional**

Com base nas sugestões feitas na reunião anterior, novos dados foram coletados e novas equações de regressão foram calculadas. O modelo computacional foi ajustado a fim de incluir os novos dados de saída. O detalhamento das equações de regressão encontra-se descrito no Anexo IV.

#### **5.2.4.10 Reunião 6 – Construção de Cenários**

Esta sexta reunião foi dividida em dois momentos distintos: a apresentação e validação das funções matemáticas precificadoras e a construção de cenários.

Na primeira parte foram apresentados os resultados dos estudos de regressão com as novas variáveis, incluindo a verificação via modelo computacional. Novamente o grupo solicitou a verificação do impacto da inclusão de novas variáveis.

Na seqüência a construção dos cenários iniciou-se com a identificação das forças motrizes, que na seqüência foram classificadas em tendências pré-determinadas e incertezas críticas, de acordo com o conceito apresentado por Schwartz (2000). Foram identificadas 25 forças motrizes, das quais 19 foram classificadas como incertezas críticas. Alguns exemplos de forças motrizes são apresentadas no Quadro 9.

**Quadro 9 –** Exemplos de Forças Motrizes **(Fonte: Documentos Samarco)** 

| Tendências Pré-Determinadas           | Incertezas Críticas                 |
|---------------------------------------|-------------------------------------|
| - Crescimento das pressões ambientais | Taxa de crescimento do PIB mundial  |
| Distribuição de renda                 | Consumo mundial de aco              |
|                                       | Concentração do mercado siderúrgico |

Após estas definições, o grupo selecionou por votação as duas incertezas críticas consideradas de maior impacto para a construção de cenários: PIB e Poder de Barganha $^{25}$ . Para cada uma das incertezas críticas foram consensados dois níveis extremos a fim de construir os quadrantes dos cenários, conforme representado na Figura 36.

l

<sup>&</sup>lt;sup>25</sup> Poder de Barganha foi definido como sendo a relação entre a concentração do mercado de mineração – definida como a soma do *market share* dos principais *players* da indústria de mineração – e a concentração do mercado siderúrgico – definida como a soma do *market share* dos principais *players* da indústria siderúrgica.

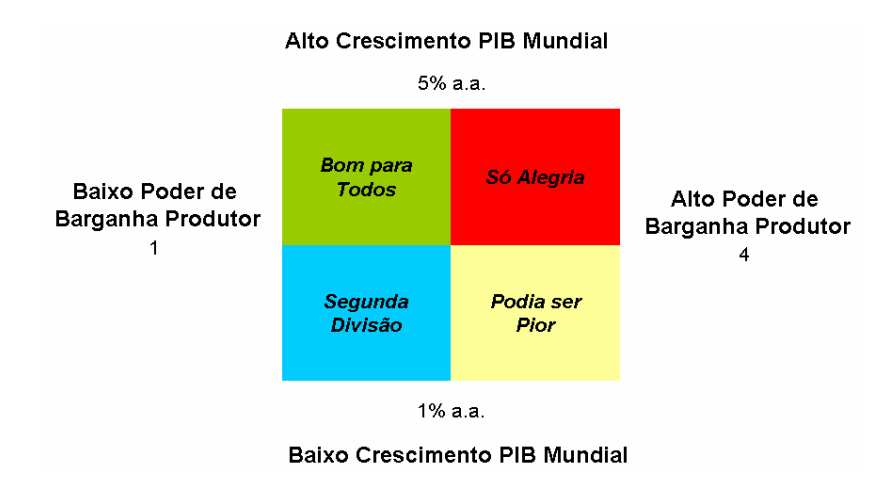

**Figura 36 –** Construção dos cenários **(Fonte: Documentos Samarco).** 

A atividade seguinte consistiu na caracterização de cenários. Para tanto os participantes foram divididos em dois grupos, ficando cada um responsável pela caracterização de dois cenários, com base nas perguntas propostas por Andrade et alli (2006):

- 1. Que nome melhor identifica o cenário?
- 2. Como surge este cenário? Que eventos sinalizam a tendência a este cenário?
- 3. Uma vez concretizado, quais são as suas características? Que mundo é este?
	- Que acontece com as forças motrizes neste cenário?
	- Que acontece com sociedade, tecnologia, meio ambiente, economia, política?
- 4. Quais as conseqüências para nosso negócio?
- 5. Quais são as estratégias criativas antes do cenário se configurar? Como estar preparado para o cenário?
- 6. Quais são as estratégias condicionais, só tomadas uma vez que o cenário se configurou?

Ao final do exercício as caracterizações foram apresentadas e debatidas pelo grande grupo.

# **5.2.4.11 Atividades – Construção da Função Matemática e do Modelo Computacional – Versão Final**

De posse dos dados das novas variáveis sugeridas, foram complementados os estudos de análise de regressão para construção das funções matemáticas precificadoras. O Anexo IV apresenta os resultados das análises de regressão que geraram as funções matemáticas incorporadas ao modelo.

 O diagrama de caminho apresentado na Figura 37 representa a versão final que compôs o modelo computacional. Os interruptores representam as diversas opções de cálculo, por exemplo: as variáveis Preço de Carvão e CRU Index podem ou não ser consideradas para o cálculo da variável Preço Minério Mercado Spot.

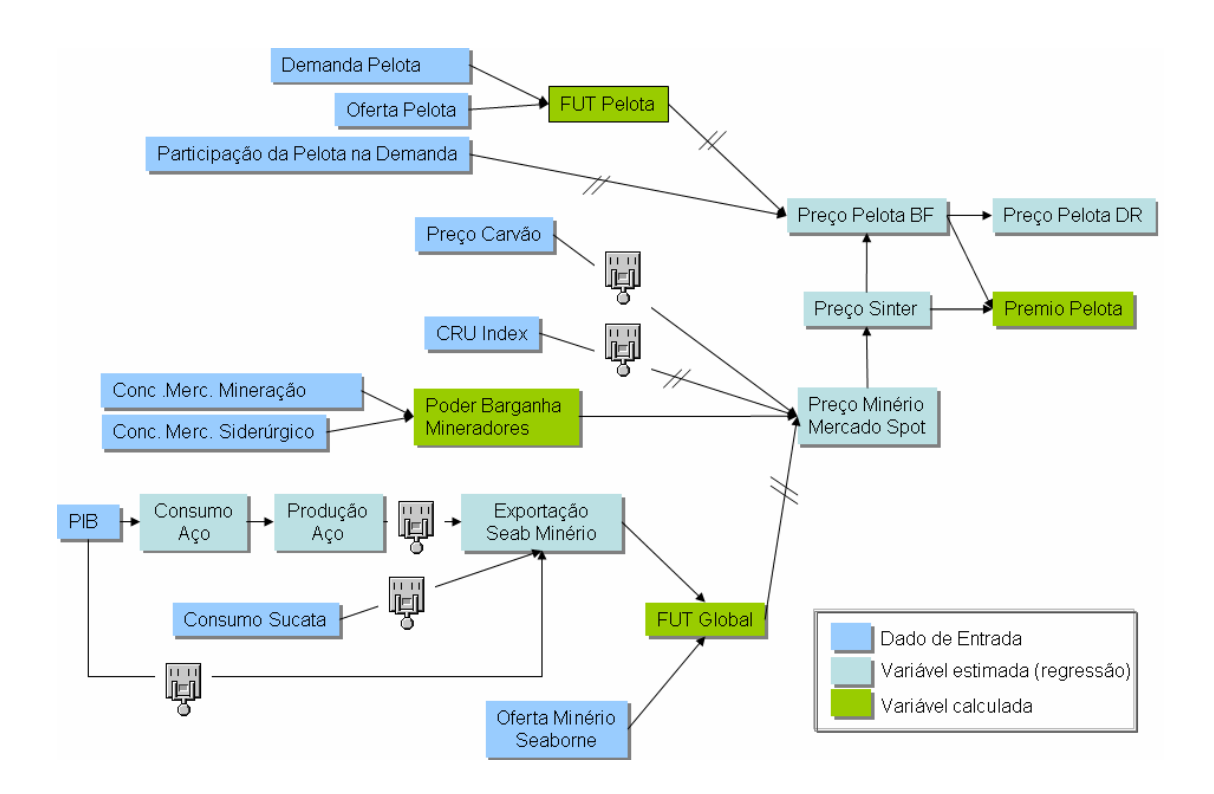

**Figura 37 –** Diagrama de Caminho Final **(Fonte: Documentos Samarco).** 

Três são as razões para existência de alternativas: minimização do erro associado à estimação; qualidade da significância estatística; e confiança na projeção dos dados.

O primeiro caso é encontrado na relação entre as variáveis "PIB", "Consumo de Aço", "Produção de Aço" e "Exportação *Seaborne* Minério". Quando se calcula a variável "Exportação *Seaborne* de Minério", com base na "Produção de Aço", acumula-se o erro da estimação do "Consumo de Aço" a partir do "PIB" e da "Produção de Aço" a partir do "Consumo de Aço". Assim, no modelo manteve-se o cálculo das variáveis "Consumo de Aço" e "Produção de Aço" a título de informação, mas calculou-se a "Exportação *Seaborne* de Minério" diretamente a partir do "PIB".

Já o cálculo da variável "Preço Minério Mercado Spot", ilustra as demais razões para a existência de alternativas no modelo. Sob o ponto de vista da significância estatística, somente as variáveis "CRU *Index*"; "Preço de Carvão" e "Poder Barganha Mineradores" deveriam ser consideradas na estimação; no entanto, o entendimento do grupo era de que o "Fator de Utilização Global" possuía significância prática, ou seja, a relação era apoiada pela teoria. Além disto, foi solicitado que a inclusão das variáveis "Preço de Carvão" e "CRU *Index*" fossem opcionais, uma vez que poderia haver dificuldade na projeção dos dados.

A fim de verificar a possibilidade de manter as duas possibilidades, foram gerados dados para a variável "Preço Minério Mercado Spot" através das seguintes alternativas:

- − estimação a partir de todas as variáveis (A);
- − estimação a partir das variáveis "Preço Carvão", "Poder Barganha Mineradores" e "FUT Global"  $-$  (B);
- − estimação a partir das variáveis "CRU *Index*", "Poder Barganha Mineradores" e "FUT Global" - (C);

− estimação a partir das variáveis "CRU *Index*"; "Preço do Carvão" e "Poder Barganha Mineradores" - (D);

As séries de dados geradas a partir de cada uma das alternativas foram comparadas com a alternativa D – estatisticamente significativa – através do teste não paramétrico *Kolmogorov-Smirnof*, cujo resultado não permitiu afirmar que as séries fossem estatisticamente diferentes – hipótese nula não pode ser rejeitada. Estes testes encontram-se descritos no Anexo IV.

Provavelmente, uma das razões para que as séries geradas não sejam estatisticamente semelhantes, seja o pequeno número de dados presentes – 16 casos. Assim, sugere-se que, à medida que novos casos sejam agregados, a validade destas equações seja confirmada.

Outra alternativa deixada no modelo foi a variável "Consumo de Sucata". Apesar de o grupo considerar esta variável como importante para o modelo, o coeficiente de regressão determinado apresentou sinal contrário ao esperado, provavelmente devido à ocorrência de multicolinearidade. Assim, no modelo a inserção desta variável foi deixada desativada, mas com possibilidade de ativação no futuro, caso novos dados demonstrem adequado.

De posse das funções matemáticas, a etapa seguinte foi a construção da versão final do modelo computacional, representado na Figura 38. Para tanto foi utilizado o software de modelagem de dinâmica de sistemas *iThink*, versão 9.0.1.

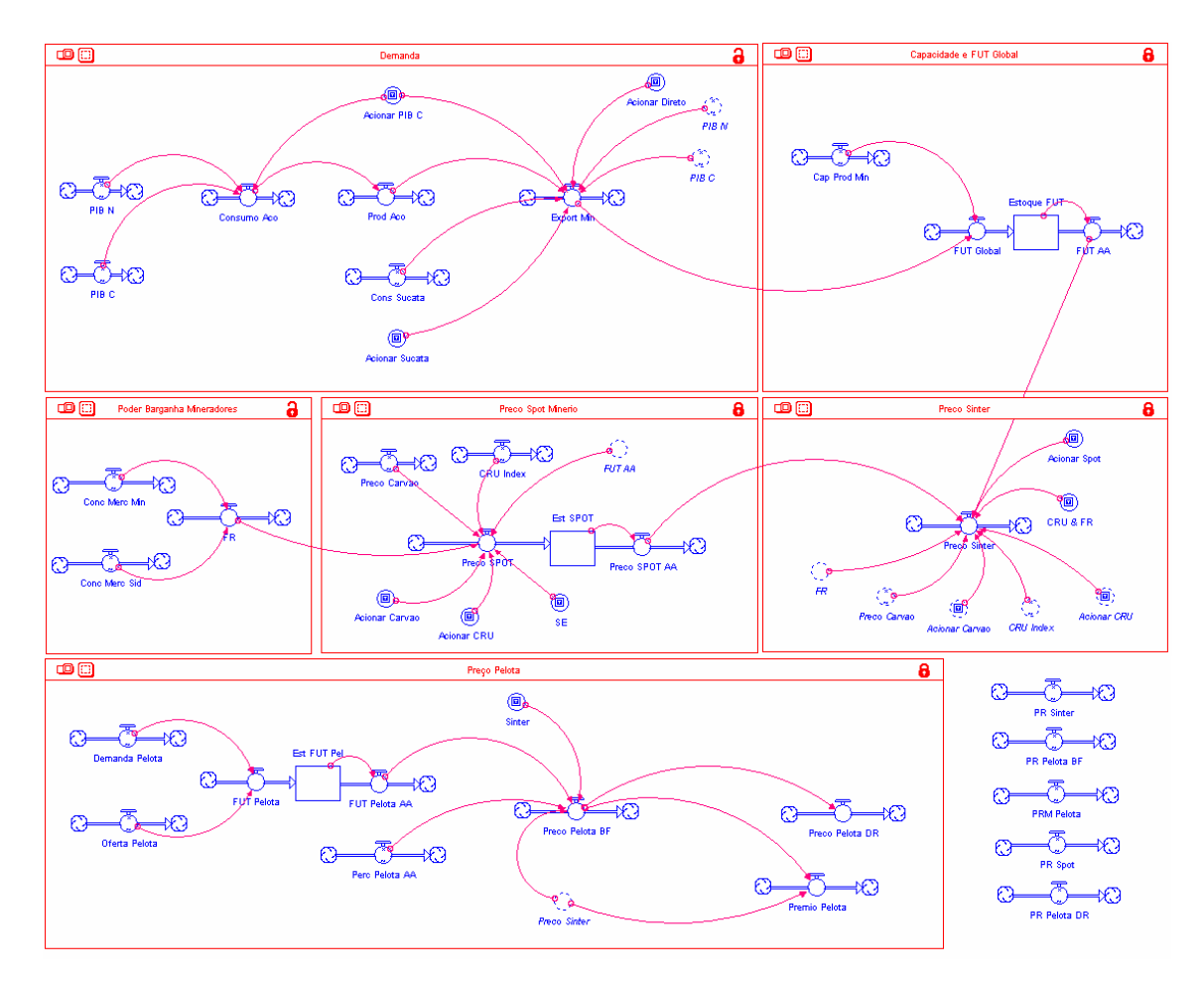

**Figura 38 –** Versão Final do Modelo Computacional **(Fonte: Documentos Samarco).** 

Na elaboração do modelo, foi dada atenção especial às interfaces. Para a entrada de dados, foi elaborado um painel no Excel a partir do qual os dados eram importados para o modelo. A vantagem deste painel é permitir aos usuários a seleção dos cenários, a visualização do histórico da variável a ser projetada, bem como a realização de operações matemáticas de forma simplificada, como a aplicação de um crescimento percentual, por exemplo. A Figura 39 apresenta a página inicial do painel de dados, enquanto a Figura 40 ilustra um exemplo de planilha de histórico e projeção de uma variável.

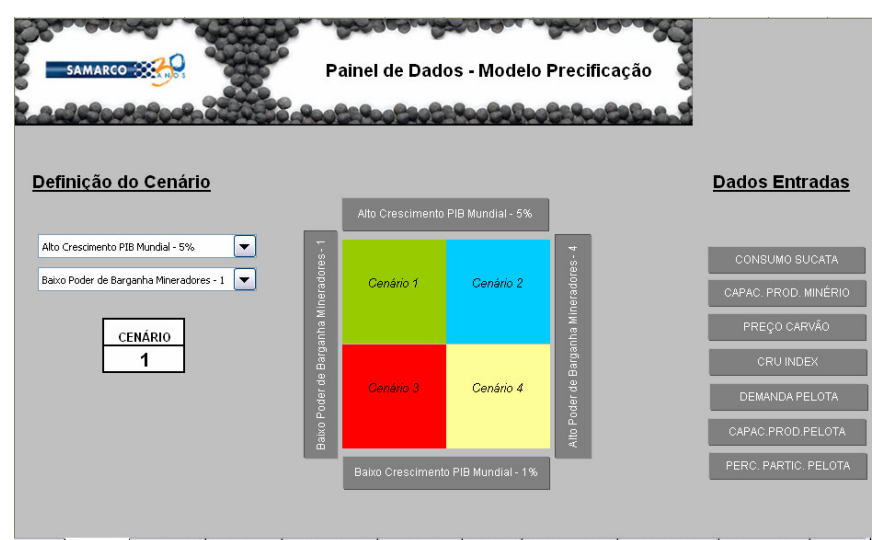

+ ▶ M | Painel / PIB - 5% / PIB - 1% / Baixo PB - 1 / Alto PB - 4 / Sucata / CapProdMin / PreçoCarvão / CRU\_Index / DemPek

**Figura 39** – Painel de Dados do Modelo Computacional **(Fonte: Documentos Samarco).** 

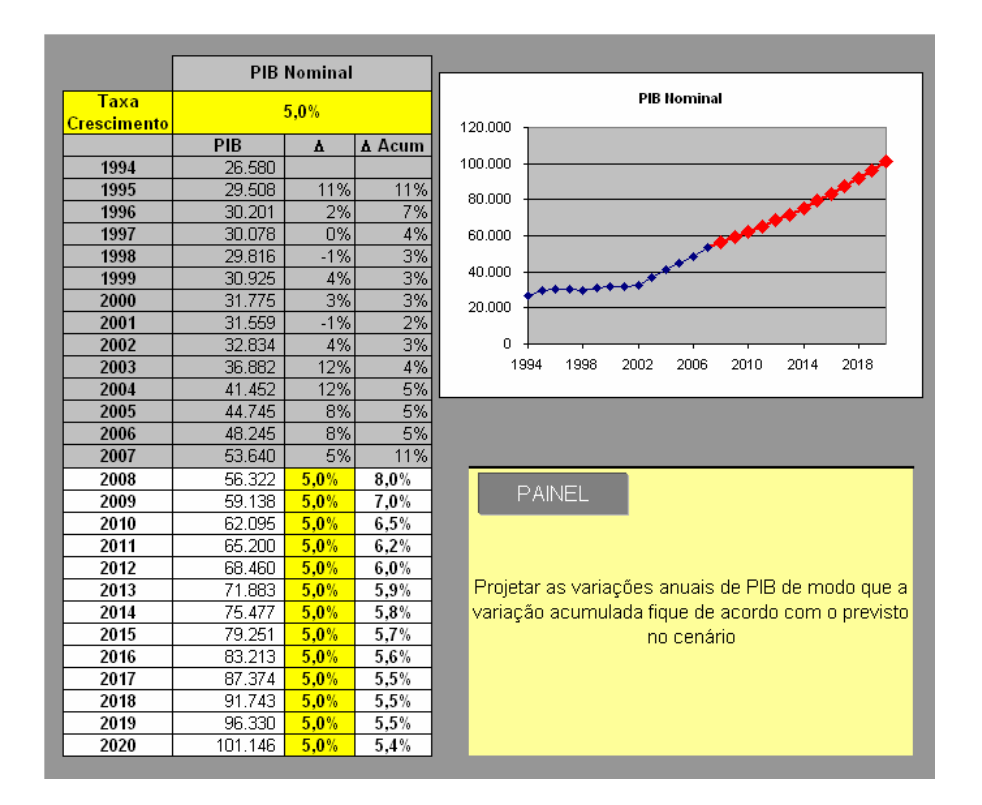

**Figura 40 –** Modelo de Planilha de Visualização e Projeção de Dados **(Fonte: Documentos Samarco).** 

Além da preocupação com a facilidade de uso do modelo, outro cuidado tomado na elaboração do modelo foi o de transmitir para a empresa todo o conhecimento necessário para futuras atualizações e aplicações, uma vez que este era um dos objetivos específicos deste

projeto. Assim, as interfaces elaboradas no *iThink* incorporaram facilidades como: informações para uso do modelo, descrição detalhada de cada elemento – estoques, fluxos, conversores, explicação das alternativas, visualização dos dados importados do painel, informações sobre gráficos e tabelas, entre outros. Um exemplo destas interfaces é apresentado na Figura 41.

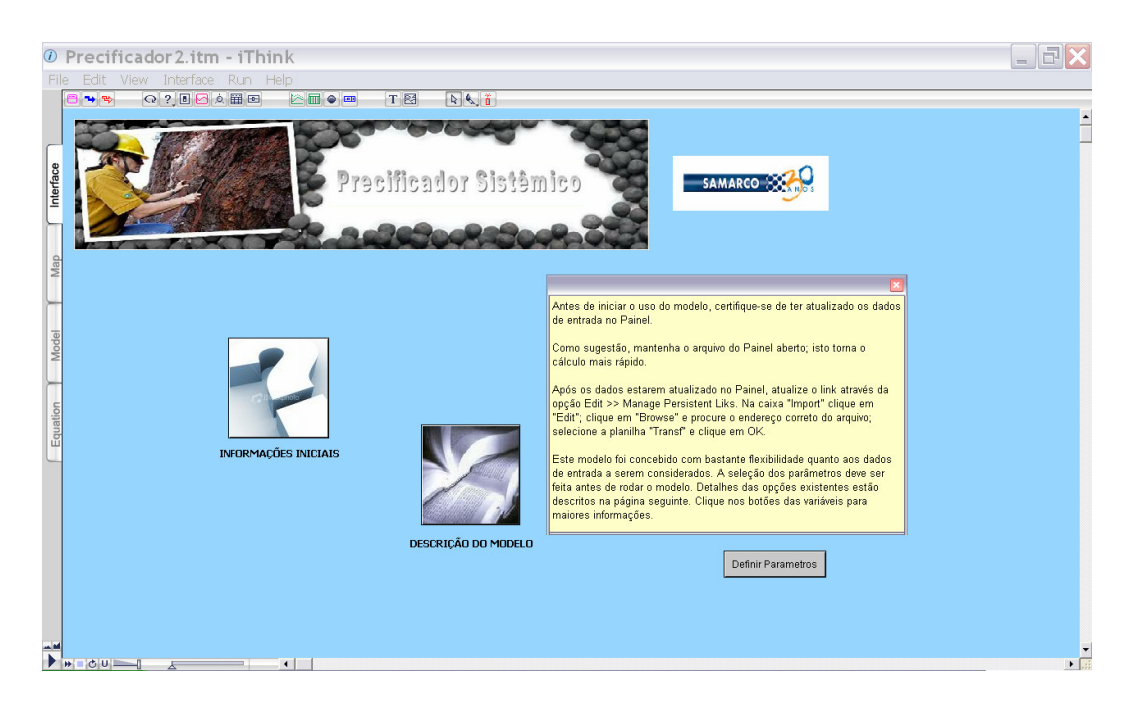

**Figura 41 –** Exemplo de Interface do Modelo Computacional **(Fonte: Documentos Samarco).** 

A interface do modelo contemplou também uma página dedicada aos dados de saída do modelo, conforme ilustrado na Figura 42. Esta página contém dois elementos: gráficos – onde são plotados os preços projetados pelo modelo, comparativamente aos preços reais, quando disponíveis – e tabelas, com o detalhe de cálculo não só dos preços, como também das demais variáveis intermediárias.

|              | D Precificador.itm - iThink  |                      |         |        |                     |        |                                         |         |                            |                           |        |                        |        |                    |        |        |                |        |       |  |  |
|--------------|------------------------------|----------------------|---------|--------|---------------------|--------|-----------------------------------------|---------|----------------------------|---------------------------|--------|------------------------|--------|--------------------|--------|--------|----------------|--------|-------|--|--|
|              | Edit View Interface Run Help |                      |         |        |                     |        |                                         |         |                            |                           |        |                        |        |                    |        |        |                |        |       |  |  |
| <b>14 Pp</b> |                              | Q ? ■ 2 ☆   图 图      |         |        | $\triangleright$ me |        | <b>T 图</b>                              | 日文日     |                            |                           |        |                        |        |                    |        |        |                |        |       |  |  |
| ٠<br>羽       | 1: Preco Sinter<br>$130 -$   |                      |         |        | 2: PR Sinter        |        |                                         |         |                            |                           |        |                        |        |                    |        |        | $SAMARCO$ $\%$ |        |       |  |  |
|              | $75-$                        |                      |         |        |                     |        |                                         |         |                            | <b>Painel de Controle</b> |        |                        |        |                    |        |        |                |        |       |  |  |
| 组            |                              |                      |         |        |                     |        |                                         |         |                            |                           |        |                        |        |                    |        |        |                |        |       |  |  |
| 羽            | 20 <sub>1</sub><br>1994.00   |                      | 2000.60 |        | 2007.00<br>Years    |        | 2013.60<br>20:48 dom, 31 de ago de 2008 | 2020.00 |                            |                           |        |                        |        |                    |        |        |                |        |       |  |  |
| Page 2       | ◹◕▭◸<br>2                    |                      |         |        | Preco Sinter        |        |                                         |         | Run                        |                           | Stop   | Retornar<br>Parametros |        | Retornar<br>Inicio |        |        |                |        |       |  |  |
|              | • 20:48 31/8/2008            |                      |         |        |                     |        |                                         |         | Table 1: p2 (Preco Sinter) |                           |        |                        |        |                    |        |        |                | ?      | ∕ ≘∂∣ |  |  |
| Years        |                              | 2003                 | 2004    | 2005   | 2006                | 2007   | 2008                                    | 2009    | 2010                       | 2011                      | 2012   | 2013                   | 2014   | 2015               | 2016   | 2017   | 2018           | 2019   |       |  |  |
|              | CRU Index                    | 96.34                | 107.20  | 149.37 | 149.03              | 163.97 | 172.22                                  | 160.00  | 160.00                     | 160.00                    | 160.00 | 160.00                 | 160.00 | 160.00             | 160.00 | 160.00 | 160.00         | 160.00 |       |  |  |
|              | Preco Carvao                 | 47.00                | 58.00   | 125.00 | 116.00              | 98.00  | 100.00                                  | 100.00  | 100.00                     | 100.00                    | 100.00 | 100.00                 | 100.00 | 100.00             | 100.00 | 100.00 | 100.00         | 100.00 |       |  |  |
| <b>FR</b>    |                              | 2.79                 | 2.87    | 2.91   | 2.81                | 2.76   | 2.94                                    | 3.01    | 3.08                       | 3.16                      | 3.24   | 3.32                   | 3.40   | 3.49               | 3.59   | 3.68   | 3.78           | 3.89   |       |  |  |
| FUT AA       |                              | 0.91                 | 0.95    | 1.00   | 0.99                | 1.00   | 1.00                                    | 1.00    | 1.00                       | 1.00                      | 1.00   | 1.00                   | 1.00   | 1.00               | 1.00   | 1.00   | 1.00           | 1.00   |       |  |  |
|              | Preco SPOT                   | 29.50                | 35.52   | 63.07  | 59.10               | 54.72  | 57.96                                   | 57.15   | 57.79                      | 58.44                     | 59.13  | 59.84                  | 60.59  | 61.36              | 62.17  | 63.02  | 63.90          | 64.83  |       |  |  |
|              | Preco Sinter                 | 31.66                | 41.14   | 84.54  | 78.28               | 71.38  | 76.48                                   | 75.21   | 76.21                      | 77.25                     | 78.33  | 79.45                  | 80.62  | 81.84              | 83.12  | 84.45  | 85.84          | 87.30  |       |  |  |
|              | <b>PR</b> Sinter             | 31.04                | 36.45   | 62.51  | 74.39               | 81.46  | 81.46                                   | 81.46   | 81.46                      | 81.46                     | 81.46  | 81.46                  | 81.46  | 81.46              | 81.46  | 81.46  | 81.46          | 81.46  |       |  |  |
|              |                              |                      |         |        |                     |        |                                         |         |                            |                           |        |                        |        |                    |        |        |                |        |       |  |  |
|              |                              | $\blacktriangleleft$ |         |        |                     |        |                                         |         |                            |                           |        |                        |        |                    |        |        |                |        |       |  |  |

**Figura 42 –** Exemplo de Interface do Modelo Computacional – Dados de Saída **(Fonte: Documentos Samarco).** 

### **5.2.4.12 Reunião 7 – Visualização de Cenários com uso do Modelo Computacional**

A primeira atividade da reunião foi a apresentação dos últimos estudos de construção da função matemática, seguida da demonstração do modelo computacional. Uma vez validados com o grupo, passou-se ao exercício de visualização dos cenários.

Primeiramente foram relembradas as caracterizações realizadas na reunião anterior, com destaque para identificação e discussão das duas estratégias criativas robustas, ou seja, aquelas que haviam sido identificadas como viáveis para que a empresa se preparasse para qualquer um dos 4 cenários estudados.

Na seqüência, os participantes foram divididos em dois grupos para a realização do exercício de visualização de cenários, que consistia em:

- − Rodar o modelo para cada cenário, considerando os valores extremos para as variáveis definidoras dos eixos;
- − Projetar as demais variáveis na planilha Excel de acordo com o "mundo" desenhado para o cenário;
- − Analisar os resultados obtidos em termos de preços;
- − Para os casos em que haja queda de preço, elaborar estratégias para reverter esta tendência;
- − Alterar as variáveis (menos as definidoras do cenário) de acordo com as estratégias elaboradas;
- − Rodar o modelo e analisar os resultados;

O exercício foi realizado para os cenários 1 e 4. Após, ao invés de completar o processo com a visualização dos cenários 2 e 3, decidiu-se pela visualização e análise coletiva de três cenários considerados pelo grupo como sendo otimista, pessimista e provável.

O aprendizado principal deste exercício foi a percepção do impacto da variação dos diversos fatores sobre o preço.

#### **5.2.4.13 Reunião Complementar**

Uma reunião complementar foi marcada com alguns membros do Grupo Executivo para transferência do conhecimento, visando dar autonomia à empresa para futuras atualizações e aplicações do modelo de visualização de preços. Os seguintes temas foram abordados:

- − Análise de regressão: como inserir novos dados ao final de cada ano; como testar a inclusão de novas variáveis independentes e/ou a exclusão de variáveis atuais; critérios para aceitação de uma função estimadora;
- − Painel de dados: como inserir novos dados e novas variáveis
- − Modelo computacional: como alterar o horizonte de modelagem; como substituir as funções estimadoras; como introduzir ou eliminar variáveis.

Para exercitar estes temas, foram feitas as atualizações com a inserção dos dados de 2007, uma vez que o modelo original havia contemplado somente os dados no período de 1994 a 2006, uma vez que o ano não havia se encerrado. Apesar do resultado da reunião ter sido considerado satisfatório pelo grupo, foi acordada a possibilidade de participação do pesquisador na atualização ao final de 2008, caso a empresa venha a julgar necessária.

## 5.3. **CONSIDERAÇÕES FINAIS DO CAPÍTULO**

Este capítulo procurou apresentar as atividades realizadas durante a fase de ação desta pesquisa. Pelos relatos, é possível observar que poucas foram os desvios encontrados entre a prática e o método proposto, as quais serão discutidas no próximo capítulo.

# **6. A AVALIAÇÃO DO MÉTODO**

Este capítulo descreve a **fase de avaliação** que contemplou abordagens qualitativas e quantitativas e tem como principal objetivo subsidiar a revisão e formulação final do método proposto.

O capítulo apresenta três seções: a primeira apresenta e discute os critérios utilizados e os resultados obtidos na avaliação quantitativa; na segunda são relatadas e analisadas as avaliações feitas por meio de entrevistas com os participantes; finalmente a terceira seção contempla o parecer do pesquisador.

### 6.1. **AVALIAÇÃO QUANTITATIVA**

Esta seção tem por objetivo descrever os critérios para avaliação quantitativa do método e os resultados obtidos. Estes critérios posteriormente serão incorporados ao método final proposto.

Esta pesquisa não teve por objetivo a predição do preço futuro dos minérios de ferro, mas sim a criação de um modelo que permitisse a visualização de projeção de preços em diferentes cenários, possibilitando a elaboração de estratégias que preparem a organização para cada um dos possíveis caminhos futuros.

As razões que levam a afirmar que esta projeção não pode ser considerada como uma predição são basicamente duas: a incerteza sobre a projeção dos fatores que influenciam na formação do preço – variáveis independentes – e a condição dinâmica do sistema que não garante que as relações presentes no sistema atual de precificação se manterão no futuro.

Assim, o modelo de visualização de preços elaborado visa responder a seguinte questão: mantidas as atuais relações entre os fatores, qual seria o impacto sobre os preços provocado por variações dos fatores que influenciam a sua formação?

Para responder esta pergunta é necessário ter confiança no resultado expresso pelo modelo. Os critérios adotados para esta verificação foram a qualidade dos modelos de regressão e a comparação gráfica dos dados calculados com os dados históricos reais.

Quanto ao modelo de regressão, adotou-se como critério de aceitação a significância estatística dos modelos e coeficiente de determinação –  $R2 > 0.8$ , tendo sido obtidos valores mais altos, conforme descrito no Anexo IV. A Figura 43 ilustra um exemplo de alto coeficiente de determinação obtido para a função estimadora do Preço Spot.

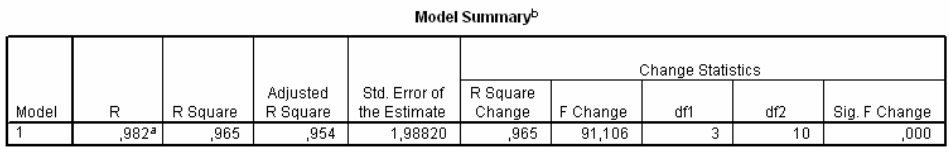

a. Predictors: (Constant), Prg\_Carv\_D, FR\_D, FUT\_MIN\_DD

b. Dependent Variable: Preço do mercado spot minério - (US\$c/DLTU), FOB

**Figura 43 –** Exemplo de Coeficiente de Determinação **(Fonte: Documentos Samarco).** 

Para a comparação gráfica foi utilizado o próprio modelo para cálculo e comparação dos dados históricos, isto é, os preços do período de 1994 a 2006 foram calculados a partir das variáveis independentes, com base nas funções estimadoras construídas pela análise de regressão, e posteriormente comparados aos dados históricos reais.

As características analisadas no gráfico de verificação, a fim de considerar o modelo válido foram:

− Formatos das curvas: o formato da curva do preço calculado deve acompanhar o da curva de preços reais, incluindo tendências de crescimento, queda, os "picos" e "vales";
- − Intensidade das variações: os níveis máximos e mínimos devem apresentar magnitudes semelhantes;
- − Defasagens: as defasagens no comportamento das curvas do preço calculado e real não deve ser superior a um ano.

Com base nestes critérios, o modelo foi considerado adequado como pode ser visto na Figura 44.

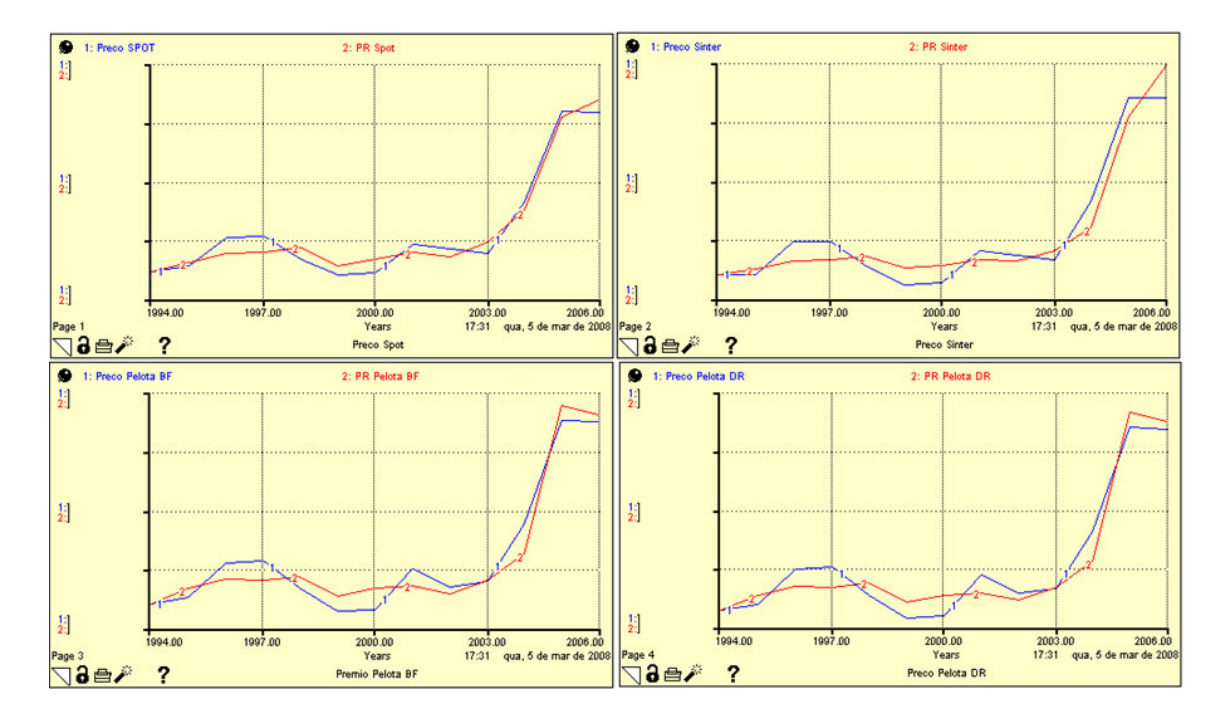

**Figura 44 –** Verificação Quantitativa do Modelo **(Fonte: Documentos Samarco).** 

# 6.2. **AVALIAÇÃO QUALITATIVA POR MEIO DE ENTREVISTAS**

Esta seção tem por objetivo descrever e analisar a percepção dos participantes sobre o método e os resultados desta pesquisa-ação. Por tratar-se de um grupo pequeno, optou-se pela realização de uma pesquisa qualitativa exploratória semi-estruturada. O roteiro da entrevista encontra-se no Anexo V.

Inicialmente esta seção apresenta a caracterização dos participantes entrevistados e posteriormente sintetiza as principais contribuições ao método obtidas através destas entrevistas.

# 6.2.1. **OS PARTICIPANTES**

Uma característica deste projeto foi a grande oscilação de participantes nas reuniões, assim adotou-se como critério de participação que o entrevistado tivesse tido no máximo uma ausência. Assim, apenas 4 participantes fizeram parte do grupo de entrevistados.

O Quadro 10 apresenta algumas características dos entrevistados. Percebe-se que três deles tinham experiência prévia com a aplicação do método do Pensamento Sistêmico, enquanto o outro estava participando do primeiro trabalho. Três dos entrevistados compunham o Grupo Executivo e um deles pertencia ao Grupo Consultivo.

| Entrevistado | Grupo      | Experiência Prévia com<br>Pensamento Sistêmico | Area de<br>Atuação         |
|--------------|------------|------------------------------------------------|----------------------------|
|              | Consultivo | Sim                                            | Comercial                  |
| 2            | Executivo  | <b>Sim</b>                                     | Planejamento e<br>Gestão   |
| 3            | Executivo  | Sim                                            | Planejamento e<br>Gestão   |
| 4            | Executivo  | Não                                            | Inteligência de<br>Mercado |

**Quadro 10 –** Caracterização dos Entrevistados **(Elaborado pelo Autor)** 

#### 6.2.2. **AS ENTREVISTAS**

As entrevistas iniciaram-se com o posicionamento em relação ao método de trabalho, buscando contextualizar a realização da atividade como parte da fase de avaliação, tendo como objetivo final a coleta de subsídios para a melhoria do método aplicado.

Na seqüência a dinâmica das entrevistas foi apresentada aos participantes, deixando claro que o questionário serviria de guia, mas não deveria atuar como limitador para as colocações.

A seguir apresenta-se uma síntese das percepções, avaliações e sugestões dos entrevistados.

# **6.2.2.1 Agenda de reuniões**

A primeira questão buscou obter dos entrevistados a percepção acerca da agenda de reuniões proposta, a duração dos encontros, o número de reuniões e o intervalo entre elas. Para tanto era apresentado no início um comparativo do cronograma original e do realizado, conforme apresentado no Quadro 11.

Quanto ao número de reuniões ele foi considerado adequado, embora tenha sido realizada uma reunião a menos que o previsto. A principal razão apontada foi o fato de não ter sido necessário investir tempo em formação conceitual do grupo, uma vez que a grande maioria já havia participado de outros projetos de pensamento sistêmico.

| Reunião        | Data<br>Prevista                                | Atividades                                                                                                    | Data Real  | Atividades                                                                                                    |  |
|----------------|-------------------------------------------------|----------------------------------------------------------------------------------------------------|------------|----------------------------------------------------------------------------------------------------|--|
| R <sub>1</sub> | 03/09/2007                                      | Definição da Situação de<br>Interesse; Identificação<br>de Eventos e Variáveis                                                     | 03/09/2007 | Definição da Situação de<br>Interesse; Identificação de<br>Eventos e Variáveis.                                                                                             |  |
| R <sub>2</sub> | 02/10/2007                                      | Análise dos Padrões de<br>Comportamento                                                                                            | 06/11/2007 | Análise dos Padrões de<br>Comportamento                                                                                                    |  |
| R <sub>3</sub> | 10/10/2007                                      | Estrutura Sistêmica Parte<br>I (via análise de<br>correlação)                                                                      | 20/11/2007 | Estrutura Sistêmica Parte I (via<br>análise de correlação)                                                                                                    |  |
| R <sub>4</sub> | 05/11/2007                                      | Estrutura Sistêmica Parte<br>II (via arquétipos)                                                                                   | 04/12/2007 | Estrutura Sistêmica Parte II (via<br>arquétipos)                                                                                                    |  |
| R <sub>5</sub> | 20/11/2007                                      | Validação da estrutura<br>sistêmica<br>Definição das variáveis<br>chave para a construção<br>da função matemática<br>precificadora | 07/01/2008 | Validação da estrutura sistêmica;<br>Definição das variáveis chave para<br>a construção da função<br>matemática precificadora;<br>Apresentação primeira versão do<br>modelo |  |
| R <sub>6</sub> | Validação da função<br>03/12/2007<br>matemática |                                                                                                    | 22/01/2008 | Validação da função matemática;                                                                                                    |  |
| R <sub>7</sub> | 17/12/2007                                      | Cenários - Forças<br>Motrizes                                                                                                    |            | Cenários - Forças Motrizes                                                                                                    |  |
| R <sub>8</sub> | 07/01/2008                                      | Visualização dos<br>Cenários com uso dos<br>modelos; Elaboração do<br>Plano de Ação                                                | 14/02/2008 | Validação da função matemática;<br>Visualização dos Cenários com<br>uso do Modelo                                                                                           |  |

**Quadro 11 –** Cronograma Inicial do Projeto **(Elaborado pelo autor)** 

Com relação ao intervalo das reuniões, ele foi considerado prejudicial, embora houvesse uma avaliação positiva para o intervalo ocorrido na primeira fase, conforme descrito a seguir:

> [...] quanto ao intervalo entre as reuniões, considero que ele foi benéfico na Fase I, uma vez que permitiu reflexão e sedimentação dos conceitos, bem como permitiu mais tempo par a coleta de dados. (ENTREVISTADO B, 2008)

Os principais impactos negativos dos intervalos longos apontados pelos entrevistados foram a perda de energia e mobilização do grupo e a necessidade de retomar os assuntos a cada início de reunião. Outro aspecto levantado foi que, com a alteração do cronograma, o projeto avançou para um período que colidiu com outras atividades importantes da empresa, conforme relato a seguir:

> [...] com o atraso ocorrido no cronograma, o projeto avançou para um momento (do ano) de realização do trabalho que não foi o ideal. [...] concorreu com festas de final do ano, férias e outras atividades típicas de final de ano. (ENTREVISTADO A, 2008)

Um ponto que não constava no questionário, mas que foi abordado de forma unânime pelos entrevistados, foi a ausência de uma reunião de fechamento. Segundo eles esta etapa serviria para: "responder formalmente as questões norteadoras"; "fazer a entrega formal do projeto a organização"; "mobilizar o grupo para a ação".

# **6.2.2.2 Importância das Atividades Realizadas para o Alcance dos Objetivos**

As etapas do método aplicado foram recapituladas com os entrevistados sendo na seqüência solicitado que apontassem as atividades que mais haviam contribuído e as que menos haviam contribuído para o atingimento dos objetivos propostos.

De forma unânime, os entrevistados apontaram a Fase I – Entendimento da Situação – como sendo a de maior contribuição, sendo que em alguns casos foi especificada uma atividade em particular, conforme relato a seguir:

> [...] As primeiras atividades da Fase I – Eventos e Identificação dos Fatores Chave – são a parte mais importante e poderiam até ter sido mais discutidos. Não tenho certeza de que o conhecimento foi nivelado entre os participantes. (ENTREVISTADO A, 2008) [...] Atividades da Fase I, até a análise das correlações. Se faltarem dados, ou não estiverem corretos, todo o restante do projeto fica comprometido.. (ENTREVISTADO D, 2008)

Ao responder sobre as atividades que menos contribuíram com o resultado final, não houve nenhuma menção a uma etapa que pudesse ser eliminada. As principais referências foram à atividade de visualização de cenários, que segundo o Entrevistado A, "... da forma como foi feita, não contribuiu muito para o resultado final".

Quanto ao fato da etapa de Modelos Mentais, originalmente presente no método PSPC e suprimida do modelo proposto aplicado, a percepção dos entrevistados é de que não houve comprometimento do resultado. Segundo o Entrevistado C, "[...] a etapa de Modelos Mentais parece não ter feito falta; normalmente é uma reunião solta". Já o Entrevistado D colocou que "[...] os modelos mentais estavam presentes o tempo todo". Na opinião do Entrevistado B "[...] a atividade de Modelos Mentais talvez seja mais necessária nos projetos mais conceituais em que não há um modelo quantitativo, sendo necessário traçar estratégias."

# **6.2.2.3 Ajustes nas Atividades Realizadas para o Alcance dos Objetivos**

Após apontar as maiores e menores contribuições, os entrevistados foram estimulados a sugerir ajustes nas atividades para a melhoria do processo e dos resultados obtidos. A seguir apresenta-se uma síntese destas sugestões agrupadas por tema.

# **6.2.2.3.1 Definição das Variáveis Chave e Validação da Função Matemática**

Esta etapa estendeu-se ao longo de 3 reuniões, em função da inclusão de novas variáveis. Por ser uma atividade muito técnica, foi consenso entre os entrevistados que nem todos os participantes tinham interesse em acompanhar os detalhes dos estudos de análise de regressão e sua validação com o uso do modelo, sendo sugerido a seguinte alteração:

[...] as análises de regressão, embora importantes, tomaram muito tempo das reuniões. A sugestão é que as diversas opções fossem analisadas em separado pelo grupo executivo e que apenas um resumo, já com as conclusões, fosse apresentado ao grupo consultivo (ENTREVISTADO B, 2008)

Outra contribuição para esta etapa foi dada pelo Entrevistado A, segundo o qual:

[...] acredito que as equações de regressão "influenciaram" demasiadamente na decisão das variáveis que deveriam ser consideradas no modelo. Algumas variáveis que haviam sido levantadas como importantes (CAPEX, por exemplo) acabaram ficando de fora. (ENTREVISTADO A, 2008)

## **6.2.2.3.2 Visualização de Cenários com uso do Modelo**

A etapa de visualização de cenários já havia sido apontada pelos entrevistados como sendo a que menos contribuiu para a obtenção dos resultados. Aqui se buscou obter as sugestões para a melhoria desta atividade, que englobou também o uso do modelo computacional desenvolvido, conforme relato a seguir:

> [...] o uso do modelo poderia ter sido mais explorado. A sugestão seria todos os participantes aprenderem a trabalhar no modelo, fazendo mais exercícios de rodar um cenário, apresentando e discutindo os resultados. (ENTREVISTADO B, 2008)

Outra contribuição, que já havia sido incorporada na realização do método, foi reforçada pelo Entrevistado C. Segundo ele:

> "[...] é difícil para alguns participantes entender o benefício de simular cenários extremos. Acredito que o exercício com cenários prováveis, pessimistas e otimistas tenha sido mais válido" (ENTREVISTADO C, 2008)

#### **6.2.2.3.3 Outras Contribuições**

Alguns outros temas foram abordados pelos entrevistados de forma isolada, mas nem por isso, devem ser considerados de menor relevância.

A atividade de análise de padrões de comportamento foi considerada pelo Entrevistado B, "entediantes", uma vez que, segundo ele, "as variáveis já eram conhecidas do grupo". Sua sugestão seria "centrar o foco nas correlações".

Ao abordar a questão de definição de papéis e aderência ao cronograma, o Entrevistado C, sugeriu "a inclusão de disciplinas de gestão de projeto" no método.

Ainda relacionado ao método de forma geral, a contribuição dada pelo Entrevistado A foi "a elaboração de um método simplificado para grupos que tenham alto grau de conhecimento do PSPC".

# **6.2.2.4 Contribuição das Atividades Realizadas para o Aprendizado do Grupo**

Considerando que um dos objetivos da pesquisa era a ampliação do conhecimento da empresa a partir da aplicação do método proposto, esta questão visava identificar as atividades de maior geração de aprendizagem.

Não houve consenso nas respostas dos entrevistados, tendo sido apontadas as atividades da Fase I de maneira geral, a atividade de análise dos padrões de comportamento, a construção da estrutura sistêmica e a caracterização de cenários, como contribuições significativas para a geração de aprendizagem.

Questionados se poderiam identificar um marco no projeto, os participantes foram unânimes em apontar a primeira visualização da comparação "real x projetado" no modelo.

#### **6.2.2.5 Possíveis Aplicações do Trabalho na Organização**

Uma pesquisa-ação deve gerar aplicações na organização onde é realizada; com base nesta afirmação os entrevistados foram estimulados a comentar qual havia sido a aplicação prática do trabalho na Samarco.

Todas as observações dos entrevistados apontaram no sentido de que a principal contribuição foi o fato da Samarco passar a ter uma análise e projeção própria de preços, conforme explicitado a seguir:

> [...] até então a Samarco utilizava preço flat nos planos de negócio ou comprava relatórios de projeção de preço de especialistas. [...] A Inteligência de Mercado já vinha dando confiança à empresa para ter uma análise/projeção própria de preço. O modelo ajudou a consolidar esta confiança. [...] Atualmente a projeção de preços pelo modelo está sendo usada junto com relatórios externos. Para preço Sinter usa-se o modelo e relatórios externos. Para Prêmio Pelota, usa-se o modelo e outra análise quantitativa elaborada pela área de Inteligência de Mercado. [...] Há alinhamento nos valores no médio e longo prazo. [...] *Business Plan* passará a considerar a projeção de preços do modelo (ENTREVISTADO A, 2008)

> [...] Nada melhor do que ter um BP alavancado por uma análise e projeção de preço própria. [...] O resultado – preço definido para 2008 ficou muito próximo ao projetado pelo modelo – ratificou a confiança no modelo (ENTREVISTADO B, 2008)

# **6.2.2.6 Avaliação Geral do Método e Comentários Finais**

Ao final, foi solicitado aos participantes que fizessem uma análise geral dos pontos positivos e negativos do método, destacando algum ponto ainda não abordado que julgassem importante.

Como pontos positivos foram destacadas pelo Entrevistado C as interfaces gráficas para entrada de dados no modelo e pelo Entrevistado D o fato das análises de regressão terem confirmado as relações traçadas na estrutura sistêmica.

Como ponto negativo foi apontada a não manutenção do grupo participante ao longo do projeto. O seguintes comentário ratifica esta posição e oferece uma sugestão para lidar com a questão:

> [..] Importante garantir a manutenção do grupo. Com a saída de algumas pessoas – suprimentos, por exemplo – algumas perspectivas foram perdidas. [...] novos entrantes causaram a necessidade de resgatar o assunto, causando desinteresse dos demais participantes do grupo. [...] Uma sugestão seria fazer um alinhamento antes com os novos entrantes para que eles já cheguem às reuniões nivelados em termos de conhecimento. (ENTREVISTADO A, 2008)

A divisão dos participantes nos grupos consultivo e executivo, embora definida no início do projeto, não ocorreu na prática. Outros comentários apontaram para deficiências causadas pela ausência de um n3 fixo.

# 6.2.3. **A ANÁLISE CRÍTICA DO MÉTODO PELO PESQUISADOR**

Esta seção tem por objetivo apresentar a análise crítica do pesquisador, tendo como subsídios as observações e percepções coletadas ao longo da aplicação do método. Inicialmente se apresenta as considerações genéricas quanto à organização de agenda, grupo de trabalho e grupo condutor. Na seqüência são discutidas pontos de melhoria para cada uma das fases do método.

#### **6.2.3.1 O Grupo Condutor**

Por se tratar de uma pesquisa acadêmica, com suporte financeiro da empresa, optou-se neste projeto pela constituição de uma equipe reduzida, onde o papel de n3 ficou distribuído entre o pesquisador – que exercia a função de n1 - e um participante da empresa.

No entanto, ficou claro ao longo das atividades que esta solução não deve ser adotada em um projeto convencional. O foco do n1 é o de conduzir a reunião e a atividade de registro exige uma dedicação incompatível com esta função principal.

Já o compartilhamento com um dos participantes não foi adequadamente acordado. Em alguns momentos houve duplo registro enquanto em outras ocasiões as memórias não foram adequadamente armazenadas. Mesmo que este conflito seja resolvido, considera-se que os participantes devem focar sua atenção em contribuir com as atividades desenvolvidas e o fato de registrar os acontecimentos faz com que seu nível de participação baixe.

### **6.2.3.2 A Agenda e os Participantes**

É sabido que a dinâmica das organizações causa com freqüência mudanças de planejamentos e que seja normal em um projeto de 4 meses que ocorram alterações de datas. No entanto, considera-se que no caso desta pesquisa, as alterações foram significativas e os longos intervalos entre algumas reuniões impactaram no andamento dos trabalhos.

Cabe assim sugerir que a agenda seja previamente acordada com a organização e que os intervalos entre as reuniões não sejam superiores a 15 dias.

Outro ponto que cabe ressaltar é a necessidade de melhor distribuição das atividades entre os grupos executivo e consultivo. Na presente pesquisa esta distribuição não foi observada, tendo sido conduzidas com todo o grupo algumas atividades típicas de grupo executivo. Assim sendo, cabe explicitar no método final proposto a distribuição das atividades entre os grupos.

# **6.2.3.3 Fase I – Entendimento da Situação**

Esta fase do método é a que apresenta maior aderência em relação ao método PSPC original, podendo ser citada como principal diferença o volume de variáveis analisadas.

Esta maior quantidade de dados impacta inicialmente na atividade de análise de padrões de comportamento, podendo requerer a realização da atividade em subgrupos a fim de cobrir todos os gráficos em uma reunião. No caso desta pesquisa este problema não foi enfrentado, pois o tempo dedicado à análise de cada um dos padrões foi pequeno pelo fato dos dados já serem de conhecimento de todos.

A questão tempo foi sentida no exercício de construção da estrutura sistêmica a partir das análises de correlação. Como havia muitas correlações para serem analisadas, foram formados subgrupos a fim de cobrir um conjunto maior de dados. Mesmo assim, percebeu-se uma ansiedade grande por parte dos participantes com relação à incapacidade de considerar todas as relações. Neste caso, cabe ao n1 conduzir o grupo no sentido de selecionar as variáveis e relações mais significativas e também de conscientizar que os trabalhos dos subgrupos serão consolidados e posteriormente complementados via arquétipos, não havendo portanto a necessidade da estrutura sistêmica ficar completa neste primeiro exercício.

#### **6.2.3.4 Fase II – Desenvolvimento do Precificador Sistêmico**

Compõem esta fase as atividades de seleção das variáveis chave e a construção da função matemática precificadora, que exigem um conhecimento estatístico específico, mas que não podem prescindir da participação de quem conhece o negócio.

Diferentemente do que era esperado quando da elaboração do método proposto, foram necessárias várias interações entre o pesquisador e os participantes da empresa para validar as variáveis-chave e a função matemática e da forma como foi conduzida, estas atividades demandaram muito tempo das reuniões. Outro ponto a destacar é que, devido ao caráter técnico, a discussão das diversas opções, não interessava a todos os presentes, causando muitas vezes dispersão no grupo.

Ratificando o exposto pelos entrevistados, sugere-se neste ponto a realização de reuniões com o grupo executivo para análise das diversas opções de funções precificadoras e a apresentação ao grande grupo somente de alguns modelos mais representativos.

Quanto às técnicas estatísticas aplicáveis, verificou-se que o uso da análise fatorial e da modelagem de equações estruturais não foi possível devido ao pequeno número de observações existentes. Assim, somente a análise de regressão múltipla deverá ser considerada para a construção da função matemática.

# **6.2.3.5 Fase III – Visualizando Cenários e Precificando**

Esta fase engloba as atividades de modelagem, definição e caracterização de cenários, visualização de cenários alternativos com o uso do modelo, a síntese das aprendizagens estratégicas e a elaboração dos planos de ação.

Originalmente, o PCPC incluiria um exercício de identificação de modelos mentais que não foi incluída no modelo proposto aplicado. Embora os entrevistados não tenham considerado que esta atividade tenha feito falta para o atingimento dos objetivos, acredita-se que ela seria importante em um grupo com menos experiência em pensamento sistêmico.

Com relação à modelagem cabe salientar a importância da construção das interfaces gráficas como forma de facilitar o uso do modelo, fato este ressaltado durante as entrevistas.

Quanto aos cenários a principal contribuição a ser feita ao método proposto é a inclusão do exercício de cenários considerados prováveis pelos participantes, podendo ser abertos em provável, otimista e pessimista, conforme sugerido nas entrevistas. No entanto, não se deve abrir mão da visualização dos cenários possíveis extremos, uma vez que estes farão com que a empresa reflita sobre realidades até então não consideradas e estabeleça estratégias robustas para enfrentá-las.

Finalmente, o ponto falho desta pesquisa foi não ter avançado na síntese das aprendizagens estratégicas e na formulação do plano de ação. O método final proposto deverá considerar a realização de uma reunião de fechamento onde estas atividades sejam contempladas.

# 6.3. **CONSIDERAÇÕES FINAIS SOBRE AS AVALIAÇÕES**

Quantitativamente o resultado obtido foi satisfatório e qualitativamente as observações feitas não invalidaram o método proposto, constituindo-se em melhorias que serão incorporadas no método final descrito na próxima seção. Quanto à aplicação, além das citadas pelos entrevistados, cabe incluir o uso do modelo na análise de investimento de expansão com a construção da quarta usina de pelotização.

# 6.4. **O MÉTODO PSPC ADAPTADO À VISUALIZAÇÃO DE PREÇOS DE COMMODITIES: CONCEPÇÃO FINAL**

Esta seção apresenta a concepção final do método de Pensamento Sistêmico e Planejamento de Cenários adaptado à Visualização de preços de Commodities, integrando o arcabouço teórico que subsidiou a proposição inicial do método, os resultados obtidos na fase de ação e as análises críticas coletadas na fase de avaliação.

Como produto final desta pesquisa, descreve-se as principais alterações com relação ao método originalmente proposto, a proposta de agenda para a sua aplicação bem como a sugestão de equipe necessária à sua condução.

### 6.4.1. **Descrição do Método**

As 3 fases – o entendimento da situação, o desenvolvimento do precificador sistêmico e a visualização de cenários e preços – foram mantidas, com a inclusão da atividade de Identificação de Modelos Mentais, conforme mostra o Quadro 12.

**Quadro 12 –** Fases do Método PSPC para Visualização de Preços de *Commodities* – Versão Final **(Elaborado pelo autor)** 

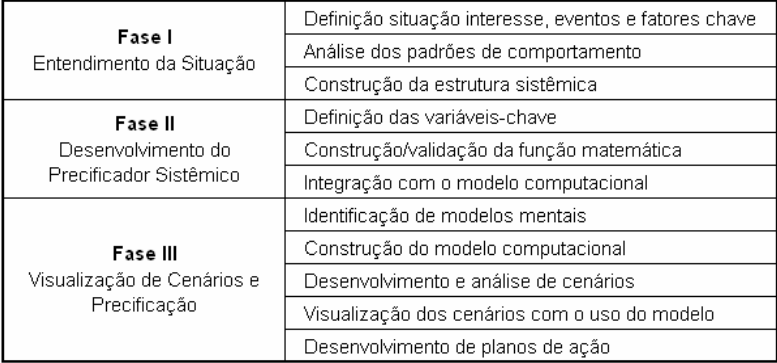

Conforme descrito na aplicação do método, as atividades da Fase II iniciam-se simultaneamente ao final da Fase I, estendendo-se até parte da Fase III. Esta inter-relação e a simultaneidade entre algumas etapas de fases distintas é ilustrada na Figura 45.

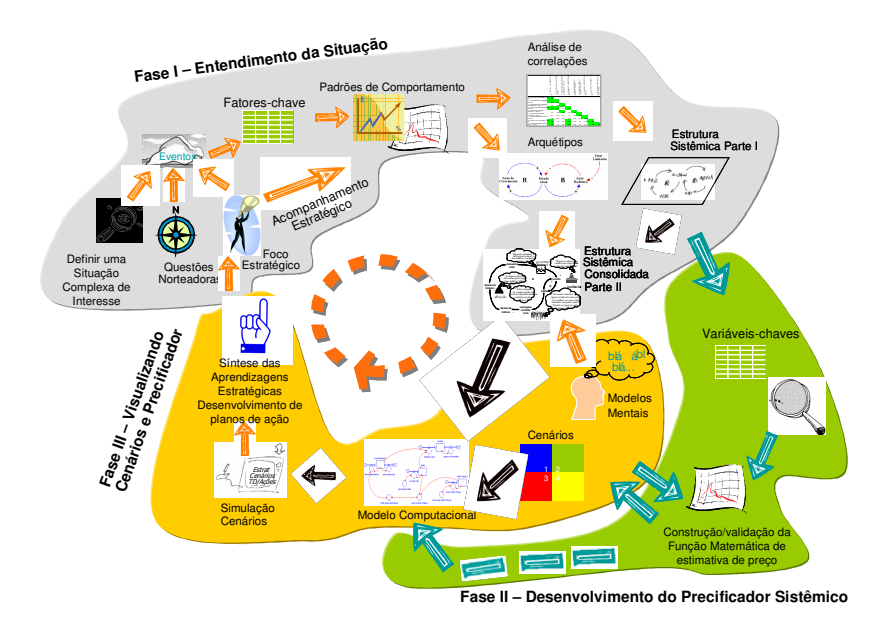

**Figura 45 –** Representação Ilustrada do Método Final **(Fonte: Elaborado pelo Autor).** 

A seguir são descritas cada uma das fases, com foco nas alterações propostas.

# **6.4.1.1 FASE 1 – Entendimento da Situação**

As atividades **Definição de uma situação complexa de interesse; Apresentando a história através de eventos; Identificando os fatores chave, Padrões de comportamento e Estrutura sistêmica consolidada** foram consideradas adequadas, sem nenhuma sugestão de melhoria.

Na atividade **Estrutura sistêmica parte 1 – análise de correlações,** sugere-se que, em função do grande número de variáveis usualmente presentes neste tipo de pesquisa, os participantes sejam divididos em subgrupos para realização da atividade**,** com posterior compartilhamento das aprendizagens mais significativas. Não há necessidade de fazer uma divisão das variáveis entre os subgrupos; provavelmente não haverá sobreposição e se houver, certamente o enfoque dado será diferente.

# **6.4.1.2 FASE 2 – Desenvolvimento do Precificador Sistêmico**

Na primeira atividade desta fase, permanecem como alternativas válidas para a **Definição das Variáveis-Chave:** 

- − Realização de uma análise de regressão múltipla considerando todas as variáveis da estrutura sistêmica, seguida de análise dos resultados a fim de identificar: existência de multicolinearidade, significância da relação da variável dependente com o preço e a contribuição da variável para o cálculo do preço.
- − Realização de uma análise de regressão com todas as variáveis, utilizando o método *"stepwise"*, permitindo que o software selecione as variáveis estatisticamente mais adequadas.
- − Seleção das variáveis diretamente ligadas ao preço na estrutura sistêmica
- − Seleção das variáveis presentes na estrutura sistêmica, de acordo com o conhecimento teórico e percepção dos participantes.

Já para a realização da atividade **Construção da Função Matemática** deve ser utilizada a análise de regressão múltipla, em função do pequeno número de observações existentes neste tipo de análise – dados anuais.

Quanto à **Validação da Função Matemática** a principal contribuição é que esta atividade seja feita em reunião com o Grupo Executivo, sendo somente a versão final apresentada e validada junto ao Grupo Consultivo.

# **6.4.1.3 FASE 3 – Visualização de Cenários e Preços**

Esta fase passa a integrar mantém as atividades originalmente propostas com a inclusão da atividade de **Identificação dos Modelos Mentais**, conforme descrito a seguir.

Enquanto os sistemas naturais podem ser explicados através dos níveis da realidade até a estrutura sistêmica, os sistemas sociais possuem um nível a mais, sendo construídos tendo por base o que as pessoas carregam em suas mentes.

Esta fase visa penetrar o nível mais profundo do pensamento sistêmico, identificar os modelos mentais presentes, ou seja, levantar crenças ou pressupostos dos atores envolvidos na situação, que influenciam seus comportamentos, explicando os relacionamentos representados nas estruturas sistêmicas.

O objetivo da inclusão desta etapa é que para gerar mudanças profundas na realidade, é preciso identificar como os modelos mentais geram ou influenciam as estruturas em jogo para que seja possível compreendê-las e modifica-las.

A atividade inicia-se com a identificação dos principais atores envolvidos na situação de interesse analisada, ou seja clientes, fornecedores, concorrentes e demais entidades envolvidas na dinâmica de formação de preço. Para tanto, solicita-se aos participantes que listem 3 atores, consolida-se as contribuições individuais e prioriza-se por votação aqueles considerados como os de maior influência na dinâmica de precificação.

Na seqüência os participantes em subgrupos identificam os modelos mentais de cada um dos atores priorizados, sendo posteriormente compartilhados com o grande grupo.

Finalmente o grupo é estimulado a identificar como os modelos mentais ajudam a construir ou manter a estrutura atual da realidade. Para tanto, retorna-se à estrutura sistêmica verificando quais as setas entre os elementos representam escolhas das pessoas (ações) que são derivadas de modelos mentais (pensamentos). Nestes casos, lista-se estes pensamentos junto às setas (balões de histórias em quadrinhos), transformando os modelos mentais em novos elementos do sistema.

Na atividade de **Construção do Modelo Computacional** a contribuição ao método diz respeito à construção de interfaces gráficas que facilitem a utilização do modelo. O primeiro tipo de interface é o painel elaborado em Excel para projeção dos dados de onde são posteriormente importados para o modelo, a fim de permitir aos usuários a seleção dos cenários, a visualização do histórico da variável a ser projetada, bem como a realização de operações matemáticas. Já na construção do modelo, o uso da função "*story telling*" permite a transferência de conhecimento sobre a construção do modelo, os botões de informação guiam o usuário ao longo das atividades de seleção de parâmetros e execução do modelos e os gráficos e tabelas permitem melhor visualização dos dados de saída.

As atividade de **Construção e Caracterização de Cenários** permanecem conforme descritas no método original.

Já a atividade de **Visualização dos Cenários** sugere-se que seja dividida em dois momentos: a **Visualização dos Cenários Caracterizados** e a **Visualização dos Cenários Prováveis,** com o estabelecimento de 3 cenários: o provável, ou neutro, o otimista e o pessimista. Para esta atividade sugere-se que seja utilizado o seguinte roteiro:

- − Rodar o modelo para cada cenário, considerando os valores extremos para as variáveis definidoras dos eixos;
- − Projetar as demais variáveis na planilha Excel de acordo com o "mundo" desenhado para o cenário;
- − Analisar os resultados obtidos em termos de preços;
- − Para os casos em que haja queda de preço, elaborar estratégias para reverter esta tendência;
- − Alterar as variáveis (menos as definidoras do cenário) de acordo com as estratégias elaboradas;
- − Rodar o modelo e analisar os resultados;
- − Registrar as aprendizagens.

Ao final do projeto sugere-se a realização de uma reunião para **Síntese das Aprendizagens Estratégicas e Planos de Ação,** onde, as aprendizagens estratégicas oriundas dos exercícios de visualização de cenários são compartilhadas entre os grupos e um plano de ação é desenvolvido de modo que a empresa se prepare para os diversos futuros possíveis.

#### 6.4.2. **EQUIPE**

Para o bom andamento da aplicação do método são necessárias as seguintes equipes: equipe condutora, grupo consultivo e grupo executivo.

A **equipe condutora** é formada por 3 consultores com os seguintes papéis: n1, ou guardião do método, o n2, ou o verbalizador, e o n3, ou o gestor do conhecimento. Em função das atividades que compõem este método é necessário que a equipe agregue conhecimentos estatísticos específicos. Sugere-se que as atividades de análise de dados sejam desempenhadas pelo n1 ou pelo n2, e que os papéis de condutor e verbalizador sejam alternados entre eles durante as reuniões de acordo com o assunto que estiver sendo abordado.

O **grupo consultivo** tem como função realizar as reflexões e contribuir na aplicação do método sistêmico para compreender uma situação de interesse.

O **grupo executivo** tem como função, além da participação nas reuniões, dar apoio ao **Grupo Consultivo**, fazendo coleta de dados e informações, participando do desenvolvimento da modelagem computacional e preparando as reuniões com o grupo consultivo. Adicionalmente, este grupo tem como objetivo capacitar-se para futuras manutenções e uso da função matemática e do modelo computacional desenvolvido.

## 6.4.3. **Agenda de Reuniões e Atividades**

Para aplicação do método proposto, sugere-se a aplicação da seguinte agenda típica composta por nove reuniões, com duração de 6 a 8 horas, com intervalos de uma a três semanas entre elas, para a realização das atividades necessárias, conforme ilustrado no Quadro 13.

**Quadro 13** – Sugestão de Agenda típica para aplicação do método PSPC à visualização de preços de

# *commodities* **(Elaborado pelo Autor)**

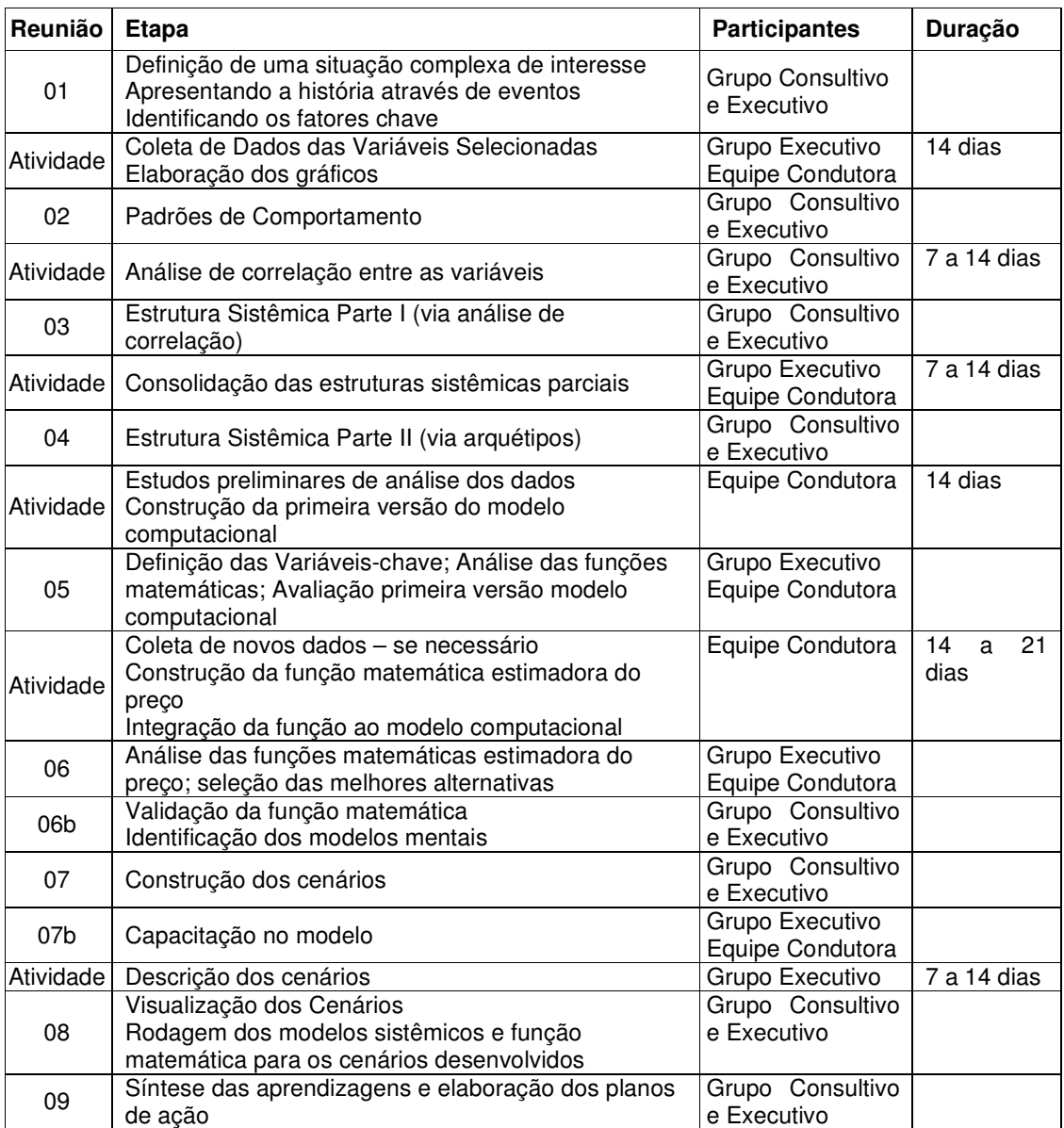

# 6.5. **CONSIDERAÇÕES FINAIS DO CAPÍTULO**

Este capítulo apresentou inicialmente as avaliações quantitativas e qualitativas do método aplicado. Os resultados quantitativos obtidos, as percepções dos participantes e a aplicação prática que está sendo feita na organização, permitem afirmar que o método PSPC adaptado à visualização de preços de commodities atendeu as expectativas.

Acredita-se também que as melhorias sugeridas contribuirão para resultados ainda melhores em futuras aplicações.

# **7. CONSIDERAÇÕES FINAIS**

Este capítulo final aborda as conclusões desta pesquisa, incluindo a avaliação do atendimento dos objetivos propostos e apresenta sugestões para desenvolvimentos de trabalhos futuros.

# 7.1. **CONCLUSÕES DA PESQUISA**

Esta pesquisa apresentava como questão central a ser respondida: **como aplicar o método do pensamento sistêmico e do planejamento por cenários para gerar o entendimento necessário da precificação de** *commodities*? Para tanto, foi elaborada uma proposta de adaptação do método PSPC e realizada uma aplicação no mercado de minérios de ferro na Samarco Mineração S.A.. Entende-se que os resultados quantitativos e a avaliação obtida nesta aplicação foram satisfatórios, permitindo afirmar que se obteve a resposta ao problema central desta pesquisa e o atendimento do objetivo geral deste trabalho, qual seja o método **PSPC adaptado à visualização de preços de commodities** elaborado foi capaz de gerar o entendimento necessário sobre a precificação dos minérios de ferro.

Do ponto de vista acadêmico, dois objetivos específicos haviam sido propostos. O primeiro previa a aplicação de um estudo de Pensamento Sistêmico e de Cenários, tendo como foco central o preço da *commodity* alvo, visando à geração e aprendizagem e a visualização de cenários; tendo sido plenamente atendido pela fase de ação desta pesquisa. O segundo objetivo específico consistia no desenvolvimento de um modelo de Dinâmica de Sistemas, tendo como variável central o preço da *commodity* alvo foi atingido conforme descrito no Capítulo 5.

Outros dois objetivos específicos foram estabelecidos sob o ponto de vista empírico. A presente pesquisa pretendia permitir à organização **ampliar o conhecimento da empresa a partir da aplicação do estudo de Pensamento Sistêmico e de Cenários** e **utilizar o modelo de Dinâmica de Sistemas desenvolvido para futuras aplicações.** As entrevistas realizadas com os participantes, descritas no Capítulo 6, fornecem subsídios para afirmar que tais objetivos foram satisfeitos.

Este estudo permitiu através da aplicação do método do pensamento sistêmico e do planejamento por cenários primeiramente a identificação das variáveis chaves cujo comportamento influencia a dinâmica de formação de preços; na seqüência suas inter-relações foram descritas através da estrutura sistêmica. Uma das grandes contribuições desta pesquisa, foi a tradução destas relações em equações de regressão e a integração destas ao modelo computacional. Isso permitiu não só a confirmação das relações, como também a identificação da existência de defasagem entre o comportamento de algumas variáveis – caso verificado no efeito do fator de utilização da capacidade instalada sobre o preço – entendimento este considerado fundamental para que a empresa compreenda o impacto de suas decisões.

Quanto ao modelo computacional, pode-se afirmar que ele representa a materialização o aprendizado, uma vez que sua utilização possibilita o entendimento do impacto de cada uma das variáveis, de forma individual ou conjunta, bem como a simulação do comportamento do preço nos mais diversos cenários.

No entanto, a grande contribuição desta pesquisa é que, como o modelo foi construído a partir de um estudo de Pensamento Sistêmico, ele não só materializa o aprendizado como permite a sua constante evolução. O resultado deste estudo reflete a **visão compartilhada** por todos os participantes, construída em um processo de **aprendizagem coletiva** que considerou os **conhecimentos individuais** e os **modelos mentais** dos envolvidos – as quatro disciplinas da aprendizagem organizacional definidas por Senge (2004) como a base para o Pensamento Sistêmico.

Desta forma o grupo é o legítimo proprietário do modelo, capaz de promover a sua constante atualização e o aprendizado contínuo, refletindo as alterações que venham a ocorrer na dinâmica de formação de preços neste mercado. Algumas limitação enfrentadas durante a realização da pesquisa, como a ausência de alguns dados e o tamanho reduzido da série histórica, também serão passíveis de serem contornadas com a continuidade de atualização e uso do modelo.

Tendo em vista a natureza complexa e dinâmica dos mercados e a necessidade constante de adaptação das organizações, considera-se que esta pesquisa tenha demonstrado sua relevância ao prover um método de aprendizagem coletiva que se materializa em um modelo que permite às organizações estarem mais bem preparadas para enfrentar às constantes mudanças de forma competitiva.

# 7.2. **SUGESTÕES PARA TRABALHOS FUTUROS**

Ao longo da realização desta pesquisa algumas oportunidades de complementação deste trabalho foram identificadas. A seguir descreve-se algumas sugestões que poderão ser tema de futuras pesquisas.

- − Aplicação do método a outras *commodities*, a fim de testar a robustez do método. Sugere-se neste caso, buscar mercados com características diferentes do de minérios de ferro, tais como: concorrência mais pulverizada, negociação em bolsa de mercados futuros, períodos de fechamento de contrato não anuais, entre outras.
- − A consideração de dados mensais ao invés de dados anuais. Neste caso, as oscilações de preço serão provavelmente maiores, constituindo-se em um bom teste à robustez do método. Outra variação neste caso é que, um tamanho maior de amostras que permitirá a aplicação das técnicas estatísticas inviabilizadas de uso na presente aplicação, tais como a análise fatorial e a modelagem de equações estruturais;
- − Desenvolvimento de um método complementar que contemple a síntese das aprendizagens estratégicas e a formulação do plano de ação, a fim de tornar mais concreto os benefícios da aplicação do método.

# **REFERÊNCIAS**

- ALMEIDA, Daniel K. *O Comércio Exterior Brasileiro em 2006*, Instituto de Estudos para o Desenvolvimento Industrial, Março de 2007. (Internet: http://www.iedi.org.br/admin\_ori/pdf/20070330\_comex.pdf), acessado em Março, 2007.
- ANDRADE, Aurélio. L. *Pensamento Sistêmico: Um Roteiro Básico para Perceber as Estruturas da Realidade Organizacional. REAd - Revista Eletrônica de Administração*, Porto Alegre, Progr. Pós-Graduação em Administração da Univ. Federal do Rio Grande do Sul, Junho de 1997. (Internet: http://www.viars.net/pessoais/aurelio/artigo1.htm#Heading1)
- \_\_\_, \_\_\_. *Aprendizagem e Desenvolvimento Organizacional: Uma Experiência com o Modelo da Quinta Disciplina***,** Dissertação de mestrado - Programa de Pós-Graduação em Engenharia de Produção, Universidade Federal do Rio Grande do Sul, 1998.
- \_\_\_, \_\_\_. *Visualizando o Futuro: a ambientação para a Tomada de Decisões*. Artigo publicado em ANDRADE, A. et al Pensamento Sistêmico – Caderno de Campo. Porto Alegre: Bookman, 2006.
- \_\_\_, \_\_\_. & KASPER, Humberto. *Pensamento Sistêmico e Modelagem Computacional: Aplicação Prática na Empresa de Trens Urbanos de Porto Alegre - TRENSURB*. Anais do XVII Encontro Nacional de Engenharia de Produção - ENEGEP. Porto Alegre, UFRGS, Outubro de 1997.
- \_\_\_, \_\_\_.; SELEME, Acyr.; RODRIGUES, Luís H.; SOUTO, Rodrigo. *Pensamento Sistêmico: Caderno de Campo: o desafio da mudança sustentada nas organizações e na sociedade*. Bookman. Porto Alegre. 2006
- BELLINGER, G. *Archetypes Interaction Structures of the Universe.* (Internet: http://www.systems-thinking.org/arch/arch.htm)
- BERTI, Luis C., *A utilização de Modelos Econométricos para a previsão do preço da celulose no mercado internacional: Uma comparação entre Modelos Univariados e Multivariados*. Dissertação de Mestrado – Programa de Pós-graduação em Modelagem Matemática em Finanças da Universidade de São Paulo, 2004.
- BESANKO, David & BRAEUTIGAM, Ronald R. Microeconomia, Uma Abordagem Completa. Rio de Janeiro: LTC Editora, 2004
- FORRESTER, Jay W. *The Beginning of System Dynamics.* Palestra proferida na System Dynamics Society. Stutgart, 1989. (Internet: http://sysdyn.clexchange.org/sdep/papers/D-4165-1.pdf)
- GASTINEAU, Gary L. & KRITZMAN, Mark P. Dicionário de Administração de Risco Financeiro. São Paulo: Editora BM&F Brasil, 1999
- HAIR, Joseph F. Jr; ANDERSON, Rolph E.; TATHAM, Ronald L.; BLACK, William C.. *Análise Multivariada de Dados*. Porto Alegre: Bookman, 2005.
- HEIJDEN, K., *Planejamento de Cenários: a arte da conversação estratégica.* Porto Alegre: Bookman, 2004.
- JANK, Marcos S. & NAKAHODO, Sidney N., Humberto, A Dinâmica das Exportações Brasileiras: Preços, Quantidades e Destinos. São Paulo, 2006 (Internet: http://www.iconebrasil.com.br/arquivos/noticia/398.pdf)
- KALECKI, Michal. *Teoria da Dinâmica Econômica: Ensaio Sobre as Mudanças Cíclicas e a Longo Prazo da Economia Capitalista.* Abril S.A. São Paulo: Cultural e Industrial, 1983
- KASPER, Humberto. *O Processo de Pensamento Sistêmico: Um Estudo das Principais Abordagens a partir de um Quadro de Referência Proposto.* Dissertação de Mestrado - Programa de Pós-Graduação em Engenharia de Produção (PPGEP) da Universidade Federal do Rio Grande do Sul (UFRGS) Engenharia de Produção. Porto Alegre, 2000
- KEMENY J.; GOODMAN, M.; KARASH, R. *Começando com Narração de Histórias.* Artigo publicado em SENGE, P. et al . A quinta disciplina caderno de campo. Rio de Janeiro : Qualitymark Ed.,1997.
- LEFTWICH, Richard H. *O Sistema de Preços e a Alocação de Recursos*. São Paulo: Pioneira, 1997
- MACKE, Janaína. *Desenvolvimento de um Modelo de Intervenção Baseado no Sistema Toyota de Produção e na Teoria das Restrições: a Utilização da Pesquisa-ação em uma Indústria de Cerâmica Vermelha de Pequeno Porte da Região Metropolitana de Porto Alegre*. Dissertação de Mestrado - Programa de Pós-Graduação em Engenharia de Produção da Universidade Federal do Rio Grande do Sul. Porto Alegre, 1999.
- MADDALA, G.S. Introdução à Econometria. Rio de Janeiro: LTC Editora, 2003.
- MONTGOMERY, D.C. & RUNGER, G.C. *Estatística Aplicada e Probabilidade para Engenheiros*. Rio de Janeiro: LTC Editora, 2003.
- MOREIRA, Gabriela. *Cenários Sistêmicos: Proposta de Integração entre Princípios, Conceitos e Práticas de Pensamento Sistêmico e Planejamento por Cenários.* Dissertação de Mestrado - Programa de Pós-Graduação em Administração da Universidade do Vale do Rio dos Sinos. São Leopoldo, 2005
- MOUTINHO, Marcelo. *Cenários e Visão de Futuro*. Artigo publicado em ANDRADE, A. et al Pensamento Sistêmico – Caderno de Campo. Porto Alegre: Bookman, 2006.
- PEIXOTO, Fabrícia. *Cobre ?a preço de ouro? no mercado internacional*. Portal Exame, 07/04/2006. (Internet: http://portalexame.abril.com.br/degustacao/secure/degustacao.do?COD\_SITE=35&COD \_RECURSO=211&URL\_RETORNO=http://portalexame.abril.com.br/economia/m00815 31.html) acessado em Março, 2007.
- PIDD, Michael. *Modelagem Empresarial: Ferramentas para a Tomada de Decisão*. Porto Alegre: Bookman, 1998.
- PINDYCK, Robert S. & RUBINFELD, Daniel L.. Microeconomia. São Paulo: Prentice Hall Brasil, 2002.
- PINHO, José. B. *Publicidade como ferramenta para promoção de commodities agrícolas* Revista Comunicação & Sociedade. São Bernardo do Campo: PósCom-Umesp, a. 24, n. 38, p. 13-26, 2o. sem. 2002.
- PLUCKER, J. A. *Human intelligence: Historical influences, current controversies, teaching resources.* http://www.indiana.edu/~intell, acessado em Agosto, 2008.
- SANDRONI, Paulo. *Dicionário de Economia do Século XXI*. São Paulo: Record, 2001
- SCHOEMAKER, Paul J. H. Scenario Planning: A Tool for Strategic Plan. Sloan Management Review, Winter 1995; 36, 2; ABI/INFORM Global; p.25; 15p.
- SCHWARTZ, P. *A arte da visão de longo prazo: planejando o futuro em um mundo de incertezas*. São Paulo – SP: Editora Best Seller, 2000.
- SENGE, Peter. *A Quinta Disciplina: Arte e Prática da Organização que Aprende*. São Paulo: Best Seller, 2004
- SENGE, Peter et al, *A quinta disciplina: caderno de campo: estratégias e ferramentas para construir uma organização que aprende*. Rio de Janeiro: Qualitymark Ed.,1997.
- SAWIN, B.; HAMILTON, H.; JONE, A.; RICE, P.; SEVILLE, D.; SWEITER, S.; WRIGHT, D. *Commodity Systems Challenges: Moving Sustainability into the Mainstream of Natural Resource Economies.* (Internet: http://www.sustainer.org/pubs/SustainableCommoditySys.2.1.pdf) acessado em Março, 2007.
- THIOLLENT, Michel. *Metodologia da Pesquisa-ação*. 7. ed. São Paulo: Cortez, 1996
- VALENTIN, J.L. *Ecologia Numérica Uma introdução à análise multivariada de dados*. Rio de Janeiro: Editora Interciência, 2000.
- VIEIRA SÁ, Mauro T. *A Balança Comercial da Indústria de Transformação por Intensidade Tecnológica*, Instituto de Estudos para o Desenvolvimento Industrial, Janeiro de 2007. (Internet: http://www.iedi.org.br/admin\_ori/pdf/20070202\_balcomtec.pdf), acessado em Março, 2007

WACK, P. *Scenarios: uncharted waters ahead***.** Harvard Business Review, Sep/Oct 1985, Vol.63 Issue 5, p.72, 18p.

YIN, Robert K. *Estudo de Caso: Planejamento e Método*. 3. ed. São Paulo: Bookmam, 2005

# **ANEXO I – SUMÁRIO EXECUTIVO**

### **Proposta de Projeto de Pesquisa**

# **1. Introdução**

A presente proposta visa apresentar o projeto de pesquisa a ser desenvolvido para fins de elaboração da dissertação a ser apresentada ao Programa de Pós-Graduação em Engenharia de Produção e Sistemas da Universidade do Vale do Rio dos Sinos, como requisito parcial para a obtenção do título de Mestre em Engenharia de Produção e Sistemas.

O objetivo geral desta pesquisa consiste em elaborar um método para o entendimento da precificação de commodities, através de uma abordagem sistêmica e de cenários.

A pesquisa deverá ser realizada em uma empresa que tenha entre suas matérias primais ou produtos principais, materiais que possam ser classificados como *commodities*. É desejável também que possua uma área de inteligência de mercado que possa contribuir com o conhecimento adquirido e que tenha uma cultura que facilite a formação de um grupo multidisciplinar para a geração de aprendizagem. A familiaridade com o método de aplicação do pensamento sistêmico e de planejamento por cenários, apesar de não representar um prérequisito, seria altamente favorável ao desenvolvimento do trabalho.

### **2. Premissas Teóricas**

O uso sinérgico do Planejamento de Cenários aliado ao Pensamento Sistêmico tem sido útil como apoio ao processo estratégico das organizações. O pensamento sistêmico possibilita o entendimento das forças estruturais que moldam a realidade atual enquanto o planejamento de cenários promove o aprendizado organizacional, o desafio aos modelos mentais e a visualização dos futuros possíveis. A constituição metodológica evita as tendências de focalização em eventos e predição do futuro que levam ao comportamento reativo de adaptação ao futuro e resolução de problemas.

Esta proposta tem como hipótese básica que o método de cenários pode fazer uso de uma abordagem sistêmica para gerar avaliações mais ricas, bem como fazer uso da modelagem computacional para testar e vivenciar os diferentes cenários propostos. O planejamento de cenários acrescenta ao pensamento sistêmico a capacidade de visualizar o

futuro e criar melhores estratégias, que na concepção original ficariam restritas aos modos atuais de pensar, ou seja, representa um desafio aos modelos mentais.

## **3. Objetivos da Proposta**

O objetivo geral consiste em elaborar um método para o entendimento da precificação de *commodities*, através de uma abordagem sistêmica e de cenários.

Em termos específicos, esta pesquisa pretende atender tanto os anseios acadêmicos como àqueles da organização na qual o trabalho será realizado.

Do ponto de vista da academia a presente proposta tem por objetivos:

- − Aplicar um estudo de Pensamento Sistêmico e de Cenários, tendo como foco central a precificação da *commodity* alvo, visando a geração e aprendizagem e a visualização de cenários;
- − Desenvolver um modelo de Dinâmica de Sistemas, tendo como variável central o preço da *commodity* alvo;
- − Contribuir para o aperfeiçoamento do método proposto.

Do ponto de vista da organização, a presente pesquisa deverá permitir:

- − Ampliar o conhecimento da empresa a partir da aplicação do estudo de Pensamento Sistêmico e de Cenários;
- − Estabelecer ações estratégicas que protejam seu futuro;
- − Utilizar o modelo de Dinâmica de Sistemas desenvolvido para futuras aplicações.

# **4. Método de Trabalho da Proposta**

Visando atingir os objetivos acima expostos, propõem-se os seguintes passos para o desenvolvimento desta pesquisa.

## **Fase Preliminar - Conhecimento do Ambiente Interno**

Nesta etapa os pesquisadores irão se familiarizar com a organização através de visitas, entrevistas e leitura de documentos. Ao final desta fase, deve estar definida a *commodity* alvo do estudo e a equipe que participará do projeto.

# **Fase 1 – Entendimento da Situação:**

- **a) Identificação das Principais Variáveis para Análise dos Padrões de Comportamento:** nesta etapa será desenvolvida uma análise de eventos relacionados à precificação da commodity alvo, visando a identificação das principais variáveis relacionadas ao estudo;
- **b) Coleta de Dados das Variáveis Selecionadas:** uma vez definidas as variáveis e o horizonte de análise, os dados deverão ser coletados pelo grupo do projeto;
- **c) Análise dos Padrões de Comportamento:** uma vez obtidas as séries históricas, serão avaliados os padrões de comportamento e as inter-relações presentes;
- **d) Construção da Estrutura Sistêmica:** será elaborada uma estrutura sistêmica, tendo como variável central o preço da *commodity* alvo, na qual estarão representadas as relações de efeito-causa-efeito previamente identificadas, bem como os eventuais enlaces;
- **e) Construção do Modelo Computacional:** a partir da estrutura sistêmica será desenvolvido um modelo sistêmico computacional, visando um maior entendimento das principais relações das variáveis com impacto no precificador.

# **Fase 2 – Visualização de Cenários:**

- **f) Desenvolvimento da Análise de Cenários:** serão avaliadas as principais forças motrizes associadas à questão da precificação, sendo classificadas em tendências prédeterminadas e incertezas críticas. Serão selecionadas as incertezas críticas mais impactantes para a definição dos vetores e definição dos parâmetros para a análise de cenários;
- **g) Utilização do Modelo Sistêmico para os Cenários Desenvolvidos:** uma vez definidos os cenários futuros e seus respectivos parâmetros, o modelo computacional será executado;
- **h) Desenvolvimento de Planos de Ação:** a análise dos resultados do modelo permitirá a elaboração de um plano de ação que permita à empresa se preparar para as oscilações do preço da *commodity* alvo;

#### **Fase 3 – Avaliação dos resultados:**

**i) Entrevistas com Participantes:** estão previstas entrevistas com os participantes ao final do processo, a fim de avaliar o método e os resultados obtidos;

# **5. Cronograma de Trabalho da Proposta**

A presente pesquisa possui um cronograma preliminar que deverá ser ajustado em comum acordo com a organização na qual o trabalho vier a ser desenvolvido. Estima-se em sete meses o envolvimento do pesquisador com a empresa, sendo dois meses para a Fase Preliminar, quatro meses para as Fases 1 e 2 e um mês para a realização das entrevistas.

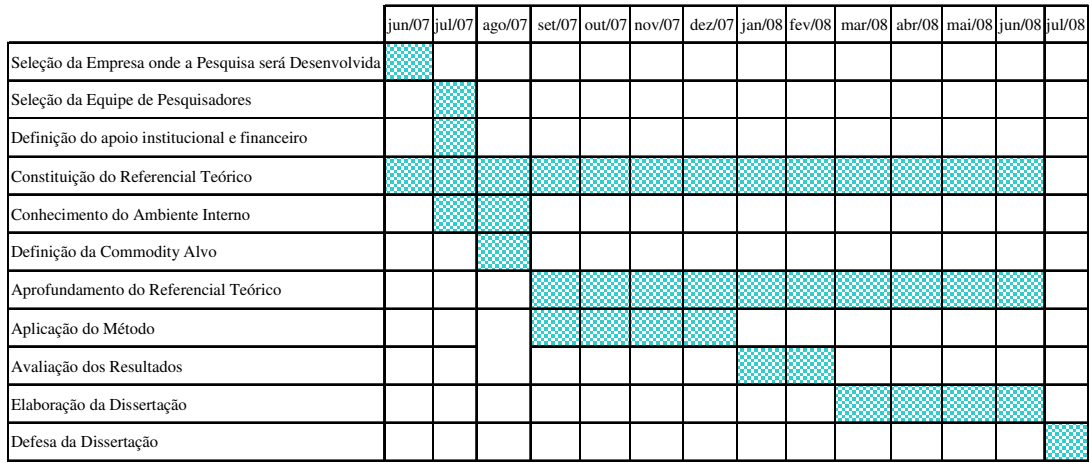

# **6. A Equipe de Trabalho**

A presente pesquisa será conduzida pela equipe de pesquisa da UNISINOS em conjunto com um grupo executivo da empresa.

# **ANEXO II – DEFINIÇÃO DO APOIO INSTITUCIONAL E**

# **FINANCEIRO**

# **1.Introdução**

Dando continuidade à **Proposta de Projeto de Pesquisa** apresentada anteriormente, este documento visa estabelecer as bases para a realização da pesquisa.

# **2. Objetivos**

O objetivo geral desta pesquisa consiste em elaborar um método para o entendimento da precificação de *commodities*, através de uma abordagem sistêmica e de cenários.

Assim, o assunto focal que será alvo da do estudo será o entendimento das tendências de cenários para a precificação de Pelotas de Minério de Ferro.

Algumas questões norteadoras, que devem ser respondidas ao final da pesquisa, são:

- − Quais os principais fatores influenciadores no mercado de Pelotas de Minério de Ferro?
- − Como esses fatores se inter-relacionam e como afetam o preço das Pelotas de Minério de Ferro?
- − Qual a lógica de decisão dos principais atores atuantes no mercado de Pelotas de Minério de Ferro?
- − Como esses atores se comportarão, em diferentes cenários futuros do mercado de Pelotas de Minério de Ferro?

#### **3. Agenda de Trabalho Proposta**

Visando atingir os objetivos acima expostos, propõem-se a seguinte agenda para a realização dos trabalhos.

As atividades previstas para serem desenvolvidas em conjuntos estão assinaladas com número, sendo todas as reuniões sugeridas para ocorrer nas segundas-feiras em horário a ser acordado. As atividades individuais têm apenas o período de realização identificado.
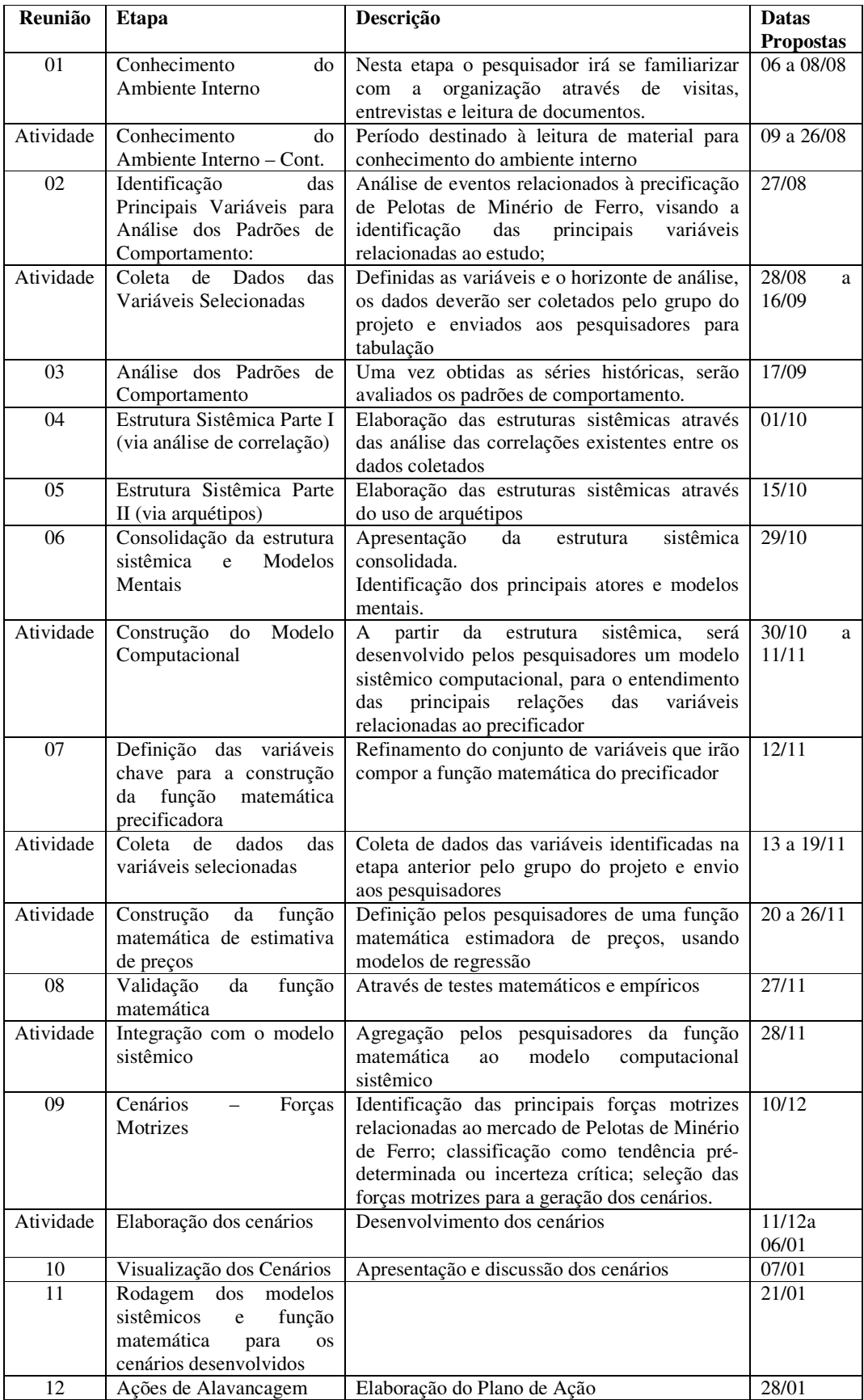

#### **4. A Equipe de Trabalho**

A presente pesquisa será conduzida pela equipe de pesquisa da UNISINOS em conjunto com um grupo executivo da empresa.

Da parte da UNISINOS deverá estar presente um pesquisador em todas as reuniões, com possível participação do professor orientador em alguns eventos.

Por parte da Samarco, sugere-se a participação de cinco pessoas.

#### **5. Os Compromissos do Autor da Pesquisa**

A equipe de pesquisa se compromete a manter sigilo sobre todos os dados e informações a que tiver acesso, a menos que previamente autorizado.

A dissertação final será encaminhada para avaliação prévia da Samarco, porém desde já informamos que os parâmetros das funções precificadoras não serão descritos.

Ao final da pesquisa, será feita a transferência de conhecimento para a equipe da Samarco, mediante a entrega dos documentos produzidos ao longo do projeto e da versão final do modelo computacional. Caso seja considerado necessário, será realizado um treinamento para uso futuro do modelo.

#### **6. O Suporte Institucional e Financeiro**

O suporte institucional será feito pela Samarco através de:

- − acesso aos dados da organização que serão disponibilizados pela equipe de trabalho;
- − participação de seus funcionários nas reuniões de projeto, como membros dos grupos executivos e consultivos

Quanto ao .suporte financeiro, a Samarco arcará com as despesas de deslocamento, hospedagem e alimentação da equipe de pesquisadores.

# ANEXO III – DOCUMENTAÇÃO DE GERENCIAMENTO DE

# PROJETO ESTRATÉGICO

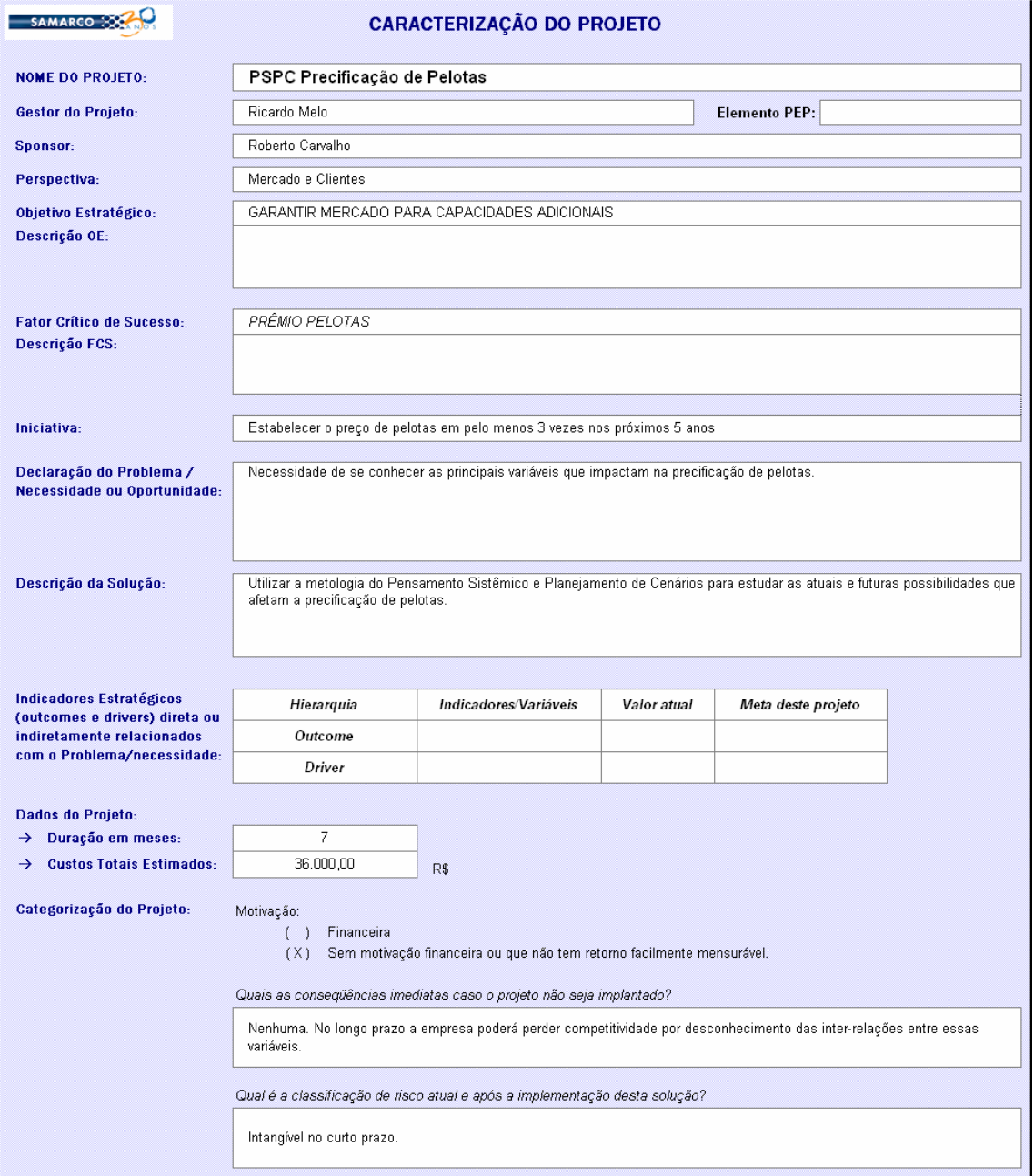

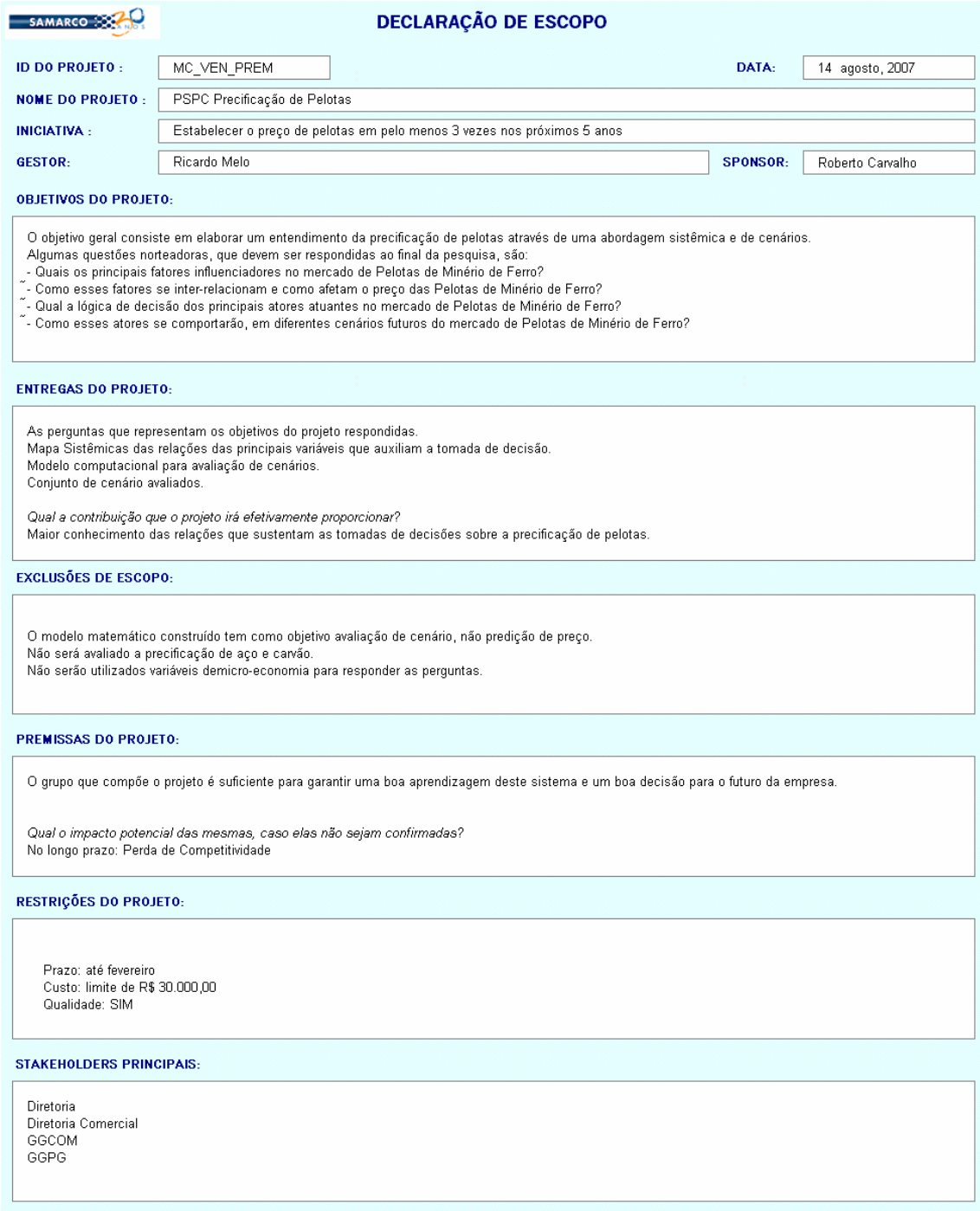

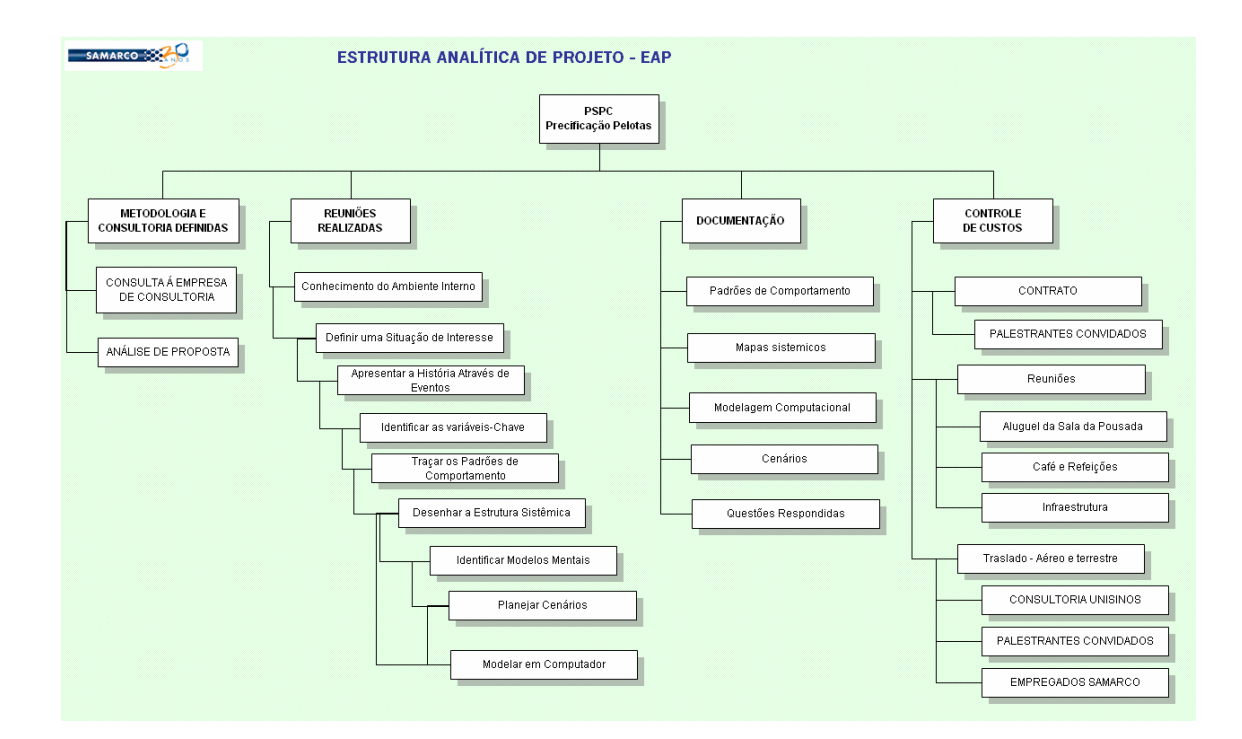

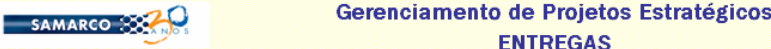

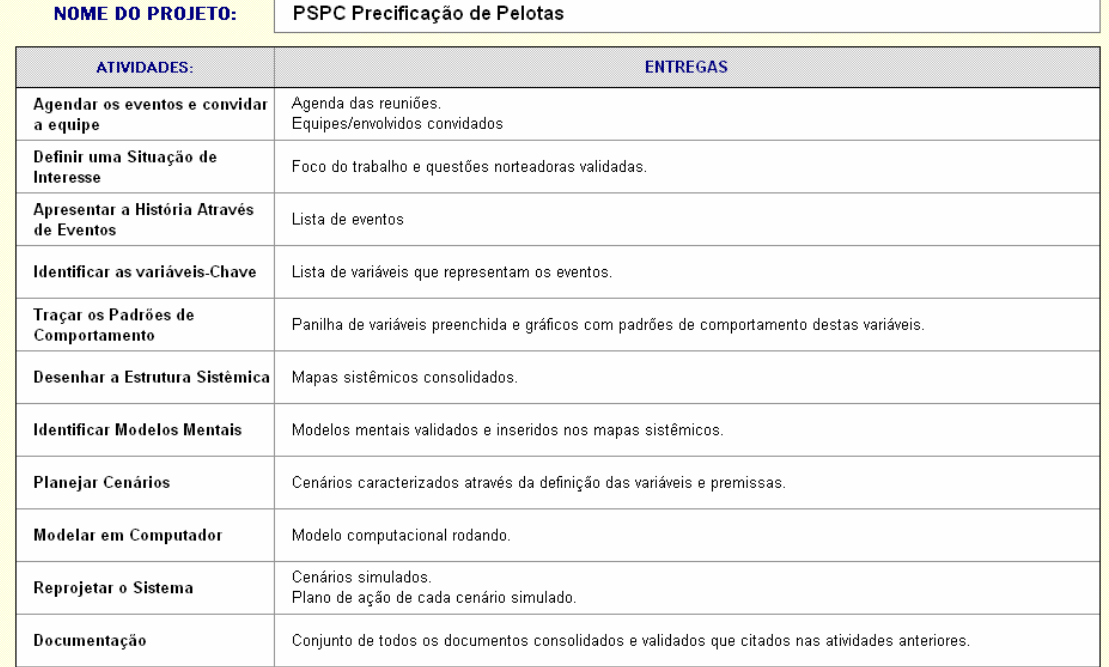

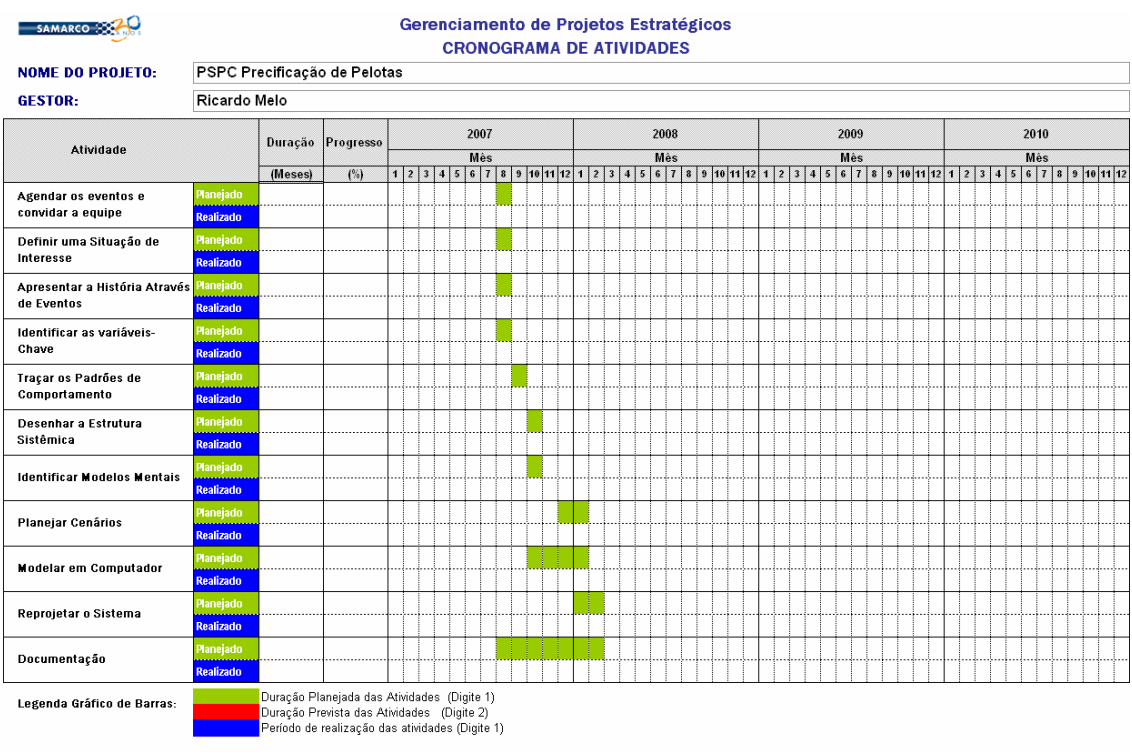

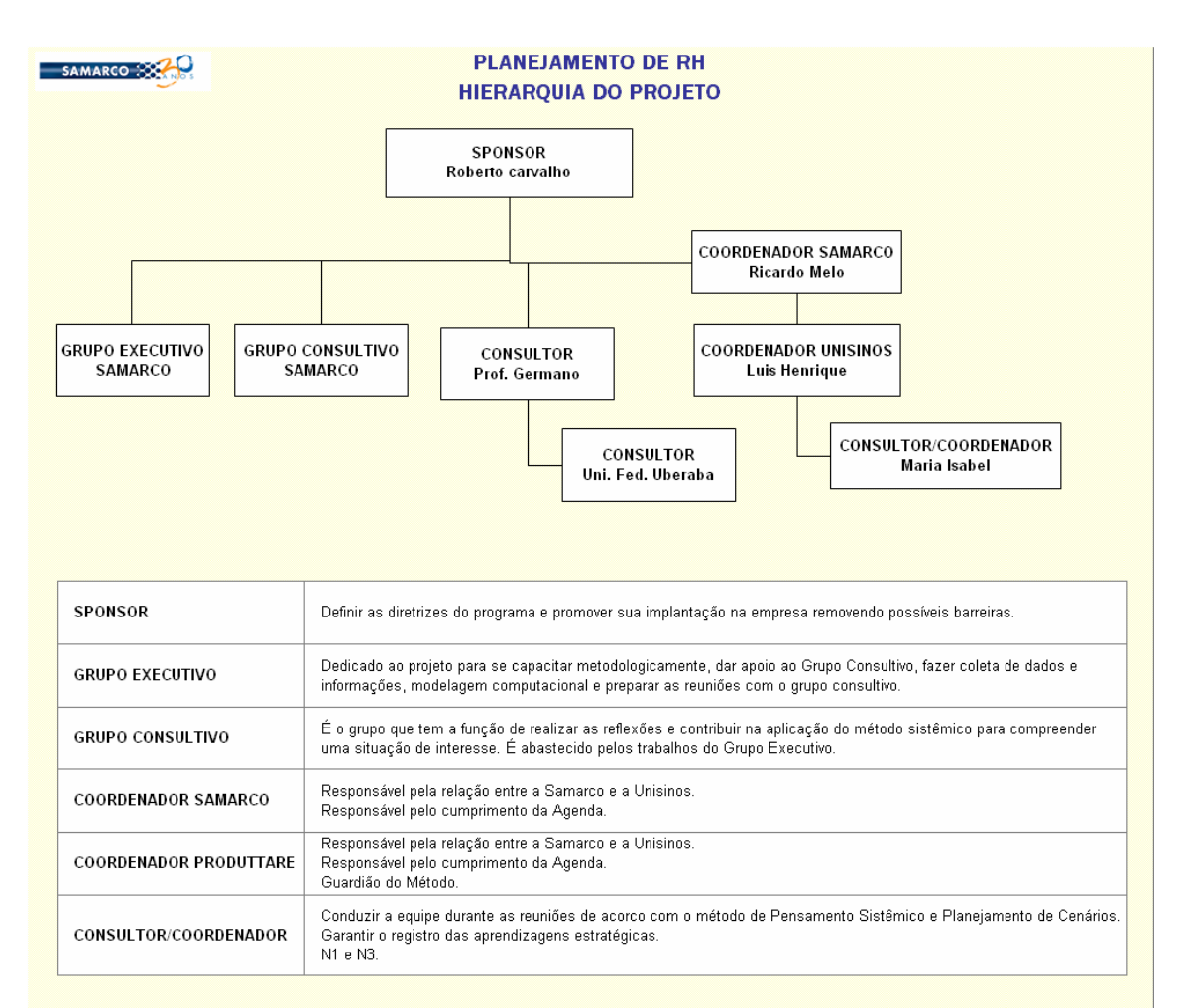

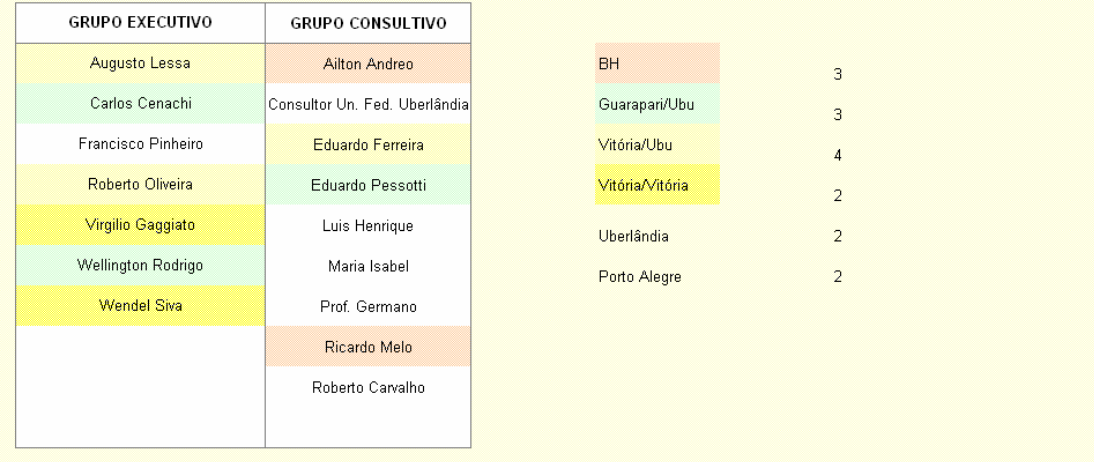

SAMARCO 302

#### Gerenciamento de Projetos Estratégicos **MATRIZ DE RESPONSABILIDADES**

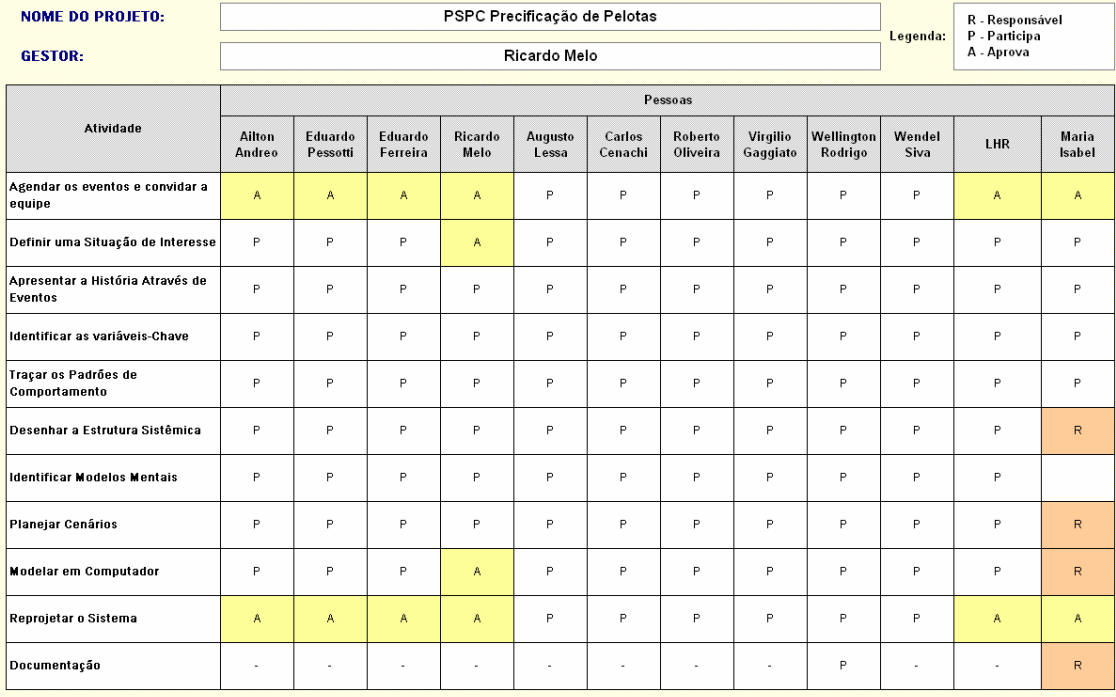

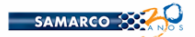

#### Gerenciamento de Projetos Estratégicos **CRONOGRAMA DE DESEMBOLSO**

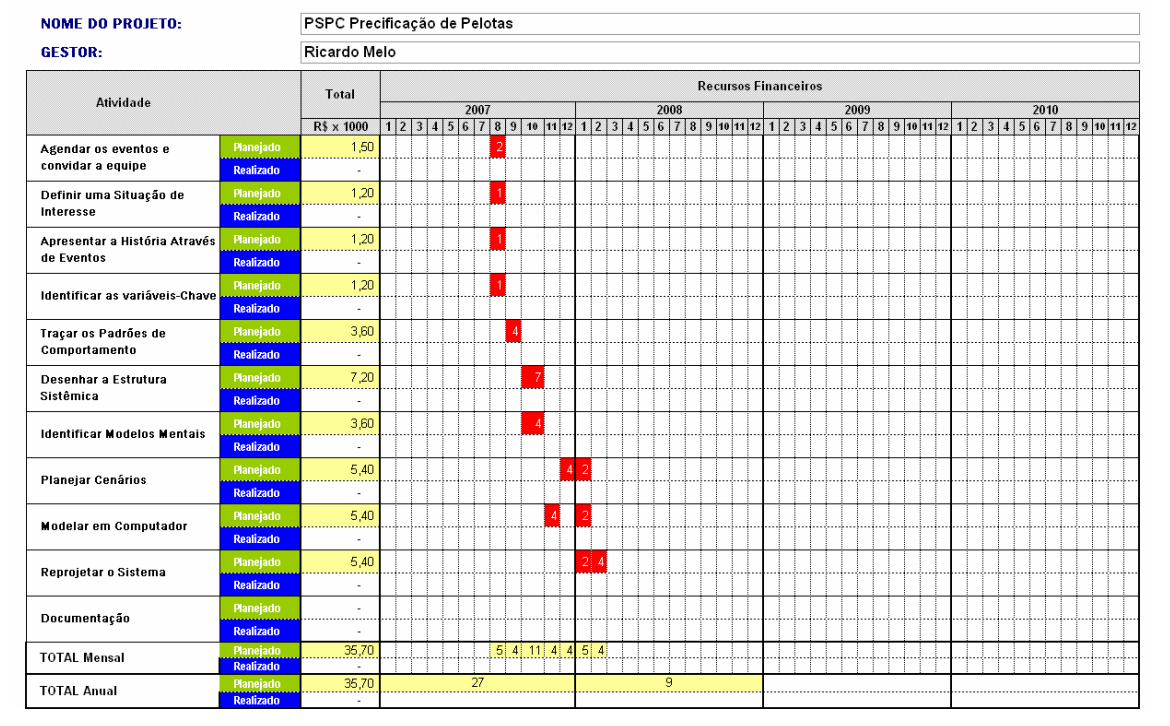

# **ANEXO IV – DISCUSSÃO DOS RESULTADOS ESTATÍSTICOS**

# **A – ANÁLISE DE REGRESSÃO**

Nesta primeira seção deste anexo são apresentados os resultados das análises estatísticas que subsidiaram a construção das equações de regressão. Para cada variável dependente são apresentados:

- − O sumário do modelo, onde pode ser visto o coeficiente de determinação R2 – e o coeficiente de determinação ajustado;
- − O teste de significância do modelo ANOVA;
- − A tabela de coeficientes na qual foram suprimidos os valores dos coeficientes a fim de manter o sigilo das equações de regressão estabelecidas; são apresentados, no entanto, o teste de significância e a análise de multicolinearidade.
- − Os gráficos de análise de resíduos

#### **1. Consumo de Aço**

#### **1.1. Considerando PIB Nominal:**

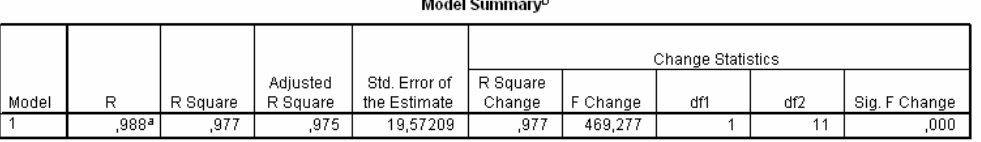

a. Predictors: (Constant), PIB World - Billions US\$

b. Dependent Variable: Consumo aparente de aço no mundo -

ANOVA<sup>b</sup>

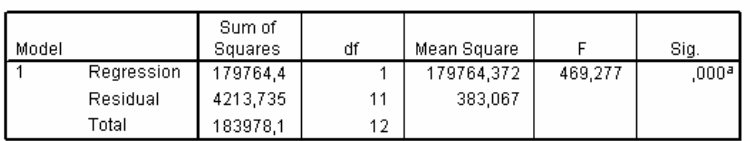

a. Predictors: (Constant), PIB World - Billions US\$

b. Dependent Variable: Consumo aparente de aço no mundo -

O modelo de regressão é significativo e possui alto coeficiente de determinação, mesmo quando ajustado.

Coefficients<sup>a</sup>

|       |                           | Unstandardized<br>Coefficients |            | Standardized<br>Coefficients |        |      | <b>Collinearity Statistics</b> |        |
|-------|---------------------------|--------------------------------|------------|------------------------------|--------|------|--------------------------------|--------|
| Model |                           | B                              | Std. Error | Beta                         |        | Sig. | Tolerance                      | VIF    |
|       | (Constant)                |                                |            |                              | 6.997  | 000  |                                |        |
|       | PIB World - Billions US\$ |                                |            |                              | 21.663 | 000  | .000                           | 000. ا |

a. Dependent Variable: Consumo aparente de aço no mundo -

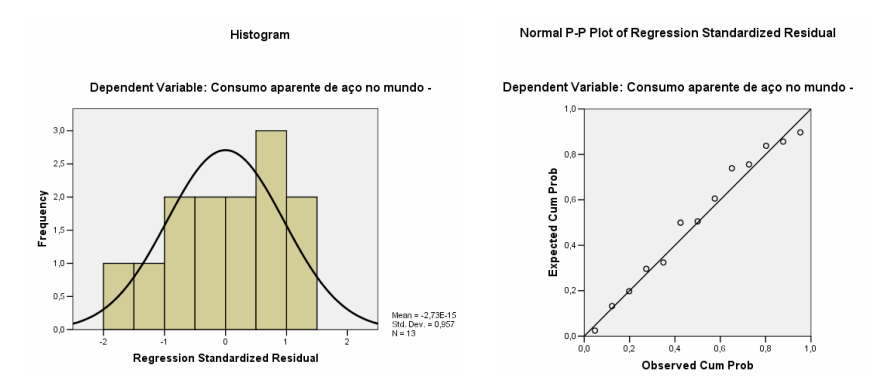

A distribuição dos resíduos não apresenta sintomas de que o pressuposto da homocedasticidade tenha sido violado.

## **1.2. Considerando PIB Nominal:**

Model Summary<sup>b</sup>

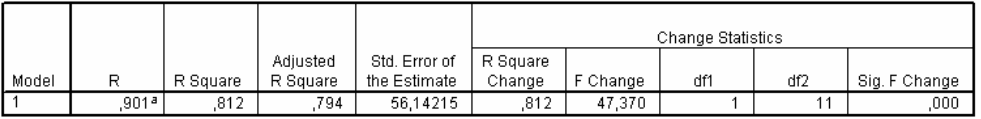

a. Predictors: (Constant), PIB World - Bilions US\$ - Preço cte 2006

b. Dependent Variable: Consumo aparente de aço no mundo -

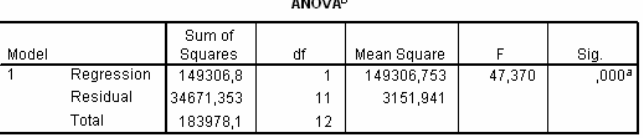

. . . . . . . **.** 

a. Predictors: (Constant), PIB World - Bilions US\$ - Preço cte 2006

b. Dependent Variable: Consumo aparente de aço no mundo -

O modelo de regressão é significativo, porém houve redução no coeficiente de determinação em relação ao modelo anterior.

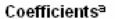

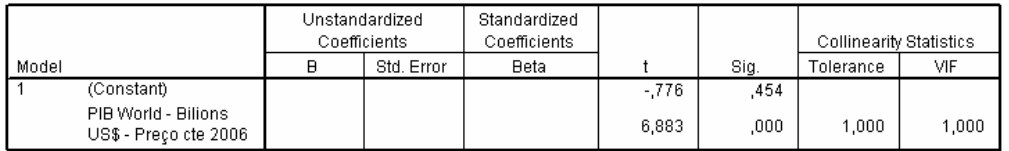

a. Dependent Variable: Consumo aparente de aço no mundo -

Histogram

#### Normal P-P Plot of Regression Standardized Residual

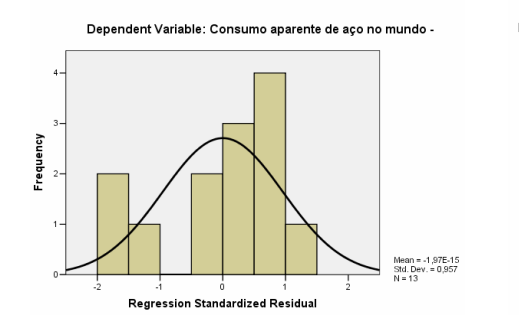

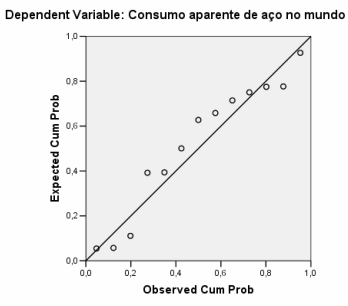

A distribuição dos resíduos apresenta sintomas de que o pressuposto da homocedasticidade pode ter sido violado, sendo mais uma razão para considerar preferencialmente o PIB Nominal no modelo computacional, ao invés do PIB Valor Constante.

## **2. Produção de Aço**

#### Model Summaryb

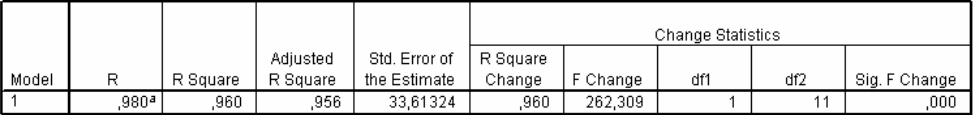

a. Predictors: (Constant), Consumo aparente de aço no mundo -

b. Dependent Variable: Produção mundial de aço - Milhoes de toneladas

ANOVAb

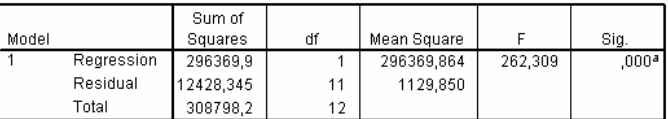

a. Predictors: (Constant), Consumo aparente de aço no mundo -

b. Dependent Variable: Produção mundial de aço - Milhoes de toneladas

O modelo de regressão é significativo e possui alto coeficiente de determinação, mesmo quando ajustado.

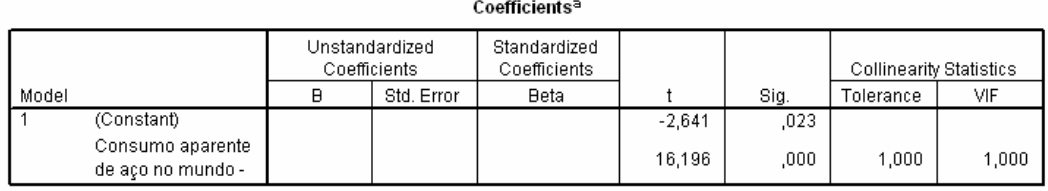

a. Dependent Variable: Produção mundial de aço - Milhoes de toneladas

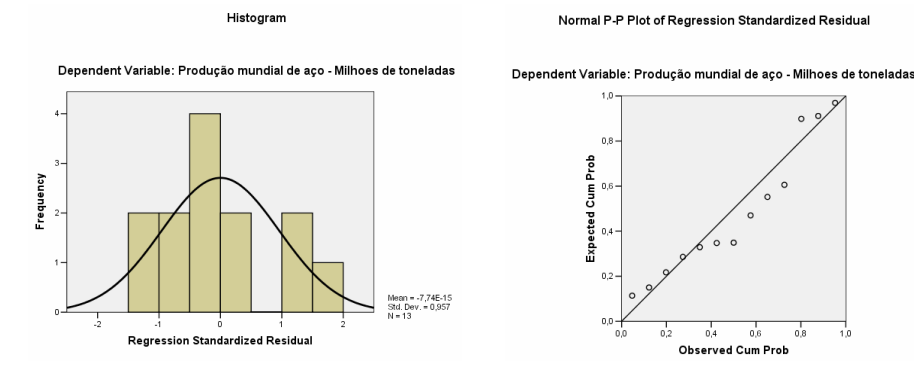

A distribuição dos resíduos apresenta sintomas de que o pressuposto da homocedasticidade pode ter sido violado, sendo mais uma razão para considerar o cálculo de Produção Mundial de Aço apenas como informativo e não como fator de determinação da Exportação de Minério de Ferro.

#### **3. Exportação Seaborne de Minério de Ferro**

#### **3.1. Calculado a partir da Produção Mundial de Aço**

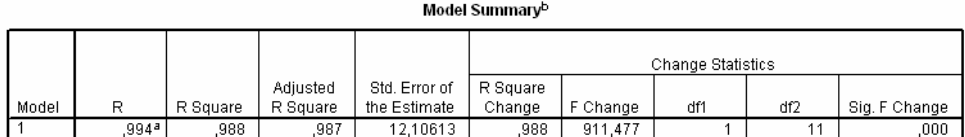

a. Predictors: (Constant), Produção mundial de aço - Milhoes de toneladas

b. Dependent Variable: Exportação seaborne de minério de ferro - M tones

ANOVA

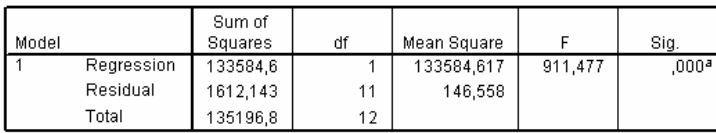

a. Predictors: (Constant), Produção mundial de aço - Milhoes de toneladas

b. Dependent Variable: Exportação seaborne de minério de ferro - M tones

O modelo de regressão é significativo e possui alto coeficiente de determinação, mesmo quando ajustado.

Coefficients<sup>a</sup>

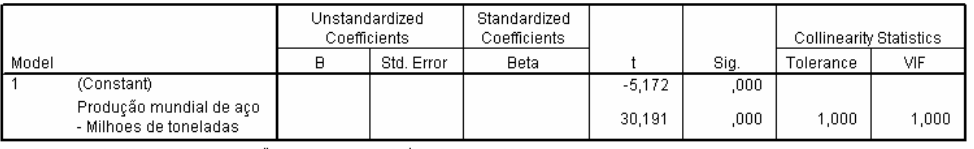

a. Dependent Variable: Exportação seaborne de minério de ferro - M tones

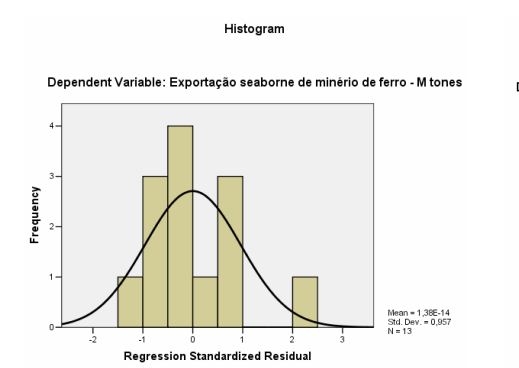

Normal P-P Plot of Regression Standardized Residual

Dependent Variable: Exportação seaborne de minério de fei M tones

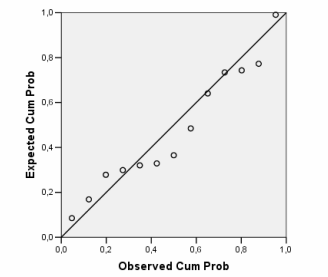

A distribuição dos resíduos apresenta sintomas de que o pressuposto da homocedasticidade pode ter sido violado, sendo mais uma razão para considerar o cálculo de Produção Mundial de Aço apenas como informativo e não como fator de determinação da Exportação de Minério de Ferro.

## **3.2. Calculado diretamente a partir do PIB:**

## **3.2.1. Considerando PIB Nominal**

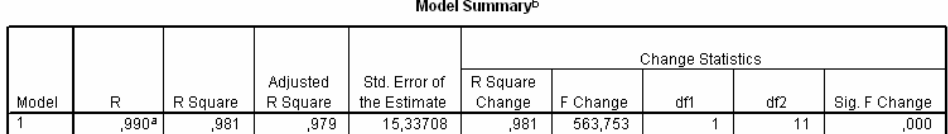

a. Predictors: (Constant), PIB World - Billions US\$

b. Dependent Variable: Exportação seaborne de minério de ferro - M tones

ANOVAb

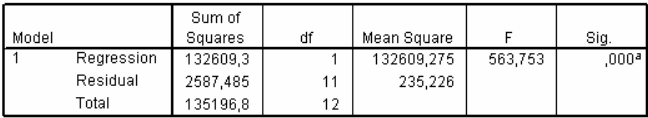

a. Predictors: (Constant), PIB World - Billions US\$

b. Dependent Variable: Exportação seaborne de minério de ferro - M tones

O modelo de regressão é significativo e possui alto coeficiente de determinação, mesmo quando ajustado.

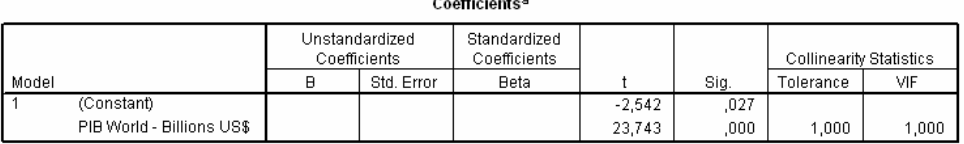

a. Dependent Variable: Exportação seaborne de minério de ferro - M tones

Histogram

#### Normal P-P Plot of Regression Standardized Residual

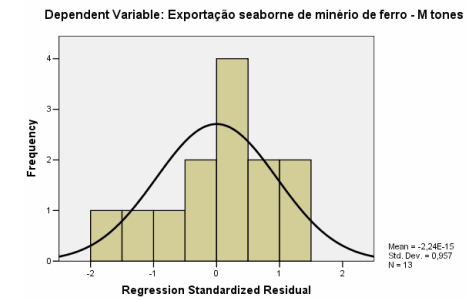

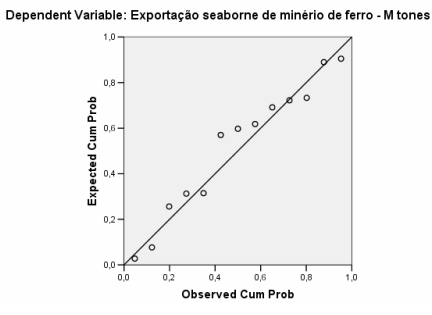

## **3.2.2. Considerando PIB Valor Constante 2006**

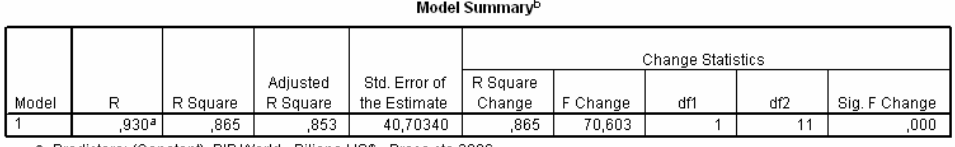

a. Predictors: (Constant), PIB World - Bilions US\$ - Preço cte 2006

b. Dependent Variable: Exportação seaborne de minério de ferro - M tones

ANOVA<sup>b</sup>

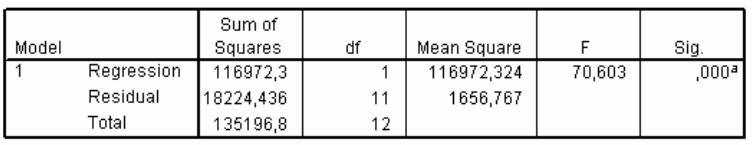

a. Predictors: (Constant), PIB World - Bilions US\$ - Preço cte 2006.

b. Dependent Variable: Exportação seaborne de minério de ferro - M tones

O modelo de regressão é significativo e possui alto coeficiente de determinação, mesmo quando ajustado.

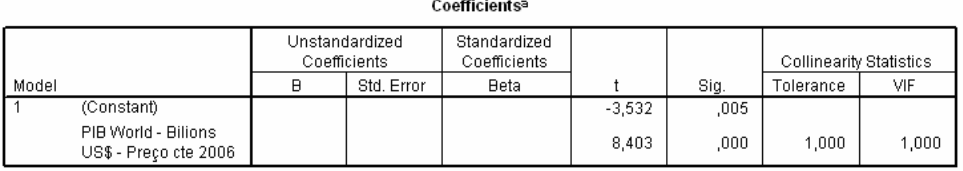

a. Dependent Variable: Exportação seaborne de minério de ferro - M tones

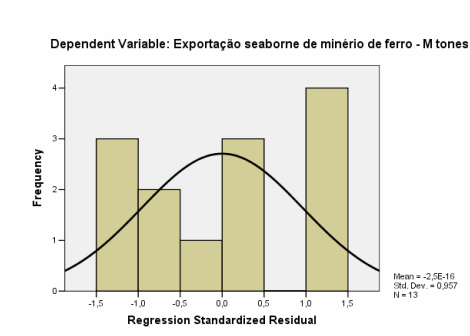

Histogram

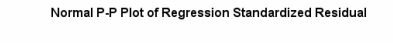

Dependent Variable: Exportação seaborne de minério de ferro - M tones  $1,0$ 

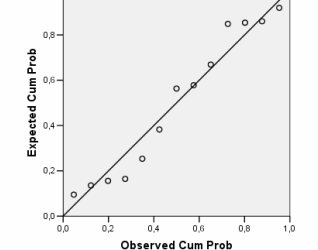

#### **3.3. Adicionando o Consumo Mundial de Sucata:**

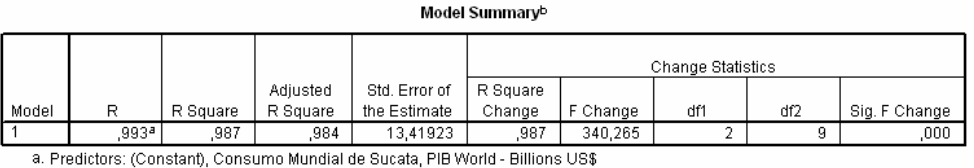

b. Dependent Variable: Exportação seaborne de minério de ferro - M tones

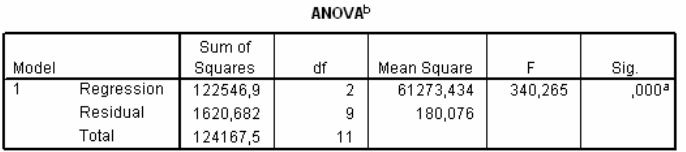

a. Predictors: (Constant), Consumo Mundial de Sucata, PIB World - Billions US\$ b. Dependent Variable: Exportação seaborne de minério de ferro - M tones

O modelo de regressão é significativo e possui alto coeficiente de determinação, mesmo quando ajustado.

Coefficients<sup>a</sup>

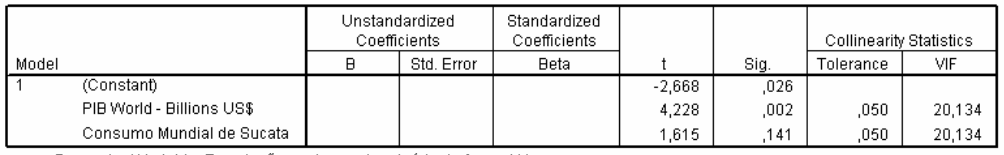

a. Dependent Variable: Exportação seaborne de minério de ferro - M tones

Neste modelo era esperado que o coeficiente do Consumo Mundial de Sucata fosse negativo, no entanto ele apresentou-se positivo, o que invalida o seu uso no modelo computacional.

Um dos prováveis motivos da inversão do sinal do coeficiente é a existência de correlação entre as variáveis, conforme aponta a estatística VIF e o quadro abaixo.

Collinearity Diagnostics<sup>a</sup>

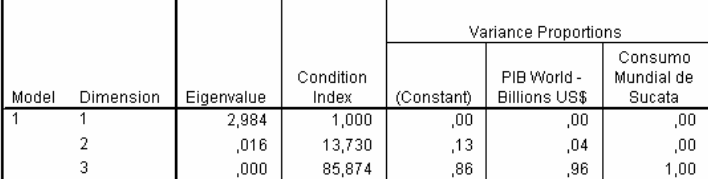

a. Dependent Variable: Exportação seaborne de minério de ferro - M tones

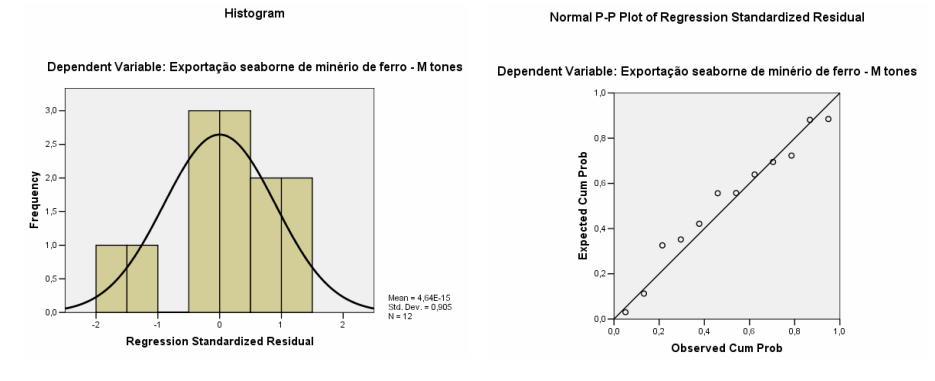

Normal P-P Plot of Regression Standardized Residual

## **4. Preço SPOT**

#### **4.1. Considerando todas as variáveis independentes previstas no diagrama de caminho:**

Model Summary<sup>b</sup>

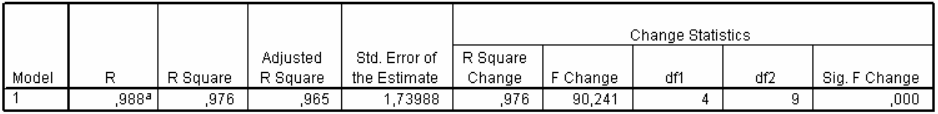

a. Predictors: (Constant), FUT\_MIN\_DD, FR\_D, CRU Europa Defasado, Prç\_Carv\_D

b. Dependent Variable: Preço do mercado spot minério - (US\$c/DLTU), FOB

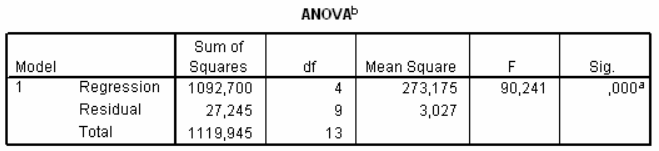

a. Predictors: (Constant), FUT\_MIN\_DD, FR\_D, CRU Europa Defasado, Prç\_Carv\_D

b. Dependent Variable: Preço do mercado spot minério - (US\$c/DLTU), FOB

O modelo de regressão é significativo e possui alto coeficiente de determinação, mesmo quando ajustado.

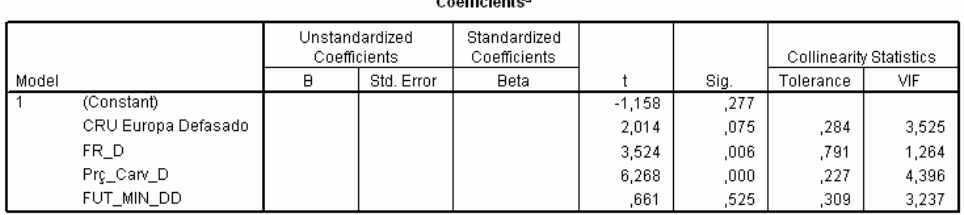

a. Dependent Variable: Preço do mercado spot minério - (US\$c/DLTU), FOB

Percebe-se que neste caso, somente as variáveis independentes "Preço Carvão – Prç\_Carv\_D" e "Poder de Barganha Mineradores – FR\_D" podem ser consideradas estatisticamente significativas.

A correlação entre as variáveis independentes – identificadas neste caso pelo parâmetro VIF – não é alta.

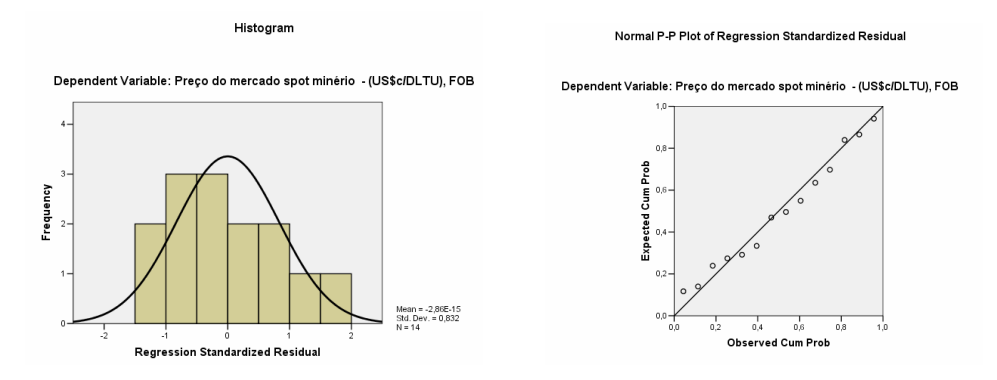

A distribuição dos resíduos não apresenta sintomas de que o pressuposto da homocedasticidade tenha sido violado.

## **4.2. Excluindo somente o Fator de Utilização – FUT\_MIN\_DD:**

A variável "CRU Index – CRU Europa Defasado" apresenta um valor de significância não muito distante das outras duas variáveis.

Procurou-se confirmar esta percepção através do método *stepwise* usando como critério para entrada F=0,1 e para retirada F=0,2

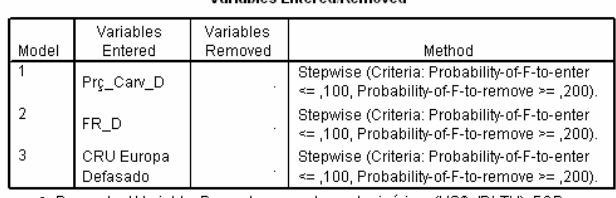

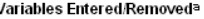

a. Dependent Variable: Preço do mercado spot minério - (US\$c/DLTU), FOB

Model Summary<sup>d</sup>

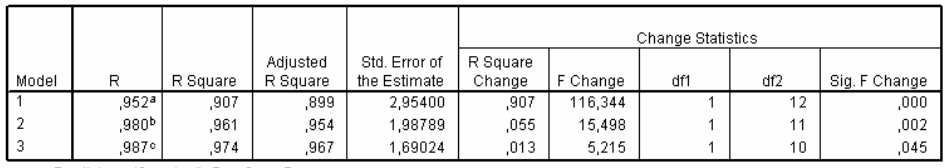

a. Predictors: (Constant), Prç\_Carv\_D

b. Predictors: (Constant), Prg\_Carv\_D, FR\_D

c. Predictors: (Constant), Prç\_Carv\_D, FR\_D, CRU Europa Defasado

d. Dependent Variable: Preço do mercado spot minério - (US\$c/DLTU), FOB

**AMON 680** 

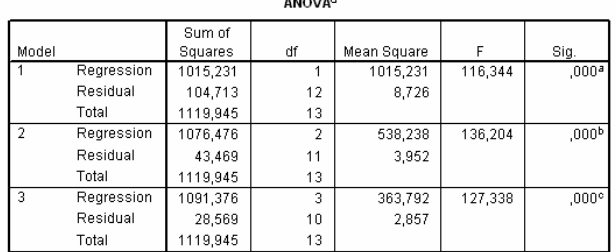

a. Predictors: (Constant), Prç\_Carv\_D

b. Predictors: (Constant), Prç\_Carv\_D, FR\_D

c. Predictors: (Constant), Prç\_Carv\_D, FR\_D, CRU Europa Defasado

d. Dependent Variable: Preço do mercado spot minério - (US\$c/DLTU), FOB

O modelo de regressão é significativo e possui alto coeficiente de determinação, mesmo quando ajustado.

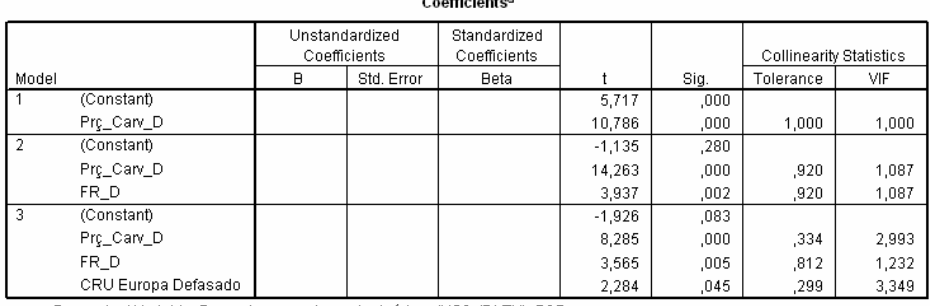

a. Dependent Variable: Preço do mercado spot minério - (US\$c/DLTU), FOB

A correlação entre as variáveis independentes - identificadas neste caso pelo parâmetro VIF não é alta..

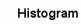

#### Normal P-P Plot of Regression Standardized Residual

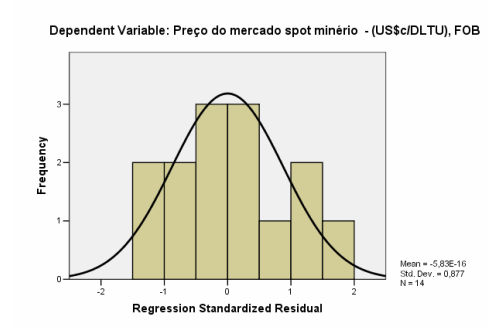

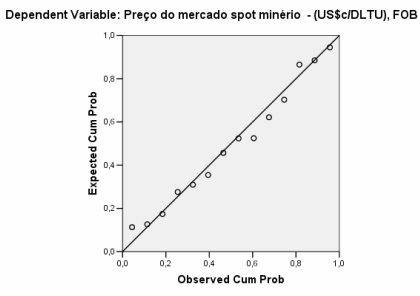

A distribuição dos resíduos não apresenta sintomas de que o pressuposto da homocedasticidade tenha sido violado.

#### **4.3. Opção excluindo o CRU Index:**

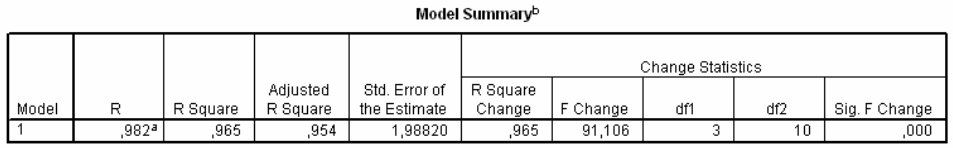

a. Predictors: (Constant), Prg\_Carv\_D, FR\_D, FUT\_MIN\_DD

b. Dependent Variable: Preço do mercado spot minério - (US\$c/DLTU), FOB

O modelo de regressão possui alto coeficiente de determinação, mesmo quando ajustado.

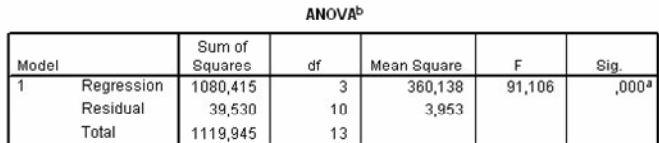

a. Predictors: (Constant), Prc\_Carv\_D, FR\_D, FUT\_MIN\_DD

b. Dependent Variable: Preço do mercado spot minério - (US\$c/DLTU), FOB

O modelo de regressão é significativo.

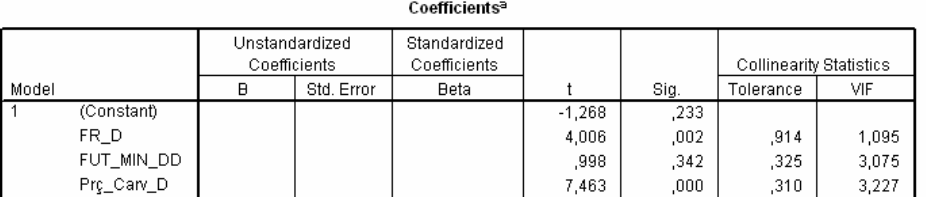

a. Dependent Variable: Preço do mercado spot minério - (US\$c/DLTU), FOB

A correlação entre as variáveis independentes – identificadas neste caso pelo parâmetro VIF – não é alta..

Novamente o Fator de Utilização mostrou-se não significativo.

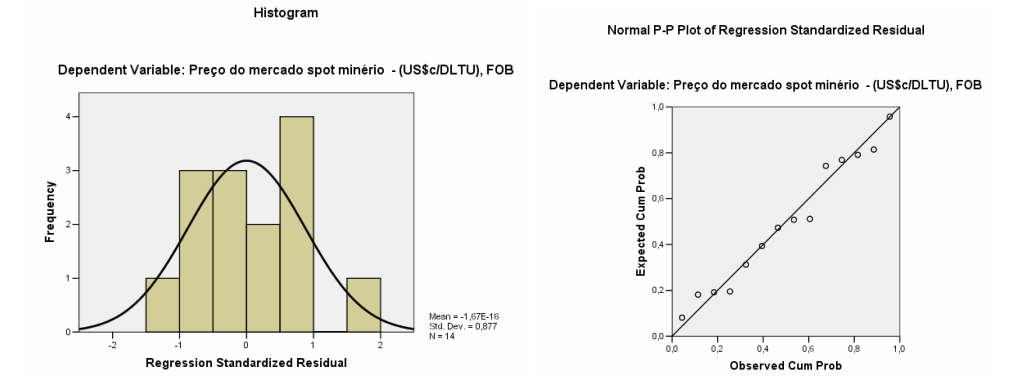

A distribuição dos resíduos não apresenta sintomas de que o pressuposto da homocedasticidade tenha sido violado.

#### **4.4. Opção excluindo o Preço do Carvão:**

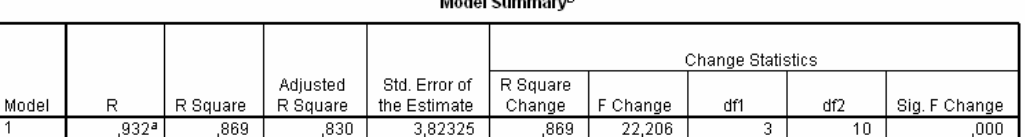

a. Predictors: (Constant), FUT\_MIN\_DD, FR\_D, CRU Europa Defasado

b. Dependent Variable: Preço do mercado spot minério - (US\$c/DLTU), FOB.

O modelo de regressão possui alto coeficiente de determinação, mesmo quando ajustado, embora inferior aos demais modelos.

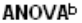

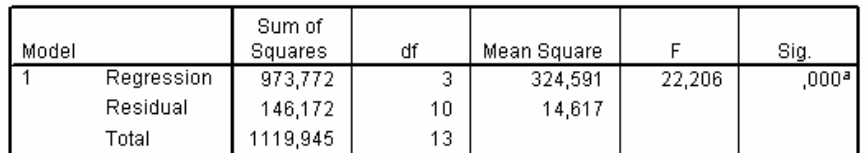

a. Predictors: (Constant), FUT\_MIN\_DD, FR\_D, CRU Europa Defasado

b. Dependent Variable: Preço do mercado spot minério - (US\$c/DLTU), FOB

O modelo de regressão é significativo.

Coefficientsª

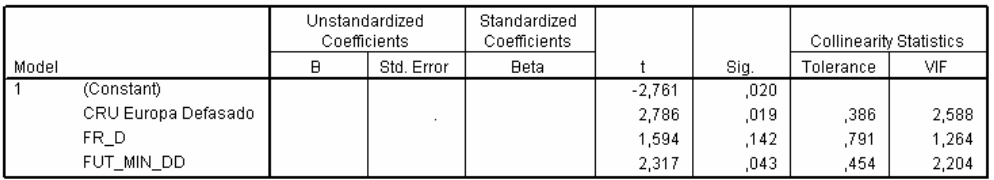

a. Dependent Variable: Preço do mercado spot minério - (US\$c/DLTU), FOB

A correlação entre as variáveis independentes – identificadas neste caso pelo parâmetro VIF – não é alta..

Novamente o Fator de Utilização mostrou-se não significativo.

Histogram

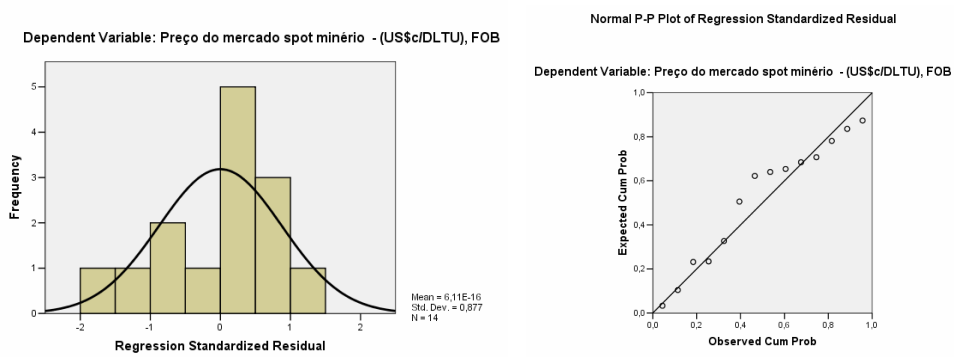

Normal P-P Plot of Regression Standardized Residual

A distribuição dos resíduos apresenta alguns sintomas de violação do pressuposto da homocedasticidade.

#### **5. Preço Sinter**

#### **5.1. A partir da mesmas variáveis preditoras do Preço Spot:**

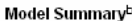

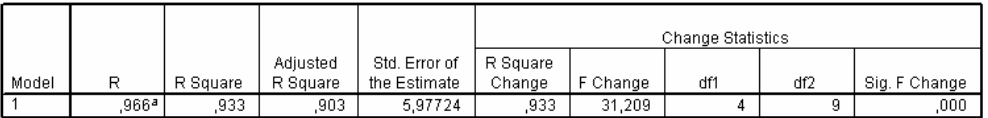

a. Predictors: (Constant), FUT Minério Defasado, Força Relativa Mineradores, Preço de carvão - JP coking coal import cif price US/t, CRU Europa Defasado

b. Dependent Variable: Preço Itabira Sinter Feed para Europa - USD/dmtu

O modelo de regressão possui alto coeficiente de determinação, mesmo quando ajustado.

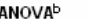

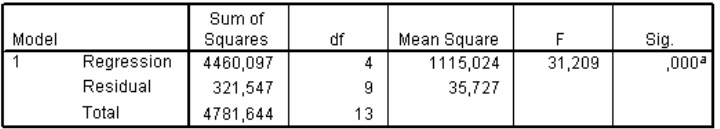

a. Predictors: (Constant), FUT Minério Defasado, Força Relativa Mineradores, Preço de carvão - JP coking coal import cif price US/t, CRU Europa Defasado

b. Dependent Variable: Preço Itabira Sinter Feed para Europa - USD/dmtu

O modelo de regressão é significativo.

Coefficientsª Unstandardized Standardized Collinearity Statistics Coefficients Coefficients Std. Error Sig. Tolerance Model **Beta** VIF B (Constant)  $-1.281$ .232 CRU Europa Defasado  $,142$ 7,021  $,012$ 3,154 Preço de carvão - JP coking coal import ,830 ,428  $,145$ 6,875 cif price US/t Força Relativa Mineradores 1,608  $,142$ ,874 1,144 FUT Minério Defasado  $,063$ ,951 245 4,083

a. Dependent Variable: Preço Itabira Sinter Feed para Europa - USD/dmtu

Percebe-se que neste caso, somente a variável independentes "CRU Europa Defasado" pode ser considerada estatisticamente significativa.

Há alguma correlação entre as variáveis independentes "CRU Europa Defasado" e "Preço de Carvão"

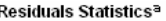

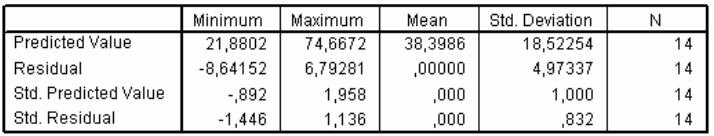

a. Dependent Variable: Preço Itabira Sinter Feed para Europa - USD/dmtu

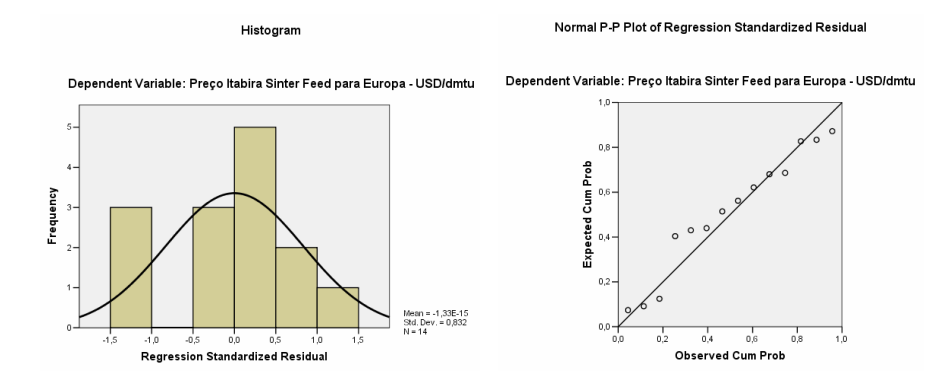

A distribuição dos resíduos não apresenta sintomas de que o pressuposto da homocedasticidade tenha sido violado.

#### **5.2. Utilizando o método stepwise:**

Devido à significância prática atribuída pelo grupo às demais variáveis, procurou-se verificar a viabilidade de inclusão delas no modelo através do método *stepwise* usando como critério para entrada F=0,1 e para retirada F=0,2

Variables Entered/Removed<sup>a</sup>

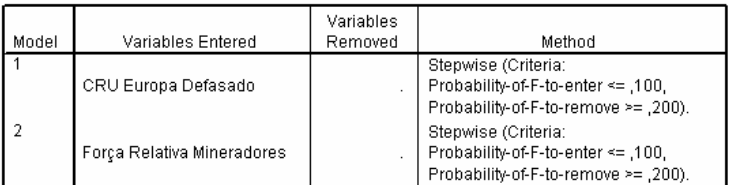

a. Dependent Variable: Preço Itabira Sinter Feed para Europa - USD/dmtu

Model Summary<sup>c</sup>

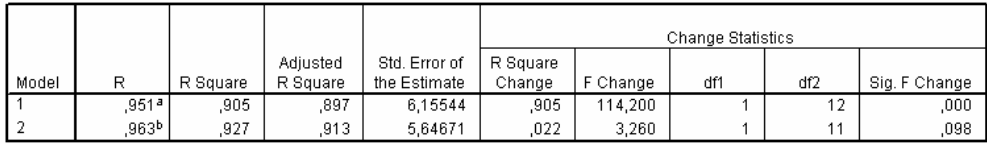

a. Predictors: (Constant), CRU Europa Defasado

b. Predictors: (Constant), CRU Europa Defasado, Força Relativa Mineradores

c. Dependent Variable: Preço Itabira Sinter Feed para Europa - USD/dmtu

Nota-se que há um aumento do coeficiente de determinação ajustado, porém com perda de significância.

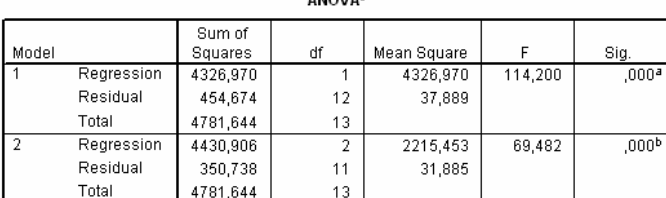

a. Predictors: (Constant), CRU Europa Defasado

b. Predictors: (Constant), CRU Europa Defasado, Força Relativa Mineradores

c. Dependent Variable: Preço Itabira Sinter Feed para Europa - USD/dmtu

O modelo de regressão é significativo.

#### Coefficientsª

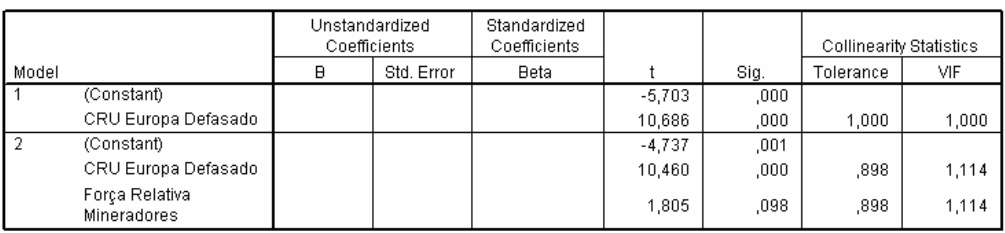

a. Dependent Variable: Preço Itabira Sinter Feed para Europa - USD/dmtu

Não há correlação entre as variáveis independentes.

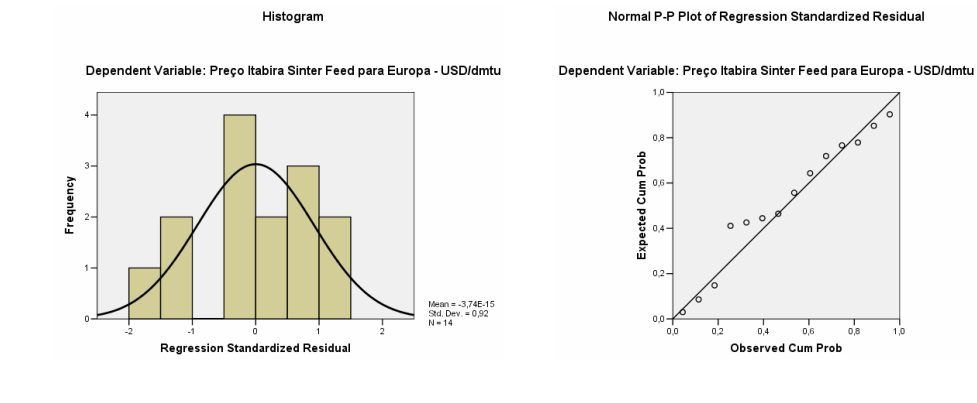

## **5.3. Excluindo CRU Index:**

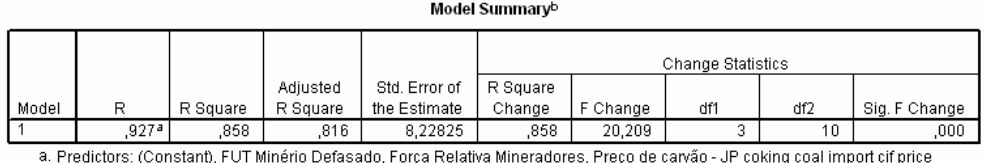

US/t b. Dependent Variable: Preço Itabira Sinter Feed para Europa - USD/dmtu

Como esperado há queda no coeficiente de determinação, uma vez que a variável estatisticamente significativa foi retirada do modelo.

**ANOVA**b

|       |            | Sum of   |    |             |        |                     |
|-------|------------|----------|----|-------------|--------|---------------------|
| Model |            | Squares  | df | Mean Square |        | Siq.                |
|       | Regression | 4104.604 | 3  | 1368,201    | 20,209 | $,000$ <sup>a</sup> |
|       | Residual   | 677.040  | 10 | 67.704      |        |                     |
|       | Total      | 4781,644 | 13 |             |        |                     |

a. Predictors: (Constant), FUT Minério Defasado, Força Relativa Mineradores, Preço de carvão - JP coking coal import cif price US/t

b. Dependent Variable: Preço Itabira Sinter Feed para Europa - USD/dmtu

O modelo de regressão é significativo.

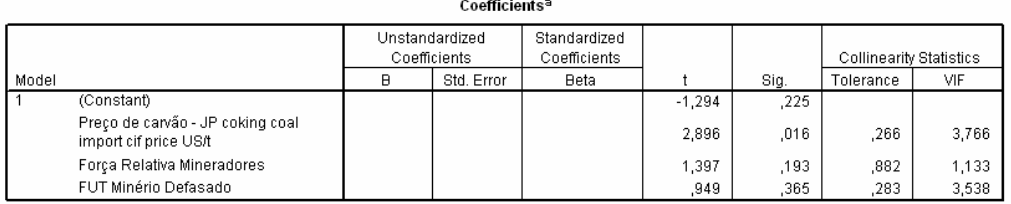

a. Dependent Variable: Preço Itabira Sinter Feed para Europa - USD/dmtu

Não há evidência de multicolinearidade. O preço do carvão passa a ser a variável significativa neste modelo.

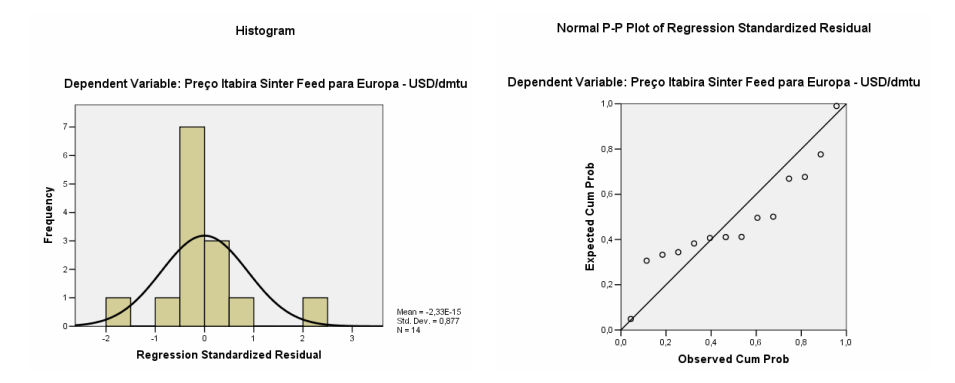

Pelos gráficos conclui-se que o princípio da homocedasticidade pode ter sido violado.

## **5.4. Excluindo Preço do Carvão:**

#### Model Summary<sup>b</sup>

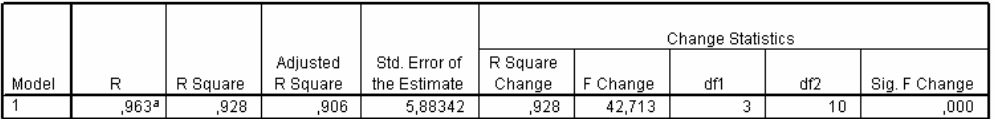

a. Predictors: (Constant), CRU Europa Defasado, Força Relativa Mineradores, FUT Minério Defasado

b. Dependent Variable: Preço Itabira Sinter Feed para Europa - USD/dmtu

O coeficiente de determinação é elevado, mesmo quando ajustado.

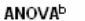

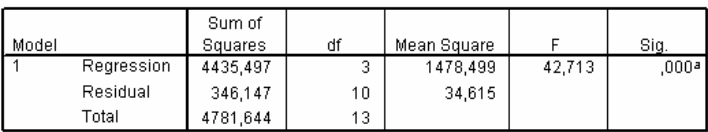

a. Predictors: (Constant), CRU Europa Defasado, Força Relativa Mineradores, FUT Minério Defasado

b. Dependent Variable: Preço Itabira Sinter Feed para Europa - USD/dmtu

O modelo é significativo.

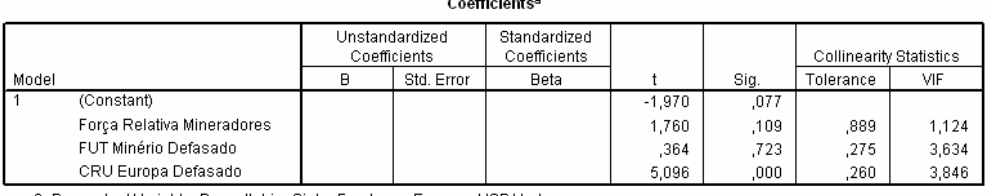

a. Dependent Variable: Preço Itabira Sinter Feed para Europa - USD/dmtu

Não há correlação elevada entre as variáveis independentes. A variável "CRU Europa Defasado" novamente é a variável estatisticamente significativa.

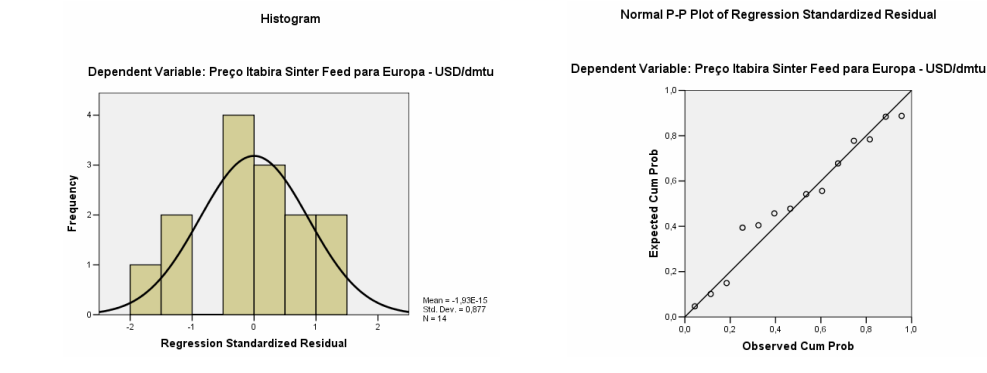

#### **5.5. A partir do Preço Spot Defasado:**

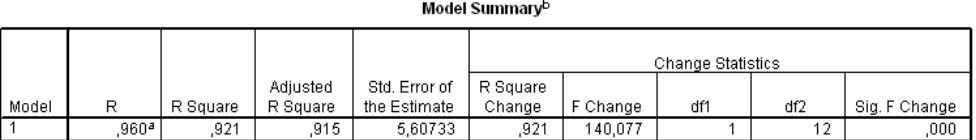

 $0,6$ 

a. Predictors: (Constant), Preço do mercado spot minério - (US\$c/DLTU), FOB

b. Dependent Variable: Preço Itabira Sinter Feed para Europa - USD/dmtu

O coeficiente de determinação é elevado, mesmo quando ajustado.

**ANOVA**b

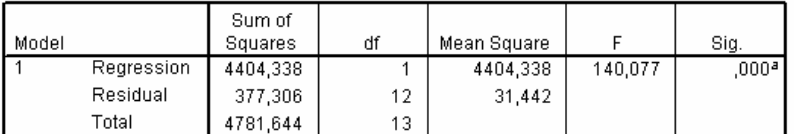

a. Predictors: (Constant), Preço do mercado spot minério - (US\$c/DLTU), FOB

b. Dependent Variable: Preço Itabira Sinter Feed para Europa - USD/dmtu

O modelo é significativo.

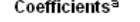

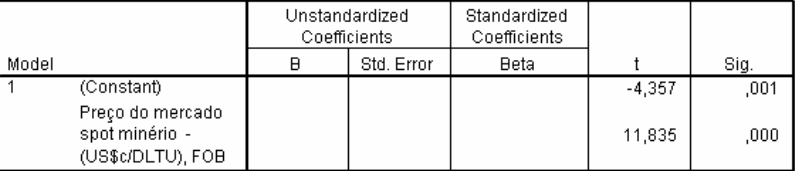

a. Dependent Variable: Preço Itabira Sinter Feed para Europa - USD/dmtu

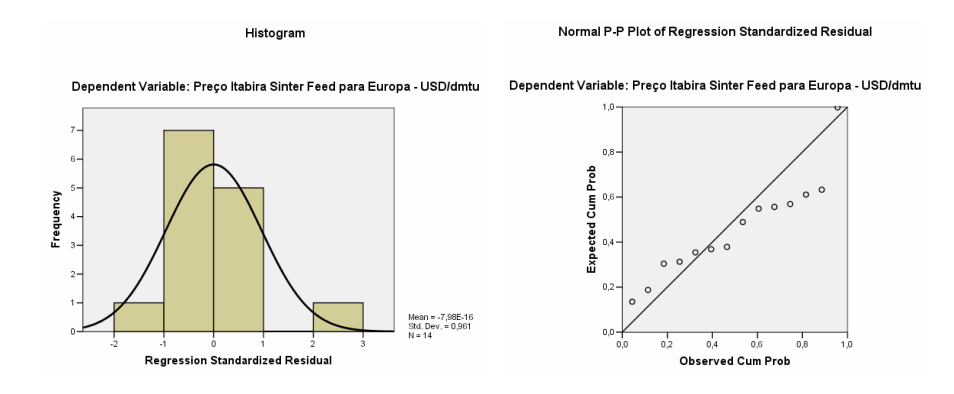

#### **6. Preço Pelota BF:**

#### **6.1. Considerando todas as variáveis do diagrama de caminho:**

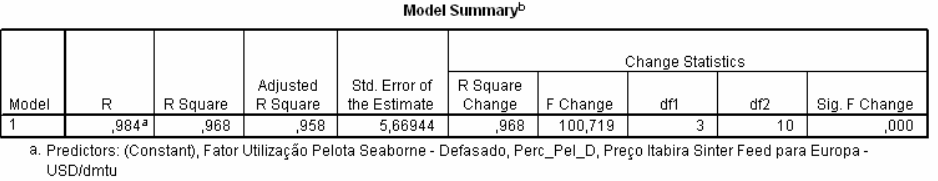

b. Dependent Variable: Preço de pelotas BF Europa - USD/dmtu

#### O coeficiente de determinação é bastante alto, mesmo considerando o coeficiente ajustado.

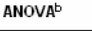

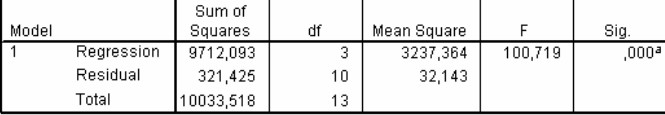

a. Predictors: (Constant), Fator Utilização Pelota Seaborne - Defasado, Perc\_Pel\_D, Preço Itabira Sinter Feed para Europa - USD/dmtu

b. Dependent Variable: Preço de pelotas BF Europa - USD/dmtu

#### O modelo de regressão é significativo.

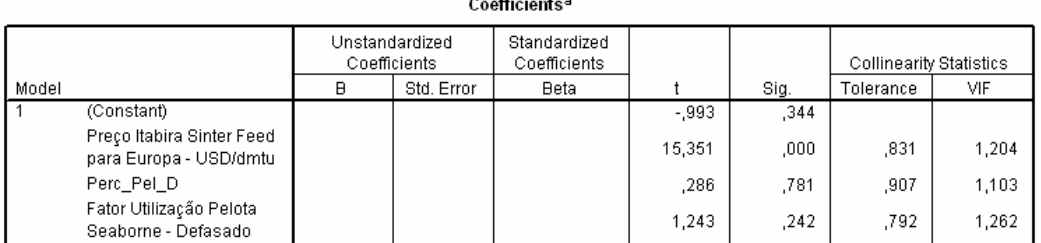

a. Dependent Variable: Preço de pelotas BF Europa - USD/dmtu

Percebe-se que neste caso, somente as variáveis independentes "Preço Itabira Sinter Feed" é estatisticamente significativa.

A correlação entre as variáveis independentes – identificadas neste caso pelo parâmetro VIF – não é alta.

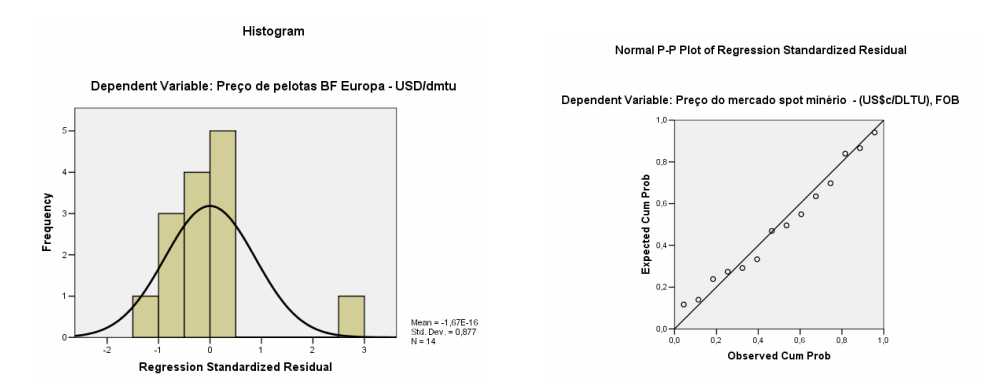

A distribuição dos resíduos não apresenta sintomas de que o pressuposto da homocedasticidade tenha sido violado.

#### **6.2. Considerando somente Preço Sinter:**

Model Summary<sup>b</sup>

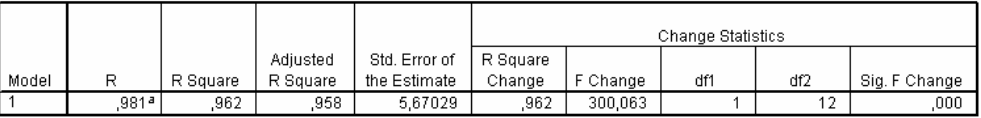

a. Predictors: (Constant), Preço Itabira Sinter Feed para Europa - USD/dmtu

b. Dependent Variable: Preço de pelotas BF Europa - USD/dmtu

Não houve queda do coeficiente de determinação ajustado pela exclusão das variáveis.

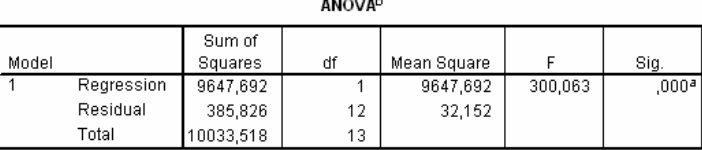

a. Predictors: (Constant), Preço Itabira Sinter Feed para Europa - USD/dmtu-

b. Dependent Variable: Preço de pelotas BF Europa - USD/dmtu

#### O modelo é estatisticamente significativo.

#### Coefficientsª

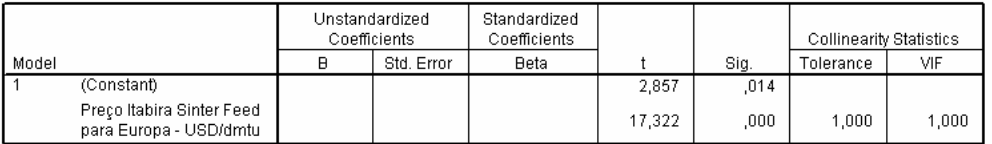

a. Dependent Variable: Preço de pelotas BF Europa - USD/dmtu

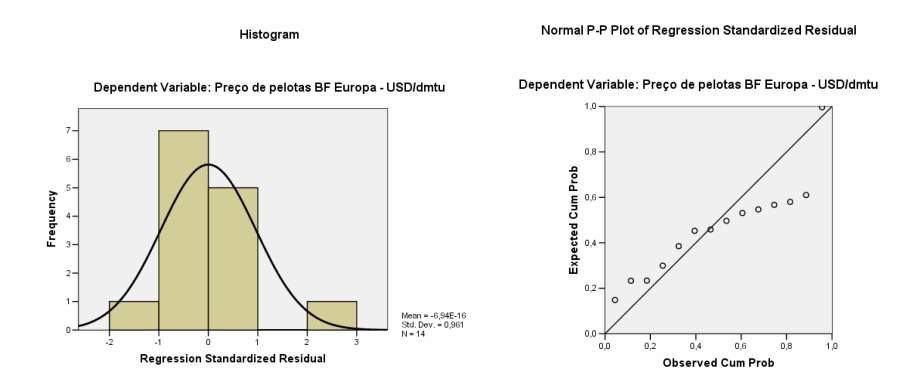

## **7. Preço Pelota DR:**

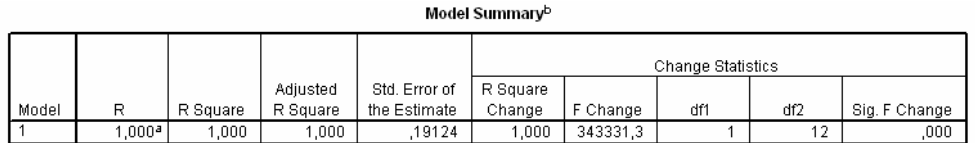

a. Predictors: (Constant), Preço de pelotas BF Europa - USD/dmtu

b. Dependent Variable: Preço Pelota DR usd/dmtu

O coeficiente de determinação representa um excelente ajuste do modelo.

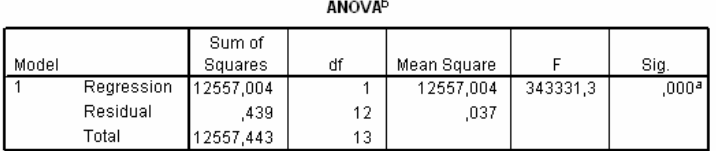

a. Predictors: (Constant), Preço de pelotas BF Europa - USD/dmtu

b. Dependent Variable: Preço Pelota DR usd/dmtu

#### O modelo é significativo

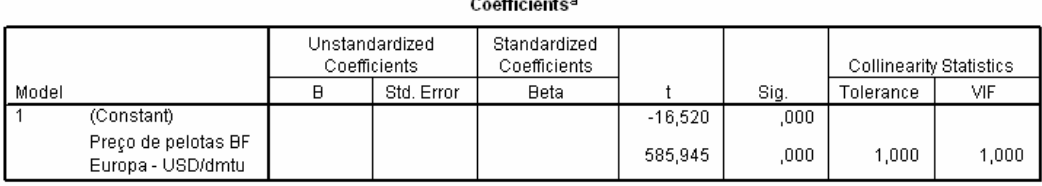

a. Dependent Variable: Preço Pelota DR usd/dmtu

Histogram

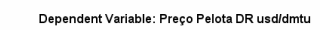

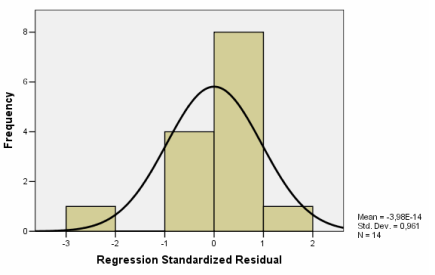

Normal P-P Plot of Regression Standardized Residual

#### Dependent Variable: Preço Pelota DR usd/dmtu

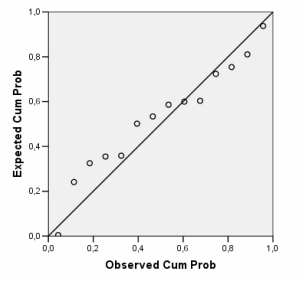

## **B – COMPARAÇÃO DOS RESULTADOS DO MODELO**

Nesta segunda seção apresenta-se os resultados do testes não paramétrico *Kolmogorov-Smirnof*, utilizado para comparação das séries de dados geradas a partir dos diferentes modelos de regressão.

#### **1. Preço SPOT**

O modelo computacional foi rodado com as seguintes opções para o cálculo do Preço Spot:

- selecionando-se primeiramente a opção de uso somente das variáveis estatisticamente significativas – conforme item 4.2 da seção A – gerando a série de dados denominada SPOT\_ES;
- − considerando todas as variáveis conforme item 4.1 da mesma seção gerando a série de dados denominada SPOT\_TV;
- − considerando a opção de exclusão da variável CRU conforme item 4.3 da seção A gerando a série de dados denominada SPOT\_S\_CRU;
- − considerando a opção de exclusão da variável Preço Carvão conforme item 4.4 da seção A gerando a série de dados denominada SPOT\_S\_CARV;

As séries de dados para Preço Spot geradas em cada uma das versões, estão apresentadas na tabela abaixo:

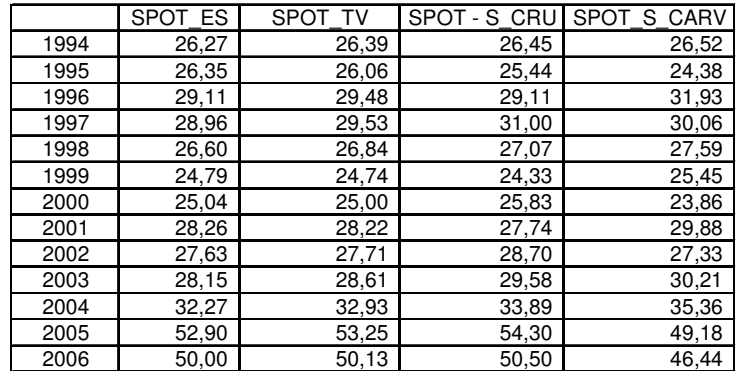

Posteriormente as três últimas séries foram comparadas à primeira através do teste KS, gerando as seguintes variáveis comparativas:

- − SPOT\_C1 comparação da variável SPOT\_ES com SPOT\_TV
- − SPOT\_C2 comparação da variável SPOT\_ES com SPOT\_S\_CRU
- − SPOT\_C2 comparação da variável SPOT\_ES com SPOT\_S\_CARV

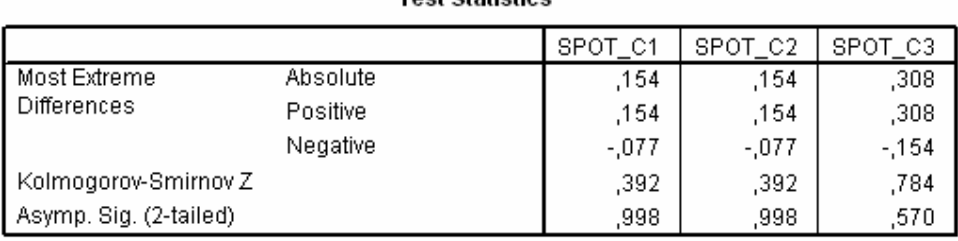

a. Grouping Variable: GRUPO

Como a probabilidade da estatística Z é superior a 0,05 para todos os testes não se pode afirmar que as amostras sejam estatisticamente diferentes.

#### **2. Preço Sinter**

O modelo computacional foi rodado com as seguintes opções para o cálculo do Preço Sinter:

- selecionando-se primeiramente a opção de uso somente das variáveis estatisticamente significativas – conforme item 5.2 da seção A – gerando a série de dados denominada SINTER\_ES;
- − considerando todas as variáveis conforme item 5.1 da mesma seção gerando a série de dados denominada SINTER\_TV;
- − considerando a opção de exclusão da variável CRU conforme item 5.3 da seção A gerando a série de dados denominada SINTER\_S\_CRU;
- − considerando a opção de exclusão da variável Preço Carvão conforme item 5.4 da seção A gerando a série de dados denominada SINTER\_S\_CARV;
- − considerando a opção de cálculo a partir do Preço Spot conforme item 5.5 da seção A gerando a série de dados denominada SINTER\_SPOT;

As séries de dados para Preço Sinter geradas em cada uma das versões, estão apresentadas na tabela abaixo:

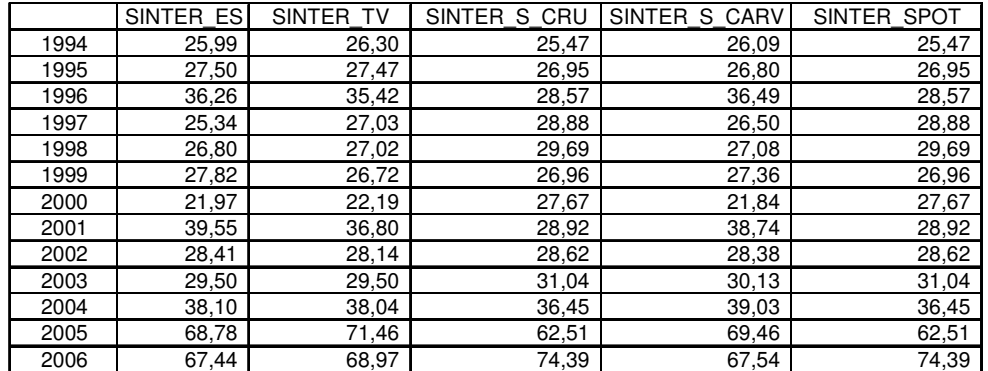

Posteriormente as quatro últimas séries foram comparadas à primeira através do teste KS, gerando as seguintes variáveis comparativas:

− SINTER\_C1 – comparação da variável SINTER\_ES com SINTER\_TV;

#### **Toet Statistice3**

- − SINTER\_C2 comparação da variável SINTER\_ES com SINTER\_ S\_CRU;
- − SINTER\_C3 comparação da variável SINTER\_ES com SINTER\_ S\_ CARV;
- − SINTER\_C4 comparação da variável SINTER\_ES com SINTER\_ SPOT;

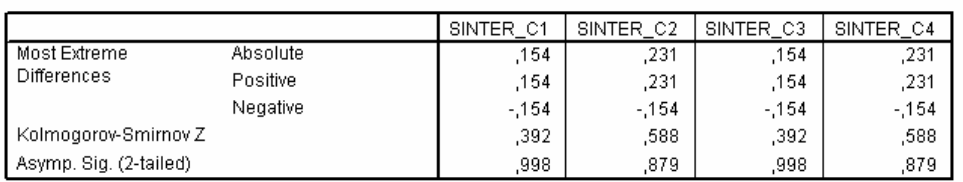

Test Statistics<sup>a</sup>

a. Grouping Variable: GRUPO

Como a probabilidade da estatística Z é superior a 0,05 para todos os testes não se pode afirmar que as amostras sejam estatisticamente diferentes.

## **3. Preço Pelota BF**

O modelo computacional foi rodado com as seguintes opções para o cálculo do Preço Pelota BF:

- − selecionando-se primeiramente a opção de cálculo somente a partir do Preço Sinter conforme item 6.2 da seção A – gerando a série de dados denominada PBF\_SINTER;
- − considerando todas as variáveis conforme item 6.1 da mesma seção gerando a série de dados denominada PBF\_TV;

As séries de dados para Preço Pelota BF geradas em cada uma das versões, estão apresentadas na tabela abaixo:

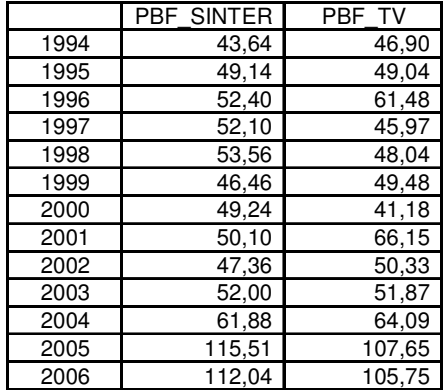

Posteriormente as quatro as séries foram comparadas através do teste KS, gerando a seguintes variável comparativa:

− PBF\_C1 – comparação da variável PBF\_SINTER com PBF\_TV;

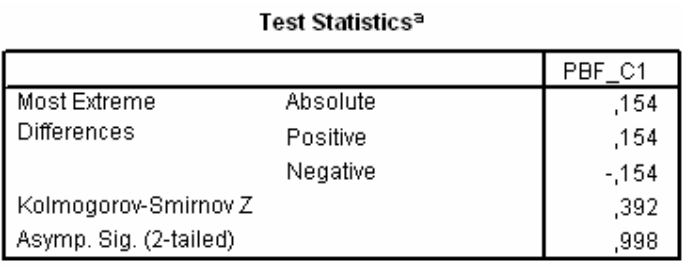

a. Grouping Variable: GRUPO

Como a probabilidade da estatística Z é superior a 0,05 para todos os testes não se pode afirmar que as amostras sejam estatisticamente diferentes.

## **ANEXO V – ROTEIRO PARA ENTREVISTAS**

#### **Questionário de Avaliação**

#### **1. Introdução**

Uma pesquisa-ação inicia-se com a fase exploratória, passando pela fase de pesquisa aprofundada e pela fase de ação, até chegar à fase de avaliação. A figura abaixo apresenta como estas fases estão abordadas no presente trabalho. Assim, o presente documento apresenta um questionário, que dará subsídios à avaliação qualitativa do método aplicado.

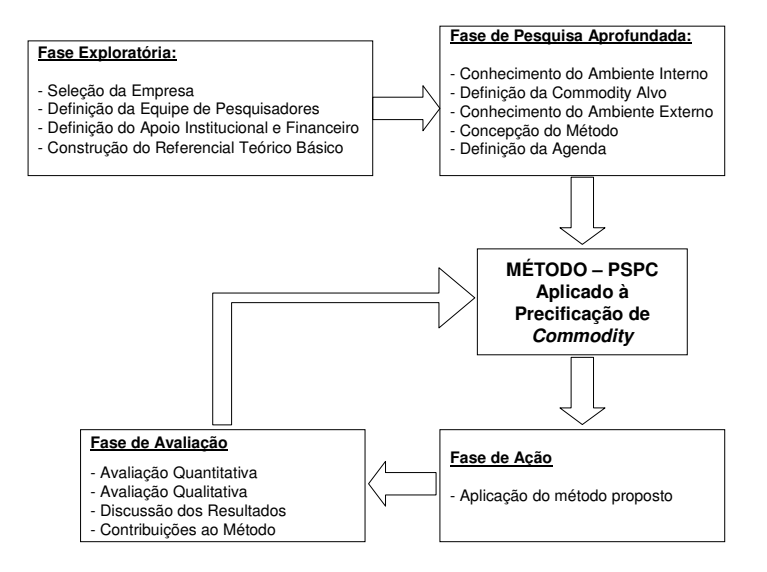

#### **2. Objetivo**

Este questionário tem como objetivo principal buscar junto aos participantes do Projeto de Pesquisa subsídios que contribuam para a melhoria do método aplicado.

#### **3. Questionário**

Pedimos sua colaboração em responder as questões abaixo, tendo em vista a sua percepção do trabalho realizado de Precificação de Minérios de Ferro através da aplicação do método PSPC.

#### **a) Quanto à agenda de reuniões, comente sua percepção quanto à:**

- − Duração das reuniões:
- − Intervalo entre as reuniões
- − Número total de reuniões

Espaço para seus comentários:

#### **Analisando as atividades realizadas:**

- − Definição do Foco de Interesse
- − Definição das Questões Norteadoras
- − Elaboração da Lista de Eventos
- − Definição das Variáveis
- − Coleta de Dados
- − Análise dos Padrões de Comportamento
- − Construção da Estrutura Sistêmica Via análise de correlações
- − Construção da Estrutura Sistêmica Via arquétipos
- − Definição das variáveis chaves para a função estimadora do preço
- − Elaboração do modelo
- − Validação da função estimadora do preço através de análises de regressão
- − Validação da função estimadora do preço através do modelo
- − Planejamento e Caracterização dos Cenários
- − Visualização dos Cenários usando o modelo

**b) Quanto à importância para o atingimento dos objetivos, quais você diria que mais contribuíram? Quais as que menos contribuíram?** 

**c) Quanto à execução e aos resultados obtidos em cada atividade, quais as etapas você julga que precisariam mais ajustes?** 

**d) Quais as etapas que você considera que mais contribuíram para o aprendizado do grupo? Quais as que menos contribuíram? Você considera que houve algum "marco" no trabalho?** 

**e) Considerando que uma pesquisa-ação deve promover uma mudança na organização onde é realizada; comente o que mudou na Samarco após este projeto.** 

## **f) Pensando no projeto como um todo comente**

- − Pontos positivos do método:
- − Sugestões de melhoria:
- − Outros comentários que julgar apropriado:

# **Livros Grátis**

( <http://www.livrosgratis.com.br> )

Milhares de Livros para Download:

[Baixar](http://www.livrosgratis.com.br/cat_1/administracao/1) [livros](http://www.livrosgratis.com.br/cat_1/administracao/1) [de](http://www.livrosgratis.com.br/cat_1/administracao/1) [Administração](http://www.livrosgratis.com.br/cat_1/administracao/1) [Baixar](http://www.livrosgratis.com.br/cat_2/agronomia/1) [livros](http://www.livrosgratis.com.br/cat_2/agronomia/1) [de](http://www.livrosgratis.com.br/cat_2/agronomia/1) [Agronomia](http://www.livrosgratis.com.br/cat_2/agronomia/1) [Baixar](http://www.livrosgratis.com.br/cat_3/arquitetura/1) [livros](http://www.livrosgratis.com.br/cat_3/arquitetura/1) [de](http://www.livrosgratis.com.br/cat_3/arquitetura/1) [Arquitetura](http://www.livrosgratis.com.br/cat_3/arquitetura/1) [Baixar](http://www.livrosgratis.com.br/cat_4/artes/1) [livros](http://www.livrosgratis.com.br/cat_4/artes/1) [de](http://www.livrosgratis.com.br/cat_4/artes/1) [Artes](http://www.livrosgratis.com.br/cat_4/artes/1) [Baixar](http://www.livrosgratis.com.br/cat_5/astronomia/1) [livros](http://www.livrosgratis.com.br/cat_5/astronomia/1) [de](http://www.livrosgratis.com.br/cat_5/astronomia/1) [Astronomia](http://www.livrosgratis.com.br/cat_5/astronomia/1) [Baixar](http://www.livrosgratis.com.br/cat_6/biologia_geral/1) [livros](http://www.livrosgratis.com.br/cat_6/biologia_geral/1) [de](http://www.livrosgratis.com.br/cat_6/biologia_geral/1) [Biologia](http://www.livrosgratis.com.br/cat_6/biologia_geral/1) [Geral](http://www.livrosgratis.com.br/cat_6/biologia_geral/1) [Baixar](http://www.livrosgratis.com.br/cat_8/ciencia_da_computacao/1) [livros](http://www.livrosgratis.com.br/cat_8/ciencia_da_computacao/1) [de](http://www.livrosgratis.com.br/cat_8/ciencia_da_computacao/1) [Ciência](http://www.livrosgratis.com.br/cat_8/ciencia_da_computacao/1) [da](http://www.livrosgratis.com.br/cat_8/ciencia_da_computacao/1) [Computação](http://www.livrosgratis.com.br/cat_8/ciencia_da_computacao/1) [Baixar](http://www.livrosgratis.com.br/cat_9/ciencia_da_informacao/1) [livros](http://www.livrosgratis.com.br/cat_9/ciencia_da_informacao/1) [de](http://www.livrosgratis.com.br/cat_9/ciencia_da_informacao/1) [Ciência](http://www.livrosgratis.com.br/cat_9/ciencia_da_informacao/1) [da](http://www.livrosgratis.com.br/cat_9/ciencia_da_informacao/1) [Informação](http://www.livrosgratis.com.br/cat_9/ciencia_da_informacao/1) [Baixar](http://www.livrosgratis.com.br/cat_7/ciencia_politica/1) [livros](http://www.livrosgratis.com.br/cat_7/ciencia_politica/1) [de](http://www.livrosgratis.com.br/cat_7/ciencia_politica/1) [Ciência](http://www.livrosgratis.com.br/cat_7/ciencia_politica/1) [Política](http://www.livrosgratis.com.br/cat_7/ciencia_politica/1) [Baixar](http://www.livrosgratis.com.br/cat_10/ciencias_da_saude/1) [livros](http://www.livrosgratis.com.br/cat_10/ciencias_da_saude/1) [de](http://www.livrosgratis.com.br/cat_10/ciencias_da_saude/1) [Ciências](http://www.livrosgratis.com.br/cat_10/ciencias_da_saude/1) [da](http://www.livrosgratis.com.br/cat_10/ciencias_da_saude/1) [Saúde](http://www.livrosgratis.com.br/cat_10/ciencias_da_saude/1) [Baixar](http://www.livrosgratis.com.br/cat_11/comunicacao/1) [livros](http://www.livrosgratis.com.br/cat_11/comunicacao/1) [de](http://www.livrosgratis.com.br/cat_11/comunicacao/1) [Comunicação](http://www.livrosgratis.com.br/cat_11/comunicacao/1) [Baixar](http://www.livrosgratis.com.br/cat_12/conselho_nacional_de_educacao_-_cne/1) [livros](http://www.livrosgratis.com.br/cat_12/conselho_nacional_de_educacao_-_cne/1) [do](http://www.livrosgratis.com.br/cat_12/conselho_nacional_de_educacao_-_cne/1) [Conselho](http://www.livrosgratis.com.br/cat_12/conselho_nacional_de_educacao_-_cne/1) [Nacional](http://www.livrosgratis.com.br/cat_12/conselho_nacional_de_educacao_-_cne/1) [de](http://www.livrosgratis.com.br/cat_12/conselho_nacional_de_educacao_-_cne/1) [Educação - CNE](http://www.livrosgratis.com.br/cat_12/conselho_nacional_de_educacao_-_cne/1) [Baixar](http://www.livrosgratis.com.br/cat_13/defesa_civil/1) [livros](http://www.livrosgratis.com.br/cat_13/defesa_civil/1) [de](http://www.livrosgratis.com.br/cat_13/defesa_civil/1) [Defesa](http://www.livrosgratis.com.br/cat_13/defesa_civil/1) [civil](http://www.livrosgratis.com.br/cat_13/defesa_civil/1) [Baixar](http://www.livrosgratis.com.br/cat_14/direito/1) [livros](http://www.livrosgratis.com.br/cat_14/direito/1) [de](http://www.livrosgratis.com.br/cat_14/direito/1) [Direito](http://www.livrosgratis.com.br/cat_14/direito/1) [Baixar](http://www.livrosgratis.com.br/cat_15/direitos_humanos/1) [livros](http://www.livrosgratis.com.br/cat_15/direitos_humanos/1) [de](http://www.livrosgratis.com.br/cat_15/direitos_humanos/1) [Direitos](http://www.livrosgratis.com.br/cat_15/direitos_humanos/1) [humanos](http://www.livrosgratis.com.br/cat_15/direitos_humanos/1) [Baixar](http://www.livrosgratis.com.br/cat_16/economia/1) [livros](http://www.livrosgratis.com.br/cat_16/economia/1) [de](http://www.livrosgratis.com.br/cat_16/economia/1) [Economia](http://www.livrosgratis.com.br/cat_16/economia/1) [Baixar](http://www.livrosgratis.com.br/cat_17/economia_domestica/1) [livros](http://www.livrosgratis.com.br/cat_17/economia_domestica/1) [de](http://www.livrosgratis.com.br/cat_17/economia_domestica/1) [Economia](http://www.livrosgratis.com.br/cat_17/economia_domestica/1) [Doméstica](http://www.livrosgratis.com.br/cat_17/economia_domestica/1) [Baixar](http://www.livrosgratis.com.br/cat_18/educacao/1) [livros](http://www.livrosgratis.com.br/cat_18/educacao/1) [de](http://www.livrosgratis.com.br/cat_18/educacao/1) [Educação](http://www.livrosgratis.com.br/cat_18/educacao/1) [Baixar](http://www.livrosgratis.com.br/cat_19/educacao_-_transito/1) [livros](http://www.livrosgratis.com.br/cat_19/educacao_-_transito/1) [de](http://www.livrosgratis.com.br/cat_19/educacao_-_transito/1) [Educação - Trânsito](http://www.livrosgratis.com.br/cat_19/educacao_-_transito/1) [Baixar](http://www.livrosgratis.com.br/cat_20/educacao_fisica/1) [livros](http://www.livrosgratis.com.br/cat_20/educacao_fisica/1) [de](http://www.livrosgratis.com.br/cat_20/educacao_fisica/1) [Educação](http://www.livrosgratis.com.br/cat_20/educacao_fisica/1) [Física](http://www.livrosgratis.com.br/cat_20/educacao_fisica/1) [Baixar](http://www.livrosgratis.com.br/cat_21/engenharia_aeroespacial/1) [livros](http://www.livrosgratis.com.br/cat_21/engenharia_aeroespacial/1) [de](http://www.livrosgratis.com.br/cat_21/engenharia_aeroespacial/1) [Engenharia](http://www.livrosgratis.com.br/cat_21/engenharia_aeroespacial/1) [Aeroespacial](http://www.livrosgratis.com.br/cat_21/engenharia_aeroespacial/1) [Baixar](http://www.livrosgratis.com.br/cat_22/farmacia/1) [livros](http://www.livrosgratis.com.br/cat_22/farmacia/1) [de](http://www.livrosgratis.com.br/cat_22/farmacia/1) [Farmácia](http://www.livrosgratis.com.br/cat_22/farmacia/1) [Baixar](http://www.livrosgratis.com.br/cat_23/filosofia/1) [livros](http://www.livrosgratis.com.br/cat_23/filosofia/1) [de](http://www.livrosgratis.com.br/cat_23/filosofia/1) [Filosofia](http://www.livrosgratis.com.br/cat_23/filosofia/1) [Baixar](http://www.livrosgratis.com.br/cat_24/fisica/1) [livros](http://www.livrosgratis.com.br/cat_24/fisica/1) [de](http://www.livrosgratis.com.br/cat_24/fisica/1) [Física](http://www.livrosgratis.com.br/cat_24/fisica/1) [Baixar](http://www.livrosgratis.com.br/cat_25/geociencias/1) [livros](http://www.livrosgratis.com.br/cat_25/geociencias/1) [de](http://www.livrosgratis.com.br/cat_25/geociencias/1) [Geociências](http://www.livrosgratis.com.br/cat_25/geociencias/1) [Baixar](http://www.livrosgratis.com.br/cat_26/geografia/1) [livros](http://www.livrosgratis.com.br/cat_26/geografia/1) [de](http://www.livrosgratis.com.br/cat_26/geografia/1) [Geografia](http://www.livrosgratis.com.br/cat_26/geografia/1) [Baixar](http://www.livrosgratis.com.br/cat_27/historia/1) [livros](http://www.livrosgratis.com.br/cat_27/historia/1) [de](http://www.livrosgratis.com.br/cat_27/historia/1) [História](http://www.livrosgratis.com.br/cat_27/historia/1) [Baixar](http://www.livrosgratis.com.br/cat_31/linguas/1) [livros](http://www.livrosgratis.com.br/cat_31/linguas/1) [de](http://www.livrosgratis.com.br/cat_31/linguas/1) [Línguas](http://www.livrosgratis.com.br/cat_31/linguas/1)

[Baixar](http://www.livrosgratis.com.br/cat_28/literatura/1) [livros](http://www.livrosgratis.com.br/cat_28/literatura/1) [de](http://www.livrosgratis.com.br/cat_28/literatura/1) [Literatura](http://www.livrosgratis.com.br/cat_28/literatura/1) [Baixar](http://www.livrosgratis.com.br/cat_30/literatura_de_cordel/1) [livros](http://www.livrosgratis.com.br/cat_30/literatura_de_cordel/1) [de](http://www.livrosgratis.com.br/cat_30/literatura_de_cordel/1) [Literatura](http://www.livrosgratis.com.br/cat_30/literatura_de_cordel/1) [de](http://www.livrosgratis.com.br/cat_30/literatura_de_cordel/1) [Cordel](http://www.livrosgratis.com.br/cat_30/literatura_de_cordel/1) [Baixar](http://www.livrosgratis.com.br/cat_29/literatura_infantil/1) [livros](http://www.livrosgratis.com.br/cat_29/literatura_infantil/1) [de](http://www.livrosgratis.com.br/cat_29/literatura_infantil/1) [Literatura](http://www.livrosgratis.com.br/cat_29/literatura_infantil/1) [Infantil](http://www.livrosgratis.com.br/cat_29/literatura_infantil/1) [Baixar](http://www.livrosgratis.com.br/cat_32/matematica/1) [livros](http://www.livrosgratis.com.br/cat_32/matematica/1) [de](http://www.livrosgratis.com.br/cat_32/matematica/1) [Matemática](http://www.livrosgratis.com.br/cat_32/matematica/1) [Baixar](http://www.livrosgratis.com.br/cat_33/medicina/1) [livros](http://www.livrosgratis.com.br/cat_33/medicina/1) [de](http://www.livrosgratis.com.br/cat_33/medicina/1) [Medicina](http://www.livrosgratis.com.br/cat_33/medicina/1) [Baixar](http://www.livrosgratis.com.br/cat_34/medicina_veterinaria/1) [livros](http://www.livrosgratis.com.br/cat_34/medicina_veterinaria/1) [de](http://www.livrosgratis.com.br/cat_34/medicina_veterinaria/1) [Medicina](http://www.livrosgratis.com.br/cat_34/medicina_veterinaria/1) [Veterinária](http://www.livrosgratis.com.br/cat_34/medicina_veterinaria/1) [Baixar](http://www.livrosgratis.com.br/cat_35/meio_ambiente/1) [livros](http://www.livrosgratis.com.br/cat_35/meio_ambiente/1) [de](http://www.livrosgratis.com.br/cat_35/meio_ambiente/1) [Meio](http://www.livrosgratis.com.br/cat_35/meio_ambiente/1) [Ambiente](http://www.livrosgratis.com.br/cat_35/meio_ambiente/1) [Baixar](http://www.livrosgratis.com.br/cat_36/meteorologia/1) [livros](http://www.livrosgratis.com.br/cat_36/meteorologia/1) [de](http://www.livrosgratis.com.br/cat_36/meteorologia/1) [Meteorologia](http://www.livrosgratis.com.br/cat_36/meteorologia/1) [Baixar](http://www.livrosgratis.com.br/cat_45/monografias_e_tcc/1) [Monografias](http://www.livrosgratis.com.br/cat_45/monografias_e_tcc/1) [e](http://www.livrosgratis.com.br/cat_45/monografias_e_tcc/1) [TCC](http://www.livrosgratis.com.br/cat_45/monografias_e_tcc/1) [Baixar](http://www.livrosgratis.com.br/cat_37/multidisciplinar/1) [livros](http://www.livrosgratis.com.br/cat_37/multidisciplinar/1) [Multidisciplinar](http://www.livrosgratis.com.br/cat_37/multidisciplinar/1) [Baixar](http://www.livrosgratis.com.br/cat_38/musica/1) [livros](http://www.livrosgratis.com.br/cat_38/musica/1) [de](http://www.livrosgratis.com.br/cat_38/musica/1) [Música](http://www.livrosgratis.com.br/cat_38/musica/1) [Baixar](http://www.livrosgratis.com.br/cat_39/psicologia/1) [livros](http://www.livrosgratis.com.br/cat_39/psicologia/1) [de](http://www.livrosgratis.com.br/cat_39/psicologia/1) [Psicologia](http://www.livrosgratis.com.br/cat_39/psicologia/1) [Baixar](http://www.livrosgratis.com.br/cat_40/quimica/1) [livros](http://www.livrosgratis.com.br/cat_40/quimica/1) [de](http://www.livrosgratis.com.br/cat_40/quimica/1) [Química](http://www.livrosgratis.com.br/cat_40/quimica/1) [Baixar](http://www.livrosgratis.com.br/cat_41/saude_coletiva/1) [livros](http://www.livrosgratis.com.br/cat_41/saude_coletiva/1) [de](http://www.livrosgratis.com.br/cat_41/saude_coletiva/1) [Saúde](http://www.livrosgratis.com.br/cat_41/saude_coletiva/1) [Coletiva](http://www.livrosgratis.com.br/cat_41/saude_coletiva/1) [Baixar](http://www.livrosgratis.com.br/cat_42/servico_social/1) [livros](http://www.livrosgratis.com.br/cat_42/servico_social/1) [de](http://www.livrosgratis.com.br/cat_42/servico_social/1) [Serviço](http://www.livrosgratis.com.br/cat_42/servico_social/1) [Social](http://www.livrosgratis.com.br/cat_42/servico_social/1) [Baixar](http://www.livrosgratis.com.br/cat_43/sociologia/1) [livros](http://www.livrosgratis.com.br/cat_43/sociologia/1) [de](http://www.livrosgratis.com.br/cat_43/sociologia/1) [Sociologia](http://www.livrosgratis.com.br/cat_43/sociologia/1) [Baixar](http://www.livrosgratis.com.br/cat_44/teologia/1) [livros](http://www.livrosgratis.com.br/cat_44/teologia/1) [de](http://www.livrosgratis.com.br/cat_44/teologia/1) [Teologia](http://www.livrosgratis.com.br/cat_44/teologia/1) [Baixar](http://www.livrosgratis.com.br/cat_46/trabalho/1) [livros](http://www.livrosgratis.com.br/cat_46/trabalho/1) [de](http://www.livrosgratis.com.br/cat_46/trabalho/1) [Trabalho](http://www.livrosgratis.com.br/cat_46/trabalho/1) [Baixar](http://www.livrosgratis.com.br/cat_47/turismo/1) [livros](http://www.livrosgratis.com.br/cat_47/turismo/1) [de](http://www.livrosgratis.com.br/cat_47/turismo/1) [Turismo](http://www.livrosgratis.com.br/cat_47/turismo/1)